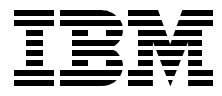

# **RSCT Group Services: Programming Cluster Applications**

*Yoshimichi Kosuge, Christoph Krafft*

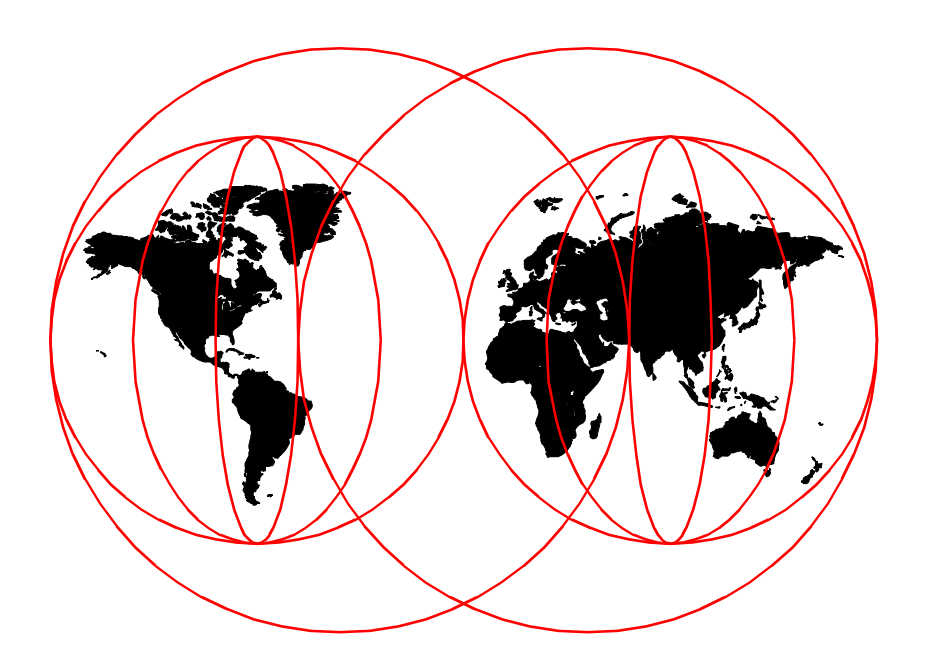

**International Technical Support Organization**

[www.redbooks.ibm.com](http://www.redbooks.ibm.com/)

SG24-5523-00

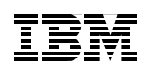

International Technical Support Organization

## **RSCT Group Services: Programming Cluster Applications**

April 2000

#### **Take Note!**

Before using this information and the product it supports, be sure to read the general information in [Appendix E, "Special notices" on page 281](#page-300-0).

#### **First Edition (April 2000)**

This edition applies to Version 3 Release 1 of the IBM Parallel System Support Programs for AIX (PSSP) Licensed Program, program number 5765-D51, and to all subsequent releases and modifications, until otherwise indicated in new editions, and The Enhanced Scalability feature of Version 4 Release 3 of the IBM High Availability Cluster Multi-Processing for AIX (HACMP) Licensed Program, program number 5765-D28, and to all subsequent releases and modifications.

This document created or updated on April 27, 2000.

Comments may be addressed to: IBM Corporation, International Technical Support Organization Dept. JN9B Mail Station P099 2455 South Road Poughkeepsie, NY 12601-5400

When you send information to IBM, you grant IBM a non-exclusive right to use or distribute the information in any way it believes appropriate without incurring any obligation to you.

## **© Copyright International Business Machines Corporation 2000. All rights reserved.**

Note to U.S Government Users – Documentation related to restricted rights – Use, duplication or disclosure is subject to restrictions set forth in GSA ADP Schedule Contract with IBM Corp.

## **Contents**

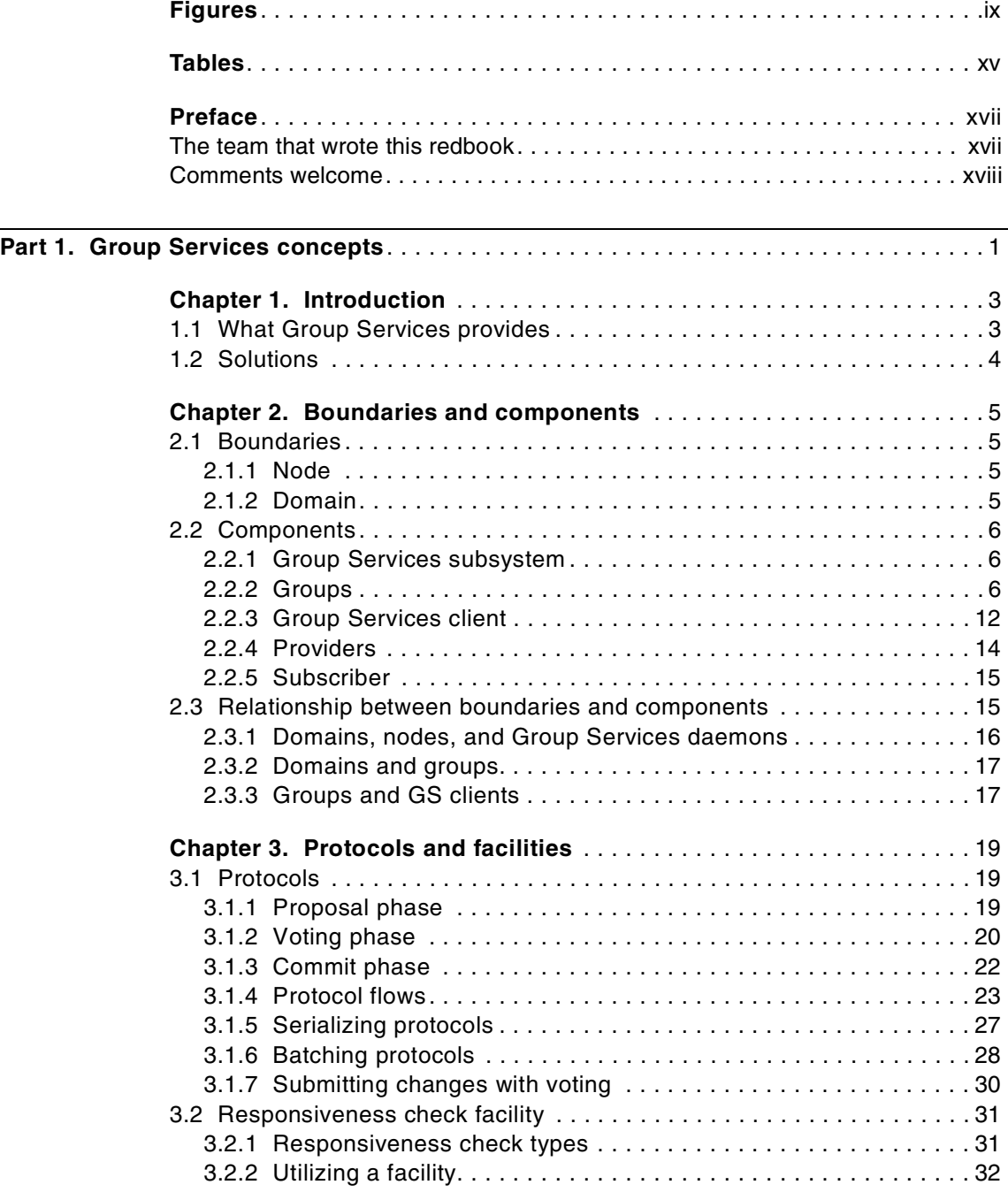

© Copyright IBM Corp. 2000 **iii**

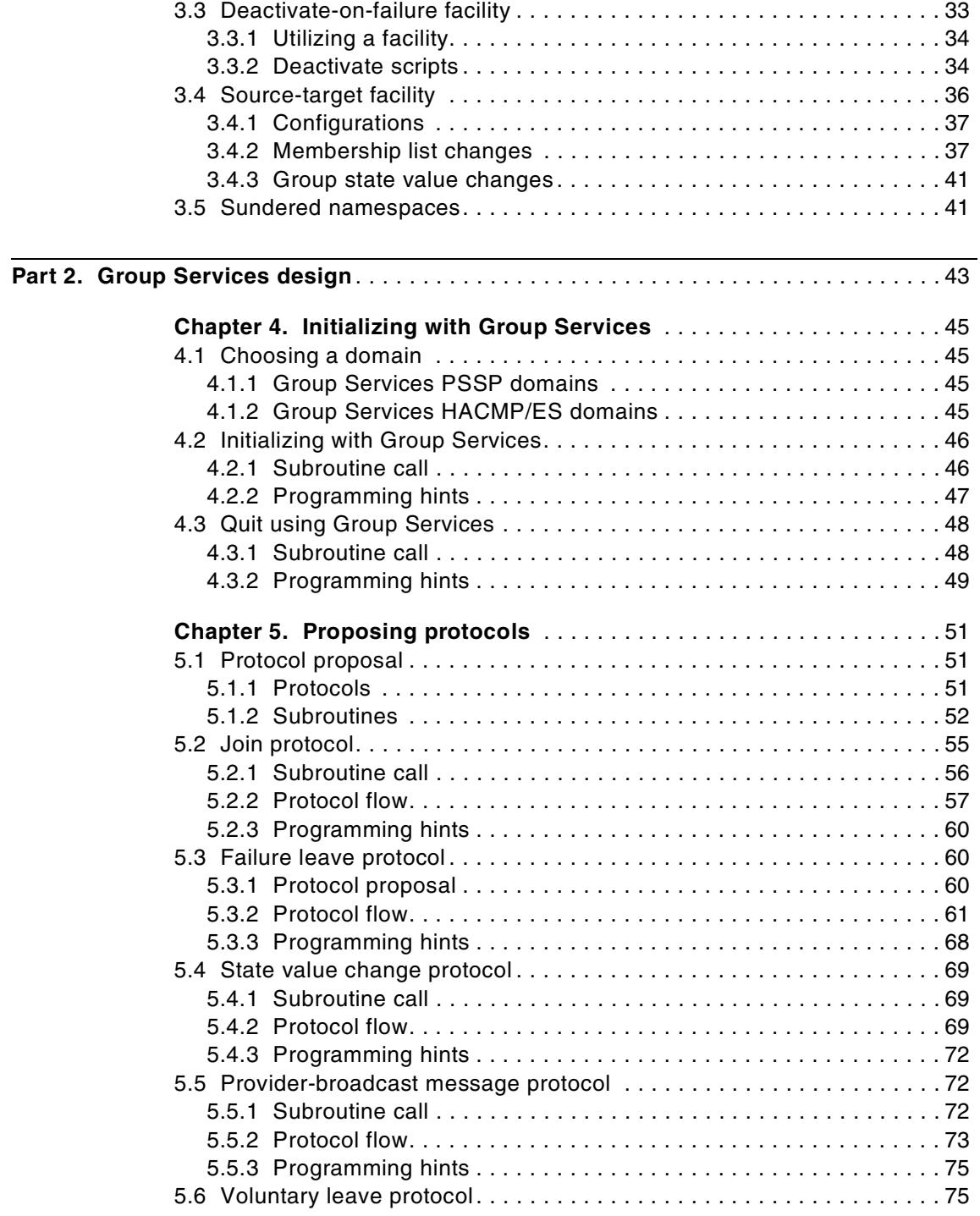

**iv** RSCT Group Services: Programming Cluster Applications

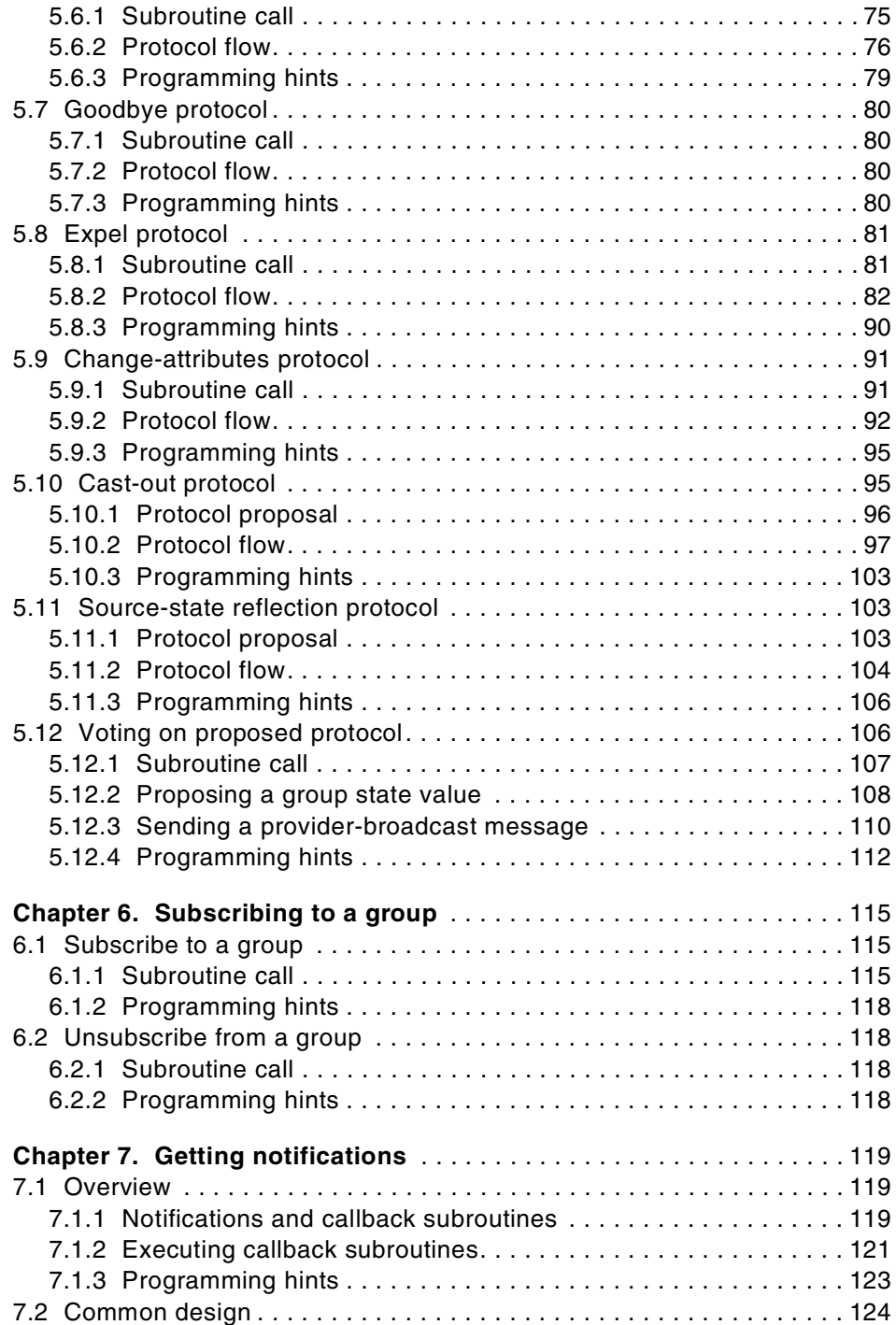

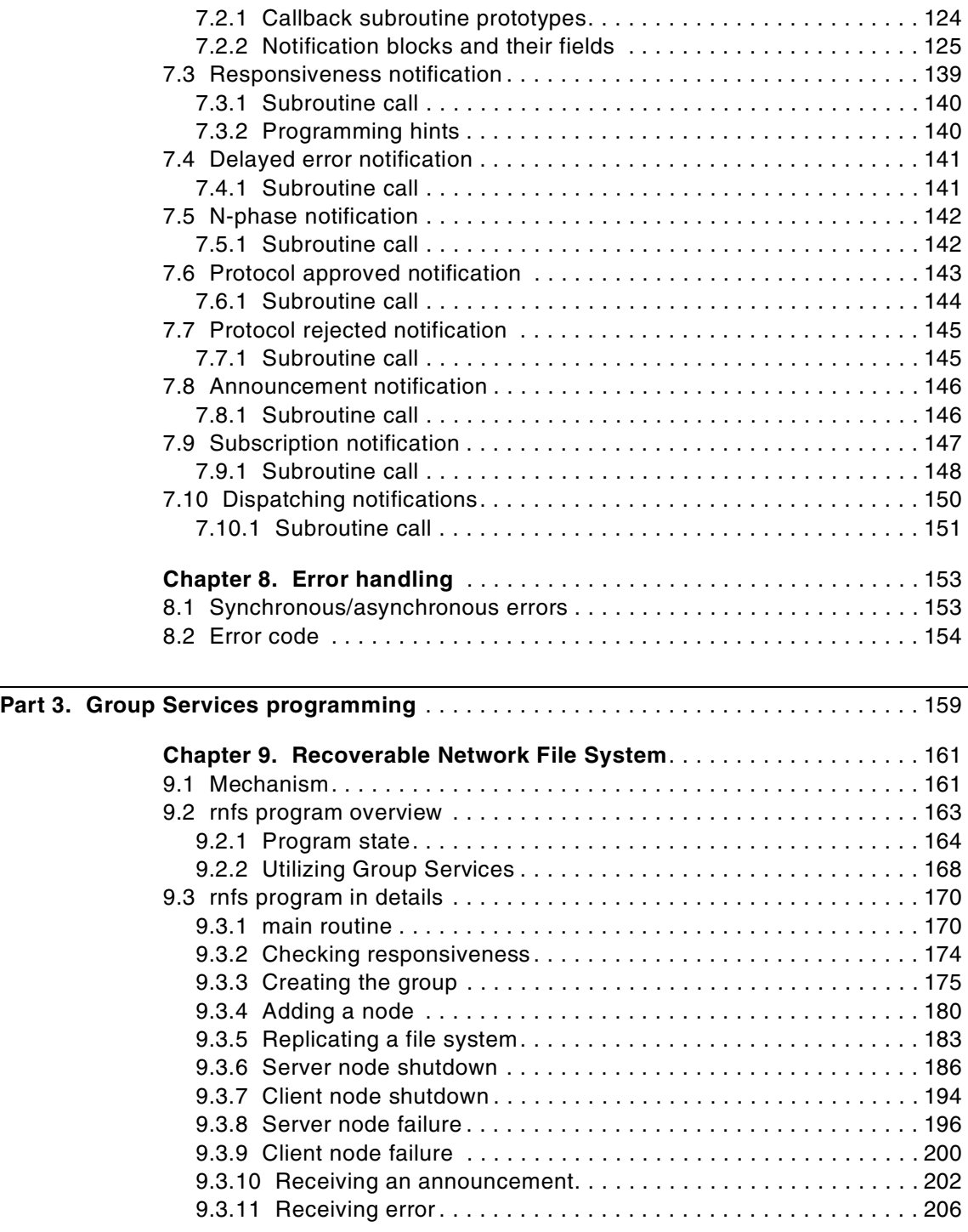

**vi** RSCT Group Services: Programming Cluster Applications

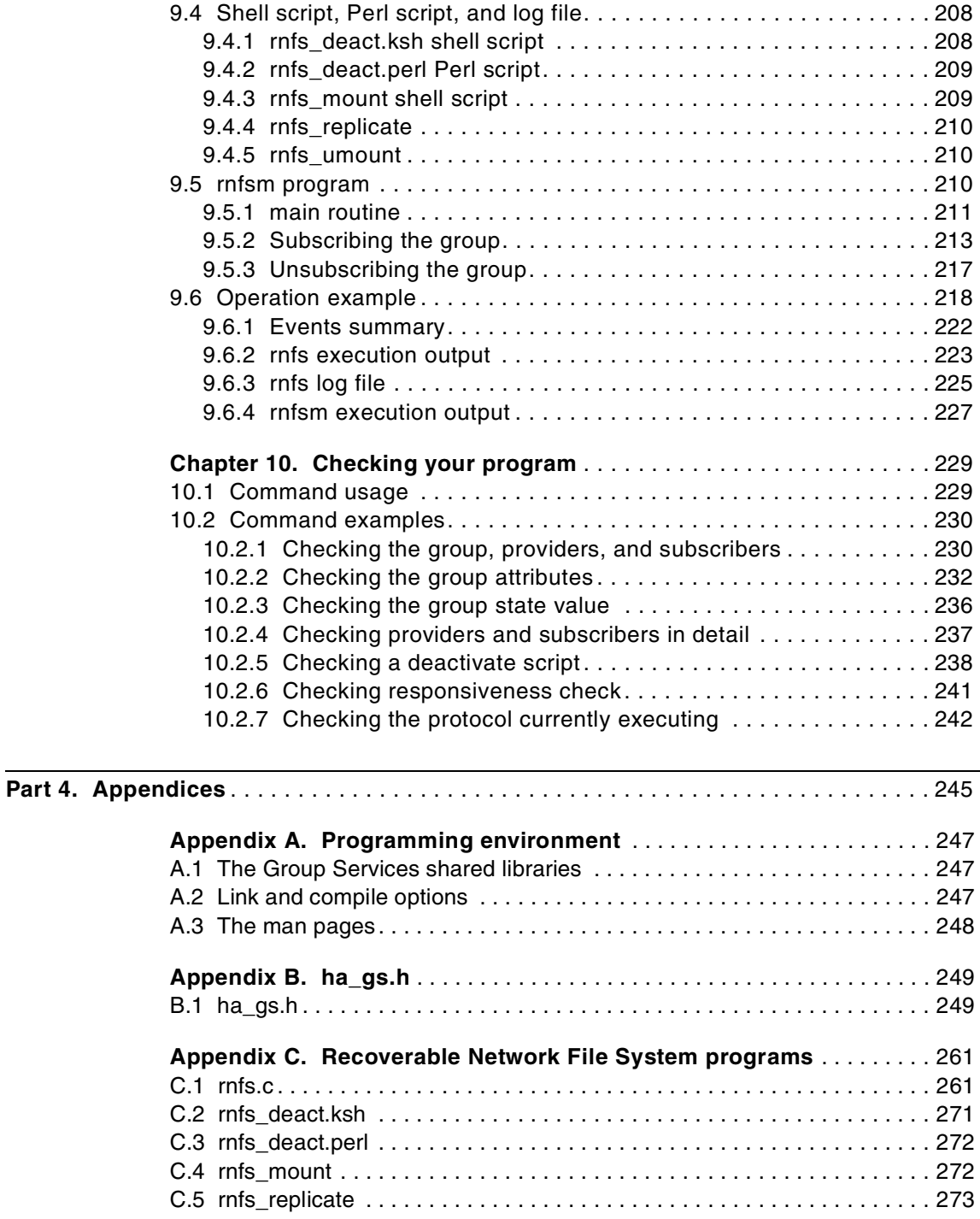

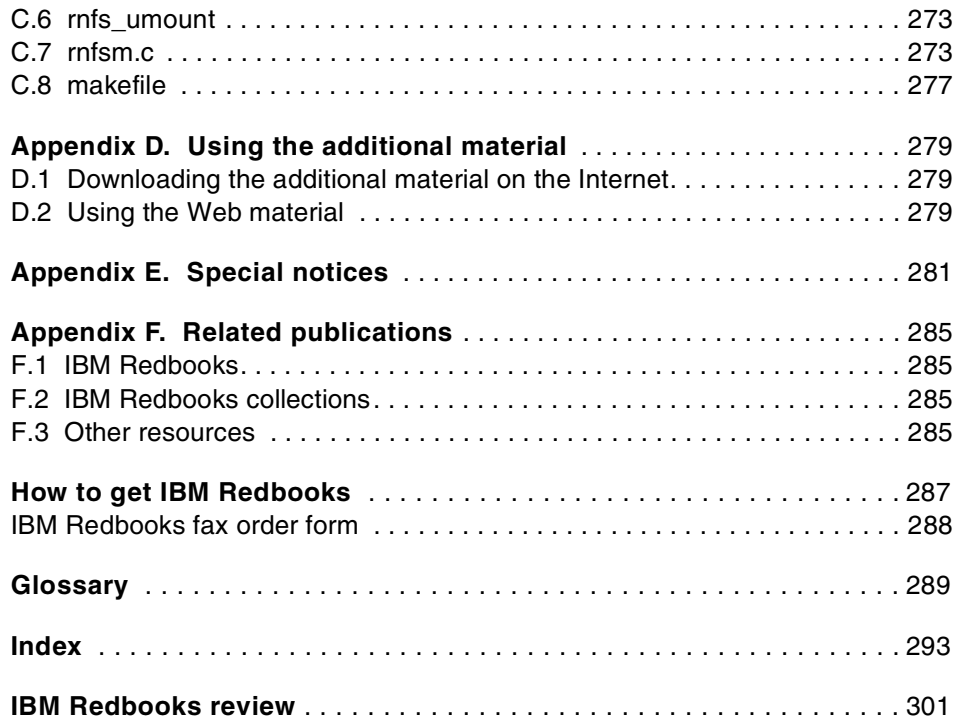

**viii** RSCT Group Services: Programming Cluster Applications

## <span id="page-10-0"></span>**Figures**

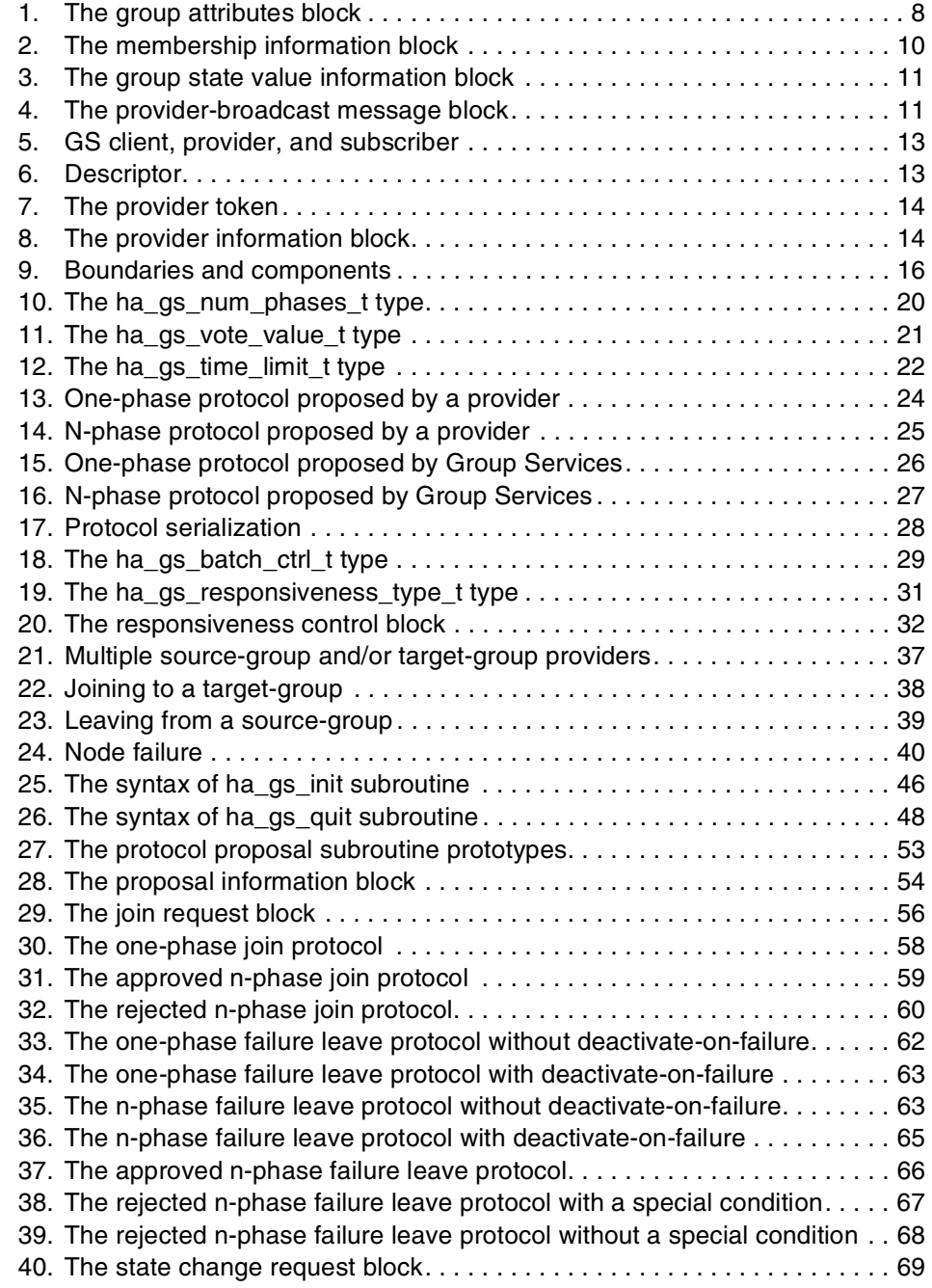

© Copyright IBM Corp. 2000 **ix**

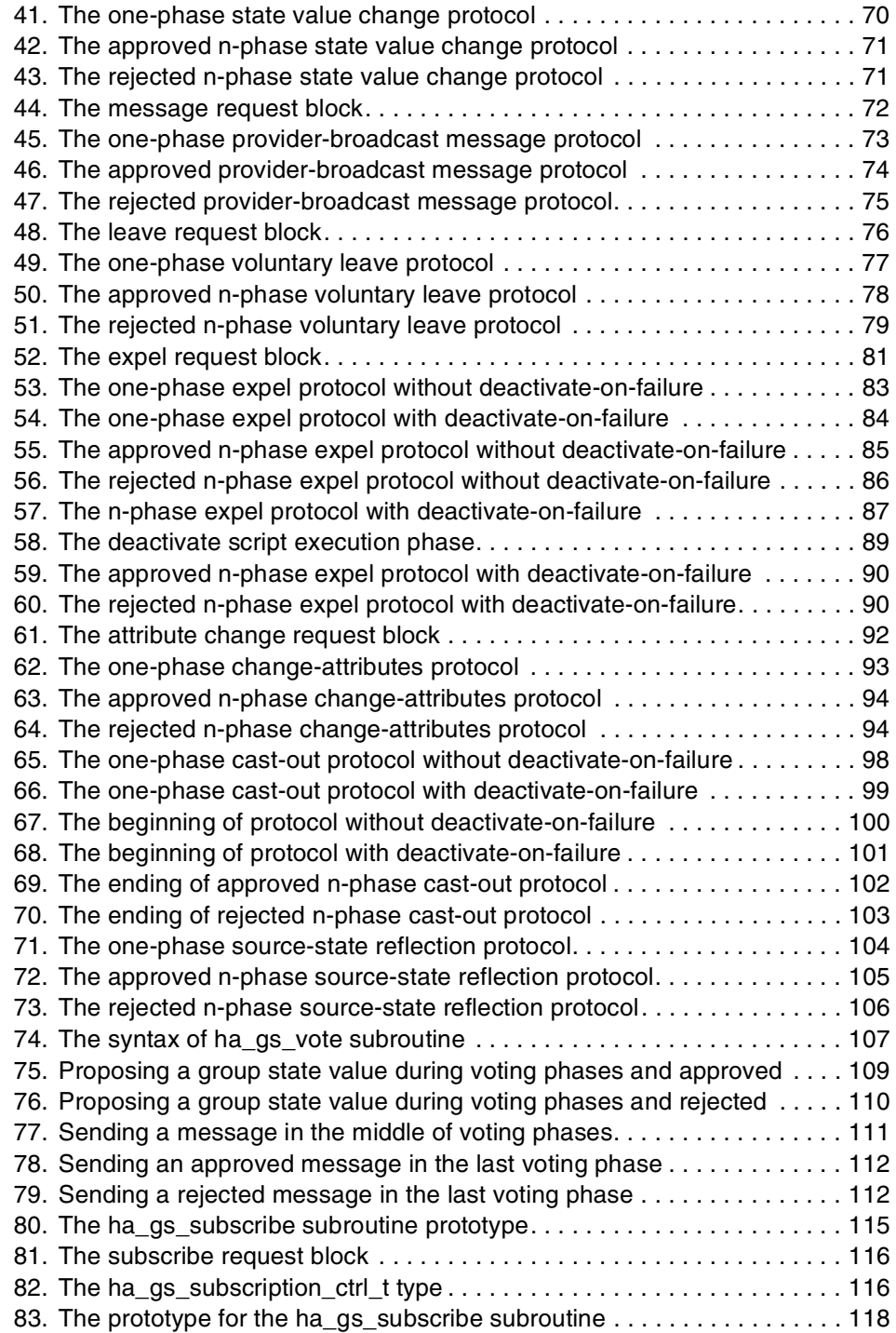

**x** RSCT Group Services: Programming Cluster Applications

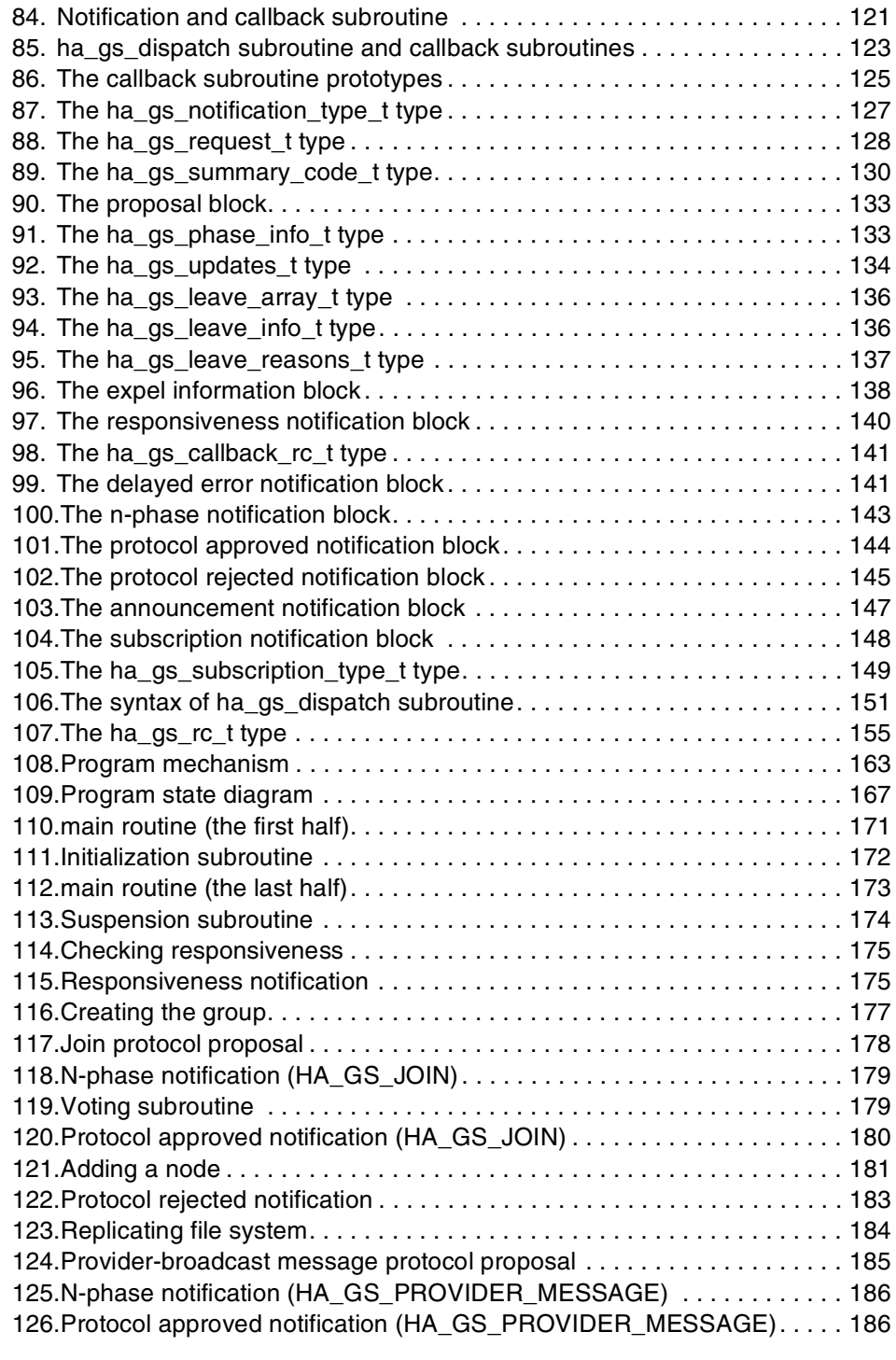

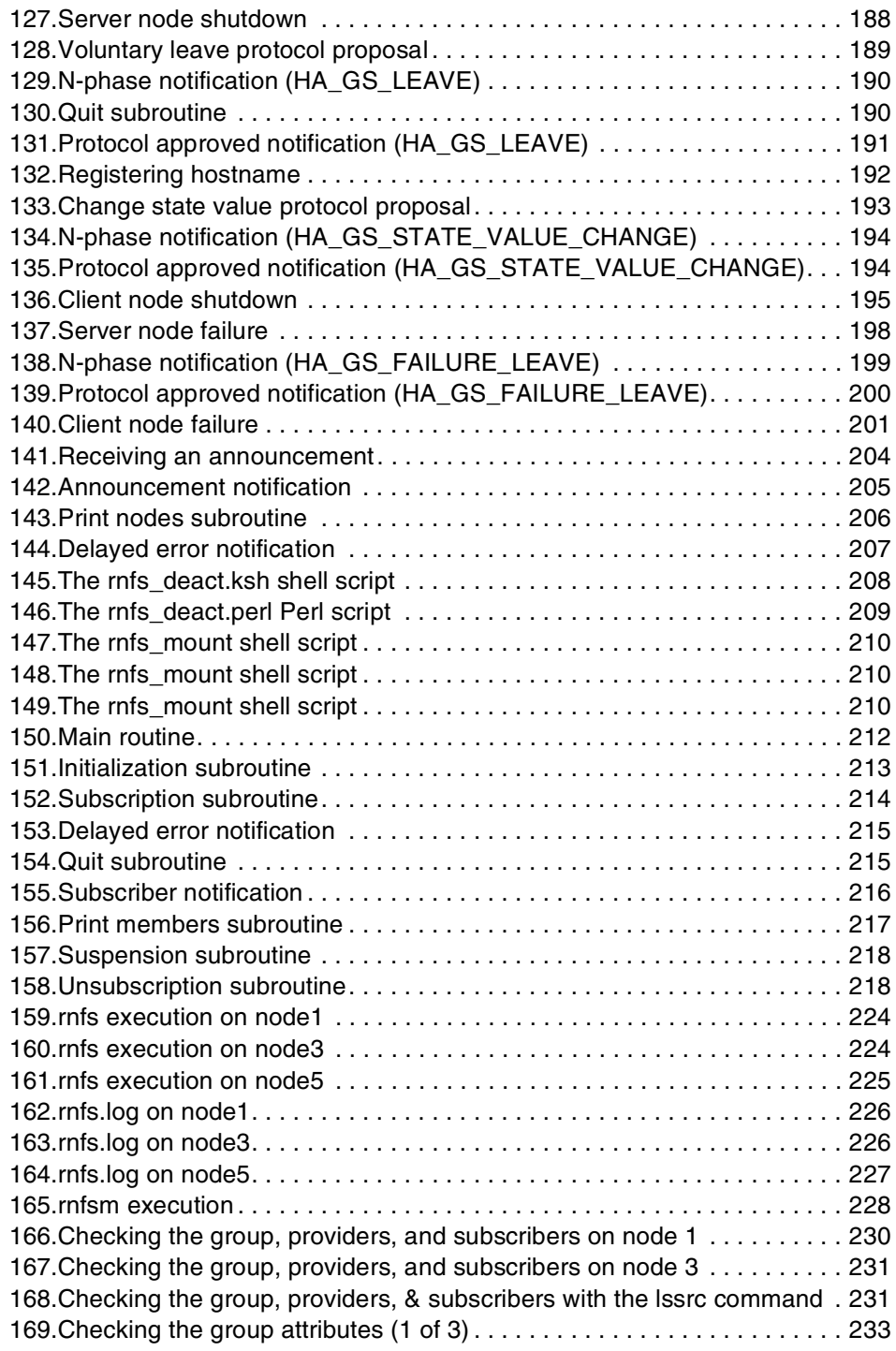

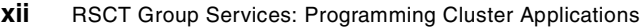

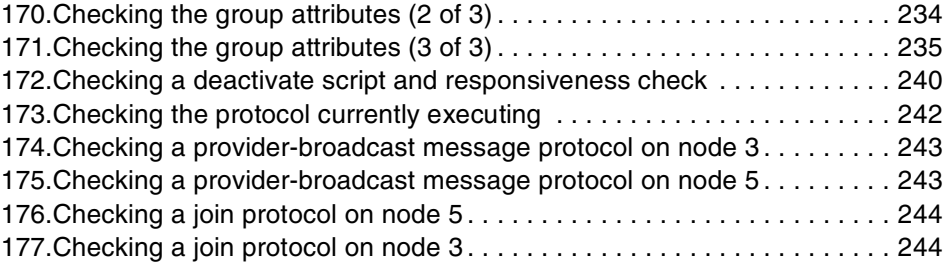

**xiv** RSCT Group Services: Programming Cluster Applications

## <span id="page-16-0"></span>**Tables**

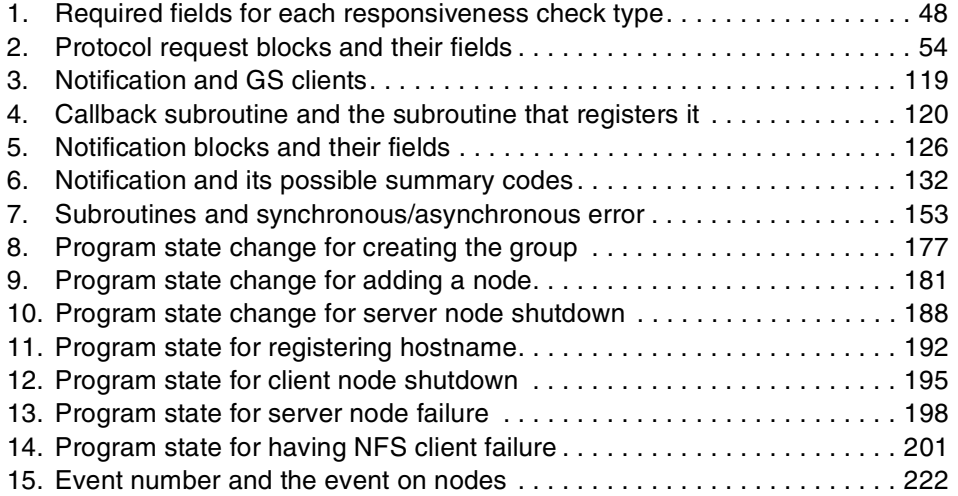

© Copyright IBM Corp. 2000 **xv**

**xvi** RSCT Group Services: Programming Cluster Applications

## <span id="page-18-0"></span>**Preface**

Group Services is a distributed subsystem of the IBM Reliable Scalable Cluster Technology (RSCT) on the RS/6000 system. If you are writing a new application or considering updating an existing application, Group Services may help your application improve its availability in a number of ways.

Group Services encapsulates a collection of software abstractions that are commonly used in the design of highly-available systems. By using Group Services abstractions through the Group Services shared library, you do not have to develop your own mechanism for a highly-available application. This is important because such mechanisms tend to be complex, error-prone, and expensive to duplicate.

This redbook provides a sample application program to help you understand how to program Group Services applications.

## <span id="page-18-1"></span>**The team that wrote this redbook**

This redbook was produced by a team of specialists from around the world working at the International Technical Support Organization, Poughkeepsie Center.

**Yoshimichi Kosuge** is an IBM RS/6000 SP project leader at the International Technical Support Organization, Poughkeepsie Center. Since joining the ITSO in 1998, he has been involved in writing redbooks and teaching IBM classes on all areas of the RS/6000 SP system.

**Christoph Krafft** is an SP specialist at the IBM Global Services division in Germany. He has four years of experience working with the SP system. Christoph holds a degree in Technical Computer Science from the Berufsakademie in Stuttgart, Germany.

Special thanks to the following people for their invaluable contributions to this project:

Peter Badovinatz, Myung Bae, Marcos Novaes, Ji-Fang Zhang IBM Poughkeepsie

Milos Radosavljevic IBM ITSO, Austin Center

© Copyright IBM Corp. 2000 **xvii**

## <span id="page-19-0"></span>**Comments welcome**

## **Your comments are important to us!**

We want our Redbooks to be as helpful as possible. Please send us your comments about this or other Redbooks in one of the following ways:

- Fax the evaluation form found in ["IBM Redbooks review" on page 301](#page-320-1) to the fax number shown on the form.
- Use the online evaluation form found at [http://www.redbooks.ibm.com/](http://www.redbooks.ibm.com/contacts.html)
- Send your comments in an Internet note to [redbook@us.ibm.com](http://www.redbooks.ibm.com/contacts.html)

**xviii** RSCT Group Services: Programming Cluster Applications

<span id="page-20-0"></span>**Part 1. Group Services concepts**

© Copyright IBM Corp. 2000 **1**

RSCT Group Services: Programming Cluster Applications

## <span id="page-22-0"></span>**Chapter 1. Introduction**

If you are writing a new application or are considering updating an existing application, Group Services may help the application improve its availability in a number of ways. Group Services provides the following services:

- Coordinate among peer processes.
- Create a message board to display the state of your application to other applications.
- Exchange a message among applications.
- Subscribe to changes in the state of other applications.

## <span id="page-22-1"></span>**1.1 What Group Services provides**

There are several advantages to using Group Services with your applications.

#### *Peer process synchronization*

An application can be considered distributed when it deploys multiple processes that may run in more than one computer and that share some level of cooperation. Usually, it is very difficult to write such applications due to the high level of complexity in carrying out synchronizations among distributed applications. This complexity is increased because, at any given time, synchronization among the applications can be interrupted, or some applications could become unavailable leaving the synchronization process in an inconsistent state. The recovery associated with this type of situation is typically very complex.

The Group Services provides distributed applications with a facility with which the application can execute atomic actions. An action is considered atomic if the action is done through a coordination mechanism provided by the Group Services.

#### *Message board*

Another complexity is sharing information. Distributed applications must share information to cooperate with one another. The information must be identical for all the applications and can be changed at any time.

The Group Services provides distributed applications with a general purpose message board facility for coordinating information of an application. All the distributed applications can change the contents and share the identical contents.

© Copyright IBM Corp. 2000 **3**

#### *Message broadcast*

The message board is non-volatile information, that is, the information can be retrieved later. However, there can be information that must be shared but does not necessarily have to be stored somewhere. This also becomes one of the complexities because it is not just a matter of sending messages. An application needs to check other applications that are currently running. It also needs their destination address.

The Group Services provides broadcast capability. It automatically broadcasts messages to all the applications currently running. Therefore, it becomes possible to write a distributed application without using any other communications protocol, such as TCP/IP. An application can be developed relying only on the Group Services communications facility.

#### *Monitoring application*

The Group Services offers very powerful synchronization, message board, and message broadcast mechanisms among distributed applications. However, some applications may not need these mechanisms. Instead, they want to monitor ongoing activities among distributed applications.

If this is the case, Group Services provides a monitoring mechanism. Using this mechanism, an application can easily implement its monitoring facility without complexity.

## <span id="page-23-0"></span>**1.2 Solutions**

Group Services encapsulates a collection of software abstractions that are commonly used in the design of highly-available systems.

By using the Group Services abstractions through the Group Services shared library, application developers do not have to develop their own synchronization, message board, or message broadcast mechanisms. This is important because such mechanisms tend to be complex, error-prone, and expensive to duplicate.

The Group Services facility greatly simplifies the writing of a distributed application. The utilization of the Group Services facility has cut months of development work, which would otherwise be spent reinventing the facilities that Group Services has.

**4** RSCT Group Services: Programming Cluster Applications

## <span id="page-24-0"></span>**Chapter 2. Boundaries and components**

When your application uses the services provided by the Group Services, you need to consider boundaries and components of the Group Services. Services are available within boundaries. Components are required to conform to the Group Services environment.

## <span id="page-24-1"></span>**2.1 Boundaries**

Group Services provides applications with its services for a certain scope. An application may consist of multiple processes that run on multiple RS/6000 hardware. Therefore, when the application uses the services provided by the Group Services, it must consider boundaries in which the application can use them.

## <span id="page-24-2"></span>**2.1.1 Node**

*A node* is a piece of RS/6000 hardware on which the AIX operating system executes exclusively. For example, a control workstation or each SP node in an RS/6000 SP system is considered a node.

## <span id="page-24-3"></span>**2.1.2 Domain**

*A domain* is the collection of nodes on which the RS/6000 Cluster Technology is executing. A domain may not be exclusive. A node may be contained in multiple domains.

There are two types of domains for the Group Services: Group Services PSSP domains and Group Services HACMP/ES domains.

## **2.1.2.1 Group Services PSSP domain**

A *Group Services PSSP domain* includes a control workstation and the set of SP nodes defined to be within an SP partition. This means that a control workstation can be within multiple Group Services PSSP domains. An application wishing to use Group Services on the control workstation or on an SP node must set (or not set) the following environment variables to ensure that it can initialize with the proper Group Services domain:

- HA\_DOMAIN\_NAME
- HA\_GS\_SUBSYS

This must be done on an SP node (which can only be in one Group Services PSSP domain) as well as on the control workstation (which will be in multiple Group Services PSSP domains if there are multiple defined SP partitions).

© Copyright IBM Corp. 2000 **5**

## **2.1.2.2 Group Services HACMP/ES domain**

If HACMP/ES is installed on a node, that node will be part of *a Group Services HACMP/ES domain*. The Group Services HACMP/ES domain consists of all nodes that are part of the HACMP/ES cluster. An application wishing to use the Group Services must set the following environment variables to ensure that it can initialize with the proper Group Services domain:

- HA\_DOMAIN\_NAME
- HA\_GS\_SUBSYS

This must be done on all nodes of the HACMP/ES cluster.

For more information about setting the environment variables, refer to [Section](#page-64-4) [4.1, "Choosing a domain" on page 45](#page-64-4).

## <span id="page-25-0"></span>**2.2 Components**

An application that utilizes the Group Services subsystem shares groups. Each group that is maintained by the Group Services subsystem is uniquely named.

Any authorized process in a Group Services domain may create a new group or ask to become a member of a group. This request is called a *join request* or *joining the group*. If the join request is successful, the process becomes *a provider* for the group.

Any authorized process in a Group Services domain can ask to monitor a group. This request is called *a subscribe request* or *subscribing the group*. If the subscribe request is successful, the process becomes *a subscriber* for the group.

## <span id="page-25-1"></span>**2.2.1 Group Services subsystem**

The Group Services subsystem consists of the Group Services daemons. Each node requires at least one Group Services daemon executing. If a node is contained in multiple domains, the same number of Group Services daemons must be executing on a node.

## <span id="page-25-2"></span>**2.2.2 Groups**

A Group Services application defines one or more group names that are known to all of the processes that are part of the application. During initialization of the application, as each process in the application starts up, it

**6** RSCT Group Services: Programming Cluster Applications

asks to join the group. On receipt of the first join request, the Group Services creates the group. The subsequent join requests result in new providers joining the group.

A group has the following information that is unique to the group:

- The group attributes
- The membership list
- The group state value

In addition to these three piece of information, a group can share volatile information, such as the provider-broadcast message.

When the last provider in a group leaves the group voluntarily or involuntarily, the Group Services deletes the group. If a group is deleted, the group attributes, the membership list, and the group state value are lost.

For more information on joining or leaving a group, refer to [Chapter 5,](#page-70-3) ["Proposing protocols" on page 51](#page-70-3).

#### **2.2.2.1 The group attributes**

The first join request creates a group and defines its *group attributes*. All subsequent requests to join this group also include the group attribute, and their group attributes must match the group's established attributes. Otherwise, the subsequent join request is rejected.

The group attributes represent characteristics and control behaviors of a group as follows:

- The Group Services library version
- The application-specified group name and version
- The source group name for the group
- The number of voting phases
- The voting time limit
- The default voting value
- The batching protocols control
- The deactivate-on-failure control

All of the attributes can be changed dynamically except the following two attributes:

• The application-specified group name

Chapter 2. Boundaries and components **7**

• The source group name for the group

If an application needs to change one or both of these two attributes, it must dissolve the group and create the group with new attributes.

The group attributes are maintained by the group attributes block, which has the definition shown in [Figure 1.](#page-27-0)

```
typedef struct {
   short gs version;
   short gs sizeof group attributes;
   short gs client version;
   ha_gs_batch_ctrl_t gs_batch_control;
   ha_gs_num_phases_t gs_num_phases;
   ha_gs_num_phases_t gs_source_reflection_num_phases;
   ha_gs_vote_value_t gs_group_default_vote;
   ha_gs_merge_ctrl_t gs_merge_control;
   ha gs time limit t gs time limit;
   ha_gs_time_limit_t gs_source_reflection_time_limit;
   ha_gs_group_name_t gs_group_name;
   ha_gs_group_name_t gs_source_group_name;
} ha_gs_group_attributes_t;
```
<span id="page-27-0"></span>*Figure 1. The group attributes block*

Each field contains the following information:

#### **gs\_version**

This field contains the version level of the Group Services shared library. It is set by the Group Services subsystem.

#### **gs\_sizeof\_group\_attributes**

This field contains the size of the group attributes block.

#### **gs\_client\_version**

This field contains a user-defined version code.

#### **gs\_batch\_control**

This field controls the batching of multiple join, failure leave, or cast-out protocols. In addition, this field controls a deactivate-on-failure facility.

For more information on batching protocols, refer to [Section 3.1.6,](#page-47-2) ["Batching protocols" on page 28](#page-47-2). For more information about the deactivate-on-failure facility, refer to [Section 3.3,](#page-52-1) ["Deactivate-on-failure facility" on page 33](#page-52-1).

#### **gs\_num\_phases**

This field specifies whether join, failure leave, and cast-out protocols are to be one-phase or n-phase protocols.

For more information on the number of phases, refer to [Section](#page-38-3) [3.1.1, "Proposal phase" on page 19](#page-38-3).

## **gs\_source\_reflection\_num\_phases**

This field specifies whether the source-state reflection protocol is to be a one-phase or n-phase protocol. If no gs\_source\_group\_name is given, this field is ignored. For more information on the number of phases, refer to [Section](#page-38-3) [3.1.1, "Proposal phase" on page 19](#page-38-3). For the source-state reflection protocol, refer to [Section 5.11, "Source-state reflection](#page-122-4) [protocol" on page 103.](#page-122-4)

## **gs\_group\_default\_vote**

This field contains the default vote value to be used for the providers in this group. It can take on a value of

HA\_GS\_VOTE\_APPROVE to approve or HA\_GS\_VOTE\_REJECT to reject.

For more information on the default vote value, refer to [Section](#page-41-2) [3.1.2.3, "Default vote value" on page 22](#page-41-2).

## **gs\_merge\_control**

This field must be set to a value of HA\_GS\_DISSOLVE\_MERGE.

## **gs\_time\_limit**

This field contains the voting time limit in seconds. This is the number of seconds within which each provider must register its vote for each voting phase of an n-phase join, failure leave, and cast-out protocol. If the field is set to a value of 0, no limit is enforced.

For more information on the voting time limit, refer to [Section](#page-40-1) [3.1.2.2, "Voting time limit" on page 21.](#page-40-1)

## **gs\_source\_reflection\_time\_limit**

This field contains the voting time limit in seconds. This is the number of seconds within which each provider must register its vote for each voting phase of an n-phase source-state reflection protocol. If no gs\_source\_group\_name is specified, or if it is specified and the gs\_source\_reflection\_phases field contains a value of HA\_GS\_1\_PHASE, this field is ignored. For more information on the voting time limit, refer to [Section](#page-40-1) [3.1.2.2, "Voting time limit" on page 21.](#page-40-1) For information about the source-state reflection protocol, refer to [Section 5.11,](#page-122-4) ["Source-state reflection protocol" on page 103](#page-122-4).

## **gs\_group\_name**

This field points to a string that contains the name of the group. Its

Chapter 2. Boundaries and components **9**

maximum length is 32 bytes, as defined by the HA\_GS\_MAX\_GROUP\_NAME\_LENGTH constant.

#### **gs\_source\_group\_name**

This field points to a string that contains the name of the source-group for this group. If there is no source-group, this field should be null.

For more information on source-target facility, refer to [Section 3.4,](#page-55-1) ["Source-target facility" on page 36.](#page-55-1)

#### **2.2.2.2 The membership list**

The membership list of a group is the list of providers in the group. Each provider is identified by a provider identifier. The Group Services subsystem maintains the list in the following order: The oldest provider is at the head of the list, and the youngest is at the end. All of the group's providers and subscribers see the same ordering of the list.

The Group Services subsystem updates the membership list when a provider joins or leaves a group.

The membership list is maintained by the membership information block. It has the definition shown in [Figure 2](#page-29-0).

```
typedef struct {
  unsigned int gs count;
  ha_gs_provider_t *gs_providers;
} ha gs membership t;
```
<span id="page-29-0"></span>*Figure 2. The membership information block*

Each field contains the following information:

#### **gs\_count**

This field contains the number of providers in the list.

#### **gs\_providers**

This field contains a pointer to the first provider in the membership list. Each provider is described by a provider information block. For the provider information block, refer to [Figure 8 on page 14](#page-33-2).

#### **2.2.2.3 The group state value**

The group state value is defined by the application that is using the Group Services and is controlled by the providers in a way that is meaningful to the application. It is a byte field whose length may vary between 1 and 256 bytes. The state value is not interpreted by the Group Services subsystem.

The group state value is maintained by the group state value information block. It has the definition shown in [Figure 3 on page 11](#page-30-0).

```
typedef struct {
  int gs_length;
  char *gs state;
} ha_gs_state_value_t;
```
<span id="page-30-0"></span>*Figure 3. The group state value information block*

Each field contains the following information:

#### **gs\_length**

This field contains the length, in bytes, of the group state value. It must be a value between 1 and 256.

**gs\_state**

This field points to a buffer that contains the actual group state value bytes.

## **2.2.2.4 Provider-broadcast message**

The Group Services provides currently joining providers with a volatile message as shared information. Providers in a group are allowed to send a message to all the providers in the group. This information is not stored in any place; therefore, it is a responsibility of an application to store it for later reference.

Provider-broadcast messages are defined by the application that is using the Group Services and are controlled by the providers in a way that is meaningful to the application. Provider-broadcast messages are not interpreted by the Group Services.

The provider-broadcast message is maintained by the provider-broadcast message block. It has the definition shown in [Figure 4](#page-30-1).

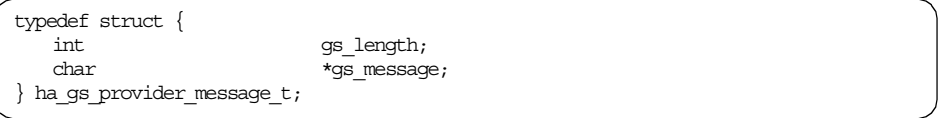

<span id="page-30-1"></span>*Figure 4. The provider-broadcast message block*

Each field contains the following information:

Chapter 2. Boundaries and components **11**

#### **gs\_length**

This field contains the length, in bytes, of the message to be broadcast to providers. It must be a value between 1 and 2048.

#### **gs\_message**

This field points to a buffer that contains the message.

## <span id="page-31-0"></span>**2.2.3 Group Services client**

When an AIX process initializes itself with the Group Services, it becomes *a Group Services client* (*GS client*). When a GS client joins a group, a GS client becomes *a provider*. When a GS client wishes to stop being a provider, it *leaves a group*. When a GS client *subscribes* a group, a GS client becomes *a subscriber*. When a GS client wishes to stop being a subscriber, it *unsubscribes a group*.

The term GS client is used to refer to both providers and subscribers. A process that has initialized with the Group Services but has not yet become a provider or subscriber is also referred to as a GS client.

There is not just one choice - between provider or subscriber; a GS client can become a group's provider or subscriber, and a GS client can also become multiple groups' provider or subscriber. These relationships are illustrated in [Figure 5 on page 13.](#page-32-0)

**12** RSCT Group Services: Programming Cluster Applications

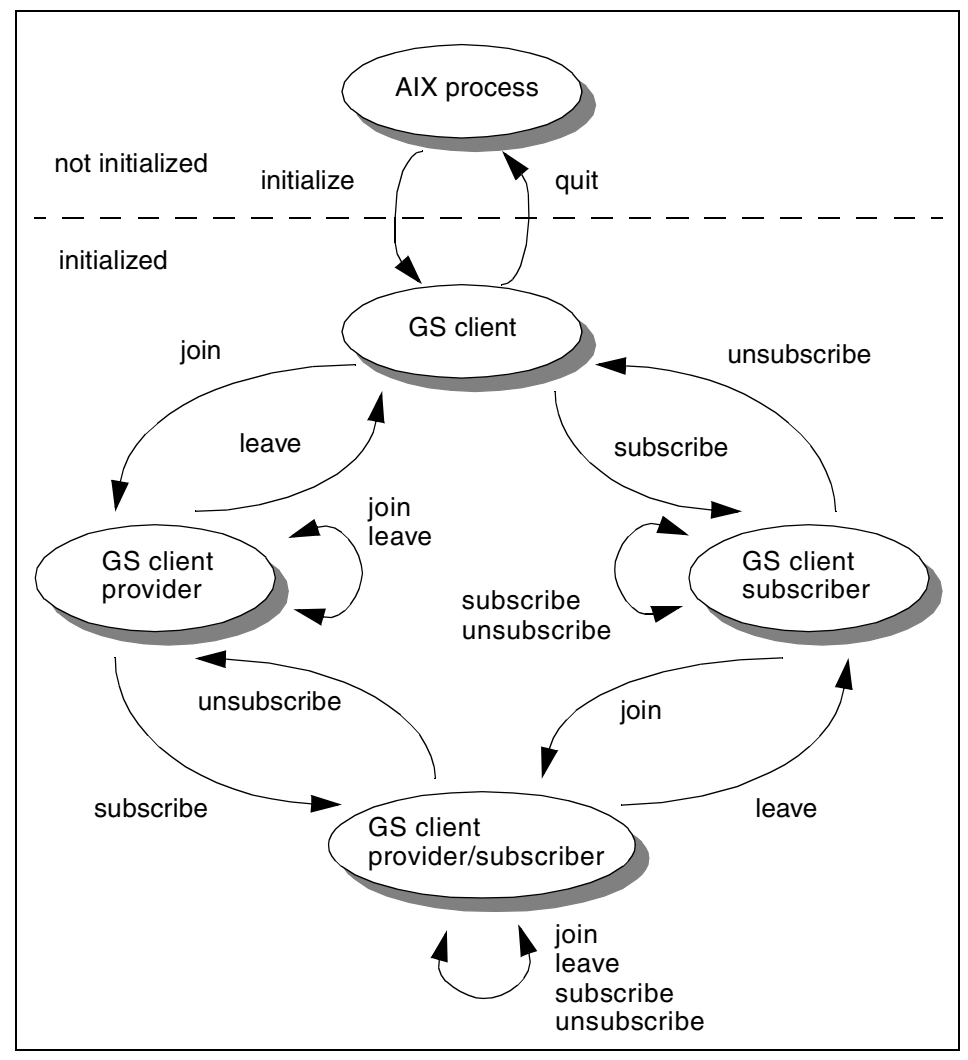

<span id="page-32-0"></span>*Figure 5. GS client, provider, and subscriber*

## **2.2.3.1 Descriptor**

When a process initializes itself with the Group Services, it receives a descriptor that is a socket file descriptor to communicate with the Group Services daemon. The descriptor is defined as shown in [Figure 6](#page-32-1).

typedef int ha\_gs\_descriptor\_t;

<span id="page-32-1"></span>*Figure 6. Descriptor*

Chapter 2. Boundaries and components **13**

## <span id="page-33-0"></span>**2.2.4 Providers**

A provider has the following information to identify itself:

- Provider token
- Provider ID

The provider ID includes the following information:

- An application-defined instance number
- The node number of the node on which the provider is executing

## **2.2.4.1 Provider token**

When a GS client joins a group, it receives a token that identifies the membership of the GS client in the group as a provider. The provider token is defined as shown in [Figure 7](#page-33-1).

```
typedef int ha_gs_token_t
```
<span id="page-33-1"></span>*Figure 7. The provider token*

## **2.2.4.2 Provider information block**

The provider information block identifies each provider to the other providers in a group. It contains an application-defined instance number and the number of the node on which the provider is executing. The provider information block is defined as shown in [Figure 8.](#page-33-2)

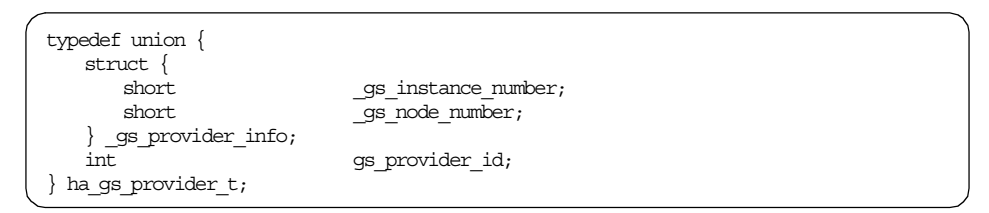

<span id="page-33-2"></span>*Figure 8. The provider information block*

Each field contains the following information:

## **\_gs\_instance\_number**

This field contains the instance number of the provider. This instance number is specified by the provider when it joins a group and must be unique for each provider on a single node within the group.

When Group Services itself acts as a provider, this field contains a value of HA\_GS\_instance\_number. Its value is -1.

**14** RSCT Group Services: Programming Cluster Applications

## **\_gs\_node\_number**

This field contains the node number of the provider. This value is assigned by Group Services.

In the case of Group Services PSSP domain, 0 is assigned to a control workstation, 1 is assigned to node 1, and so on.

In the case of Group Services HACMP/ES domain, a node number is assigned during cluster configuration. The value is assigned automatically in alphanumeric order during cluster configuration. If you add a node to an existing running cluster, it gets the lowest free node number. You cannot assign a specific value. HACMP/ES calls this node number the *handle value* and stores it in the handle attribute of the HACMPcluster GODM class. For more information, refer to Chapter 3, "Component Design", of the *HACMP Enhanced Scalability Handbook*, SG24-5328.

When the Group Services subsystem itself is acting as a provider, this field contains a value of HA\_GS\_node\_number. Its value is -1.

#### **gs\_provider\_id**

This field contains the \_gs\_instance\_number and the \_gs\_node\_number in a single word.

```
- Note<sup>-</sup>
```
The following definitions are available for convenience of programming:

#define gs\_node\_number \_\_\_\_\_\_\_\_\_\_\_\_\_\_gs\_provider\_info.gs\_node\_number #define gs\_instance\_number \_\_\_ gs\_provider\_info.gs\_instance\_number

## <span id="page-34-0"></span>**2.2.5 Subscriber**

A subscriber has only a subscriber token to identify itself.

## **2.2.5.1 Subscriber token**

When a GS client subscribes a group, it receives a token that identifies the membership of the GS client in the group as a subscriber. The subscriber token is defined as the same as the provider token shown in [Figure 7 on page](#page-33-1) [14.](#page-33-1)

## <span id="page-34-1"></span>**2.3 Relationship between boundaries and components**

The previous sections introduced the boundaries and components of Group Services. The following sections describe their relationship by using a sample Group Services configuration shown in [Figure 9 on page 16.](#page-35-1)

Chapter 2. Boundaries and components **15**

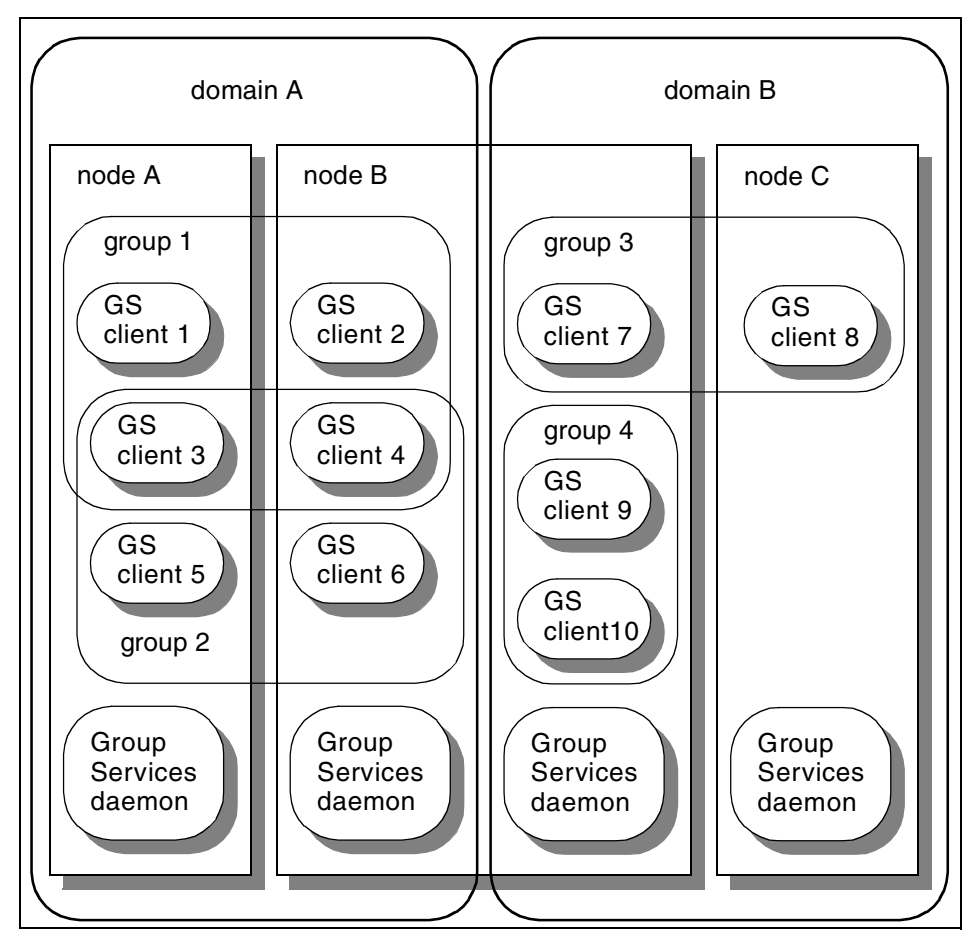

*Figure 9. Boundaries and components*

## <span id="page-35-1"></span><span id="page-35-0"></span>**2.3.1 Domains, nodes, and Group Services daemons**

The following relationship exists between domains, nodes, and Group Services daemons:

- One domain can contain multiple nodes. For example, domain A contains nodes A and B; similarly, domain B contains nodes B and C.
- One node can be contained in multiple domains. For example, node B is contained in domains A and B.
- The number of Group Services daemons running on a node must be the same as the number of domains in which the node is contained. For

16 RSCT Group Services: Programming Cluster Applications
example, node B is contained in two domains: A and B. Therefore, it requires two Group Services daemons running on node B.

## **2.3.2 Domains and groups**

The following relationship exists between domains and groups:

- One domain can contain multiple groups. For example, domain A contains the groups 1 and 2; similarly, domain B contains groups 3 and 4.
- One group cannot be contained in multiple domains. For example, groups 1 or 2 cannot be contained in domain B; similarly, groups 3 or 4 cannot be contained in domain A.

## **2.3.3 Groups and GS clients**

There is the following relationship between groups and GS clients:

- One GS client can be contained in multiple groups if all of them are contained in the same domain. For example, the GS client 3 or 4 is contained in both group 1 and group 2 because both group 1 and group 2 are contained in one domain domain A. However, clients 1 through 6 cannot be contained in groups 3 or 4 because groups 3 and 4 are contained in another domain, domain B.
- One GS client can be contained in multiple groups as a provider. For example, GS client 3 or 4 can be contained in group 1 as a provider and in group 2 as a provider also.
- One GS client can be contained in multiple groups as a subscriber. For example, GS clients 3 or 4 can be contained in group 1 as subscribers and in group 2 as a subscriber also.
- One GS client can be contained in some multiple groups as a provider and in other multiple groups as a subscriber. For example, GS clients 3 or 4 can be contained in group 1 as providers and in group 2 as subscribers.

Chapter 2. Boundaries and components **17**

# **Chapter 3. Protocols and facilities**

A group is formed by the Group Services subsystem and providers. In addition, if necessary, subscribers are included. As long as Group Services itself and providers do not want to change the group attributes, the membership list, or the group state value or broadcast messages, there is no activity in a group.

However, when they do, Group Services provides a mechanism that coordinates these activities between them. This mechanism is called a *protocol*.

To make a protocol more powerful and flexible, the Group Services provides some additional facilities.

## **3.1 Protocols**

A protocol has one or more phases, and each phase is categorized as one or two of the following phase types:

- Proposal phase
- Voting phase
- Commit phase

A protocol starts its first phase as a proposal phase to propose a protocol. Then, it may or may not have voting phases to approve or reject the proposed protocol. Finally, the protocol ends its last phase as a commit phase to report the result of the proposed protocol.

## **3.1.1 Proposal phase**

In a proposal phase, a protocol is proposed by either one of the following:

- The Group Services
- A provider including a GS client that is being initialized with the Group Services; however, it has not been a provider yet.

Each protocol proposal indicates whether it is one of the following protocols:

- A one-phase protocol
- An n-phase protocol

*A one-phase protocol* is approved automatically, and a result of the protocol is notified immediately. Therefore, both the proposal phase and the commit

© Copyright IBM Corp. 2000 **19**

phase are handled by the same phase. Voting phases are not included for this protocol.

*An n-phase protocol* has one or more voting phases. A result of the protocol is notified in the last voting phase. Therefore, both the voting phase and the commit phase are handled by the same phase.

The number of phases is defined by the ha\_gs\_num\_phases\_t type as shown in [Figure 10](#page-39-0).

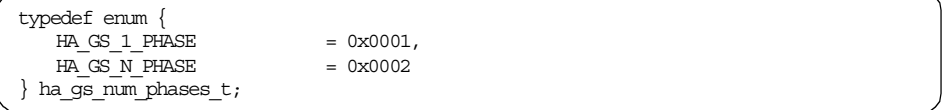

<span id="page-39-0"></span>*Figure 10. The ha\_gs\_num\_phases\_t type*

Each value indicates the following meanings:

#### **HA\_GS\_1\_PHASE**

This value indicates that the protocols are to be one-phase protocols.

#### **HA\_GS\_N\_PHASE**

This value indicates that the protocols are to be n-phase protocols.

## **3.1.2 Voting phase**

If a protocol is an n-phase protocol, it has voting phases. The providers in the group are required to vote on one of the following values:

- **Approve** The provider approves the proposed protocol.
- **Continue** The provider neither approves nor rejects the proposed protocol at this time; however it wants to continue to another voting phase.
- **Reject** The provider rejects the proposed protocol.

The Group Services itself could be involved in voting the proposed protocol, if necessary.

The voting values are defined by the ha\_gs\_vote\_value\_t type as shown in [Figure 11 on page 21](#page-40-0).

```
typedef enum {
   HA_GS_NULL_VOTE,
   HA_GS_VOTE_APPROVE,
   HA_GS_VOTE_CONTINUE,
   HA_GS_VOTE_REJECT
} ha_gs_vote_value_t;
```
<span id="page-40-0"></span>*Figure 11. The ha\_gs\_vote\_value\_t type*

The values have the following meanings:

## **HA\_GS\_NULL\_VOTE**

This value indicates a null vote. It keeps the default vote at its previous value. For more information, refer to [Section 5.12,](#page-125-0) ["Voting on proposed protocol" on page 106.](#page-125-0)

## **HA\_GS\_VOTE\_APPROVE**

This value approves the proposal.

## **HA\_GS\_VOTE\_CONTINUE**

This value continues to another voting phase.

## **HA\_GS\_VOTE\_REJECT**

This value rejects the proposal.

Each voting phase can have one of the following outcomes:

- The proposed protocol is approved if every provider votes to approve the proposal. This approval terminates the protocol.
- The proposed protocol is rejected if at least one provider votes to reject the proposal. This rejection terminates the protocol.
- The protocol continues for another round if no provider votes to reject, and at least one provider votes to continue.

### **3.1.2.1 Barrier synchronization**

An n-phase protocol is a mechanism that allows barrier synchronization. All providers in the group involved in the protocol proposal must arrive at the barrier (that is, they must submit a vote) before the protocol can proceed to the next phase. This guarantees that the group remains synchronized during the protocol. A provider's arrival at a barrier is signalled by its submission of a vote to approve, continue, or reject the proposal.

## **3.1.2.2 Voting time limit**

The voting phase has a voting time limit. All the providers are required to vote until this time limit expires. This allows the providers to determine if their providers are not responding quickly enough during voting phases.

When the Group Services has sent a notification to providers for a vote, it sets a timer. If the Group Services has not received a voting response from the provider by the time the time limit expires, it assumes that the provider is not going to respond and applies the group's default vote for this provider. The default vote applies only to the currently-running protocol. If the provider votes later, the vote is ignored, and the provider is given an error code that indicates that the time limit was exceeded.

The Group Services notifies the providers that a default vote was applied because the time limit was exceeded; however, it does not, at this moment, notify them which providers exceeded the time limit. If the default vote value causes the protocol to be approved or rejected, the Group Services delivers an announcement notification to the providers that lists the providers that exceeded the time limit. Group Services takes no further action. However, a provider may propose a protocol to remove any providers that exceeded the time limit if appropriate.

The voting time limit is also used to time the execution of deactivate scripts during failure leave, expel, or cast-out protocols. For more information on these protocols, refer to [Section 5.3, "Failure leave protocol" on page 60,](#page-79-0) [Section 5.8, "Expel protocol" on page 81](#page-100-0), or [Section 5.10, "Cast-out protocol"](#page-114-0) [on page 95](#page-114-0).

The voting time limit is defined in seconds by the ha\_gs\_time\_limit\_t type as shown in [Figure 12.](#page-41-0)

typedef unsigned short ha\_gs\_time\_limit\_t;

<span id="page-41-0"></span>*Figure 12. The ha\_gs\_time\_limit\_t type*

#### **3.1.2.3 Default vote value**

By default, the default vote value is reject. However, a provider can set the default vote value to approve when it creates a group or after creating the group. The Group Services does not permit a default vote value to continue, because it could lead to a non-terminating protocol.

The default vote value is registered to the gs\_group\_default\_vote field in the group attributes block as shown in [Figure 1 on page 8.](#page-27-0) The default vote value is defined by the ha\_gs\_vote\_value\_t type shown in [Figure 11 on page 21](#page-40-0).

## **3.1.3 Commit phase**

For the last phase, a protocol has the commit phase. In this phase, GS clients receive one of the following notifications:

**22** RSCT Group Services: Programming Cluster Applications

### **Protocol approved notification**

This notification is sent to the providers of a group to indicate that a proposed protocol has been approved. It is also sent to the subscribers of the group.

Note that a protocol approved notification is sent as the first and only notification for a one-phase protocol.

### **Protocol rejected notification**

This notification is sent to the providers of a group to indicate that a proposed protocol has been rejected. Subscribers are not notified when proposed protocols are rejected.

For more information on these notifications, refer to [Section 7.6, "Protocol](#page-162-0) [approved notification" on page 143](#page-162-0) or [Section 7.7, "Protocol rejected](#page-164-0) [notification" on page 145.](#page-164-0)

In addition to these notifications, a GS client might receive the following notification:

### **Announcement notification**

This notification is sent to the providers of a group to announce an item of interest within the group. They include warnings that individual providers have not voted within the time limit or responded to a responsiveness check.

For more information on an announcement notification, refer to [Section 7.8,](#page-165-0) ["Announcement notification" on page 146.](#page-165-0)

## **3.1.4 Protocol flows**

This section provides general protocol flows. They are categorized by the number of protocol phases and by what a protocol is proposed. To be precise, protocol flows depend on each case and condition. For more detailed information on each protocol flow, refer to [Chapter 5, "Proposing protocols"](#page-70-0) [on page 51](#page-70-0).

### **3.1.4.1 One-phase protocol proposed by a provider**

The protocol flow of a one-phase protocol proposed by a provider is illustrated in [Figure 13 on page 24](#page-43-0).

When a provider wants to take an action to the group, it proposes a protocol to the Group Services  $(①)$ . The protocol proposal includes information about how it wants to take an action to the group. The protocol is approved automatically. Then, the Group Services submits a notification to providers

and subscribers (➁). The notification contains information about the approved protocol.

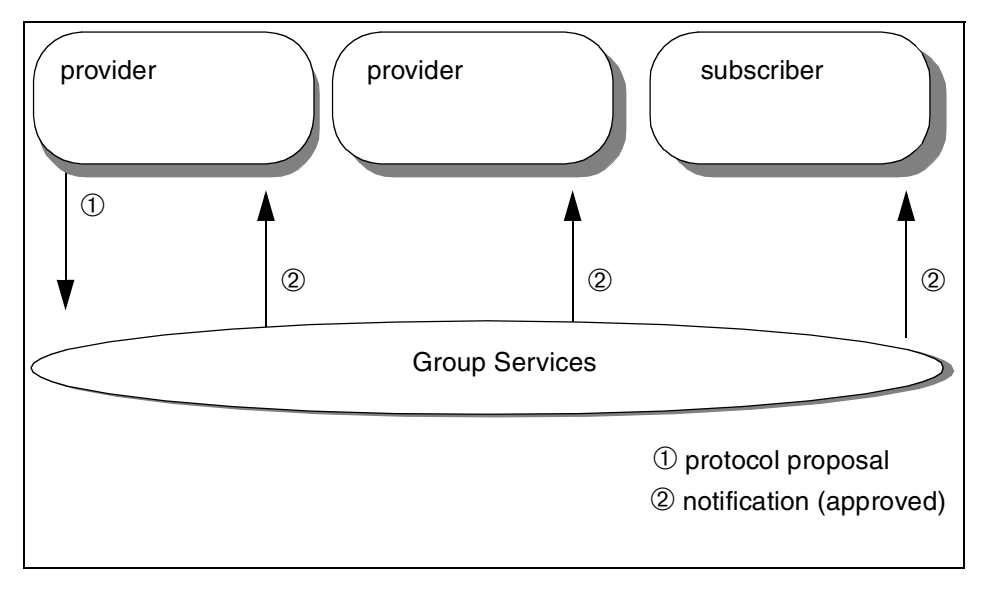

<span id="page-43-0"></span>*Figure 13. One-phase protocol proposed by a provider*

#### **3.1.4.2 N-phase protocol proposed by a provider**

The protocol flow of an n-phase protocol proposed by a provider is illustrated in [Figure 14 on page 25](#page-44-0).

In the case of a one-phase protocol, a proposed protocol is approved automatically. This may not be appropriate for some situations. There could be a provider that does not want to approve the proposed protocol or wants to delay the decision. If this is the case, a provider can propose a protocol as an n-phase protocol (➀).

When the Group Services subsystem receives the protocol proposal, it submits a notification to providers (2). Upon receiving this notification, providers are required to vote to approve, reject, or continue the proposed protocol (➂). Subscribers do not receive this notification.

The Group Services does not proceed with the protocol until all providers have complete their voting or the voting time limit expires. This phase is called a *barrier synchronization voting phase*.

The voting phase will be repeated until the proposed protocol is approved or rejected.

If the proposed protocol is approved, the Group Services submits a notification to providers and subscribers (4). This notification contains information about the approved protocol. If the proposed protocol is rejected, the Group Services submits a notification to providers only (➄). This notification contains information about the rejected protocol.

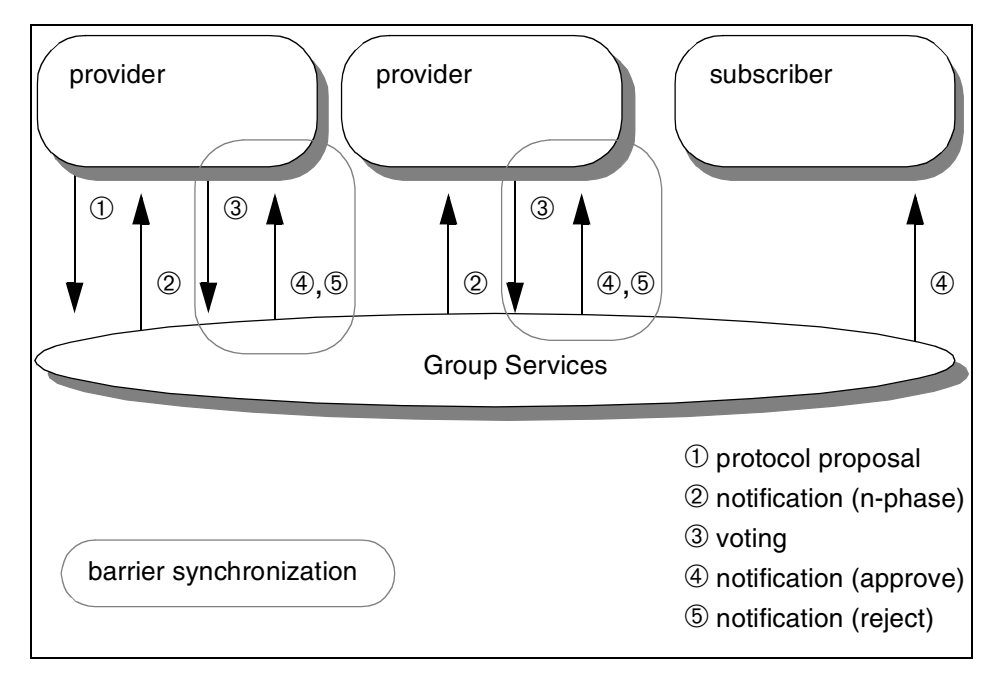

<span id="page-44-0"></span>*Figure 14. N-phase protocol proposed by a provider*

### **3.1.4.3 One-phase protocol proposed by the Group Services**

It is not only providers that can propose protocols; Group Services can propose protocols also.

The protocol flow of a one-phase protocol proposed by Group Services is illustrated in [Figure 15 on page 26](#page-45-0).

When the Group Services wants to take an action to the group, it proposes a protocol to itself and the protocol is approved automatically. Then, the Group Services submits a notification to providers and subscribers (➀). The notification contains information about the approved protocol.

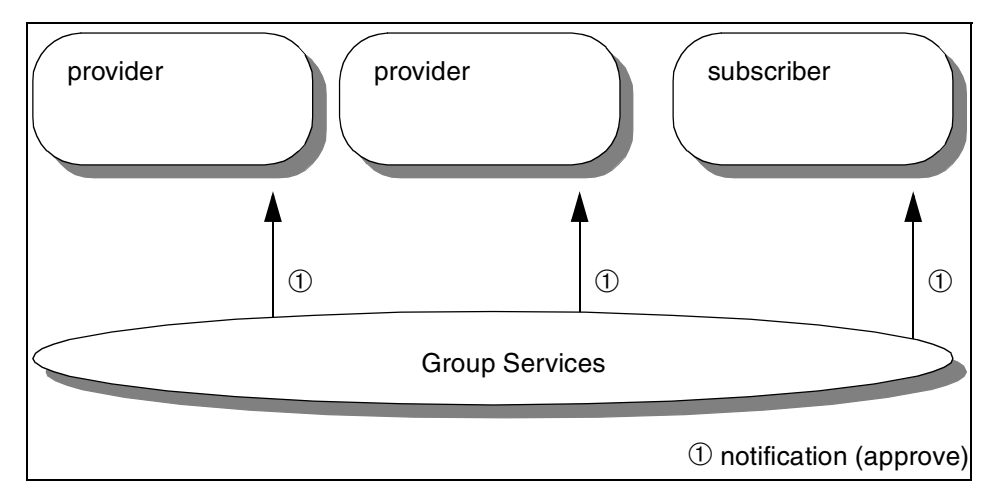

<span id="page-45-0"></span>*Figure 15. One-phase protocol proposed by Group Services*

### **3.1.4.4 N-phase protocol proposed by the Group Services**

The protocol flow of an n-phase protocol proposed by Group Services is illustrated in [Figure 16 on page 27](#page-46-0).

When Group Services wants to take an action to the group, it proposes a protocol as an n-phase protocol and submits a notification to providers (➀). Upon receiving this notification, providers are required to vote to approve, reject, or continue on the proposed protocol (2). Subscribers do not receive this notification.

Group Services does not proceed with the protocol until all providers have completed their voting or the voting time limit has expired.

The voting phase will be repeated until the proposed protocol is approved or rejected.

If the proposed protocol is approved, Group Services submits a notification to providers and subscribers (**This notification contains the information** about the approved protocol. If the proposed protocol is rejected, the Group Services submits a notification to providers only (➃). This notification contains information about the rejected protocol.

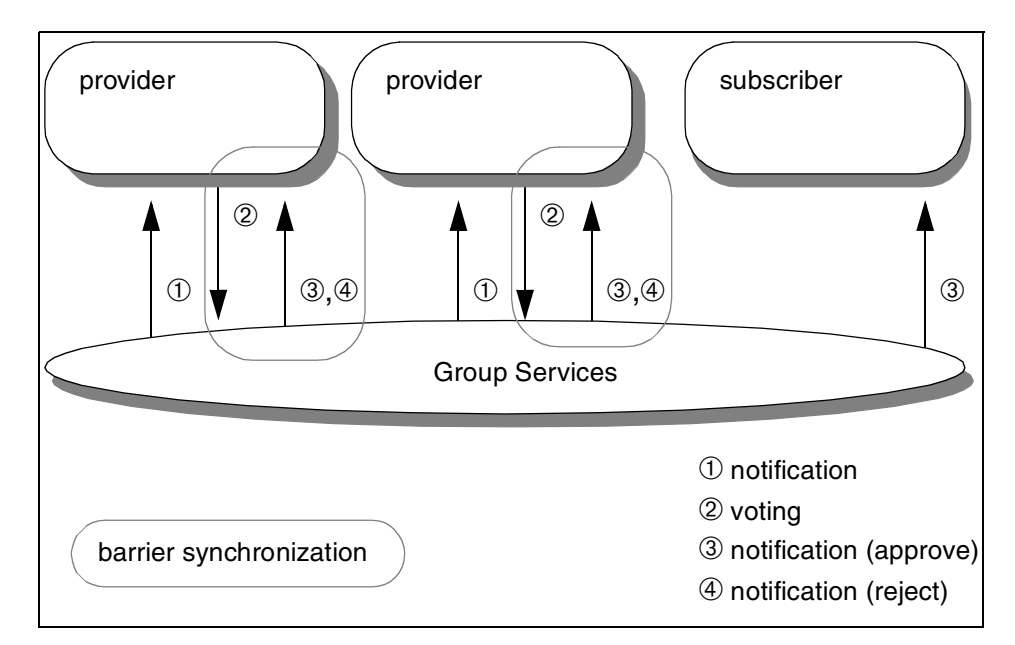

*Figure 16. N-phase protocol proposed by Group Services*

# <span id="page-46-0"></span>**3.1.5 Serializing protocols**

It is possible for a protocol to be proposed while another protocol is being executed or for multiple providers to propose protocols at the same time. In either case, protocol proposals are serialized, and only one proposal is allowed to be executed for a group. The other protocol proposals are returned with synchronous or asynchronous errors to the providers that proposed the protocols. It is the responsibility of a provider that receives a returned proposal to resubmit it for execution if appropriate. For more information on synchronous or asynchronous errors, refer to [Section 8.1,](#page-172-0) ["Synchronous/asynchronous errors" on page 153](#page-172-0).

As an exception, the following protocols are queued to be proposed later when the running protocol completes:

- A join protocol
- A protocol proposed by the Group Services (a failure leave protocol, a cast-out protocol, and a source-state reflection protocol)

A protocol serialization is illustrated in [Figure 17 on page 28](#page-47-0). If no protocol is currently running, a proposed protocol is executed immediately (➀). If another protocol is currently running, a protocol proposal is returned (2). However, exceptional protocol proposals are queued to be proposed later (). If these

protocol proposals are queued, even if a currently-running protocol has completed, another protocol proposal is returned (4).

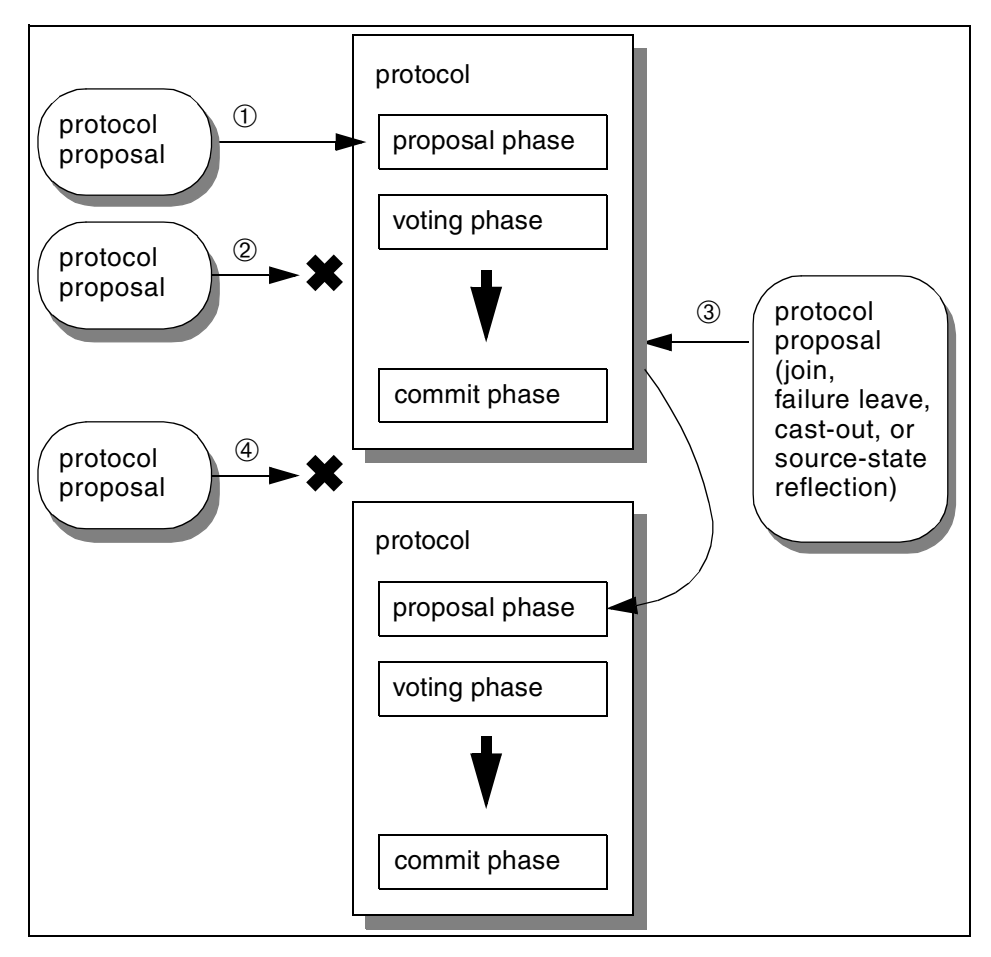

*Figure 17. Protocol serialization*

## <span id="page-47-0"></span>**3.1.6 Batching protocols**

During group initialization, when all of the providers are joining their groups, each join proposal requires the execution of a separate protocol. Similarly, during system shutdown, when all of the providers are leaving their groups, each leave proposal requires the execution of a separate protocol. To decrease the load on the system, Group Services provides a mechanism for batching protocols.

**28** RSCT Group Services: Programming Cluster Applications

There is always a lag time between a protocol proposal and the actual execution of that proposed protocol. The lag time allows Group Services to batch multiple failure leave protocol proposals. In this case, Group Services collects all of the failure leave protocol proposals and issues a single failure leave protocol proposal that handles multiple providers. Similarly, the Group Services batches together multiple cast-out or join protocol proposals into a single protocol proposal. In all other cases, it deals with proposals one at a time.

To control batching protocols, an application needs to set the gs\_batch\_control field in the group attributes block shown in [Figure 1 on page](#page-27-0) [8.](#page-27-0) The field can take one of the values defined by the ha\_qs\_batch\_ctrl\_t type shown in [Figure 18](#page-48-0) (except HA\_GS\_DEACTIVATE\_ON\_FAILURE, which is used by a deactivate-on-failure facility).

| typedef enum $\{$           |              |
|-----------------------------|--------------|
| HA GS NO BATCHING           | $= 0x0000,$  |
| HA GS BATCH JOINS           | $= 0x0001,$  |
| HA GS BATCH LEAVES          | $= 0x0002$ , |
| HA GS BATCH BOTH            | $= 0x0003$ , |
| HA GS DEACTIVATE ON FAILURE | $= 0x0004$   |
| ha qs batch ctrl t;         |              |

<span id="page-48-0"></span>*Figure 18. The ha\_gs\_batch\_ctrl\_t type*

Each value has the following meanings:

### **HA\_GS\_NO\_BATCHING**

This value indicates no batching is allowed. Failure leave, cast-out, and join protocol proposals are serialized and presented to the group one at a time.

### **HA\_GS\_BATCH\_JOINS**

This value indicates that any number of join protocol proposals may be batched with other join protocol proposals. Failure leave and cast-out protocol proposals are not batched.

### **HA\_GS\_BATCH\_FAILURES**

This value indicates any number of failure leave or cast-out protocol proposals may be batched with other failure leave or cast-out protocol proposals respectively. Join protocol proposals are not batched.

### **HA\_GS\_BATCH\_BOTH**

This value indicates that any number of failure leave, cast-out or join protocol proposals may be batched with other failure leave, cast-out, or join protocol proposals respectively.

## **HA\_GS\_DEACTIVATE\_ON\_FAILURE**

Enables the execution of a deactivate script when the provider is failing. This value is used by a deactivate-on-failure facility. For more information on the facility, refer to [Section 3.3,](#page-52-0) ["Deactivate-on-failure facility" on page 33](#page-52-0).

## **3.1.7 Submitting changes with voting**

The voting response to each voting phase of an n-phase protocol may contain any of the following:

- A new group state value proposal
- A provider-broadcast message
- A new default vote value for the group proposal

These choices give providers quite a bit of flexibility in managing their actions during an n-phase protocol. When one or more of these items is submitted with a voting response, Group Services sends it to all providers as part of the next notification of the protocol.

Changing the group state value during the voting phases of a protocol can be very useful. As an example, it would allow a group to update the group state value during membership change protocols, which may be very important in determining group quorum or active/inactive status.

Similarly, by submitting a provider-broadcast message with voting response, instead of or along with an updated group state value, the providers can pass data among themselves during the protocol without having to actually manipulate the group state value field.

Because each provider can submit its vote with these items, these items can be submitted with different values by providers. In this case, Group Services chooses only one value for each of the items to propagate to the providers for the next notification. Because the providers cannot control which value is chosen, they should guarantee one of the following rules:

- Only one provider submits a group state value and/or provider-broadcast message and/or new default vote value during each phase.
- All providers submit the same new group state value and/or provider-broadcast message and/or new default vote value during each phase.

If these rules are not followed, it is unpredictable which value will be chosen by the Group Services.

## **3.2 Responsiveness check facility**

The responsiveness check facility allows the Group Services to inspect the state of the GS client periodically when there are no ongoing group activities. Group Services always monitors the GS client for an exit. A responsiveness check allows Group Services to query the actual responsiveness of the GS client. When the group is active, that is, when a protocol is running, Group Services can determine the responsiveness of the GS client by the client's response to the running protocol. Accordingly, Group Services suspends responsiveness checking during ongoing protocols.

## **3.2.1 Responsiveness check types**

There are two responsiveness check types provided by Group Services. GS clients can specify one of the following responsiveness check types:

### **No responsiveness check**

For this type, Group Services acts only if the GS client process exits.

## **Ping-like responsiveness check**

For this type, Group Services periodically sends a responsiveness notification to the GS client and expects a response. The notification calls the responsiveness callback subroutine specified by the GS client. Group Services expects the responsiveness callback routine to return a code that indicates whether the GS client is operational or has detected an internal problem that prevents its correct operation.

The responsiveness check type is defined by the ha\_gs\_responsiveness\_type\_t type\_shown in [Figure 19.](#page-50-0)

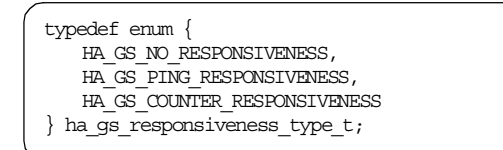

<span id="page-50-0"></span>*Figure 19. The ha\_gs\_responsiveness\_type\_t type*

The values have the following meanings:

### **HA\_GS\_NO\_RESPONSIVENESS**

This value indicates that Group Services should not perform a responsiveness check.

### **HA\_GS\_PING\_RESPONSIVENESS**

This value indicates that Group Services should perform a ping-like responsiveness check.

### **HA\_GS\_COUNTER\_RESPONSIVENESS**

This value is reserved for IBM use.

## **3.2.2 Utilizing a facility**

To utilize a responsiveness check facility, a GS client is required to provide the responsiveness check control block when it initializes itself with Group Services. The responsiveness control block is defined as shown in [Figure 20.](#page-51-0)

```
typedef struct {
    ha_gs_responsiveness_type_t gs_responsiveness_type;
     unsigned int example and gs responsiveness interval;
     ha_gs_time_limit_t gs_responsiveness_response_time_limit;
    ha gs_time_limit_t<br>void<br>void<br>wsigned int the sum of the series of the series of the series of the series of the series of the series of the series of the series of the series of the series of the series of the series of th
                                                q_s counter length;
} ha_qs_responsiveness_t;
```
<span id="page-51-1"></span><span id="page-51-0"></span>*Figure 20. The responsiveness control block*

Each field contains the following information:

#### **gs\_responsiveness\_type**

This field contains the type of responsiveness check that is to be performed for this GS client. It may take one of the values defined by the ha\_gs\_responsiveness\_type\_t type shown in [Figure 19 on](#page-50-0) [page 31](#page-50-0).

### **gs\_responsiveness\_interval**

This field contains the number of seconds that Group Services should wait between executions of the specified responsiveness check.

#### **gs\_responsiveness\_response\_time\_limit**

This field contains the number of seconds that Group Services should wait for a return from the responsiveness callback subroutine. If the subroutine fails to return, Group Services assumes that the GS client has no responsiveness.

#### **gs\_counter\_location**

This field is reserved for IBM use.

#### **gs\_counter\_length**

This field is reserved for IBM use.

There is one more thing required to utilize a responsiveness check facility. If a GS client chooses a ping-like responsiveness check type, it must provide a responsiveness callback subroutine. For more information, refer to [Section](#page-65-0) [4.2, "Initializing with Group Services" on page 46.](#page-65-0)

## <span id="page-52-0"></span>**3.3 Deactivate-on-failure facility**

Group Services provides a deactivate-on-failure facility. If a provider fails, this facility automatically executes a deactivate script that is provided by an application. The script could process some recovery/clean-up actions on the failed provider's node. This facility is useful when a provider's process fails to hold some resources and these resources must be released for the other providers. If an application provides a deactivate script that releases the resources, they are automatically released when a provider fails.

Usually, a deactivate script has the same name and directory for a group. However, it is possible to provide different deactivate scripts for each node in a group. In either case, providers on a node in a group must specify the same deactivate script.

A deactivate script is executed with the following rules:

- If Group Services needs to execute a deactivate script against multiple targeted-providers on one node in one protocol, the deactivate script will be executed once. A multiple targeted-providers list is passed to the script.
- If Group Services needs to execute a deactivate script against multiple targeted-providers on one node in separate protocols, the deactivate script is executed once per protocol.
- If there is no targeted-provider on a node, a deactivate script is not executed on the node, while a deactivate script is executed on other nodes that have targeted-providers.

The deactivate-on-failure facility is used by the following protocols:

- Failure leave protocol
- Goodbye protocol
- Expel protocol
- Cast-out protocol

For more information on using these protocols, refer to [Section 5.3, "Failure](#page-79-0) [leave protocol" on page 60](#page-79-0), [Section 5.7, "Goodbye protocol" on page 80](#page-99-0), [Section 5.8, "Expel protocol" on page 81](#page-100-0), or [Section 5.10, "Cast-out protocol"](#page-114-0) [on page 95](#page-114-0).

## **3.3.1 Utilizing a facility**

To utilize a deactivate-on-failure facility, a GS client is required to set the gs batch control field in the group attributes block shown in [Figure 1 on page](#page-27-0) [8.](#page-27-0) To enable deactivate-on-failure, this field needs to be set to a value of HA\_GS\_DEACTIVATE\_ON\_FAILURE. This value is defined by ha\_gs\_batch\_ctrl\_t type as shown in [Figure 18 on page 29.](#page-48-0)

There is one more requirement to utilize a deactivate-on-failure facility: A GS client must provide a deactivate script. For more information, refer to [Section](#page-65-0) [4.2, "Initializing with Group Services" on page 46.](#page-65-0)

## **3.3.2 Deactivate scripts**

This section provides information about the execution environment, input parameters, and exit codes of deactivate scripts.

## **3.3.2.1 Execution environment**

The script may be a shell script or any kind of executable file that conforms to the input and output rules that are specified later in this section.

Group Services does not verify that a deactivate script actually exists on a node or that it is executable until it is to be executed. If the specified deactivate script is not found or is not executable, Group Services applies the group's default vote value for the phase in which the deactivate script should have been executed and for each subsequent voting phase if there are any.

A valid deactivate script is executed as follows: Using the following environments, the Group Services daemon on the targeted-provider's node forks a child process that tries to execute the deactivate script:

## **Effective user ID (UID) and group ID (GID)**

The forked process executes with the effective UID and GID of the targeted provider that the provider had when it initialized with Group Services. If the provider changed its UID or GID after initialization, the deactivate script still uses the effective UID and GID from the time it initialized. A deactivate script with a set UID bit in its file permissions executes with those values.

### **Working directory**

The forked process begins execution in the current working directory of the targeted provider that the provider had when it initialized with Group Services. If the provider changed its current working directory after initialization, the deactivate script still uses the current working directory that existed when it initialized. A

deactivate script that wants to execute in another directory must change to that directory.

### **Environment variables**

The forked process inherits the environment variables from the Group Services daemon's environment. Therefore, the deactivate script must not make any assumptions about the environment variables (for example, the path) or access to specific directories or file systems except for those that are normally accessible to the provider's effective UID and gid.

### **STDIN, STDOUT, and STDERR file descriptors**

On input, the STDIN, STDOUT, and STDERR file descriptors are closed (not associated with any files). To perform input or output, the deactivate script must explicitly open any input or output file that it wants to use.

### **3.3.2.2 Input parameters**

On input, Group Services supplies the following five parameters to a deactivate script:

### **Process ID parameter**

This parameter is always zero.

#### **Voting time limit**

This parameter contains the voting time limit in seconds as an int type (4 bytes). The deactivate script must complete and exit within this time limit.

## **Name of the group**

This parameter contains the name of targeted-provider's group name as a null-terminated string.

#### **Deactivate flag**

This parameter is the null-terminated string specified by a provider when it proposes an expel protocol. In the case of other protocols, a failure leave, goodbye, or cast-out, this parameter is the null-terminated string *providerdied*. The deactivate script can distinguish when it is called by checking this deactivate flag.

### **Comma(,)-delimited list of targeted provider's instance numbers**

When batching of failure leave protocols is enabled, the deactivate script can be executed once for the multiple failed-providers. This fifth parameter will indicate which providers were failing. Note that each provider instance number does not contain the node number.

### **3.3.2.3 Exit codes**

On output, a deactivate script must supply an exit code of 0 for a successful completion. Any other exit code indicates an unsuccessful completion. It is up to the deactivate script to decide what constitutes a successful completion.

Upon receipt of an exit code indicating a successful completion within the time limit, Group Services votes *approve* for this voting phase of the protocol.

Upon receipt of an exit code indicating an unsuccessful completion before the time limit expires or if the deactivate script does not exit before the time limit expires, Group Services applies the group's default vote for this voting phase of the protocol, and each subsequent voting phase of the protocol if there are any.

## **3.4 Source-target facility**

It is sometimes convenient to associate several groups with a single application and to allow a process to be a member of multiple groups. Such relationships are not normally tracked by Group Services except when the source-target facility is used. To understand this facility, consider the following scenario.

If a node crashes, all of the groups with providers on that node are sent a notification simultaneously. The notification causes each group to begin reacting independently to the membership change. However, it may be better for some applications to wait until another group has completed processing this change. Such a relationship might exist, for example, between a disk recovery subsystem and a distributed database application. If the database is on a disk on the failed node, the database application must wait for the disk recovery subsystem to recover from the node failure before it can begin its recovery.

Although it is possible to deal with such relationships using subscriptions, subscriptions are loosely synchronized and may not provide the degree of timing control that is required. Instead, the source-target facility can be used.

The source-target facility allows a target group to tie itself to a source group as follows: If a failure leads to the failure of a provider in both the source and target groups, the source group completes its protocol for changing the membership list before the target group begins its protocol for changing the membership list. Thus, the providers in the target group can execute with the knowledge that the providers in the source group have already handled the

failure. This knowledge is particularly useful when the recovery of the target group depends on the completion of recovery by the source group.

In the recovery scenario just described, the disk recovery subsystem is defined as the source group, and the database application is defined as the target group.

## **3.4.1 Configurations**

When an application uses a source-target facility, it needs to pay attention to the following configuration rules:

- A group defines itself as a target-group by listing a source-group name in the group attributes block by each target-group provider. A source-group is not notified that it has been "sourced" by any groups. For the group attributes block, refer to [Figure 1 on page 8.](#page-27-0)
- There may be multiple source-group and/or target-group providers on a node. A source-group may have any number of target-groups. A target-group may source only one group as illustrated in [Figure 21 on](#page-56-0) [page 37](#page-56-0).

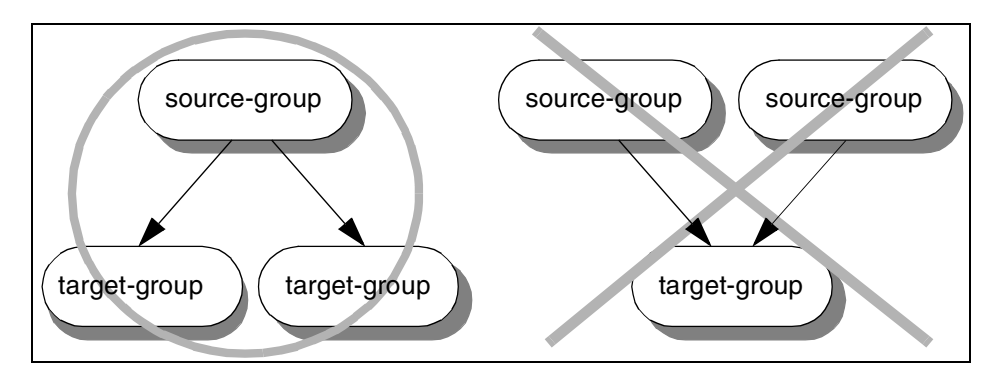

*Figure 21. Multiple source-group and/or target-group providers*

## <span id="page-56-0"></span>**3.4.2 Membership list changes**

With source-target groups, joins and leaves operate somewhat differently than with other groups. Here are some key differences:

• For every node on which a target-group provider wants to run, there must exist a source-group provider.

If there is no source-group provider on a node, a potential target-group provider is not allowed to join the target group, and no membership change is proposed. The GS client attempting to join the target-group

receives an asynchronous return code that indicates that there is no source-group provider active on this node.

If there is a source-group provider on a node, a potential target-group provider is allowed to join the target-group.

[Figure 22 on page 38](#page-57-0) illustrates that a target-group's provider on Node 3 cannot join the target-group. On the other hand, a target-group's provider on Node 2 can join the target-group.

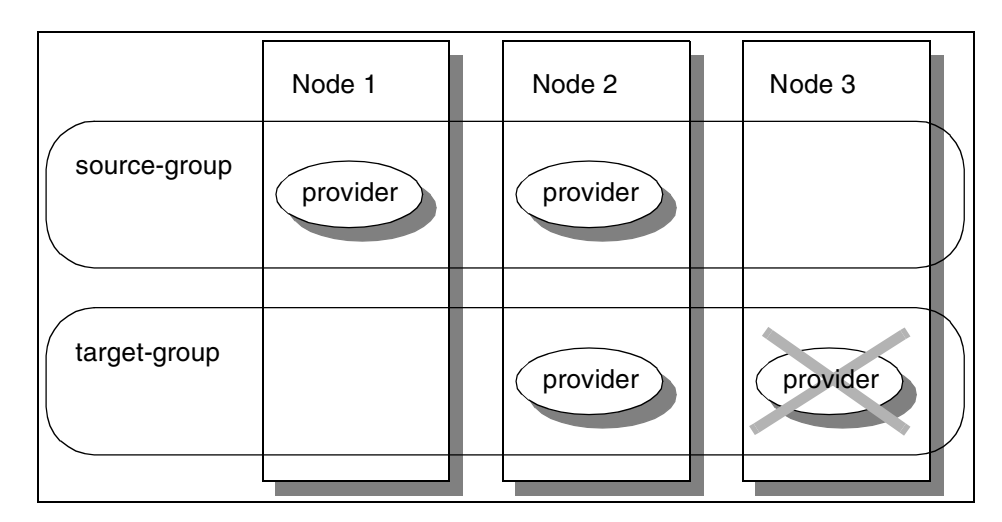

<span id="page-57-0"></span>*Figure 22. Joining to a target-group*

• If the last remaining source-group provider on a node leaves the source-group voluntarily or involuntarily, all of the target-group providers on that node must leave the target-group.

The source-group processes the leave(s) as a normal protocol for changing the membership list.

Once the source-group has completed the changing membership list, a membership list change is proposed to the target-group as a cast-out of the affected providers(s) from the target-group. This proposal is called a cast-out protocol. If there is no target-group provider on that node, no cast-out protocol is proposed to the target-group providers.

The provider(s) that are being cast out receive a notification that they have been cast out of the group. They do not otherwise participate in the cast-out protocol. For more information on a cast-out protocol, refer to [Section 5.10, "Cast-out protocol" on page 95.](#page-114-0)

[Figure 23 on page 39](#page-58-0) illustrates that when a source-group's provider on Node 2 leaves the source-group, it forces a target-group's provider on

**38** RSCT Group Services: Programming Cluster Applications

node 2 to leave the target-group. When the source-group has completed a normal protocol for changing the membership list, the target-group starts a cast-out protocol that targets the provider on node 2.

|                   | Node 1   | Node 2   | Node 3   |
|-------------------|----------|----------|----------|
| source-group      | provider | provider | provider |
| target-group      |          | provider | provider |
| cast-out protocol |          |          |          |

<span id="page-58-0"></span>*Figure 23. Leaving from a source-group*

• If a node fails, the source-group starts a failure leave protocol for its leaving provider(s) on the node. When the protocol has completed, the target-group starts a cast-out protocol (instead of a failure leave protocol) for its leaving provider(s) on the node. This assumes that there are source-group and target-group providers running on a node or nodes other than the failed node.

[Figure 24](#page-59-0) illustrates a scenario in which Node 2 has crashed. When a source-group has completed a normal protocol for changing the membership list, the target-group starts a cast-out protocol that targets the provider on Node 2 even it does not exist.

Chapter 3. Protocols and facilities **39**

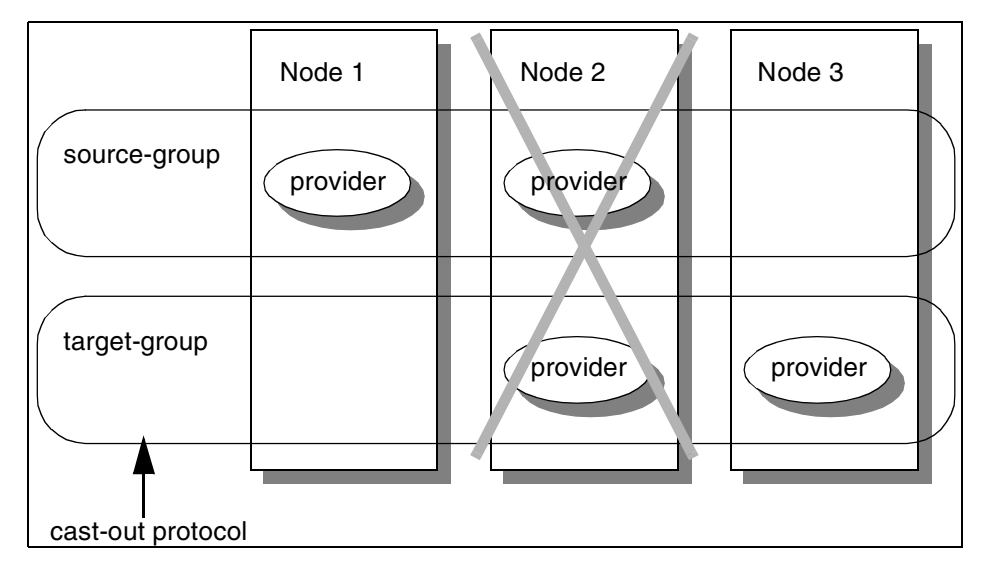

<span id="page-59-0"></span>*Figure 24. Node failure*

• If a target-group is running a protocol and a source-group provider process fails on a node that also contains a target-group provider, the source-group runs a failure leave protocol.

In this case, only the process of the source-group provider has failed, not the node on which it is running. Because the target-group provider process still exists, the target-group protocol can continue. However, once the source-group completes its leave protocol, the target-group provider may no longer validly belong to the target-group.

Therefore, the Group Services subsystem considers the target-group provider(s) that will be cast-out as having failed during the protocol and treats them accordingly:

- If the target-group's default vote is reject, the protocol is rejected, and the Group Services proposes a cast-out protocol.
- If the default vote is approve, the protocol is approved or, if a provider votes continue, the protocol continues.
- If the protocol continues, the failed target-group provider(s) are no longer allowed to participate. Instead, the default vote (*approve* in this case) is registered for them for each voting phase.

Whatever the outcome of the target-group's running protocol, once it ends, Group Services immediately proposes a cast-out protocol for the target-group.

When a source-group leave prevents the last target-group provider(s) from executing protocols, those providers are given a cast-out final notification and the target-group is, in effect, dissolved.

• As part of any cast-out protocol in a target group, it will receive the source-group's current state value in the notification.

## **3.4.3 Group state value changes**

Other than a change in the membership list, a change of the group state value is also handled by a source-target facility.

• If a source-group changes its group state value during protocols that do not result in a cast-out protocol, its associated target-group(s) receive(s) a notification.

The notification appears to the target-group as a source-state reflection protocol. For more information about a source-state reflection protocol, refer to [Section 5.11, "Source-state reflection protocol" on page 103.](#page-122-0)

- If the target-group is running a protocol when a source-group's group state value change is ready to be reflected, the running protocol continues normally, and the source-state reflection protocol is queued to be proposed later when the running protocol completes.
- If a subsequent source-group state value change appears, only the most recent one is reflected to the target-group, and the earlier change is simply dropped. In addition, if a cast-out is necessary and a source-state reflection protocol is queued, the queued protocol is dropped because the cast-out protocol reflects the most recent source-group state value.

Because a source-state reflection protocol is proposed by Group Services, it is always proposed before any pending provider-proposed protocols for the group. In addition, there is no interface for a provider to request this protocol. It is automatically proposed as a consequence of a source-group's group state value change.

# **3.5 Sundered namespaces**

The Group Services provides a single group namespace within each domain. Given the right set of multiple network failures, a domain with multiple networks can become split. In the case of a sundered namespace, the nodes become split in such a way that they can no longer communicate with any nodes on the other side of the split. However, it is possible for each sundered portion to maintain enough information to reconstruct the groups that were in

existence previously - at least those groups that still have members within any particular portion.

When a namespace is sundered, it is possible to get two instances of what should be one group. For example, in a sundered network, two nodes that own the two tails of a twin-tailed disk could end up on separate sides of the split. Because the processes of the subsystem coordinating the disk on each node would believe that the other process had disappeared, the process might want to activate its tail, which could lead to data corruption. As this example shows, it is important that each group determine whether it needs a form of quorum and use it to guide when a group is ready to perform its services.

Although the Group Services does not provide a quorum mechanism, it does provide some assistance to groups when a network is sundered. When a domain is sundered, the providers receive membership protocol proposals from Group Services that all of the providers on the "other side" of the split have failed. The providers can then execute those protocols as they normally would taking into account such factors as quorum to protect resources as necessary.

If a sundered network becomes healed and Group Services discovers separate domains, it dissolves the smaller domain, which is defined as the domain with the smaller number of nodes. Group Services sends an announcement notification that it has "died horribly" to the clients on the smaller domain. Upon receipt of the notification, the clients on the smaller domain can join the larger domain or perform any other appropriate recovery action.

**Part 2. Group Services design**

© Copyright IBM Corp. 2000 **43**

# **Chapter 4. Initializing with Group Services**

To start using the services provided by Group Services, a GS client requires some preparation.

This chapter describes how a GS client chooses a domain, how it initializes with the Group Services, and how it quit using the services provided by the Group Services.

## **4.1 Choosing a domain**

A GS client communicates with a Group Services daemon that is running on the same node as the GS client. A GS client communicates with the Group Services daemon through the Group Services Application Program Interface (GSAPI), using a Unix domain socket. Before a GS client initializes itself with the Group Services daemon, the GS client must choose a domain to which the Group Services daemon belongs.

## **4.1.1 Group Services PSSP domains**

To choose a domain from Group Services PSSP domains, a GS client must set the following environment variable:

## **HA\_DOMAIN\_NAME**

This environment variable must be set to the name of the SP system partition in which the GS client is executing.

### **HA\_GS\_SUBSYS**

This environment variable must be set to hags, or it must not be defined.

### **Note**

Before PSSP 3.1, the GS clients needed to set the environment variable HA\_SYSPAR\_NAME. Since PSSP 3.1, you can set either environment variable to support compatibility of older clients. However, all new GS clients should use the environment variable, HA\_DOMAIN\_NAME, because the environment variable, HA\_SYSPAR\_NAME, may eventually be unsupported.

## **4.1.2 Group Services HACMP/ES domains**

To choose a domain from Group Services HACMP/ES domains, a GS client must set the following environment variables:

© Copyright IBM Corp. 2000 **45**

#### **HA\_DOMAIN\_NAME**

This environment variable must be set to the name of the HACMP/ES cluster in which the GS client is executing.

### **HA\_GS\_SUBSYS**

This environment variable must be set to grpsvcs.

## <span id="page-65-0"></span>**4.2 Initializing with Group Services**

If a GS client has chosen a domain, it can initialize itself with the Group Services daemon, that is, the Group Services subsystem.

## **4.2.1 Subroutine call**

To initialize with the Group Services subsystem, a GS client must call the ha qs init subroutine. After initialization with the Group Services subsystem, a GS client is allowed to join or subscribe to a group.

The syntax of the ha\_gs\_init subroutine is shown in [Figure 25.](#page-65-1)

| ha gs rc t ha gs init (      |                           |
|------------------------------|---------------------------|
| ha qs descriptor t           | *ha qs descriptor,        |
| const ha qs socket ctrl t    | socket options,           |
| const ha gs responsiveness t | *responsiveness control,  |
| const char                   | *deactivate script,       |
| ha qs responsiveness cb t    | *responsiveness callback, |
| ha gs delayed error cb t     | *delayed error callback,  |
| ha gs query cb t             | *query callback)          |

<span id="page-65-1"></span>*Figure 25. The syntax of ha\_gs\_init subroutine*

Each parameter requires the following information:

#### **ha\_gs\_descriptor**

This parameter requires a pointer to a buffer in which the Group Services subsystem will return the file descriptor that the process will use to communicate with the Group Services. The process itself must not read or write directly on this file descriptor.

## **socket\_options**

This parameter requires the value of HA\_GS\_SOCKET\_NO\_SIGNAL.

#### **responsiveness\_control**

This parameter requires a pointer to a responsiveness control block. The block specifies the type, if any, that will be used to perform responsiveness checks for the process. The

responsiveness control block is defined as shown in [Figure 20 on](#page-51-1) [page 32](#page-51-1).

### **deactivate\_script**

This parameter requires a pointer to the path name to a deactivate script if a deactivate-on-failure is used. If not, a NULL pointer must be specified.

### **responsiveness\_callback**

This parameter requires a pointer to a responsiveness callback subroutine if a responsiveness check is required. If not, a NULL pointer must be specified. For a responsiveness notification, refer to [Section 7.3, "Responsiveness notification" on page 139](#page-158-0).

### **delayed\_error\_callback**

This parameter requires a pointer to a delayed error callback subroutine. For a delayed error notification, refer to [Section 7.4,](#page-160-0) ["Delayed error notification" on page 141](#page-160-0).

### **query\_callback**

This parameter should contain a NULL pointer.

## **4.2.2 Programming hints**

This section provides programming hints.

### **4.2.2.1 A responsiveness check facility**

When a GS client has initialized with Group Services, Group Services starts a responsiveness check as specified by the responsiveness control block. It does not matter if a GS client has been a provider and/or a subscriber or neither.

If a GS client does not use a responsiveness check facility, set it up as follows:

• The gs\_responsiveness\_type field in the responsiveness control block must be a value of HA\_GS\_NO\_RESPONSIVENESS, and the responsiveness\_callback parameter in the ha\_gs\_init subroutine can be a NULL pointer.

The required fields for each responsiveness check type are summarized in [Table 1.](#page-67-1)

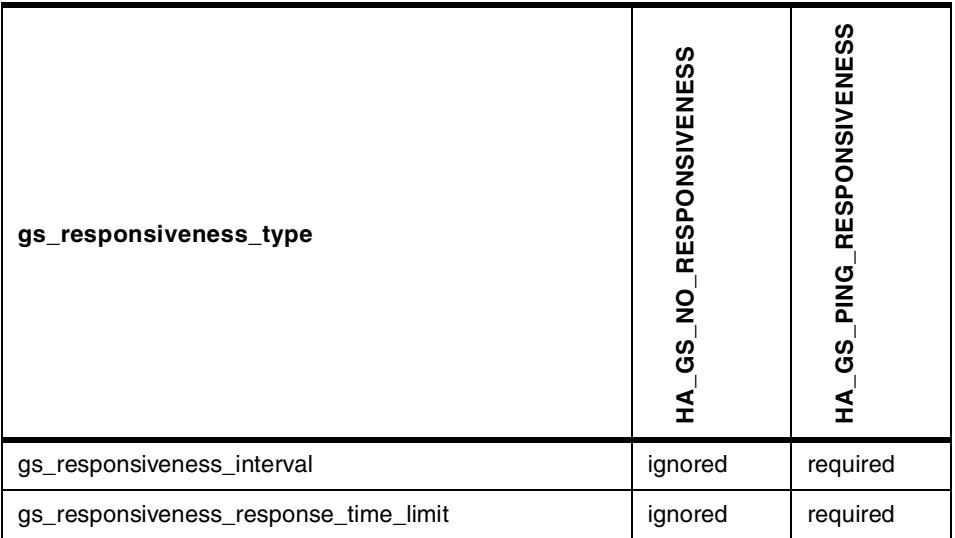

<span id="page-67-1"></span>*Table 1. Required fields for each responsiveness check type*

#### **4.2.2.2 A deactivate-on-failure facility**

If a GS client does not use a deactivate-on-failure facility, set it up as follows:

The gs\_batch\_control field in the group attributes block must not have a value of HA\_GS\_DEACTIVATE\_ON\_FAILURE, and the deactivate\_script parameter in the ha\_gs\_init subroutine can be a NULL pointer.

## **4.3 Quit using Group Services**

When a GS client no longer needs to use the Group Services subsystem, it should call the ha\_gs\_quit subroutine to quit using the Group Services subsystem. This allows Group Services to release the resources associated with the GS client.

## **4.3.1 Subroutine call**

No parameter is required to call the ha\_gs\_quit subroutine. The syntax of the ha\_gs\_quit subroutine is shown in [Figure 26 on page 48](#page-67-0).

void ha\_gs\_quit(void)

<span id="page-67-0"></span>*Figure 26. The syntax of ha\_gs\_quit subroutine*

## **4.3.2 Programming hints**

If a GS client calls the ha\_gs\_quit subroutine while still joined as a provider to any groups, the Group Services subsystem will notify the groups that the provider has failed, and the groups will execute a failure leave protocol. If the GS client wants to leave a group without a failure leave protocol, it should call the ha\_gs\_leave subroutine before calling the ha\_gs\_quit subroutine.

Chapter 4. Initializing with Group Services **49**

# **Chapter 5. Proposing protocols**

<span id="page-70-0"></span>Once a GS client is initialized with the Group Services, it is allowed to use the subroutines provided by the Group Services shared library, that is, the Group Services Application Programming Interfaces (GSAPIs). To propose a protocol to a group, the GS client must become a provider of the group. Group Services itself also proposes a protocol to a group.

This chapter describes how a protocol is proposed to a group and how it is handled in the group.

## **5.1 Protocol proposal**

This section provides a brief explanation of all the protocols and the information on subroutines commonly used for all the protocol proposals.

## **5.1.1 Protocols**

The Group Services provides ten protocols. The protocols are proposed by either a GS client that has been initialized with the Group Services or the Group Services subsystem itself.

The following protocol is proposed by a GS client that is not a provider for a group that is proposed a protocol:

#### **Join protocol**

A GS client proposes this protocol when it wants to join a group as a provider. It calls the ha\_gs\_join subroutine to propose the protocol.

The following six protocols are proposed by a provider in a group:

### **State value change protocol**

A provider proposes this protocol when it wants to change a group state value. It calls the ha\_gs\_change\_state\_value subroutine to propose the protocol.

## **Provider-broadcast message protocol**

A provider proposes this protocol when it wants to send a provider-broadcast message to all the providers in the group. It calls the ha\_gs\_send\_message subroutine to propose the protocol.

### **Voluntary leave protocol**

A provider proposes this protocol when it wants to leave the group

© Copyright IBM Corp. 2000 **51**

voluntarily. It calls the ha\_gs\_leave subroutine to propose the protocol.

### **Goodbye protocol**

A provider proposes this protocol when it wants to leave the group immediately. It calls the ha gs goodbye subroutine to propose the protocol.

## **Expel protocol**

A provider proposes this protocol when it wants to expel one or more providers from the group. It calls the ha\_gs\_expel subroutine to propose the protocol.

## **Change-attributes protocol**

A provider proposes this protocol when it wants to change the group attributes. It calls the ha\_gs\_change\_attributes subroutine to propose the protocol.

The following three protocols are proposed by the Group Services subsystem itself:

## **Failure leave protocol**

The Group Services subsystem proposes this protocol when it wants to change the membership list due to one or more provider failures.

## **Cast-out protocol**

The Group Services subsystem proposes this protocol when it wants to change the membership list due to one or more providers being cast out by the source-target facility.

## **Source-state reflection protocol**

The Group Services subsystem proposes this protocol when it wants to reflect to a target-group that its source-group has changed its group state value without changing the membership list.

# **5.1.2 Subroutines**

When a GS client proposes a protocol, it is simply a matter of calling the proper subroutine. The Group Services subsystem takes care of notifying the other providers in the group that a protocol has been proposed and proceeds with it based on the number of phases and the nature of the protocol.

Most of the subroutines require *a token* and a pointer to *a proposal information block*. The token identifies the caller as a provider of the group. A
proposal information block describes the information on the proposed protocol.

The ha\_gs\_join subroutine provides a pointer to a token instead of a value of the token. Because the subroutine needs to get a token from the Group Services subsystem. The rest of the subroutines require this token when they are called. The ha\_gs\_goodbye subroutine provides only a token. It does not require a pointer to a proposal information block.

The prototypes for the protocol proposal subroutines are shown in [Figure 27.](#page-72-0)

```
ha_gs_rc_t ha_gs_join(
   - - - - +, ha gs token t *,
   const ha_gs_proposal_info_t *);
ha_gs_rc_t ha_gs_change_state_value(
   ha_gs_token_t,
   const ha_gs_proposal_info_t *);
ha_gs_rc_t ha_gs_send_message(
   h = -\frac{1}{2} ha gs token t,
   const ha_gs_proposal_info_t *);
ha_gs_rc_t ha_gs_leave(
   ha_gs_token_t,
   const ha_gs_proposal_info_t *);
ha_gs_rc_t ha_gs_goodbye(
   ha qs token t);
ha_gs_rc_t ha_gs_expel(
   ha qs token t,
   const ha gs proposal info t *);
ha_gs_rc_t ha_gs_change_attributes(
   ha_gs_token_t,
   const ha gs proposal info t *);
```
<span id="page-72-0"></span>*Figure 27. The protocol proposal subroutine prototypes*

The token is also referred to as the *provider token* and is defined as the ha\_gs\_token\_t type shown in [Figure 7 on page 14.](#page-33-0)

The content of a proposal information block depends on each protocol. The proposal information block is defined as a ha\_gs\_proposal\_info\_t type, and it is redefined as each proposal request block using union as shown in [Figure](#page-73-0) [28 on page 54.](#page-73-0)

| typedef struct $\{$              |                              |
|----------------------------------|------------------------------|
| union                            |                              |
| ha gs join request t             | gs join request;             |
| ha_gs_state_change_request_t     | gs state change request;     |
| ha gs message request t          | gs message request;          |
| ha gs_leave_request_t            | gs leave_request;            |
| ha gs expel request t            | gs expel request;            |
| ha gs subscribe request t        | gs subscribe request;        |
| ha gs attribute change request t | gs attribute change request; |
| $\}$ gs protocol info;           |                              |
| ha gs proposal info $t$ ;        |                              |
|                                  |                              |

<span id="page-73-0"></span>*Figure 28. The proposal information block*

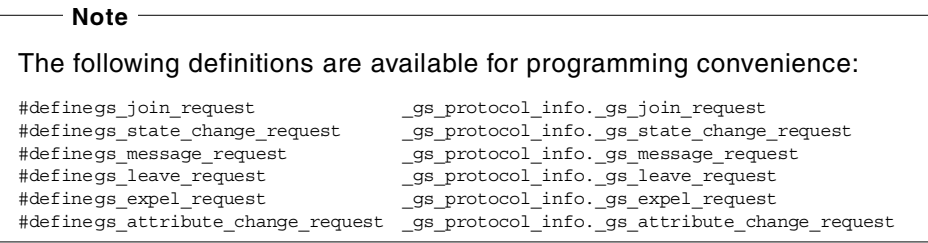

Proposal request blocks and their fields are summarized in [Table 2](#page-73-1). An asterisk (\*) indicates that the field is a pointer.

<span id="page-73-1"></span>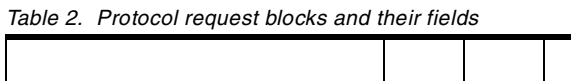

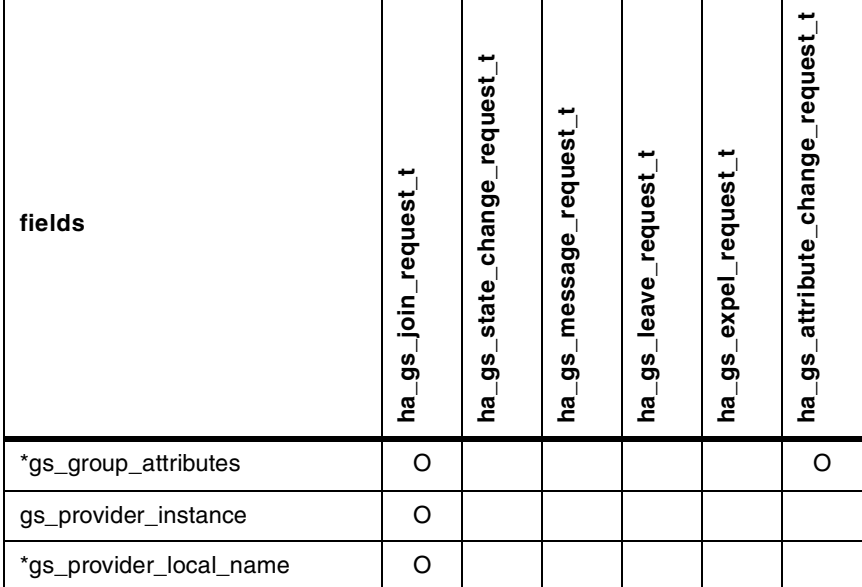

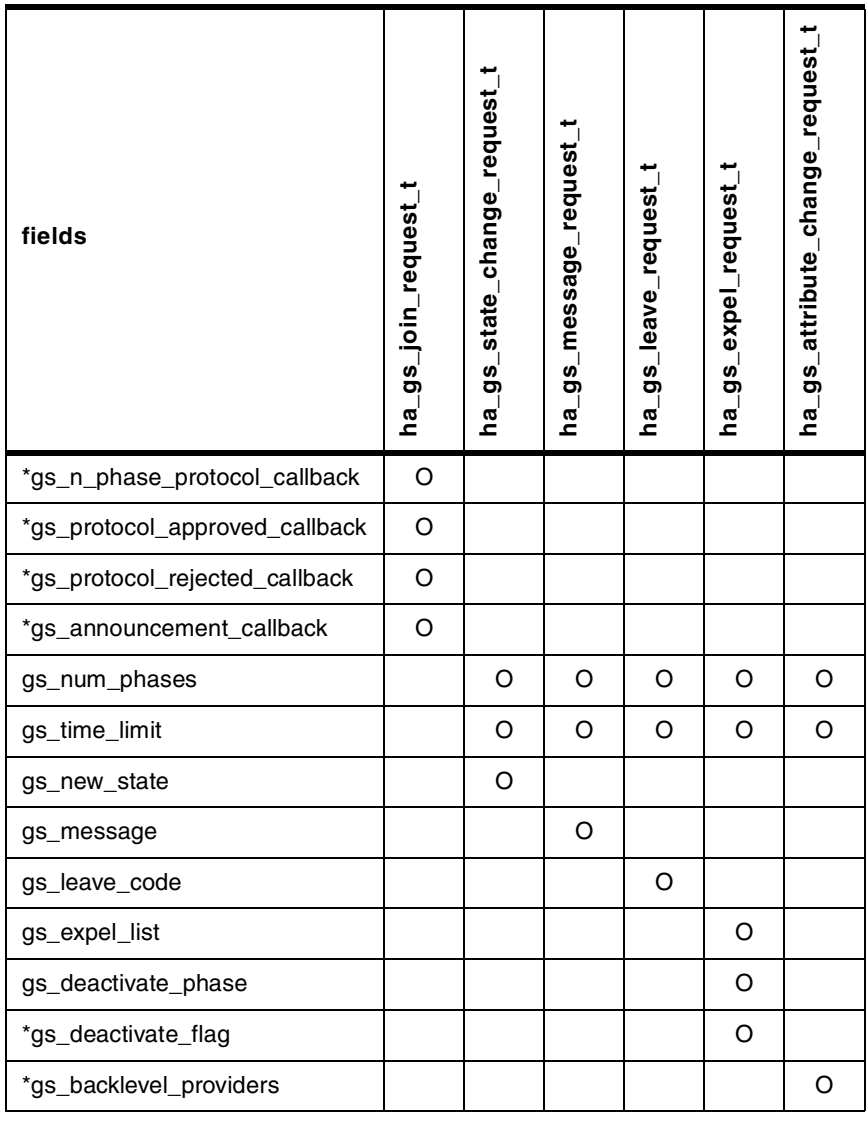

# **5.2 Join protocol**

Once a GS client has initialized with the Group Services, it can join a group. To join a group, it needs to propose a join protocol. A GS client is not yet a member of a group; however, it can propose a join protocol, participate in the protocol voting phases (if the protocol is n-phase), and receive the protocol proposal result.

# **5.2.1 Subroutine call**

A GS client calls the ha\_gs\_join subroutine to propose a join protocol. A subroutine prototype is shown in [Figure 27 on page 53.](#page-72-0) On input, the GS client provides the join request block shown in [Figure 29](#page-75-0).

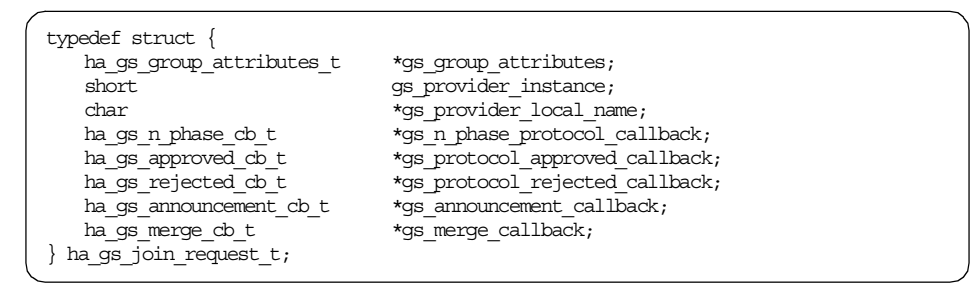

<span id="page-75-0"></span>*Figure 29. The join request block*

Each field requires the following information:

### **gs\_group\_attributes**

This field requires a pointer to the group attributes block shown in [Figure 1 on page 8.](#page-27-0)

### **gs\_provider\_instance**

This field requires an instance number to be used by this provider. This value must be unique on this node for this group.

### **gs\_provider\_local\_name**

This field requires a pointer to an optional byte string that contains a local name for the provider.

## **gs\_n\_phase\_protocol\_callback**

This field requires a pointer to the callback subroutine that is to be called by an n-phase notification. For an n-phase notification, refer to [Section 7.5, "N-phase notification" on page 142](#page-161-0).

# **gs\_protocol\_approved\_callback**

This field requires a pointer to the callback subroutine that is to be called by a protocol approved notification. For information about the protocol approved notification, refer to [Section 7.6, "Protocol](#page-162-0) [approved notification" on page 143.](#page-162-0)

## **gs\_protocol\_rejected\_callback**

This field requires a pointer to the callback subroutine that is to be called by a protocol-rejected notification. For a protocol-rejected notification, refer to [Section 7.7, "Protocol rejected notification" on](#page-164-0) [page 145.](#page-164-0)

### **gs\_announcement\_callback**

This field requires a pointer to the callback subroutine that is to be called by an announcement notification. For an announcement notification, refer to [Section 7.8, "Announcement notification" on](#page-165-0) [page 146.](#page-165-0)

### **gs\_merge\_callback**

This field is reserved for IBM use. It must be a NULL pointer.

### **5.2.2 Protocol flow**

The number of phases and the voting time limit depend on a GS client that proposes a join protocol. If it is the first GS client that proposes a join protocol to a group (in other words, if the group does not exist currently), Group Services uses the group attributes block specified in a join request block that is provided by the GS client. If not, the Group Services uses the group attributes block that is already registered for the group. In either case, the gs num phases field in the group attributes block is used for the number of phases, and the gs\_time\_limit field is used for the voting time limit.

#### **Batching join protocols**

If batching join protocols is enabled, one join protocol handles one or more joining GS clients. If not, one join protocol handles only one joining GS client. This section assumes that batching join protocols is enabled. Therefore, joining GS clients are treated as plural. If this is not the case, read it as singular.

#### **5.2.2.1 One-phase protocol**

If the protocol is a one-phase, the protocol is approved automatically.

The GS clients are added to the membership list. All the providers including the GS clients that proposed the protocol receive a protocol approved notification (ha\_gs\_protocol\_approved\_callback) with the updated membership list. The subscribers also receive the notification if they subscribed for it.

The protocol flow of the one-phase join protocol is illustrated in [Figure 30 on](#page-77-0) [page 58.](#page-77-0)

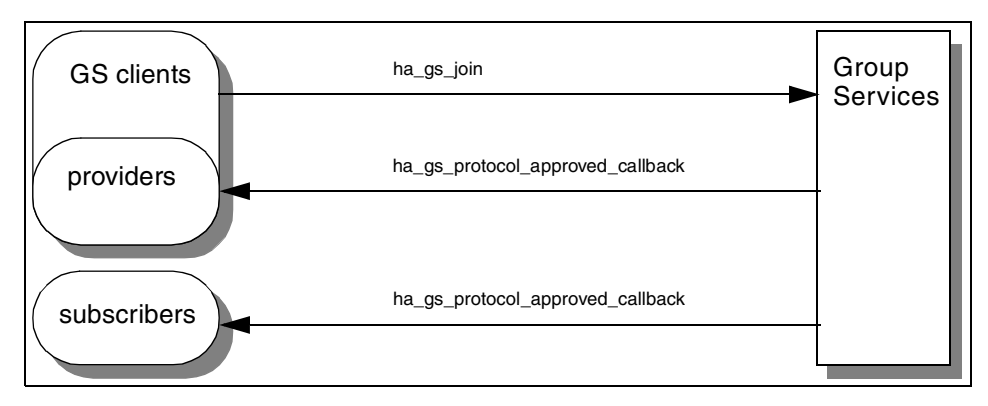

<span id="page-77-0"></span>*Figure 30. The one-phase join protocol*

#### **5.2.2.2 N-phase protocol**

If the protocol is an n-phase, the protocol has voting phases. All the providers including the GS clients that proposed the protocol participate in voting phases.

If the protocol is approved, the GS clients are added to the membership list. All the providers including the GS clients that proposed the protocol receive a protocol approved notification (ha\_gs\_protocol\_approved\_callback) with the updated membership list. If a new group state value was proposed during the voting phases of the protocol, a group state value is updated, and the protocol approved notification includes the updated group state value. The subscribers also receive the notification if they subscribed for it.

The protocol flow of the approved n-phase join protocol is illustrated in [Figure](#page-78-0) [31 on page 59.](#page-78-0)

**58** RSCT Group Services: Programming Cluster Applications

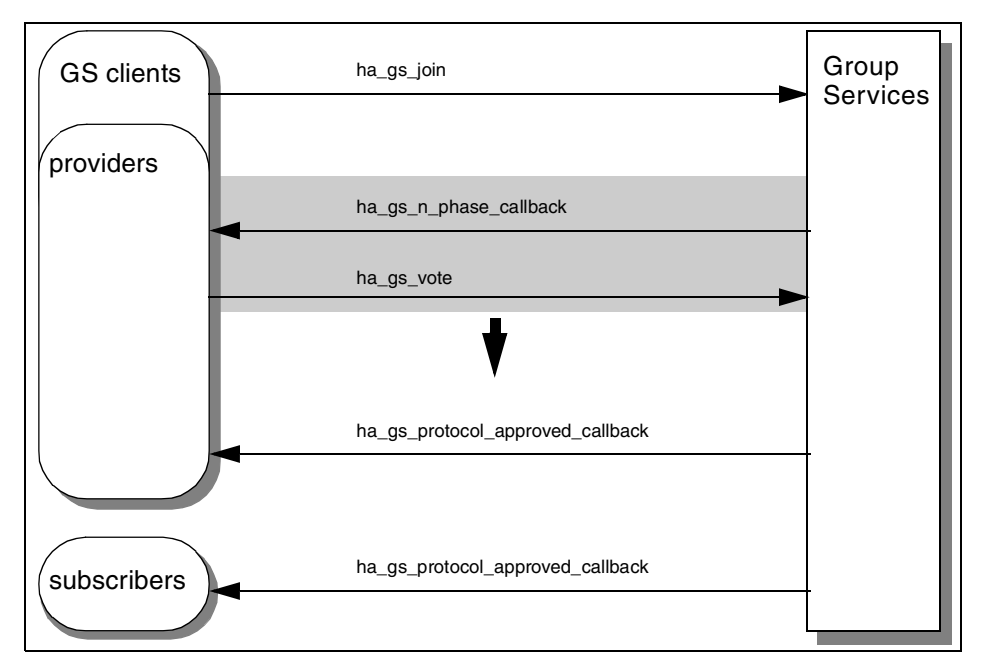

<span id="page-78-0"></span>*Figure 31. The approved n-phase join protocol*

If the protocol is rejected, the membership list and the group state value remain unchanged. All the providers including the GS clients that proposed the protocol receive a protocol-rejected notification (ha\_gs\_protocol\_rejected\_callback). The subscribers do not receive any notification.

The protocol flow of the rejected n-phase join protocol is illustrated in [Figure](#page-79-0) [32 on page 60.](#page-79-0)

Chapter 5. Proposing protocols **59**

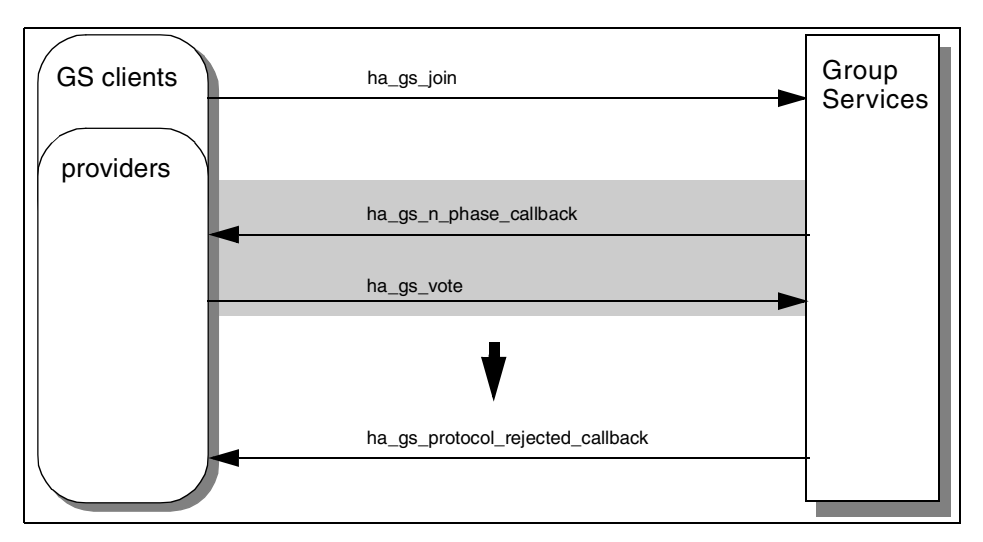

*Figure 32. The rejected n-phase join protocol*

# <span id="page-79-0"></span>**5.2.3 Programming hints**

Unlike the other protocols, the gs\_proposed\_by field in the proposal block contains the provider information block for the GS client that is executing the callback subroutine rather than the provider that initiated the join protocol.

For more information, refer to [Section 7.2.2.6, "gs\\_proposal field" on page](#page-151-0) [132](#page-151-0).

# **5.3 Failure leave protocol**

Group Services proposes a failure leave protocol when it wants to remove one or more providers from the membership list when the providers' sockets associated with the Group Services are broken.

# **5.3.1 Protocol proposal**

The Group Services subsystem uses the following fields of the group attributes block to propose and execute a protocol:

- The gs\_num\_phases field is used for the number of phases.
- The gs\_time\_limit field is used for the voting time limit.
- The gs\_batch\_control field is used to enable/disable batching failure leave protocols.

**60** RSCT Group Services: Programming Cluster Applications

• The gs\_batch\_control field is also used to enable/disable a deactivate-on-failure facility. A deactivate script has already been registered by the ha\_gs\_init subroutine.

# <span id="page-80-0"></span>**5.3.2 Protocol flow**

A protocol uses the number of phases and the voting time limit specified in the group attributes block already registered.

Because the failed providers have lost their connection to Group Services, they cannot participate in any activities of the protocol.

#### **Note**

If batching failure leave protocols is enabled, one failure leave protocol handles one or more failed providers. If not, one failure leave protocol handles only one failed provider. This section assumes that batching failure leave protocols is enabled. Therefore, failed providers are treated as plural. If this is not the case, read it as singular.

### **5.3.2.1 One-phase protocol without deactivate-on-failure**

If the protocol is one-phase and deactivate-on-failure is disabled, the protocol is approved automatically, and a deactivate script is not executed.

The failed providers are removed from the membership list. All the remaining providers receive a protocol approved notification (ha\_gs\_protocol\_approved\_callback) with the updated membership list. The subscribers also receive the notification if they subscribed for it.

The protocol flow of the one-phase failure leave protocol without deactivate-on-failure is illustrated in [Figure 33.](#page-81-0)

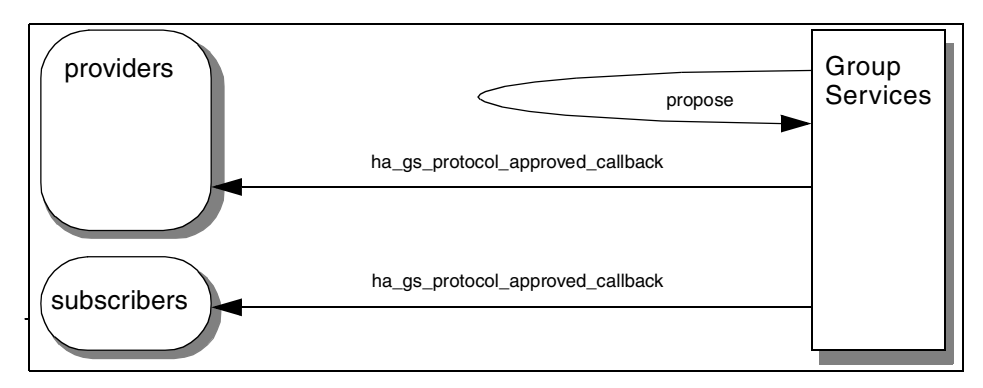

<span id="page-81-0"></span>*Figure 33. The one-phase failure leave protocol without deactivate-on-failure*

### **5.3.2.2 One-phase protocol with deactivate-on-failure**

If deactivate-on-failure is enabled, the protocol is approved automatically, and a deactivate script is executed against the failed providers immediately after the protocol begins execution. The Group Services subsystem does not wait for the script to complete execution. The exit code of the script is not inspected.

The failed providers are removed from the membership list. All the remaining providers receive a protocol approved notification (ha\_gs\_protocol\_approved\_callback) with the updated membership list. The subscribers also receive the notification if they subscribed for it.

The protocol flow of the one-phase failure leave protocol with deactivate-on-failure is illustrated in [Figure 34.](#page-82-0)

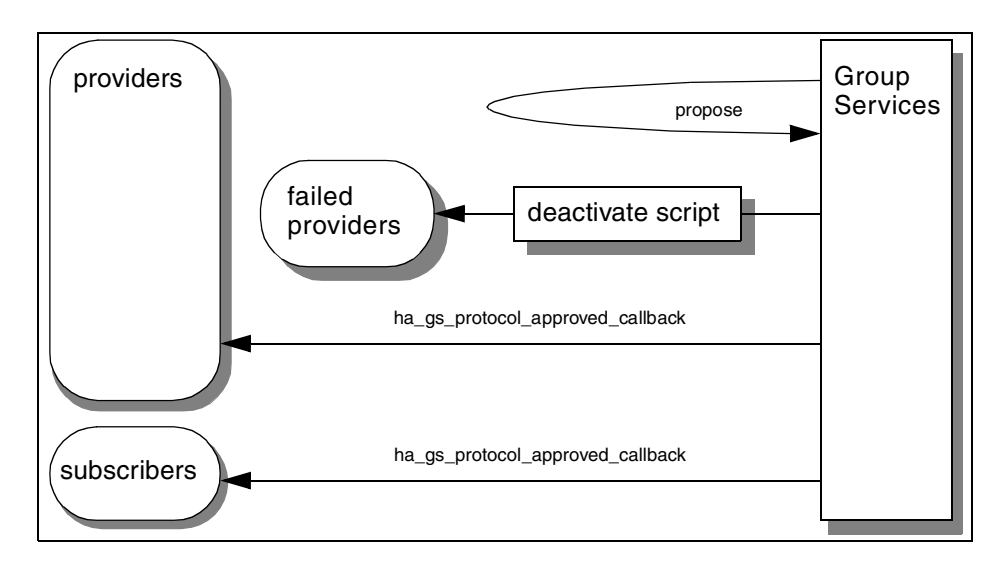

<span id="page-82-0"></span>*Figure 34. The one-phase failure leave protocol with deactivate-on-failure*

## **5.3.2.3 N-phase protocol without deactivate-on-failure**

If a failure leave protocol is n-phase and deactivate-on-failure is disabled, the protocol has voting phases, and a deactivate script is not executed.

The protocol flow of the beginning of an n-phase failure leave protocol without deactivate-on-failure is illustrated in [Figure 35 on page 63.](#page-82-1)

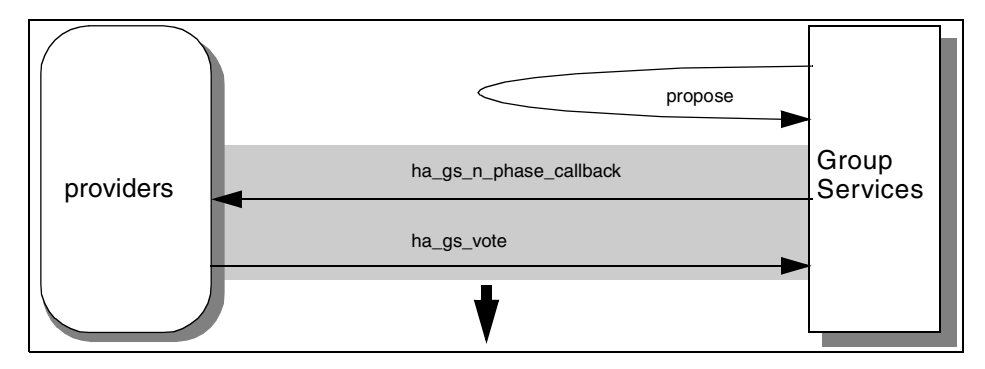

<span id="page-82-1"></span>*Figure 35. The n-phase failure leave protocol without deactivate-on-failure*

### **5.3.2.4 N-phase protocol with deactivate-on-failure**

If deactivate-on-failure is enabled, a deactivate script is executed against the failed providers immediately after the protocol begins execution. The Group

Services waits for the script to complete execution within the voting time limit. The exit code of the script is inspected.

According to the exit code, Group Services votes as the failed providers' vote for the phase. If the protocol requires more voting phases, Group Services continues to vote as the failed providers' vote for each subsequent voting phase. The voting value is determined by the following rule:

- The Group Services votes to approve if the exit code is 0.
- The Group Services votes current default vote value in the following cases:
	- If the exit code is not 0.
	- If the protocol has specified a voting time limit, and the script does not complete its execution within voting time limit.
	- If the script is not specified or it is not executable.

The protocol flow of the beginning of an n-phase failure leave protocol with deactivate-on-failure is illustrated in [Figure 36 on page 65.](#page-84-0)

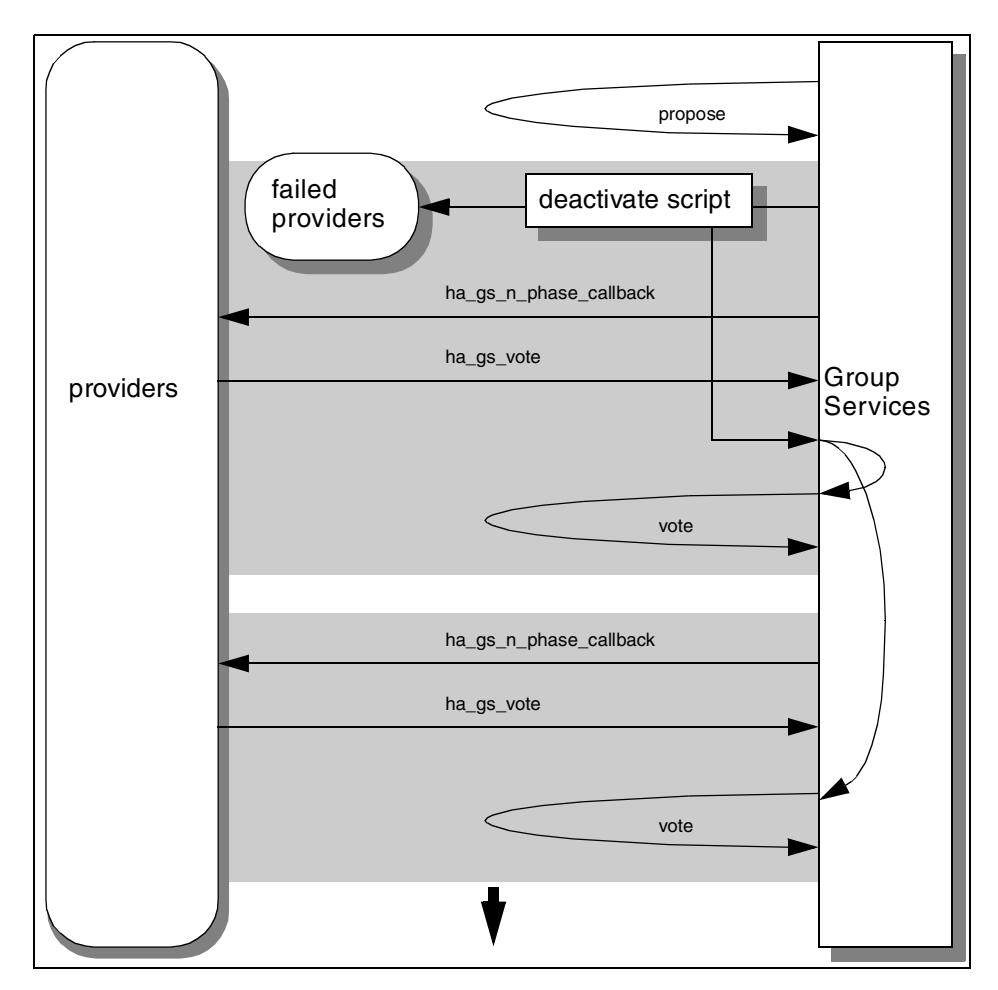

<span id="page-84-0"></span>*Figure 36. The n-phase failure leave protocol with deactivate-on-failure*

### **5.3.2.5 The ending of n-phase protocol**

If the protocol is approved, the failed providers are removed from the membership list. All the remaining providers receive a protocol approved notification (ha\_gs\_protocol\_approved\_callback) with the updated membership list. If a new group state value was proposed during the voting phases of the protocol, a group state value is updated, and the protocol approved notification includes the updated group state value. The subscribers also receive the notification if they subscribed for it.

The protocol flow of the ending of an approved n-phase failure leave protocol is illustrated in [Figure 37 on page 66.](#page-85-0)

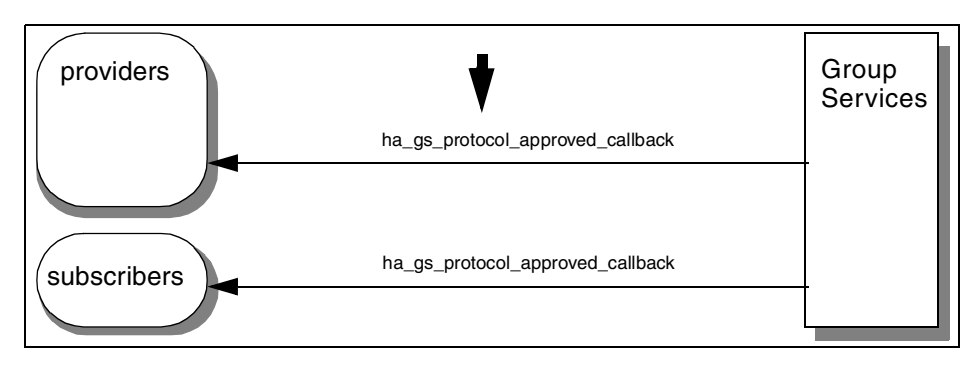

<span id="page-85-0"></span>*Figure 37. The approved n-phase failure leave protocol*

If the protocol is rejected, the Group Services checks the following special condition that requires special handling: If batching failure leave protocols is enabled and the rejection is caused by a default reject vote.

If this is the case, the execution of the protocol stops; however, the failed providers are *not* removed from the membership list, and the group state value remains unchanged. The group will be immediately put into a new failure leave protocol with any newly-failed providers added to the list of already-failed providers from the previous protocol.

A deactivate script will be executed only once against any single failed provider instance. Thus, during the subsequent failure protocol(s), the deactivate script will be executed only against the newly-failed providers, not against the already-failed providers.

During any subsequent failure protocols, the Group Services subsystem will vote to approve on behalf of the already-failed providers. This avoids the group being put in an infinite loop.

The protocol flow of the ending of the rejected n-phase failure leave protocol with the special condition is illustrated in [Figure 38 on page 67.](#page-86-0)

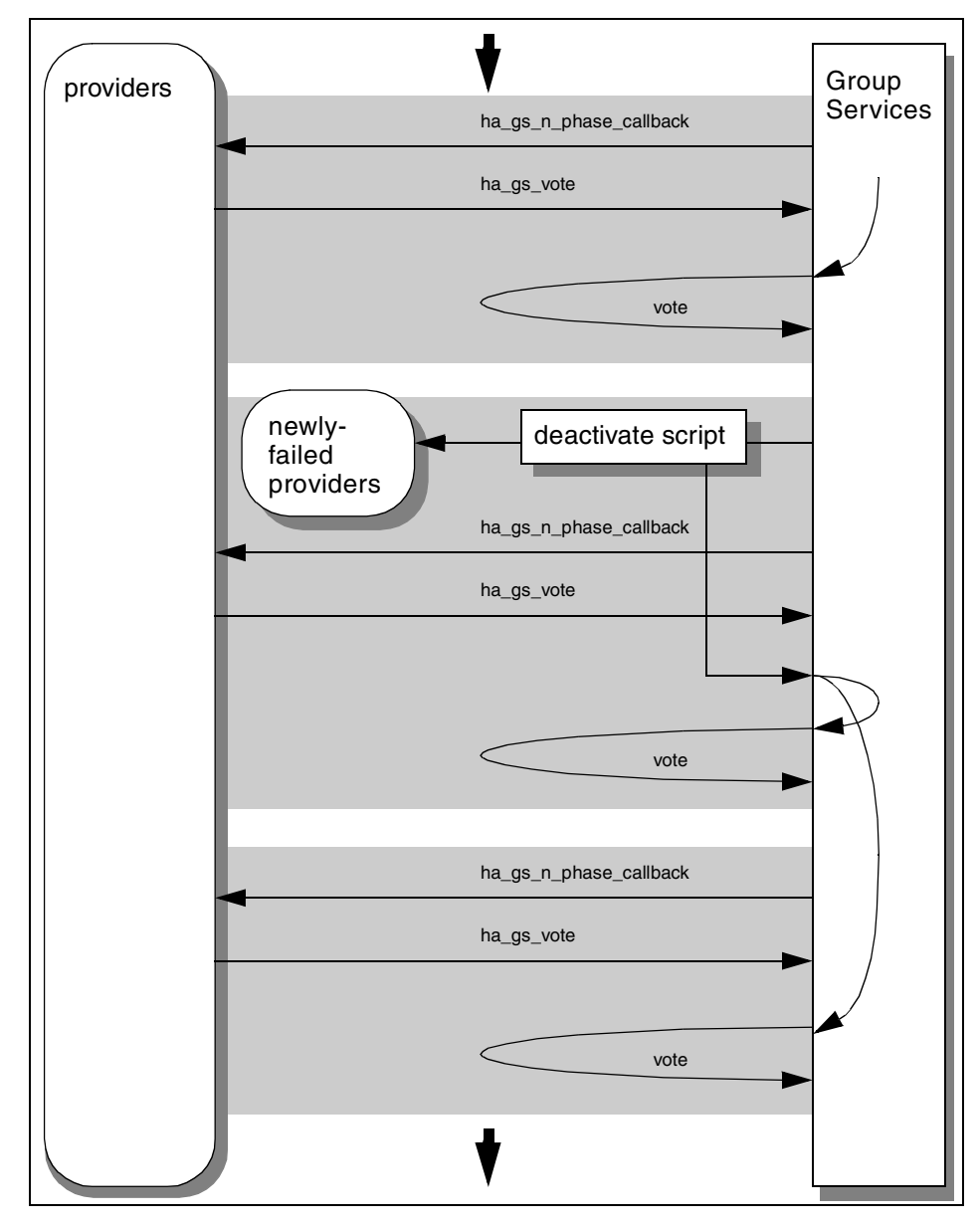

<span id="page-86-0"></span>*Figure 38. The rejected n-phase failure leave protocol with a special condition*

If the protocol is rejected and the previous condition is not applied, the execution of the protocol stops. All the failed providers are removed from the membership list, and the group state value remains unchanged. The remaining providers receive the protocol rejected notification

(ha\_gs\_protocol\_rejected\_callback) with updated membership list. The subscribers also receive the notification, if they subscribed for it.

The protocol flow of the ending of a rejected n-phase failure leave protocol without a special condition is illustrated in [Figure 39.](#page-87-0)

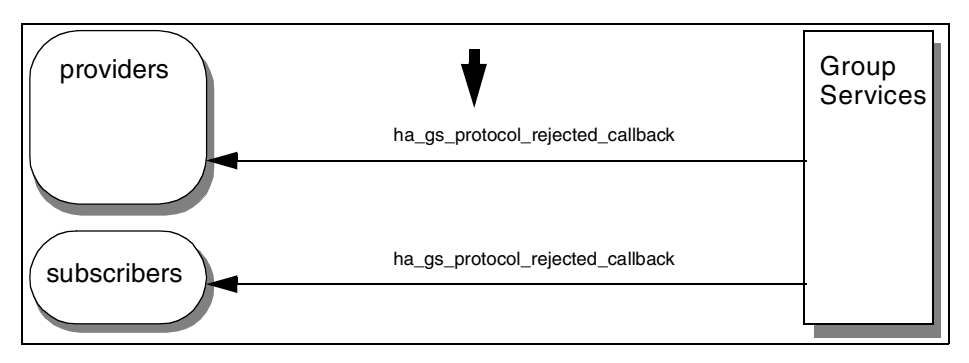

*Figure 39. The rejected n-phase failure leave protocol without a special condition*

## <span id="page-87-0"></span>**5.3.3 Programming hints**

The following sections contain programming hints.

### **5.3.3.1 Targeted or not targeted**

Whether a failed provider is targeted or not targeted is controlled by the fifth input parameter to a deactivate script. Therefore, it is the responsibility of a deactivate script to handle this parameter properly, if necessary.

For more information on deactivate scripts, refer to [Section 3.3.2, "Deactivate](#page-53-0) [scripts" on page 34.](#page-53-0)

### **5.3.3.2 Being multiple providers**

When a failed provider has been joined as a provider to multiple groups, each group continues to execute independent failure protocols.

- If multiple groups enable deactivate-on-failure, the deactivate script will be executed during each group's failure protocol.
- Group Services does not define the order in which the deactivate scripts will be executed by each group because the order in which the individual groups will execute the failure protocols is not defined.

### **5.4 State value change protocol**

The group state value is unique to a group, and all the providers and subscribers can share this information. A Group Services application could utilize this value for this purpose. If the value needs to be changed, a provider can change it by proposing a state value change protocol.

## **5.4.1 Subroutine call**

A provider calls the ha\_gs\_change\_state\_value subroutine to propose a state value change protocol. A subroutine prototype is shown in [Figure 27 on page](#page-72-0) [53.](#page-72-0) On input, the provider provides the state change request block as shown in [Figure 40](#page-88-0).

| typedef struct $\{$                |                |
|------------------------------------|----------------|
| ha qs num phases t                 | qs num phases; |
| ha qs time limit t                 | gs time limit; |
| ha gs state value t                | qs new state;  |
| } ha qs state change request $t$ ; |                |
|                                    |                |

<span id="page-88-0"></span>*Figure 40. The state change request block*

Each field requires the following information:

#### **gs\_num\_phases**

This field requires the number of phases for the protocol. For the ha\_gs\_num\_phases\_t type, refer to [Figure 10 on page 20.](#page-39-0)

#### **gs\_time\_limit**

This field requires the voting time limit for the protocol. For the ha\_gs\_time\_limit\_t type, refer to [Figure 12 on page 22.](#page-41-0)

#### **gs\_new\_state**

This field requires the group state value information block that contains the new value for the group state value. For the group state value information block, refer to [Figure 3 on page 11](#page-30-0).

### **5.4.2 Protocol flow**

A protocol uses the number of phases and the voting time limit specified by the provider that proposed the protocol.

### **5.4.2.1 One-phase protocol**

If the state value change protocol is a one-phase protocol, it is approved automatically.

All the providers, including the provider that proposed the protocol, receive the protocol approved notification (ha\_gs\_protocol\_approved\_callback) with the updated group state value. The subscribers also receive the notification if they subscribed for it.

The protocol flow of the one-phase state value change protocol is illustrated in [Figure 41](#page-89-0).

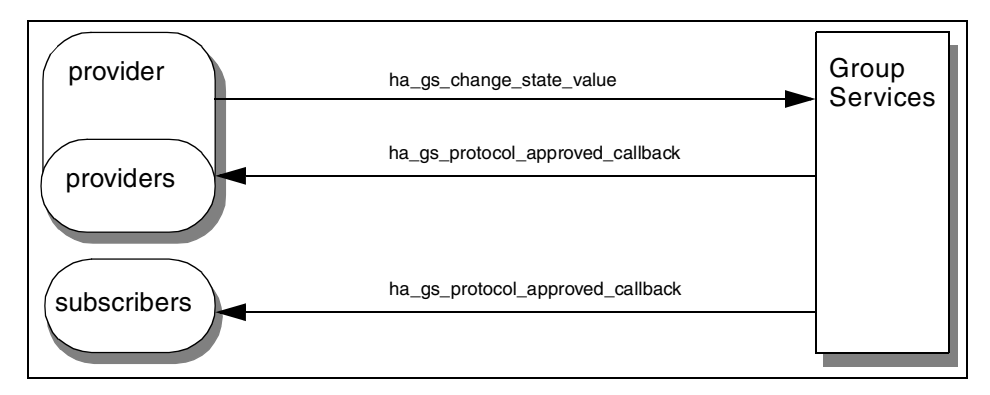

<span id="page-89-0"></span>*Figure 41. The one-phase state value change protocol*

#### **5.4.2.2 N-phase protocol**

If the state value change protocol is an n-phase, the protocol has voting phases. All the providers, including the provider that proposed the protocol, participate in voting phases.

If the protocol is approved, the proposed value replaces the current group state value. If other values are proposed during the voting phases of the protocol, the last proposed value replaces the current group state value.

All the providers, including the provider that proposed the protocl, receive a protocol approved notification (ha\_gs\_protocol\_approved\_callback) with the updated group state value. The subscribers also receive the notification if they subscribed for it.

The protocol flow of the approved n-phase state value change protocol is illustrated in [Figure 42 on page 71](#page-90-0).

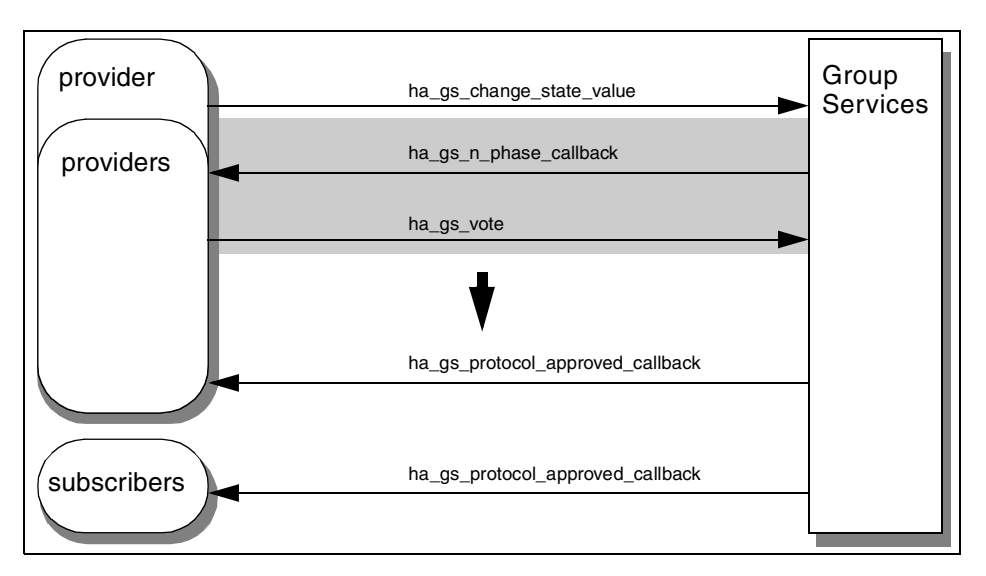

<span id="page-90-0"></span>*Figure 42. The approved n-phase state value change protocol*

If the protocol is rejected, the group state value remains unchanged. All the providers, including the provider that proposed the protocol, receive a *protocol rejected* notification (ha\_gs\_protocol\_rejected\_callback). The subscribers do not receive any notification.

The protocol flow of the rejected n-phase state value change protocol is illustrated in [Figure 43](#page-90-1).

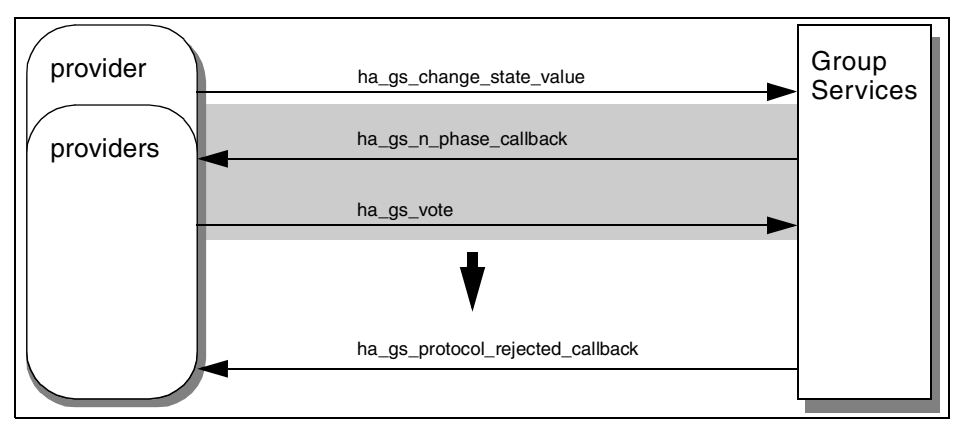

<span id="page-90-1"></span>*Figure 43. The rejected n-phase state value change protocol*

## **5.4.3 Programming hints**

The following sections contain programming hints.

### **5.4.3.1 Proposing a new group state value on voting**

A new group state value can be proposed during the voting phase by a ha\_gs\_vote subroutine.

For more information, refer to [Section 5.12.2, "Proposing a group state value"](#page-127-0) [on page 108.](#page-127-0)

### **5.4.3.2 Source-state reflection protocol**

If the protocol is approved, it changes the group sate value; therefore, if the group is assigned as a source-group, a source-state reflection protocol is proposed to its target groups.

For more information on the source-state reflection protocol, refer to [Section](#page-122-0) [5.11, "Source-state reflection protocol" on page 103.](#page-122-0)

## **5.5 Provider-broadcast message protocol**

When a provider wants to send a message to the other providers in a group, it can send a provider broadcast message. To do this, it needs to propose a provider broadcast message protocol.

## **5.5.1 Subroutine call**

A provider calls the ha\_gs\_send\_message subroutine to propose a provider broadcast message protocol. A subroutine prototype is shown in [Figure 27 on](#page-72-0) [page 53](#page-72-0). At input, the provider provides the message request block as shown in [Figure 44](#page-91-0).

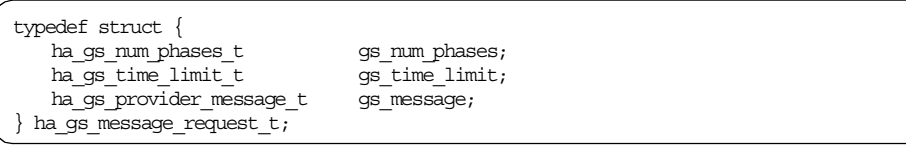

<span id="page-91-0"></span>*Figure 44. The message request block*

Each field requires the following information:

### **gs\_num\_phases**

This field requires the number of phases for the protocol. For the ha gs\_num\_phases\_t type, refer to [Figure 10 on page 20.](#page-39-0)

### **gs\_time\_limit**

This field requires the voting time limit for the protocol. For the ha\_gs\_time\_limit\_t type, refer to [Figure 12 on page 22.](#page-41-0)

### **gs\_message**

This field requires a provider broadcast message block that is to be broadcast to providers. For a provider-broadcast message block, refer to [Figure 4 on page 11.](#page-30-1)

### **5.5.2 Protocol flow**

A protocol uses the number of phases and the voting time limit specified by the provider that proposed the protocol.

### **5.5.2.1 One-phase protocol**

If the provider-broadcast message protocol is a one-phase, the protocol is approved automatically.

All the providers, including the provider that proposed the protocol, receive the protocol approved notification (ha\_gs\_protocol\_approved\_callback) with the provider-broadcast message. The subscribers do not receive any notification.

The protocol flow of the one-phase provider-broadcast message protocol is illustrated in [Figure 45](#page-92-0).

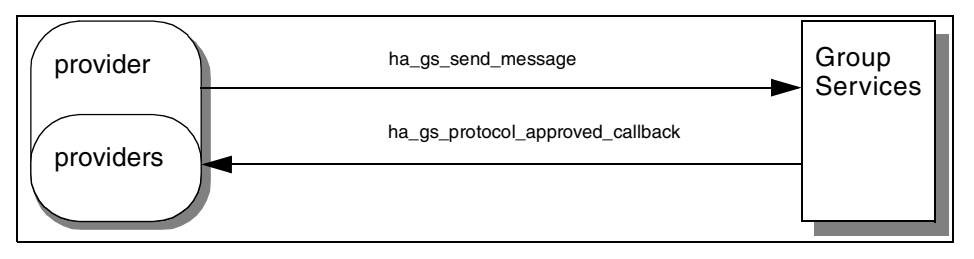

<span id="page-92-0"></span>*Figure 45. The one-phase provider-broadcast message protocol*

### **5.5.2.2 N-phase protocol**

If the provider-broadcast message protocol is an n-phase, the protocol has voting phases. All the providers, including the provider that proposed the protocol, participate in voting phases.

If the protocol is approved, all the providers, including the provider that proposed the protocol, receive a protocol approved notification (ha\_gs\_protocol\_approved\_callback). The subscribers do not receive any notification.

If the protocol is approved and a new group state value is proposed during the voting phases of the protocol, a group state value is updated. All the providers, including the provider that proposed the protocol, receive a protocol approved notification with the updated group state value. The subscribers also receive the notification if they subscribed for it.

The protocol flow of the approved n-phase provider-broadcast message protocol is illustrated in [Figure 46.](#page-93-0) The flow assumes that the group state value was updated. If not, the subscribers do not receive any notification.

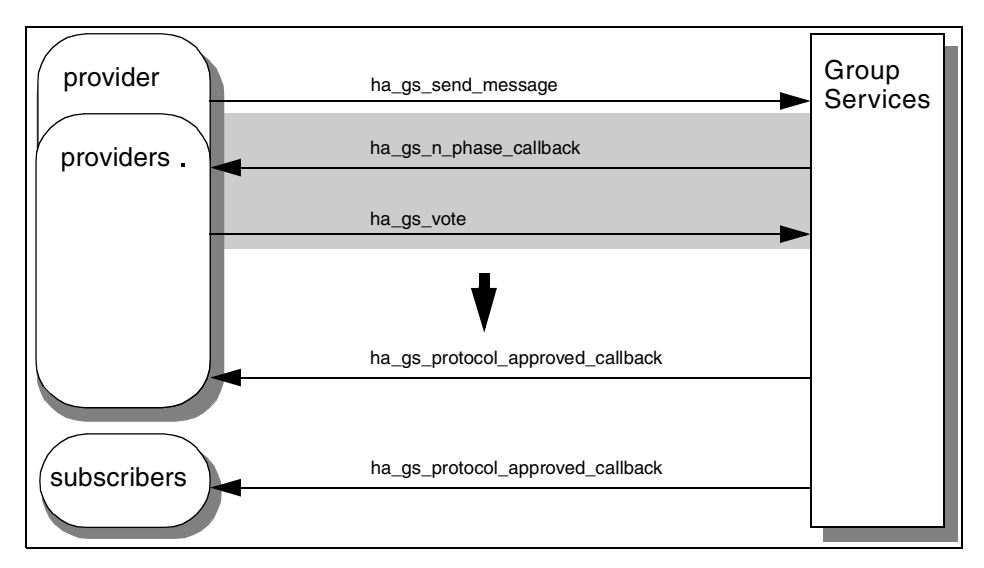

<span id="page-93-0"></span>*Figure 46. The approved provider-broadcast message protocol*

If the protocol is rejected, the group state value remains unchanged. All the providers, including the provider that proposed the protocol, receive a protocol rejected notification (ha\_gs\_protocol\_rejected\_callback). The subscribers do not receive any notification.

The protocol flow of the rejected provider-broadcast message protocol is illustrated in [Figure 47 on page 75](#page-94-0).

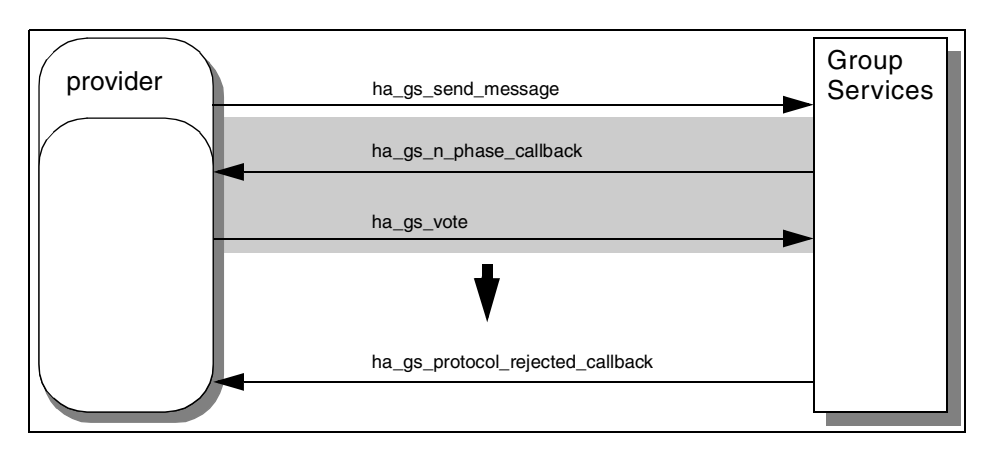

*Figure 47. The rejected provider-broadcast message protocol*

# <span id="page-94-0"></span>**5.5.3 Programming hints**

The following sections contain programming hints.

### **5.5.3.1 Only once**

Unlike the group state value, a provider-broadcast message is presented only once in the proposal block provided by the next n-phase, protocol approved, or protocol rejected notification. It is the responsibility of an application to keep the message for later reference.

### **5.5.3.2 Sending a provider-broadcast message on voting**

A provider-broadcast message can be sent during the voting phase by a ha\_gs\_vote subroutine.

For more information, refer to [Section 5.12.3, "Sending a provider-broadcast](#page-129-0) [message" on page 110](#page-129-0).

# **5.6 Voluntary leave protocol**

A provider uses this protocol to leave the group.

# **5.6.1 Subroutine call**

A provider calls the ha\_gs\_leave subroutine to propose a voluntary leave protocol. A subroutine prototype is shown in [Figure 27 on page 53.](#page-72-0) At input, the provider provides the leave request block as shown in [Figure 48 on page](#page-95-0) [76.](#page-95-0)

```
typedef struct {
   ha_gs_num_phases_t gs_num_phases;<br>ha_gs_time_limit t gs_time_limit;
   ha gs time limit_tunsigned int gs_leave_code;
} ha qs leave request t;
```
<span id="page-95-0"></span>*Figure 48. The leave request block*

Each field requires the following information:

#### **gs\_num\_phases**

This field requires the number of phases for the protocol. For the ha\_gs\_num\_phases\_t type, refer to [Figure 10 on page 20.](#page-39-0)

#### **gs\_time\_limit**

This field requires the voting time limit for the protocol. For the ha\_gs\_time\_limit\_t type, refer to [Figure 12 on page 22.](#page-41-0)

#### **gs\_leave\_code**

This field requires a four-byte value that is defined by the Group Services application and is controlled by the providers in a way that is meaningful to the application. When a provider leaves a group, the leave code is passed to the other providers with the n-phase, protocol approved, or protocol rejected notification. Leave codes are not interpreted by the Group Services subsystem.

The leave code will be stored in the gs\_voluntary\_leave\_code field defined by the ha\_gs\_leave\_info\_t type shown in [Figure 94 on](#page-155-0) [page 136.](#page-155-0) For more information, refer to [Section 7.2.2,](#page-144-0) ["Notification blocks and their fields" on page 125.](#page-144-0)

#### **5.6.2 Protocol flow**

A protocol uses the number of phases and the voting time limit specified by the provider that proposed the protocol.

#### **5.6.2.1 One-phase protocol**

If the voluntary leave protocol is a one-phase protocol, the protocol is approved automatically.

All the providers, including the provider that proposed the protocol, receive the protocol approved notification (ha\_gs\_protocol\_approved\_callback) with the updated membership list. The subscribers also receive the notification if they subscribed for it.

The protocol flow of the one-phase voluntary leave protocol is illustrated in [Figure 49 on page 77](#page-96-0).

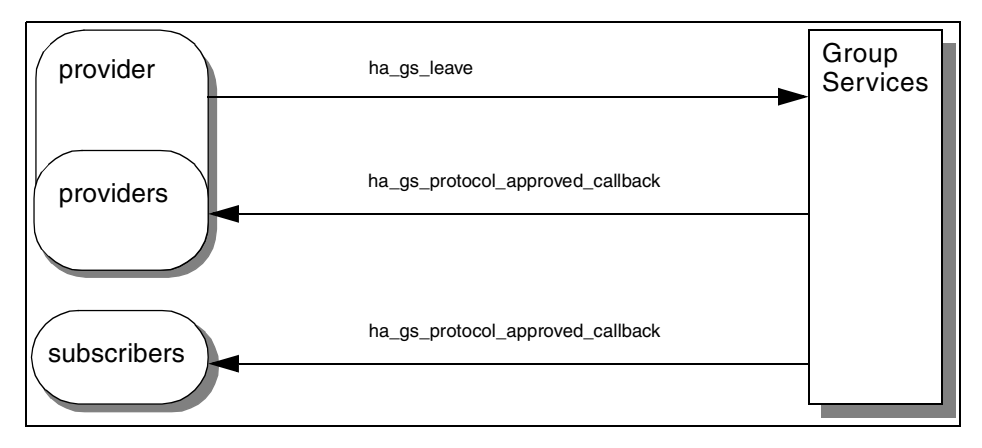

<span id="page-96-0"></span>*Figure 49. The one-phase voluntary leave protocol*

#### **5.6.2.2 N-phase protocol**

If the voluntary leave protocol is an n-phase, the protocol has voting phases. All the providers, except the provider that proposed the protocol, participate in voting phases.

The leaving provider receives an n-phase notification

(ha\_gs\_n\_phase\_callback) as an initial notification. At this point, the leaving provider has been removed from the membership list. The other providers proceed voting phases.

If the protocol is approved, all the remaining providers receive a protocol approved notification (ha\_gs\_protocol\_approved\_callback) with the updated membership list. If a new group state value was proposed during the voting phases, the notification includes the updated group state value as well. The subscribers also receive the notification if they subscribed for it.

The protocol flow of the approved voluntary leave protocol is illustrated in [Figure 50 on page 78](#page-97-0).

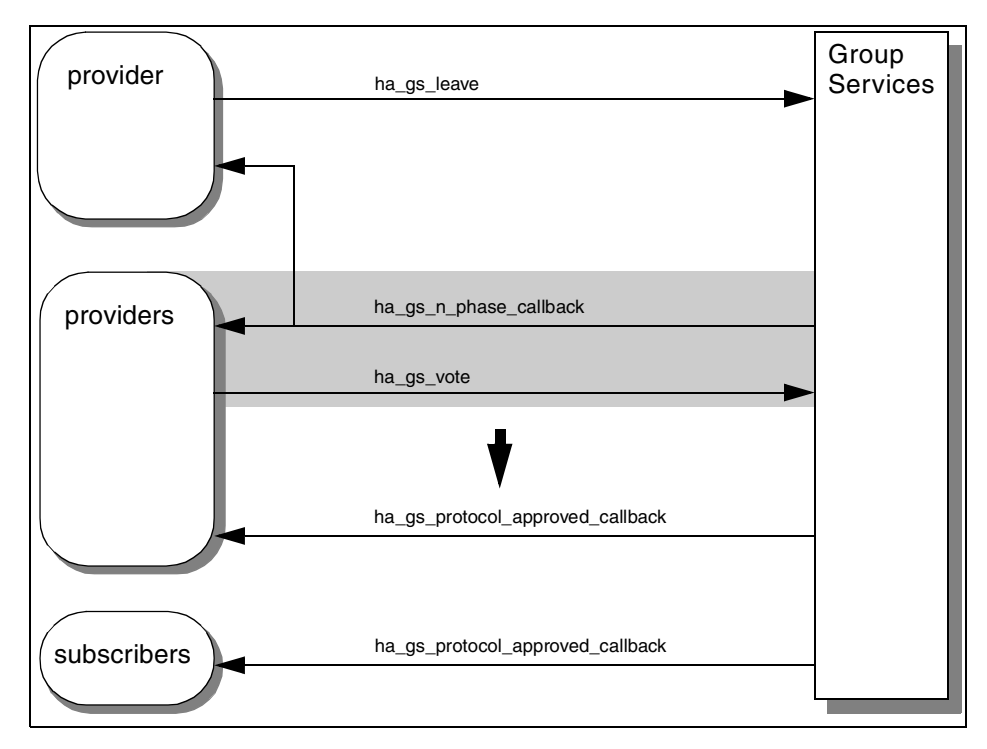

<span id="page-97-0"></span>*Figure 50. The approved n-phase voluntary leave protocol*

If the protocol is rejected, the group state value remains unchanged; however, the provider that proposed the protocol has been removed from the membership list. All the remaining providers receive a protocol rejected notification (ha\_gs\_protocol\_rejected\_callback) with the updated membership list. The subscribers also receive the notification if they subscribed for it.

The protocol flow of the rejected voluntary leave protocol is illustrated in [Figure 51 on page 79](#page-98-0).

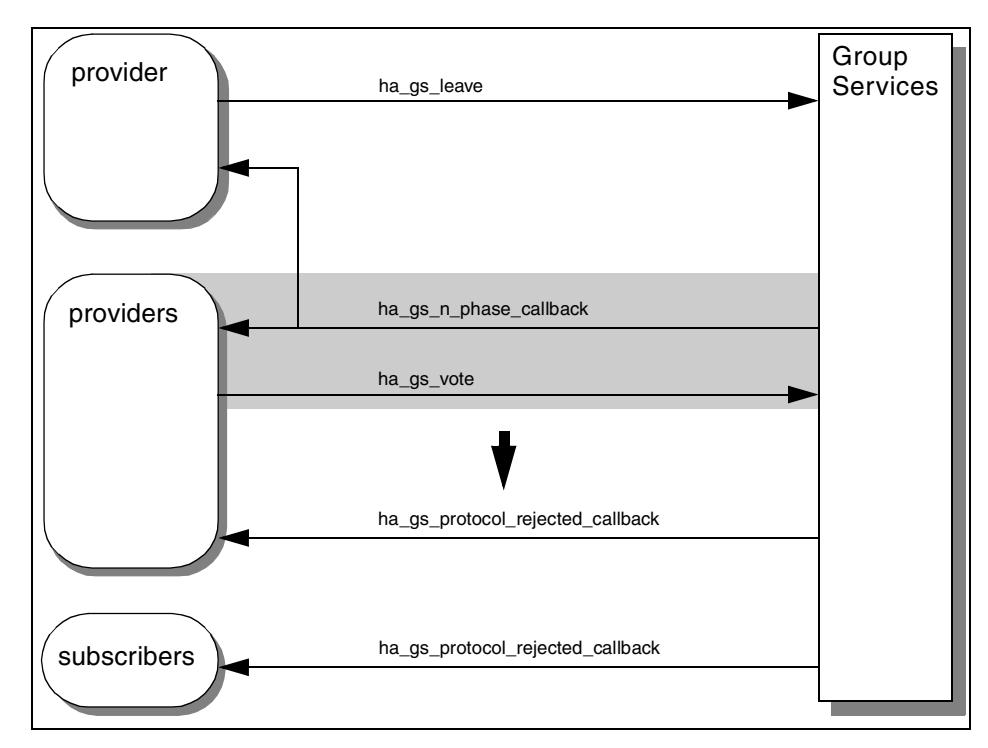

*Figure 51. The rejected n-phase voluntary leave protocol*

## <span id="page-98-0"></span>**5.6.3 Programming hints**

The following sections contain programming hints.

#### **5.6.3.1 A leaving provider**

After calling the ha\_gs\_leave subroutine, the leaving provider will receive one of the following notifications:

• Delayed error notification

There are some reasons that a leaving provider receives this notification:

- The given parameters or fields are not valid.
- The connection to the Group Services is lost.
- The provider's group is already executing another protocol.
- N-phase notification

Regardless of whether the protocol is approved or rejected, the leaving provider has been removed from the membership list when the provider receives this notification; therefore, the provider (actually, it is not a

provider at this point) should not vote for this notification. If it does, it receives a delayed error notification.

## **5.7 Goodbye protocol**

In normal situations, a provider uses a voluntary leave protocol to leave a group. However, a provider must receive a notification to leave a group. Also, a voluntary leave protocol does not involve a deactivate-on-failure facility. If a provider wants to leave a group very quickly and wants the Group Services to do the cleanup procedure, in other words, if the provider executes a deactivate script, they have a choice to propose a goodbye protocol.

### **5.7.1 Subroutine call**

A provider calls the ha\_gs\_goodbye subroutine to propose a goodbye protocol. A subroutine prototype is shown in [Figure 27 on page 53.](#page-72-0) At input, the provider specifies only the provider token. This is different from the other protocols that are proposed by providers.

## **5.7.2 Protocol flow**

The protocol flow of a goodbye protocol is exactly the same as the failure leave protocol described in [Section 5.3.2, "Protocol flow" on page 61.](#page-80-0) The only difference between them is that a goodbye protocol is proposed by a provider while a failure leave protocol is proposed by the Group Services subsystem.

If the ha\_gs\_goodbye subroutine returns with an HA\_GS\_OK return code, the calling provider has been removed from the membership list. The provider will not receive any asynchronous errors.

## **5.7.3 Programming hints**

The following sections contain programming hints.

### **5.7.3.1 Voluntary leave or goodbye**

When a leaving provider proposes a goodbye protocol, the remaining providers receive an n-phase, protocol approved, or protocol rejected notification. The gs\_protocol\_type filed in these notifications' notification block has the value of HA\_GS\_FAILURE\_LEAVE shown in [Figure 88 on page](#page-147-0) [128](#page-147-0). In other words, a goodbye protocol is treated as a part of the failure leave protocol.

To determine whether it is a failure leave protocol or a goodbye protocol, check the gs\_leave\_info field in the proposal block. If the gs\_voluntary\_or\_failure has a value of HA\_GS\_PROVIDER\_SAID\_GOODBYE as shown in [Figure 95 on page 137,](#page-156-0) it is a goodbye protocol. If it has a value of HA\_GS\_PROVIDER\_FAILURE, it is

a failure leave protocol.

For more information, refer to [Section 7.2.2, "Notification blocks and their](#page-144-0) [fields" on page 125.](#page-144-0)

## **5.8 Expel protocol**

The expel protocol allows providers to propose the removal of one or more providers from the group. This protocol could be useful in the following situations:

- A provider has received an announcement notification that another provider is not responsive or has detected an internal error.
- A provider has received an announcement notification that another provider failed to submit a vote within the specified time limit during a previously completed n-phase protocol.
- A provider has detected, through some other means, that another provider is not behaving as expected in the context of the application the group is running.

## **5.8.1 Subroutine call**

A provider calls the ha\_gs\_expel subroutine to propose an expel protocol. A subroutine prototype is shown in [Figure 27 on page 53.](#page-72-0) At input, the provider provides the expel request block as shown in [Figure 52.](#page-100-0)

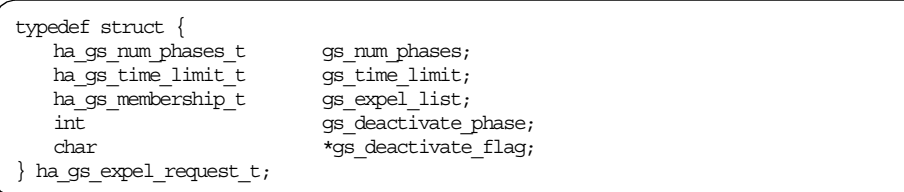

<span id="page-100-0"></span>*Figure 52. The expel request block*

Each field requires the following information:

#### **gs\_num\_phases**

This field requires the number of phases for the protocol. For the ha\_gs\_num\_phases\_t type, refer to [Figure 10 on page 20.](#page-39-0)

#### **gs\_time\_limit**

This field requires the voting time limit for the protocol. For the ha\_gs\_time\_limit\_t type, refer to [Figure 12 on page 22.](#page-41-0)

#### **gs\_expel\_list**

This field requires a list of providers that are targeted to be expelled. The list uses the same type as the membership information block shown in [Figure 2 on page 10](#page-29-0).

#### **gs\_deactivate\_phase**

This field requires the phase number in which a deactivate script should be executed against the providers that are being expelled. If this field contains 0, no deactivate script will be executed.

#### **gs\_deactivate\_flag**

This field requires a pointer to a flag that is to be passed to the deactivate script. A flag is a null-terminated string with a maximum length of 256 bytes. If you specify a string that is longer than 256 bytes, it will be truncated. If the pointer is NULL, no flag will be passed to the deactivate script. For a deactivate script, refer to [Section 3.3, "Deactivate-on-failure facility" on page 33.](#page-52-0)

### **5.8.2 Protocol flow**

A protocol uses the number of phases and the voting time limit specified by the provider that proposed the protocol.

### **5.8.2.1 One-phase protocol without deactivate-on-failure**

If the expel protocol is a one-phase protocol, and the value of the gs\_deactivate\_phase field in the expel request block is 0. The protocol is approved automatically, and no deactivate script is executed during the protocol.

All the providers, including the providers that are targeted for expulsion, and subscribers receive the protocol approved notification (ha\_gs\_protocol\_approved\_callback) with the updated membership list.

The providers that are targeted for expulsion are removed from the membership list. However, their processes are still up and running. It is the responsibility of an application to deal with these processes.

The flow of the one-phase expel protocol without deactivate-on-failure is illustrated in [Figure 53 on page 83](#page-102-0).

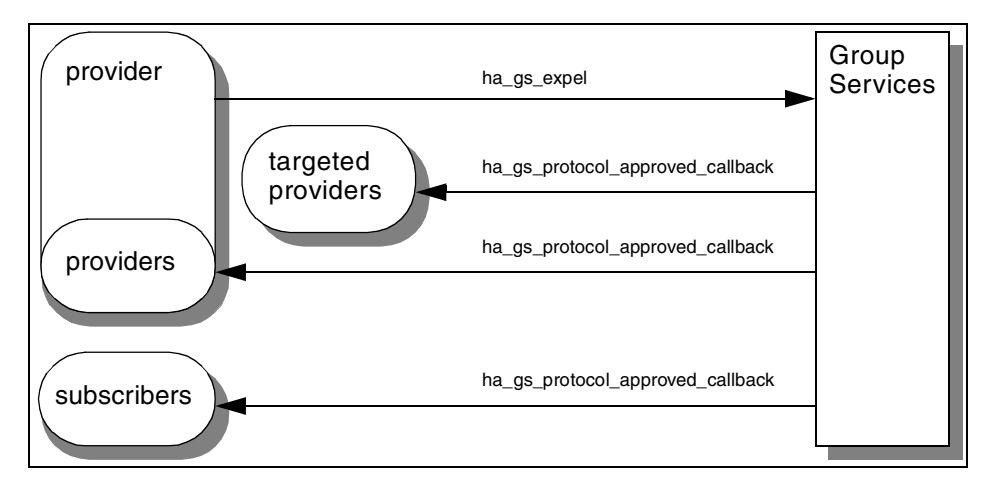

<span id="page-102-0"></span>*Figure 53. The one-phase expel protocol without deactivate-on-failure*

### **5.8.2.2 One-phase protocol with deactivate-on-failure**

If the expel protocol is a one-phase protocol and the value of the gs\_deactivate\_phase field in the expel request block is 1 (notice that a one-phase protocol has only one phase), the protocol is approved automatically, and the deactivate script is executed immediately after the protocol begins execution.

The Group Services has forked a child process to execute a deactivate script; then, it sends the protocol approval notification

(ha\_gs\_protocol\_approved\_callback) to the providers that are targeted for expulsion. However, it is unpredictable whether the provider will receive the notification before or after the script executes. Group Services does not wait for the script to complete execution before it sends the notification. The exit code of the script is not inspected.

The providers that are targeted for expulsion are removed from the membership list. However, their process may or may not be terminated successfully by the deactivate script. It is the responsibility of an application to deal with these processes.

The remaining providers receive the protocol approved notification (ha\_gs\_protocol\_approved\_callback) with the updated membership list. The subscribers also receive the notification if they subscribed for it.

The protocol flow of the one-phase expel protocol with deactivate-on-failure is illustrated in [Figure 54](#page-103-0).

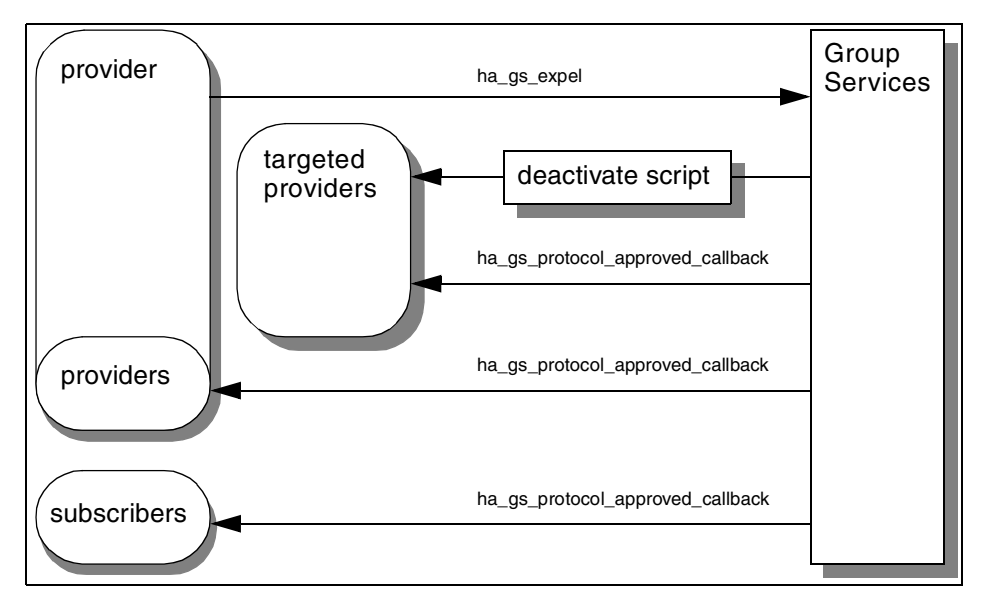

<span id="page-103-0"></span>*Figure 54. The one-phase expel protocol with deactivate-on-failure*

#### **5.8.2.3 N-phase protocol without deactivate-on-failure**

If the expel protocol is an n-phase and the value of the gs\_deactivate\_phase field in the expel request block is 0, the protocol has voting phases, and no deactivate script is executed during the protocol.

The providers that are targeted for expulsion do not participate in voting phases.

If the protocol is approved, the providers that are targeted for expulsion are removed from the membership list. All the providers, including the providers that are targeted for expulsion, receive the protocol approved notification (ha\_gs\_protocol\_approved\_callback) with the updated membership list. If a new group state value was proposed during the voting phases, the notification contains the updated group state value as well. The subscribers also receive the notification if they subscribed for it.

The providers that are targeted for expulsion are removed from the membership list. However, their processes are still up and running. It is the responsibility of an application to deal with these processes.

The protocol flow of the approved n-phase expel protocol without deactivate-on-failure is illustrated in [Figure 55.](#page-104-0)

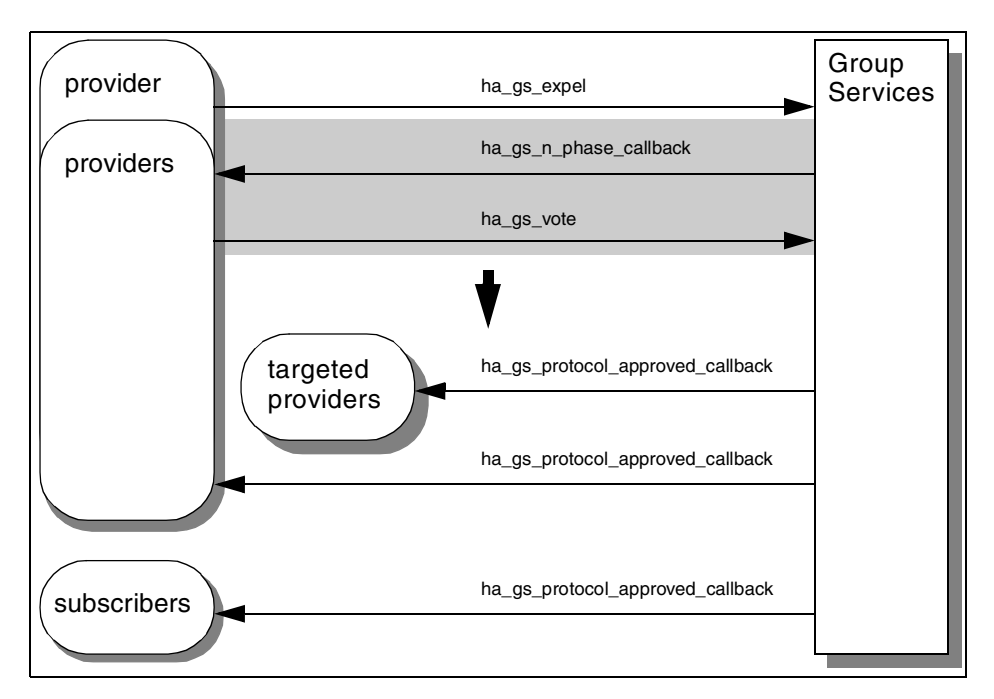

<span id="page-104-0"></span>*Figure 55. The approved n-phase expel protocol without deactivate-on-failure*

If the protocol is rejected, the providers that are targeted for expulsion are not removed from the membership list, and the group state value remains unchanged. All the providers, except the providers that are targeted for expulsion, receive a protocol rejected notification (ha\_gs\_protocol\_rejected\_callback). The subscribers do not receive any notification.

The protocol flow of the rejected n-phase expel protocol without deactivate-on-failure is illustrated in [Figure 56 on page 86.](#page-105-0)

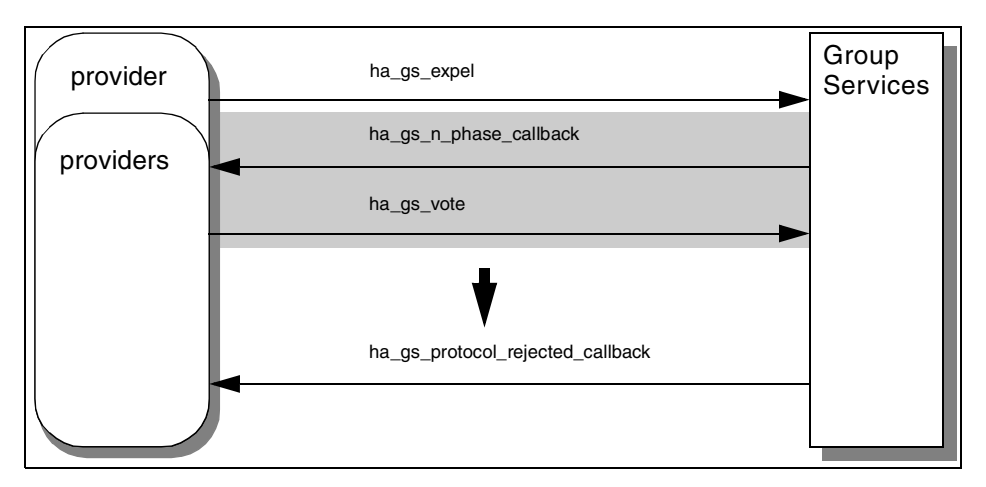

<span id="page-105-0"></span>*Figure 56. The rejected n-phase expel protocol without deactivate-on-failure*

### **5.8.2.4 N-phase protocol with deactivate-on-failure**

If an expel protocol is an n-phase protocol and the value of the gs\_deactivate\_phase field in the expel request block is not 0, the protocol has voting phases, and a deactivate script is executed during the protocol.

If the deactivate script is to be executed in a future voting phase, Group Services votes to continue as the targeted provider's vote for each interim voting phase. Therefore, even though all the providers vote to approve, the protocol still continues the voting phase.

The beginning of the protocol flow of the n-phase expel protocol with deactivate-on-failure is illustrated in [Figure 57 on page 87.](#page-106-0)

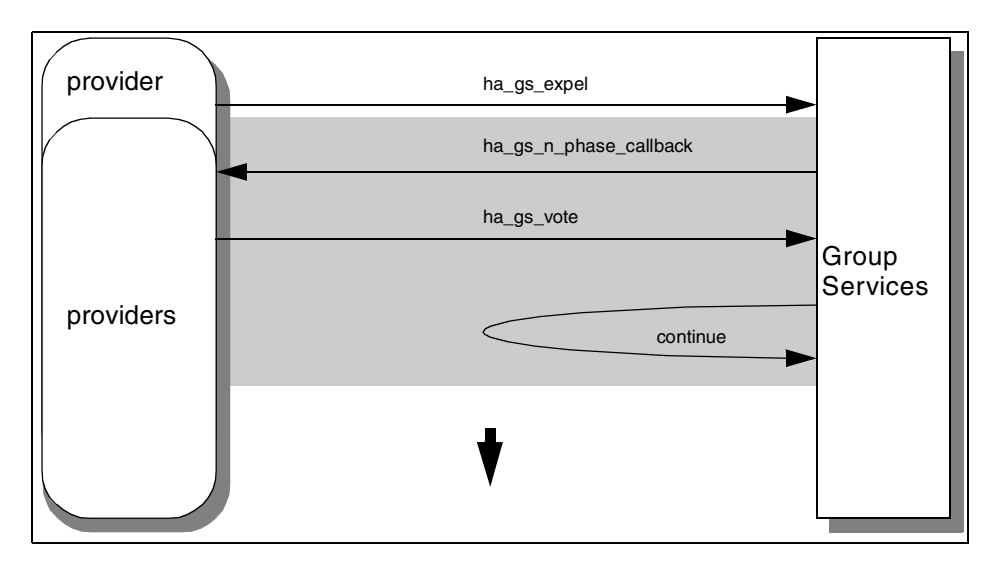

<span id="page-106-0"></span>*Figure 57. The n-phase expel protocol with deactivate-on-failure*

The voting phase is repeated at least until the phase that has one of the following conditions:

- One or more of the providers vote to reject.
- The phase comes to the time a deactivate script is to be executed.

If one or more of the providers vote to reject before the phase in which the deactivate script is to be executed, the expel protocol is rejected, and the deactivate script will not be executed.

If the phase comes to the time that a deactivate script is to be executed and Group Services has forked a child process to execute the deactivate script, Group Services sends the protocol approval notification (ha\_gs\_protocol\_approved\_callback) to the providers that are targeted for expulsion. However, whether the provider will receive the notification before or after the script executes is unpredictable. Group Services waits for the script to complete execution within the voting time limit. The exit code of the script is inspected.

According to the exit code, Group Services votes in place of the targeted providers vote for the phase. If the protocol requires more voting phases, Group Services continues to vote as the targeted providers vote for each subsequent voting phase. The voting value is determined by the following rule:

• The Group Services votes to approve if the exit code is 0.

- The Group Services votes the current default vote value in the following cases:
	- The exit code is not 0.
	- If the protocol has specified a voting time limit and the script does not complete its execution within the voting time limit.
	- The script is not specified or it is not executable.

The protocol flow of the deactivate script execution phase is illustrated in [Figure 58 on page 89](#page-108-0).
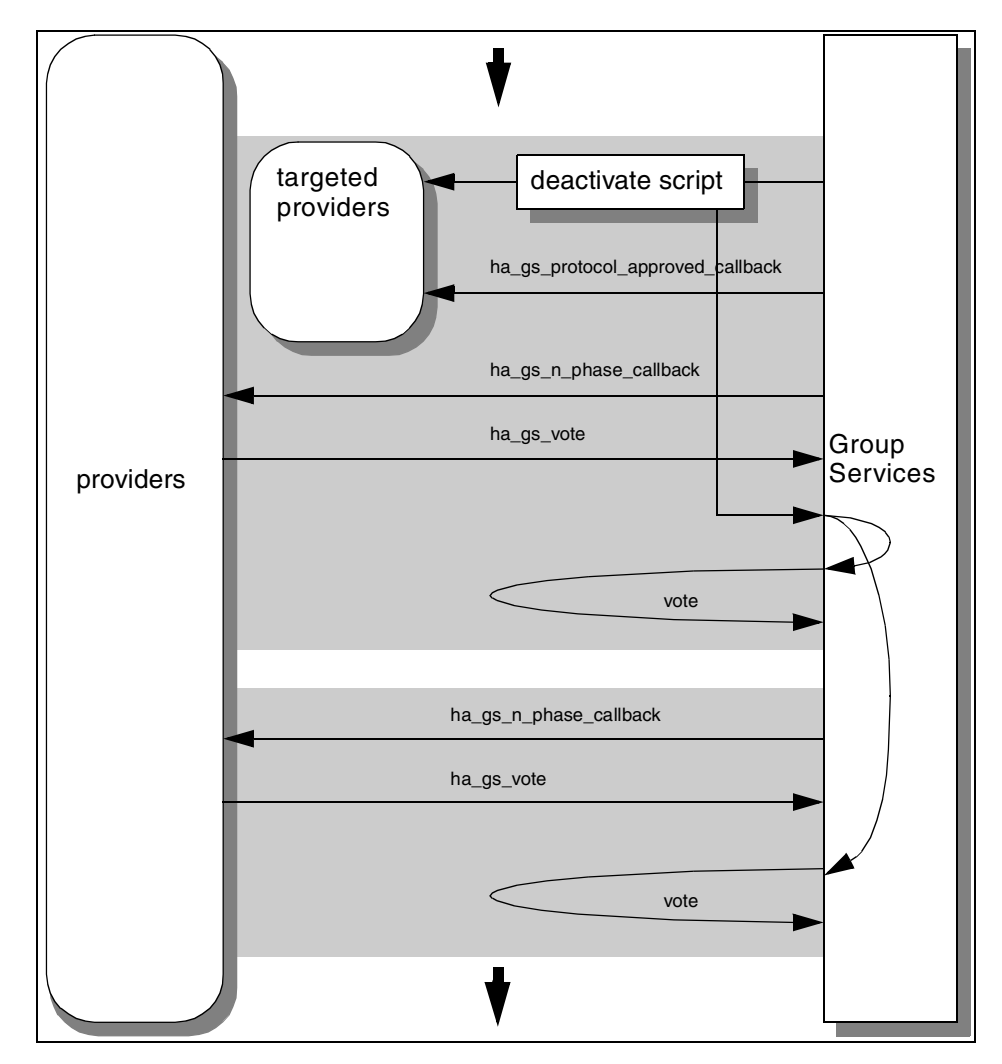

*Figure 58. The deactivate script execution phase*

If the protocol is approved, the providers that are targeted for expulsion are removed from the membership list. The remaining providers receive the protocol approved notification (ha\_gs\_protocol\_approved\_callback) with the updated membership list. If a new group state value was proposed during the voting phases, the notification contains the updated group state value inas well. The subscribers also receive the notification if they subscribed for it.

The protocol flow of the approved n-phase expel protocol with deactivate-on-failure is illustrated in [Figure 59.](#page-109-0)

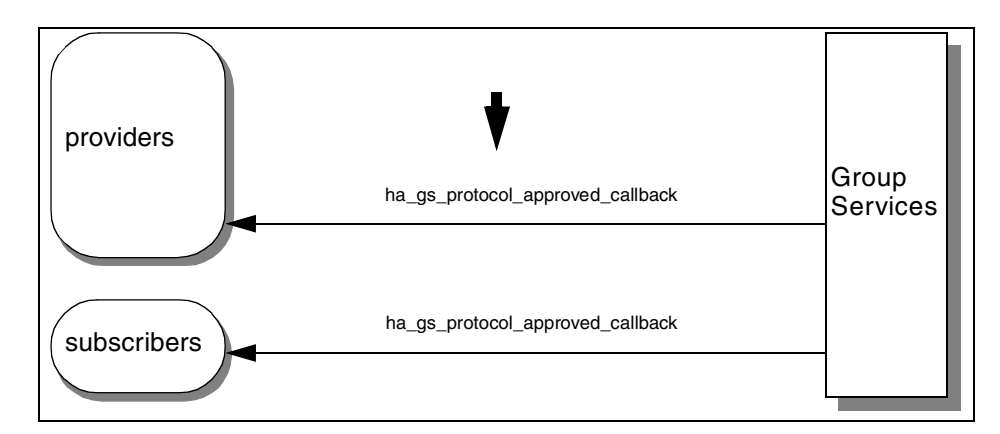

<span id="page-109-0"></span>*Figure 59. The approved n-phase expel protocol with deactivate-on-failure*

If the protocol is rejected, the providers that are targeted for expulsion are not removed from the membership list, and the group state value remains unchanged. The providers that are not targeted for expulsion receive a protocol rejected notification (ha\_gs\_protocol\_rejected\_callback). The subscribers do not receive any notification.

The providers that are targeted for expulsion are not removed from the membership list. However, if the deactivate script causes a provider to exit, the Group Services proposes a failure leave protocol for that provider.

The protocol flow of the rejected n-phase expel protocol with deactivate-on-failure is illustrated in [Figure 60.](#page-109-1)

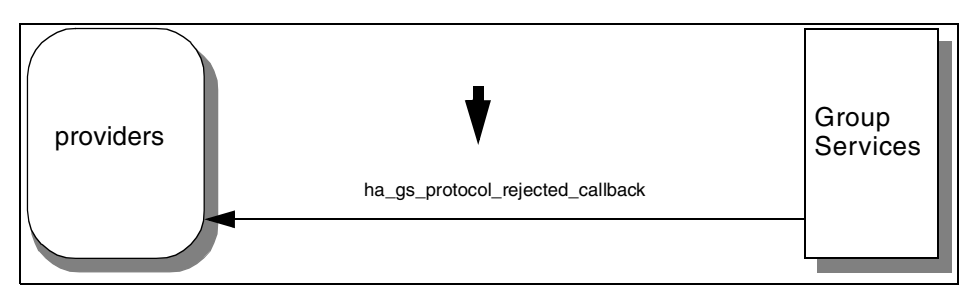

*Figure 60. The rejected n-phase expel protocol with deactivate-on-failure*

# <span id="page-109-1"></span>**5.8.3 Programming hints**

The following sections contain programming hints.

**90** RSCT Group Services: Programming Cluster Applications

# **5.8.3.1 Joining to multiple groups (case 1)**

If a single process has joined as a provider to multiple groups and one of those provider instances has been expelled from a group, the effect on the other instances is as follows:

- If the process no longer exists (it is killed or has failed) as a result of the expel protocol, the other provider instances of the process are handled through failure leave protocols in their groups.
- If the process still exists, the other provider instances of the process are not affected and continue as full participants in their groups.

# **5.8.3.2 Joining to multiple groups (case 2)**

If a single process has joined as a provider to multiple groups and more than one of the groups are simultaneously executing expel protocols that target those providers (for example, because the process is unresponsive), the order in which deactivate scripts are executed against the process is undefined by Group Services.

Because each group's expel protocol proceeds independently, Group Services does not coordinate the execution of the deactivate script for each group's protocol. If all groups approve their expel protocols and the process is killed, no failure leave protocols are executed. If one or more groups reject their expel protocols, but the process is killed in the course of executing the deactivate script, those groups initiate failure leave protocols to remove the failed provider.

# **5.9 Change-attributes protocol**

A group has its own attributes that specify characteristics of the group. These attributes are defined when the first provider in the group creates the group. Usually, the attributes will not change; however, if it is necessary, providers are allowed to change some of theses attributes.

# **5.9.1 Subroutine call**

A provider calls the ha\_gs\_change\_attributes subroutine to propose a change-attributes protocol. A subroutine prototype is shown in [Figure 27 on](#page-72-0) [page 53](#page-72-0). At input, the provider specifies the attribute change request block as shown in [Figure 61 on page 92.](#page-111-0)

```
typedef struct {
   ha gs_num_phases_t gs_num_phases;
   ha gs time \frac{1}{1} time \frac{1}{1} gs time \frac{1}{1} imit;
   ha_gs_group_attributes_t *gs_group_attributes;
   ha gs membership t *gs backlevel providers;
} ha_gs_attribute_change_request_t;
```
<span id="page-111-0"></span>*Figure 61. The attribute change request block*

Each of the fields requires the following information:

### **gs\_num\_phases**

This field requires the number of phases for the protocol. For the ha\_gs\_num\_phases\_t type, refer to [Figure 10 on page 20.](#page-39-0)

### **gs\_time\_limit**

This field requires the voting time limit for the protocol. For the ha\_gs\_time\_limit\_t type, refer to [Figure 12 on page 22.](#page-41-0)

### **gs\_group\_attributes**

This field requires a pointer to the group attributes block that is to replace the current group attributes. The group attributes block is shown in [Figure 1 on page 8.](#page-27-0)

### **gs\_backlevel\_providers**

This field requires a NULL pointer when the subroutine is called. If the provider receives a delayed error notification with the value of HA\_GS\_BACKLEVEL\_PROVIDERS, this field contains a pointer to a list of providers that are in the group and that were compiled and linked against an older version of Group Services shared libraries. The membership information block shown in [Figure 2 on](#page-29-0) [page 10](#page-29-0) is used for this list.

# **5.9.2 Protocol flow**

A protocol uses the number of phases and the voting time limit specified by the provider that proposed the protocol.

### **5.9.2.1 One-phase protocol**

If the change-attributes protocol is a one-phase, the protocol is approved automatically.

All the providers, including the provider that proposed the protocol, receive the protocol approved notification (ha\_gs\_protocol\_approved\_callback) with the updated group attributes. The subscribers do not receive any notification. The protocol flow of the one-phase state value change protocol is illustrated in [Figure 62](#page-112-0).

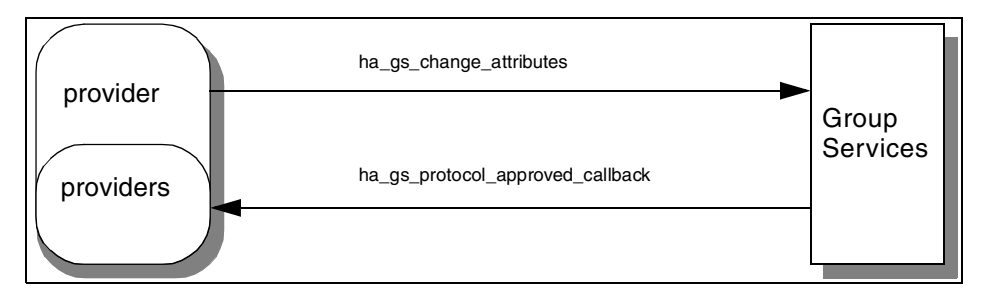

<span id="page-112-0"></span>*Figure 62. The one-phase change-attributes protocol*

## **5.9.2.2 N-phase protocol**

If the change-attributes protocol is an n-phase, the protocol has voting phases. All the providers, including the provider that proposed the protocol, participate in voting phases.

If the protocol is approved, the proposed group attributes replaces the current group attributes. All the providers, including the provider that proposed the protocol, receive a protocol approved notification (ha\_gs\_protocol\_approved\_callback) with the updated group attributes. The subscribers do not receive any notification.

If a new group state value was proposed during the voting phases, the notification contains the updated group state value as well. The subscribers also receive the notification, if they subscribed for it.

The protocol flow of the approved n-phase change-attributes protocol is illustrated in [Figure 63 on page 94](#page-113-0).

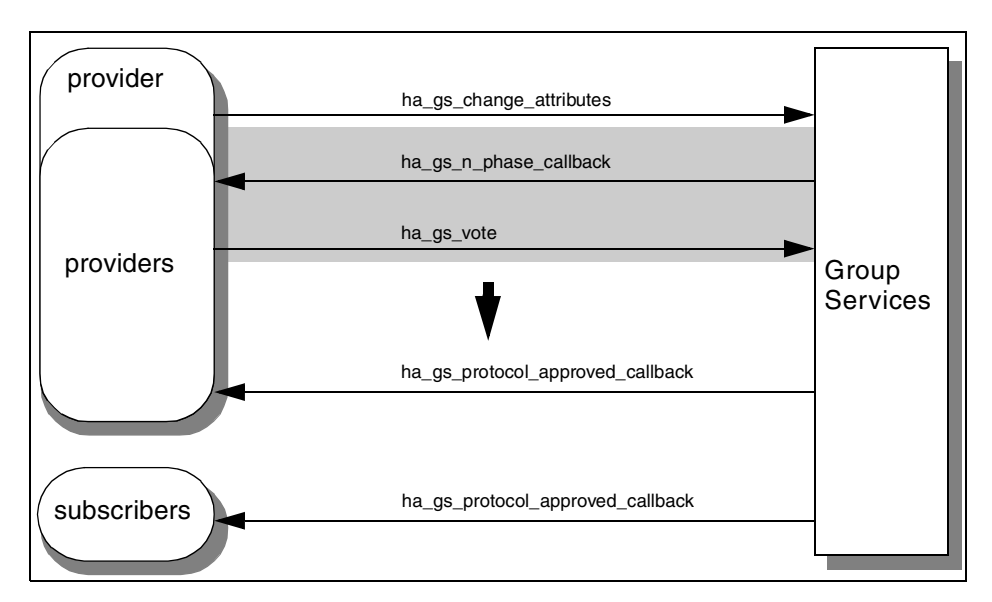

<span id="page-113-0"></span>*Figure 63. The approved n-phase change-attributes protocol*

If the protocol is rejected, the group state value remains unchanged. All the providers, including the provider that proposed the protocol, receive a protocol rejected notification (ha\_gs\_protocol\_rejected\_callback). The subscribers do not receive any notification.

The protocol flow of the rejected n-phase state value change protocol is illustrated in [Figure 64](#page-113-1).

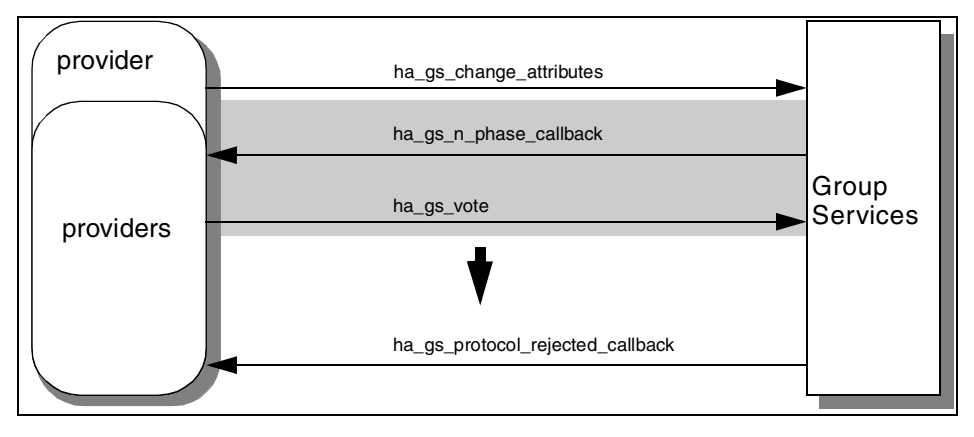

<span id="page-113-1"></span>*Figure 64. The rejected n-phase change-attributes protocol*

# **5.9.3 Programming hints**

The following section contains programming hints.

## **5.9.3.1 Changeable attributes**

The following attributes can be changed through an ha\_gs\_change\_attributes subroutine call:

- gs\_client\_version
- gs\_batch\_control
- gs\_num\_phases
- gs\_source\_reflection\_num\_phases
- gs\_group\_default\_vote
- gs\_merge\_control
- gs\_time\_limit
- gs\_source\_reflection\_time\_limit

For more information on the group attributes, refer to [Section 2.2.2.1, "The](#page-26-0) [group attributes" on page 7](#page-26-0).

# **5.10 Cast-out protocol**

Group Services proposes a cast-out protocol to a group that uses a source-target facility. When a source-group has changed its membership list, Group Services may need to cast out some providers in the target-group. If this is the case, Group Services proposes a cast-out protocol to the target-group. For more details about a source-target facility, refer to [Section](#page-55-0) [3.4, "Source-target facility" on page 36](#page-55-0).

**Note**

This book uses the following semantics for a provider that is to be cast out from a target-group:

- If a provider's socket connection to the Group Services is broken at the time the cast-out protocol begins execution, this provider is called *a failed cast-out provider*.
- If a provider's socket connection to the Group Services is *not* broken at the time the cast-out protocol begins execution, this provider is called *an active cast-out provider*.

You do not see these semantics in the official Group Services documentations.

The behaviors of a cast-out protocol and a failure leave protocol are quite similar; the reasons why they are proposed are different, though. There are two differences between them:

1. In the case of cast-out protocols, Group Services needs to decide if it should execute a deactivate script or not when deactivate-on-failure is activated. On the other hand, the Group Services always executes a deactivate script in the case of failure leave protocols when deactivate-on-failure is activated.

The decision is made as follows: If a provider that is to be cast out from a target-group is a failed cast-out provider, the script will be executed. If it is an active cast-out provider, the script will *not* be executed against it.

If batching cast-out protocols is enabled (this is equal to batching failure leave protocols enabled), and if both failed cast-out providers and active cast-out providers are targeted by a cast-out protocol, the script will be executed only against the failed cast-out providers.

2. In the case of cast-out protocols, active cast-out provides receive a final notification (a protocol approved notification or a protocol rejected notification) and failed cast-out providers do not receive any notification while, in the case of failure leave protocols, failed providers do not receive any notification.

# **5.10.1 Protocol proposal**

The Group Services subsystem uses the following fields of the group attributes block to propose and execute a protocol:

• The gs\_num\_phases field is used for the number of phases.

- The gs\_time\_limit field is used for the voting time limit.
- The gs\_batch\_control field is used to enable/disable batching cast-out protocols.
- The gs\_batch\_control field is also used to enable/disable a deactivate-on-failure facility. A deactivate script has already been registered by the ha\_gs\_init subroutine.

### **5.10.2 Protocol flow**

A protocol uses the number of phases and the voting time limit specified in the group attributes block already registered.

The providers that are to be cast out from the group do not participate in any voting phases of the protocol.

#### **Batching cast-out protocols**

If batching cast-out protocols is enabled, one cast-out protocol handles one or more providers that are to be cast out. If not, one cast-out protocol handles only one provider that is to be cast out. This section assumes that batching cast-out protocols is enabled. Therefore providers that are to be cast out are treated as plural. If this is not the case, read it as singular.

## **5.10.2.1 One-phase protocol without deactivate-on-failure**

If a cast-out protocol is one-phase and deactivate-on-failure is disabled, the protocol is approved automatically, and a deactivate script is not executed.

The providers that are to be cast out are removed from the membership list. All the remaining providers receive a protocol approved notification (ha\_gs\_protocol\_approved\_callback) with the updated membership list. The subscribers also receive the notification if they subscribed for it.

All the active cast-out providers receive a protocol approved notification. All the failed cast-out providers do not receive any notification.

The protocol flow of the one-phase cast-out protocol without deactivate-on-failure is illustrated in [Figure 65 on page 98.](#page-117-0)

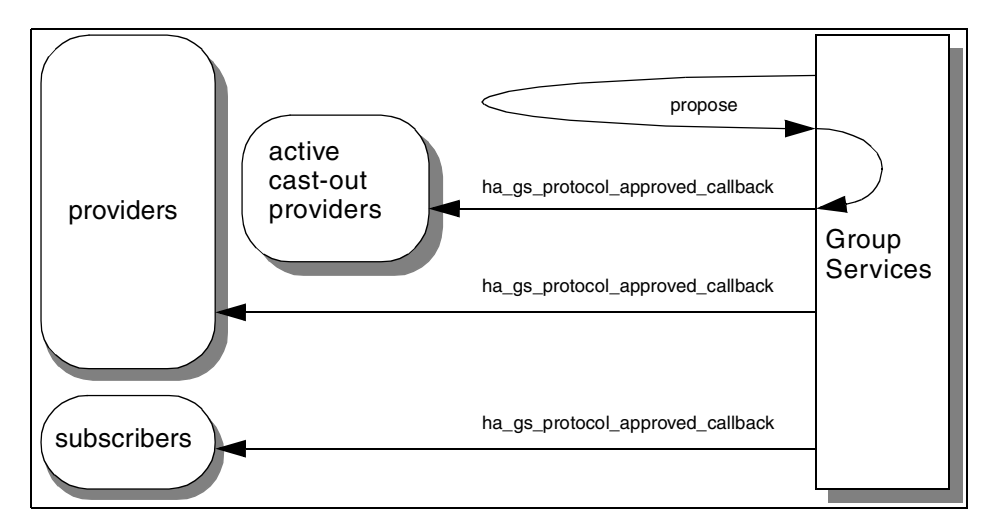

<span id="page-117-0"></span>*Figure 65. The one-phase cast-out protocol without deactivate-on-failure*

### **5.10.2.2 One-phase protocol with deactivate-on-failure**

If deactivate-on-failure is enabled, and if one or more failed cast-out providers are included in the cast-out targets, the protocol is approved automatically, and a deactivate script will be executed against failed cast-out providers immediately after the protocol begins execution. The Group Services does not wait for the script to complete execution. The exit code of the deactivate script is not inspected.

The providers that are to be cast out are removed from the membership list. All the remaining providers receive a protocol approved notification (ha\_gs\_protocol\_approved\_callback) with the updated membership list. The subscribers also receive the notification if they subscribed for it.

All the active cast-out providers receive a protocol approved notification. All the failed cast-out providers do not receive any notification.

The protocol flow of the one-phase cast-out protocol with deactivate-on-failure is illustrated in [Figure 66 on page 99.](#page-118-0)

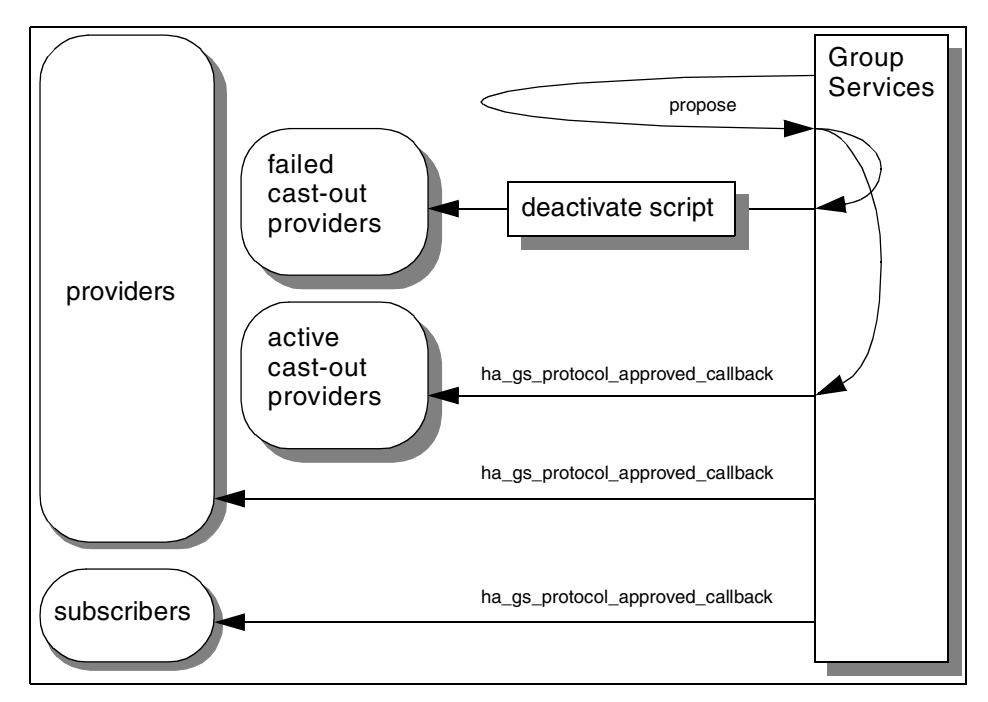

<span id="page-118-0"></span>*Figure 66. The one-phase cast-out protocol with deactivate-on-failure*

## **5.10.2.3 N-phase protocol beginning without deactivate-on-failure**

If a cast-out protocol is n-phase and deactivate-on-failure is disabled, the protocol has voting phases and a deactivate script is not executed.

All the providers except the providers that are to be cast out from the target-group participate in the voting phases.

The flow of the beginning of an n-phase cast-out protocol without deactivate-on-failure is illustrated in [Figure 67 on page 100.](#page-119-0)

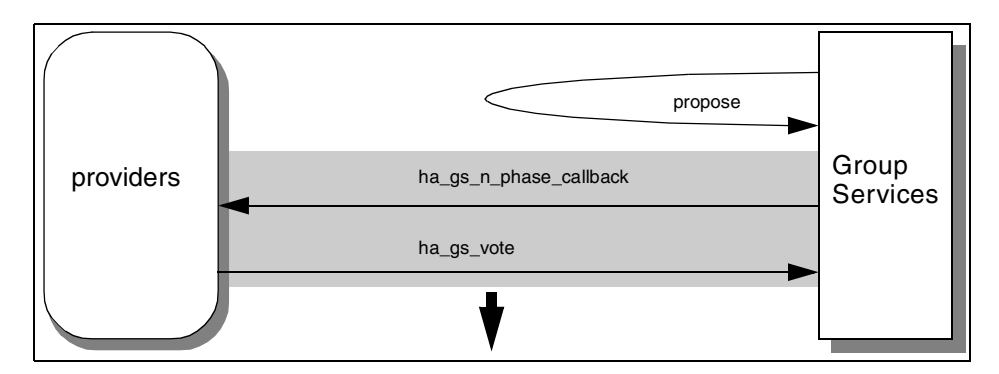

<span id="page-119-0"></span>*Figure 67. The beginning of protocol without deactivate-on-failure*

### **5.10.2.4 N-phase protocol beginning with deactivate-on-failure**

If deactivate-on-failure is enabled and if one or more failed cast-out providers are included in the cast-out targets, a deactivate script will be executed against failed cast-out providers immediately after the protocol begins execution. Group Services waits for the script to complete execution within the voting time limit. The exit code of the deactivate script is inspected.

According to the exit code, the Group Services votes as the failed cast-out providers' vote for the phase. If the protocol requires more voting phases, Group Services continues to vote as the failed cast-out providers' vote for each subsequent voting phase. The voting value is determined by the following rule:

- The Group Services votes to approve, if the exit code is 0.
- The Group Services votes current default vote value, in the following cases:
	- The exit code is not 0.
	- If the protocol has specified a voting time limit and the script does not complete its execution within voting time limit.
	- The script is not specified or it is not executable.

The flow of the beginning of an n-phase cast-out protocol with deactivate-on-failure is illustrated in [Figure 68 on page 101.](#page-120-0)

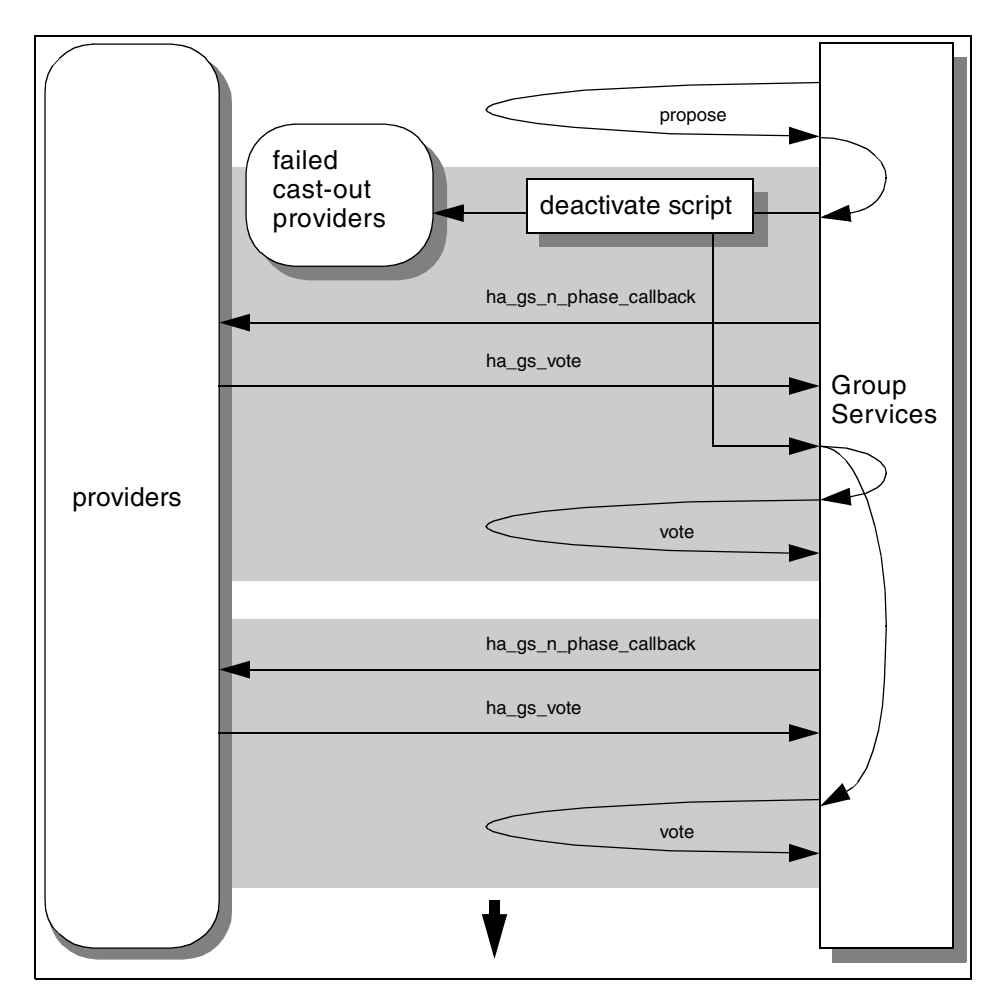

<span id="page-120-0"></span>*Figure 68. The beginning of protocol with deactivate-on-failure*

### **5.10.2.5 N-phase protocol ending**

If the protocol is approved, the providers that are to be cast out are removed from the membership list. All the remaining providers receive a protocol approved notification (ha\_gs\_protocol\_approved\_callback) with the updated membership list. If a new group state value was proposed during the voting phases of the protocol, a group state value is updated, and the protocol approved notification includes the updated group state value as well. The subscribers also receive the notification if they subscribed for it.

All the active cast-out providers receive the protocol approved notification. All the failed cast-out providers do not receive any notification.

The flow of the ending of an approved n-phase cast-out protocol is illustrated in [Figure 69](#page-121-0).

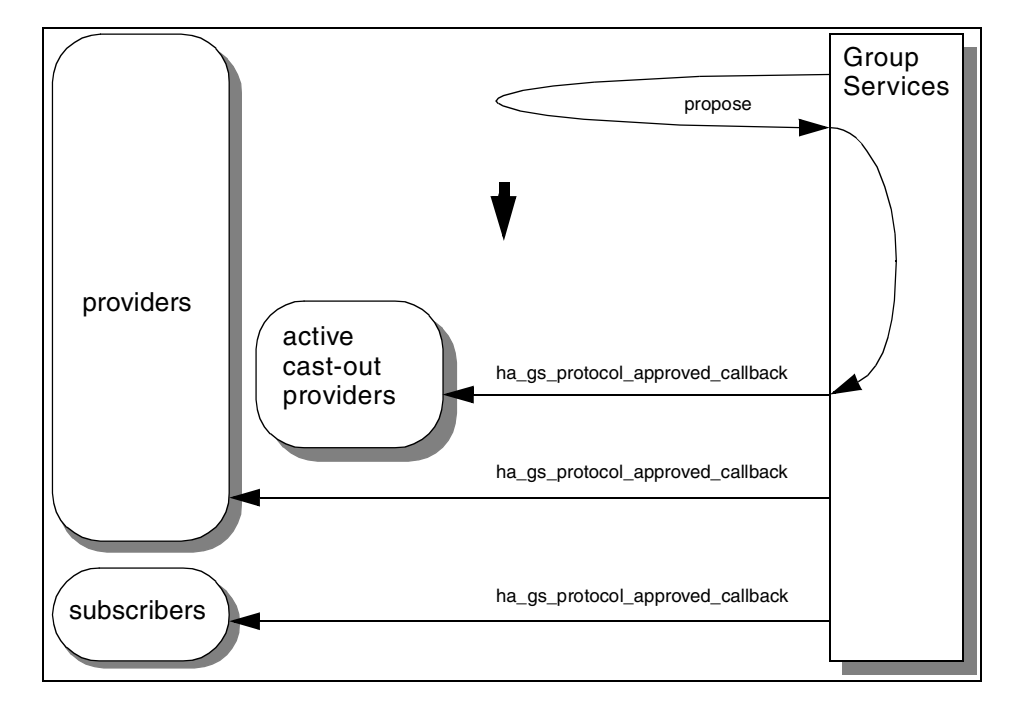

<span id="page-121-0"></span>*Figure 69. The ending of approved n-phase cast-out protocol*

If the protocol is rejected, the providers that are to be cast out *are still removed* from the membership list, and the group state value remains unchanged. The remaining providers receive the protocol rejected notification (ha\_gs\_protocol\_rejected\_callback) with an updated membership list. The subscribers also receive the notification if they subscribed for it.

The active cast-out providers receive the protocol rejected notification. The failed cast-out providers do not receive any notification.

The flow of the ending of rejected n-phase cast-out protocol is illustrated in [Figure 70 on page 103.](#page-122-0)

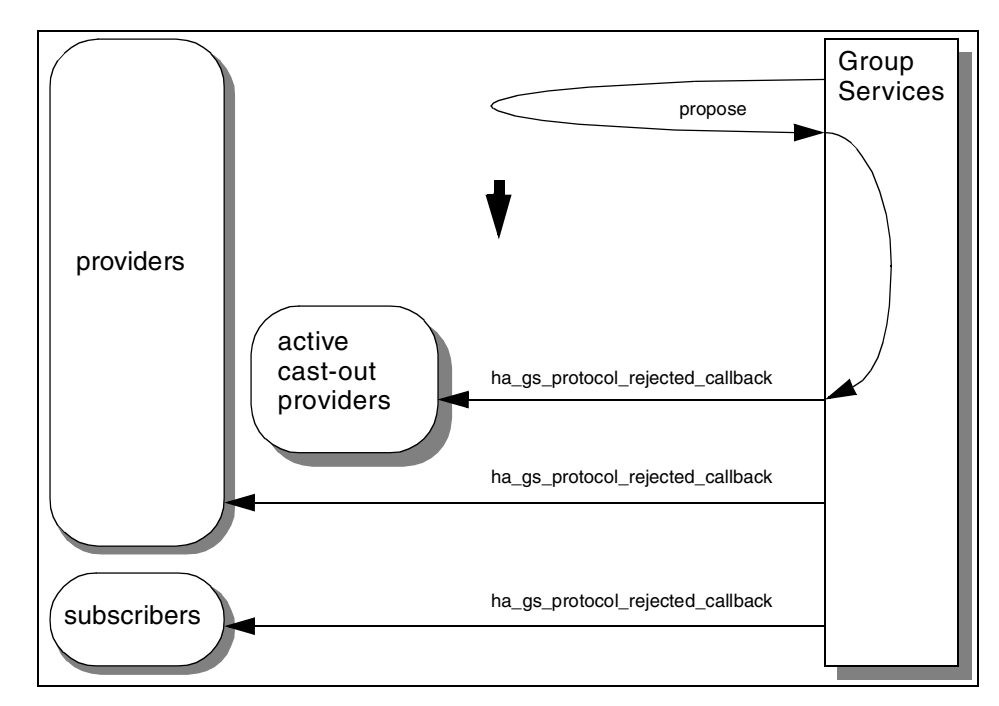

*Figure 70. The ending of rejected n-phase cast-out protocol*

# <span id="page-122-0"></span>**5.10.3 Programming hints**

The following section contains programming hints.

### **5.10.3.1 Batching cast-out protocols**

Batching cast-out protocols is controlled with batching failure leave protocols. There is no separate control bits for each batching control.

# **5.11 Source-state reflection protocol**

The Group Services subsystem proposes a source-state reflection protocol to a target-group when a source-group has changed its group state value through a non-membership change protocol.

# **5.11.1 Protocol proposal**

The Group Services subsystem uses the following fields of the group attributes block to propose and execute a protocol:

• The gs\_source\_reflection\_num\_phases field is used for the number of phases.

• The gs\_source\_reflection\_time\_limit field is used for the voting time limit.

### **5.11.2 Protocol flow**

A protocol uses the number of phases and the voting time limit specified in the group attributes block already registered.

#### **5.11.2.1 One-phase protocol**

If a source-state reflection protocol is one-phase, the protocol is approved automatically.

The providers in the target-group receive a protocol approved notification (ha\_gs\_protocol\_approved\_callback) with the updated source-group's group state value. The subscribers do not receive any notification.

The protocol flow of the one-phase source-state reflection protocol is illustrated in [Figure 71](#page-123-0).

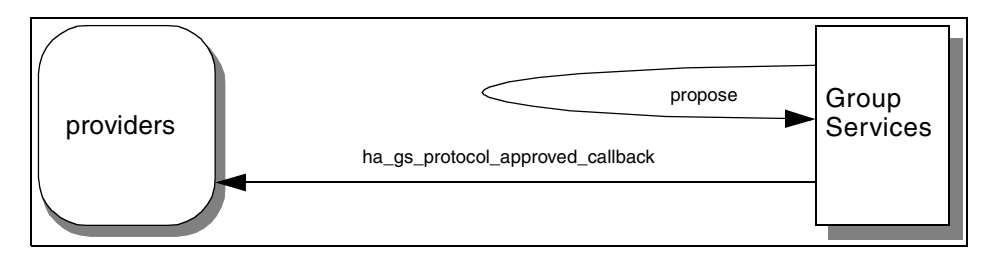

<span id="page-123-0"></span>*Figure 71. The one-phase source-state reflection protocol*

#### **5.11.2.2 N-phase protocol**

If a source-state reflection protocol is n-phase, the protocol has voting phases. All the providers in the target-group participate in voting phases.

If the protocol is approved, all the providers in the target-group receive a protocol approved notification (ha\_gs\_protocol\_approved\_callback). The subscribers do not receive any notification. If a new group state value is proposed during the voting phases of the protocol for the target-group, the notification contains the updated group state value. The subscribers also receive the notification, if they subscribed for it.

The protocol flow of the approved n-phase source-state reflection protocol is illustrated in [Figure 72 on page 105.](#page-124-0) The flow assumes that the group state value for the target-group is updated. If not, the subscribers do not receive any notification.

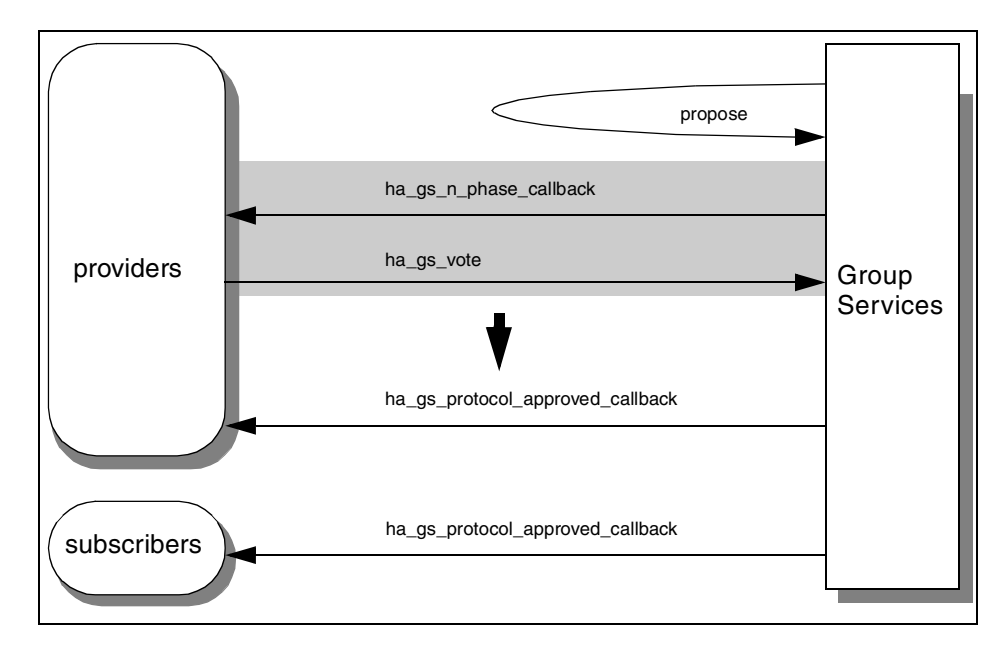

<span id="page-124-0"></span>*Figure 72. The approved n-phase source-state reflection protocol*

If the protocol is rejected, the group state value for the target-group remains unchanged. All the providers receive a protocol rejected notification (ha\_gs\_protocol\_rejected\_callback). The subscribers do not receive any notification.

The protocol flow of the rejected n-phase source-state reflection protocol is illustrated in [Figure 73 on page 106.](#page-125-0)

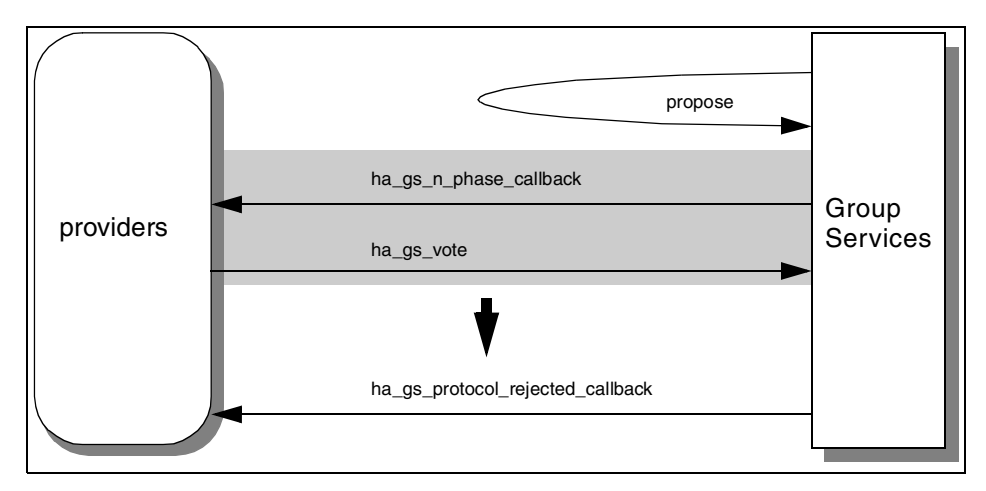

*Figure 73. The rejected n-phase source-state reflection protocol*

# <span id="page-125-0"></span>**5.11.3 Programming hints**

The following section contain programming hints.

#### **5.11.3.1 Only with the first notification**

The source-group's group state value is presented only with the first notification that is given to the target-group(s). It is the responsibility of the target-group providers to remember it if it is necessary for their correct operation. The first notification would be either an n-phase, protocol approved, or protocol rejected notification.

#### **5.11.3.2 If the target-group is running another protocol**

If the target-group is running another protocol when a source-group state value change is ready to be reflected, the running protocol continues normally, and the source-state reflection protocol is queued to be proposed later when the running protocol completes.

# **5.12 Voting on proposed protocol**

If a provider receives an n-phase notification, the provider is expected to vote on a proposed protocol to the group within the voting phase time limit. The provider can vote to approve, continue, or reject the protocol proposal.

Optionally, a provider can submit the following proposals with its voting:

• A proposal to change a group state value.

- A proposal to send a provider-broadcast message.
- A proposal to change the default vote value to be used by the group until the end of a currently executing protocol. It does not change the default vote value in the group attributes block.

For more information, refer to [Section 3.1.7, "Submitting changes with voting"](#page-49-0) [on page 30](#page-49-0).

### **5.12.1 Subroutine call**

To vote on a proposed protocol, a provider calls the ha\_gs\_vote subroutine. The syntax of the ha\_gs\_vote subroutine is shown in [Figure 74:](#page-126-0)

```
ha_gs_rc_t ha_gs_vote (
   ha_gs_token_t provider_token,
    ha_gs_vote_value_t vote_value,
    const ha_gs_state_value_t *proposed_state_value,
   const ha_gs_state_value_t *proposed_state_value,<br>const ha_gs_provider_message_t *provider_message,
   ha gs vote value t \overline{t} \overline{t} \overline{t} default vote value)
```
<span id="page-126-0"></span>*Figure 74. The syntax of ha\_gs\_vote subroutine*

Each parameter requires the following information:

#### **provider\_token**

This parameter requires a token that identifies the caller as a provider of the group. This token was previously initialized when the provider joined the group using the ha\_gs\_join subroutine.

#### **vote\_value**

This parameter requires the value of the vote. It can take one of the following values:

-HA\_GS\_VOTE\_APPROVE

-HA\_GS\_VOTE\_CONTINUE

-HA\_GS\_VOTE\_REJECT

They are defined by the ha\_gs\_vote\_value\_t type shown in [Figure](#page-40-0) [11 on page 21](#page-40-0).

#### **proposed\_state\_value**

This parameter requires an optional updated state value for the group. If the provider does not wish to propose an updated state value, specify a null pointer. For more information, refer to [Section](#page-127-0) [5.12.2, "Proposing a group state value" on page 108.](#page-127-0)

#### **provider\_message**

This parameter requires an optional provider-broadcast message to be sent to the providers as part of the next notification for this protocol. If the provider does not wish to send a message, specify a null pointer. For more information, refer to [Section 5.12.3,](#page-129-0) ["Sending a provider-broadcast message" on page 110.](#page-129-0)

### **default\_vote\_value**

This parameter requires the default vote value to be used by the group until the end of the currently executing protocol. It does not change the default vote value in the group attributes block. It can take one of the following values:

-HA\_GS\_NULL\_VOTE

-HA\_GS\_VOTE\_APPROVE

-HA\_GS\_VOTE\_REJECT

If the provider does not wish to change the default vote value, specify HA\_GS\_NULL\_VOTE. They are defined by the ha\_gs\_vote\_value\_t type shown in [Figure 11 on page 21.](#page-40-0)

# <span id="page-127-0"></span>**5.12.2 Proposing a group state value**

A group state value can be proposed during the voting phases by the ha gs vote subroutine. The group state value is presented in the proposal block provided by the next notification through the last notification for the protocol. Notifications could be an n-phase, protocol approved, and/or protocol rejected notification. If another group state value is proposed, it replaces the previously proposed group state value.

If the proposed protocol is approved, the providers receive the protocol approved notification with the updated group state value. The subscribers also receive the notification if they subscribed for it.

This flow is illustrated in [Figure 75 on page 109.](#page-128-0)

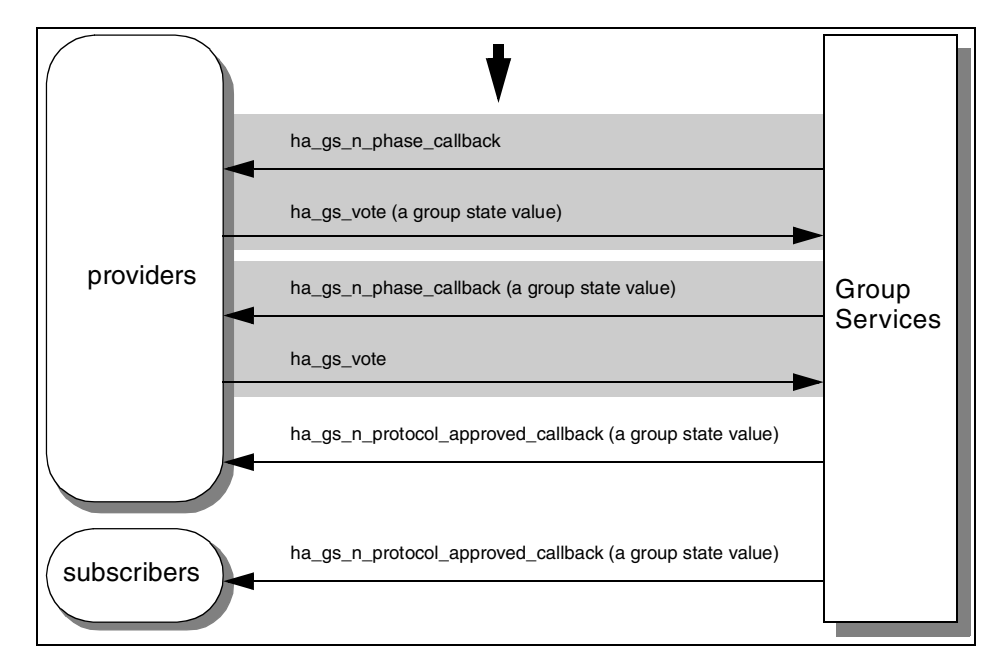

<span id="page-128-0"></span>*Figure 75. Proposing a group state value during voting phases and approved*

If the proposed protocol is rejected, the group state value remains unchanged, and the providers receive the protocol rejected notification. The subscribers do not receive any notification.

This flow is illustrated in [Figure 76 on page 110.](#page-129-1)

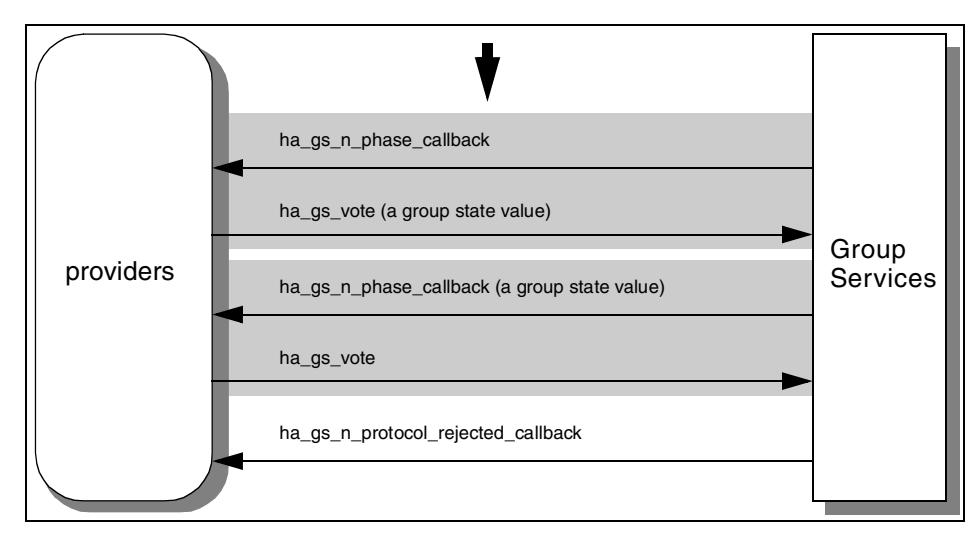

*Figure 76. Proposing a group state value during voting phases and rejected*

# <span id="page-129-1"></span><span id="page-129-0"></span>**5.12.3 Sending a provider-broadcast message**

A provider-broadcast message can be sent during the voting phases by the ha\_gs\_vote subroutine. The provider-broadcast message is presented only once in the proposal block provided by the next notification. The notification could be an n-phase, protocol approved, or protocol rejected notification.

If the provider-broadcast message is sent in the middle of voting phases, it will be delivered by the next n-phase notification (ha\_gs\_n\_phase\_callback). This flow is illustrated in [Figure 77 on page 111.](#page-130-0)

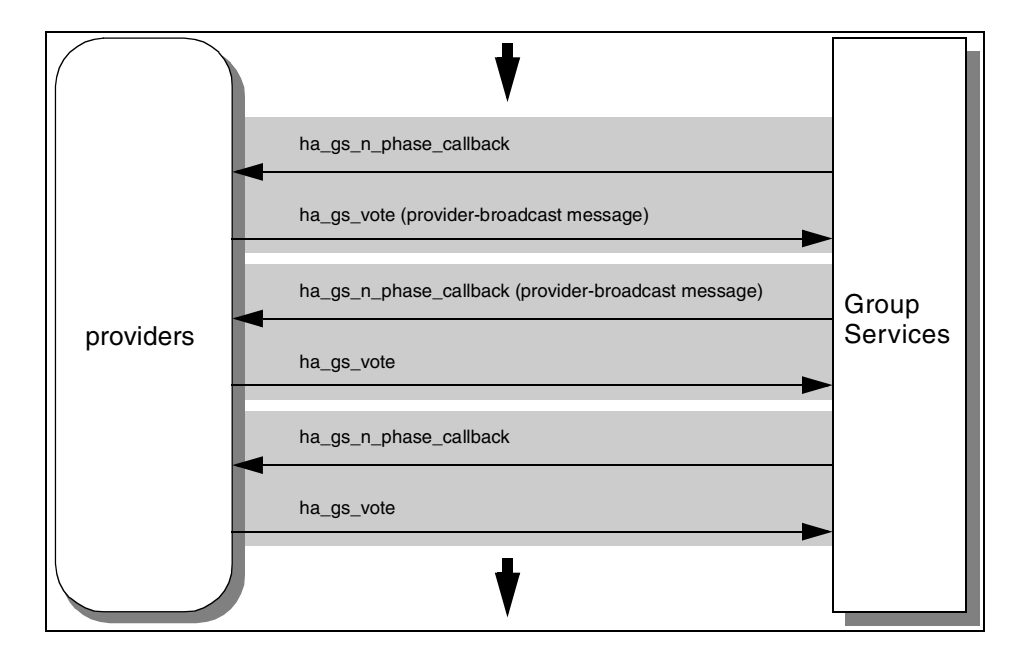

<span id="page-130-0"></span>*Figure 77. Sending a message in the middle of voting phases*

If the proposed protocol is approved and a provider-broadcast message is proposed in the last voting phase, providers receive a protocol approved notification (ha\_gs\_approved\_notification\_callback) with the provider-broadcast message. The subscribers do not receive any notification.

If a new group state value was proposed during the voting phases, the notification contains the updated group state value as well. The subscribers also receive the notification if they subscribed for it.

This flows are illustrated in [Figure 78 on page 112](#page-131-0).

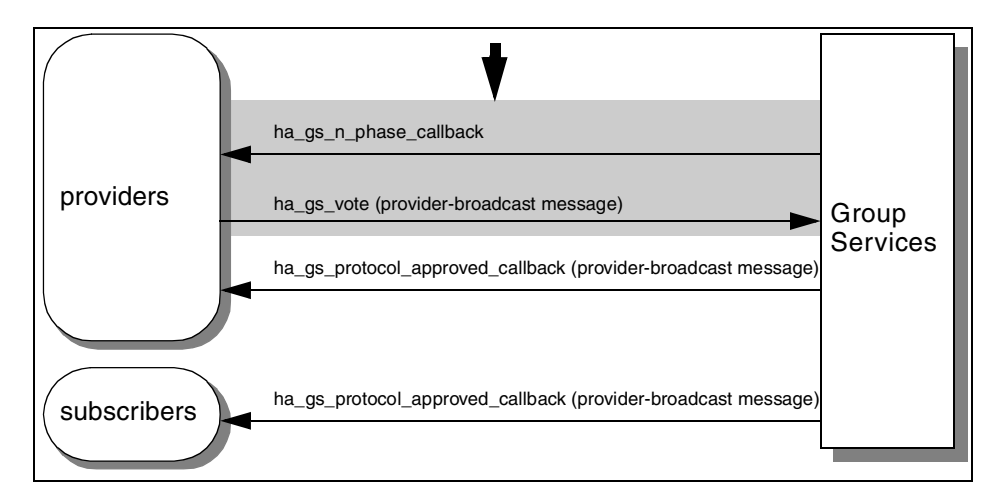

<span id="page-131-0"></span>*Figure 78. Sending an approved message in the last voting phase*

If the proposed protocol is rejected and a provider-broadcast message is proposed in the last voting phase, it will be delivered by a protocol rejected notification (ha\_gs\_rejected\_notification\_callback). A group state value remains unchanged. The subscribers do not receive any notification.

These flows are illustrated in [Figure 79](#page-131-1).

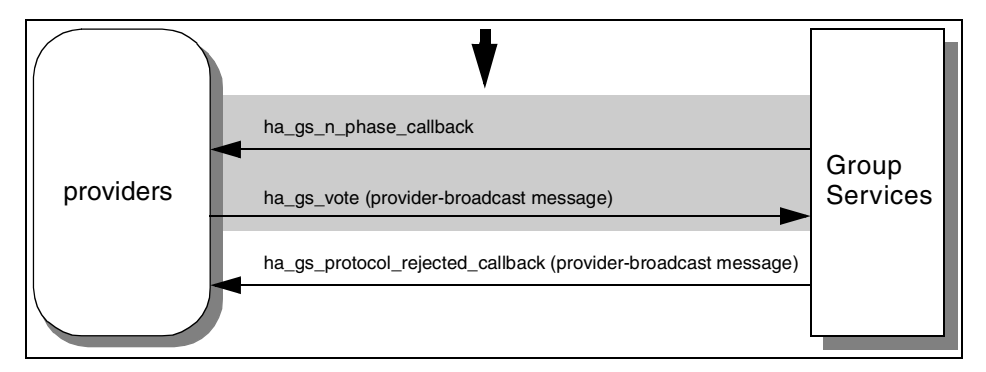

*Figure 79. Sending a rejected message in the last voting phase*

# <span id="page-131-1"></span>**5.12.4 Programming hints**

If multiple providers in the same voting phase propose group state values, the Group Services chooses only one of them. Therefore, if different providers propose different group state values, it is unpredictable which group state value the Group Services will choose.

**112** RSCT Group Services: Programming Cluster Applications

If multiple providers in the same voting phase send provider-broadcast messages, Group Services chooses only one of them. Therefore, if different providers send different provider-broadcast messages, it is unpredictable which messages the Group Services will choose.

# **Chapter 6. Subscribing to a group**

If a GS client only needs information about a membership list and a group state value change on a group, it is not necessary to become a provider of the group. Group Services provides a subscriber with information about these changes.

This chapter describes how a GS client subscribes and unsubscribes to and from a group.

### **6.1 Subscribe to a group**

When it is appropriate for a process to monitor a group without taking part in the control of the group's activities, the Group Services allows the process to subscribe to the group.

# **6.1.1 Subroutine call**

If a GS client has initialized itself with the Group Services, it can call the ha qs subscribe subroutine to subscribe a group. The subroutine requires a pointer to a token and a pointer to a proposal information block. A token will be returned by the Group Services that is used to identify a GS client in the group as a subscriber. A proposal information block describes the information on subscription.

The prototype for the ha\_gs\_subscribe subroutine is shown in [Figure 80.](#page-134-0)

```
ha_gs_rc_t ha_gs_subscribe(
   ha_gs_token_t *,
   const ha gs proposal info t *);
```
<span id="page-134-0"></span>*Figure 80. The ha\_gs\_subscribe subroutine prototype*

The token is also referred as *the subscriber token* and defined as ha gs token t type as shown in [Figure 7 on page 14.](#page-33-0) The definition is the same as the provider token.

The proposal information block is redefined as *the subscribe request block* as shown in [Figure 28 on page 54.](#page-73-0)

© Copyright IBM Corp. 2000 **115**

The following definition is available for convenience of programming: #define gs\_subscribe\_request gs\_protocol\_info.gs\_subscribe\_request **Note**

The subscribe request block is defined as shown in [Figure 81](#page-135-1).

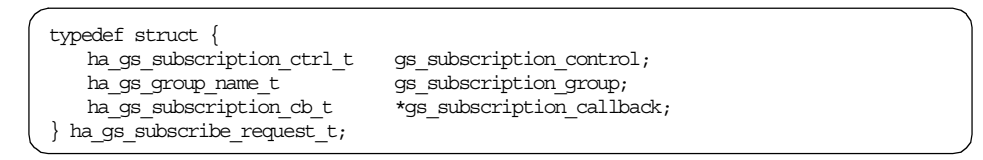

<span id="page-135-1"></span>*Figure 81. The subscribe request block*

Each field requires the following information:

#### **gs\_subscription\_control**

This field requires one or more flags that indicate the types of information that the subscriber wishes to receive about changes to the subscribed-to group. A GS client may subscribe to changes in the group state value, the membership list, or both. The flags are not exclusive and may be specified in any combination by ORing the individual flags together. They are defined by the ha\_gs\_subscription\_ctrl\_t type shown in [Figure 82](#page-135-0).

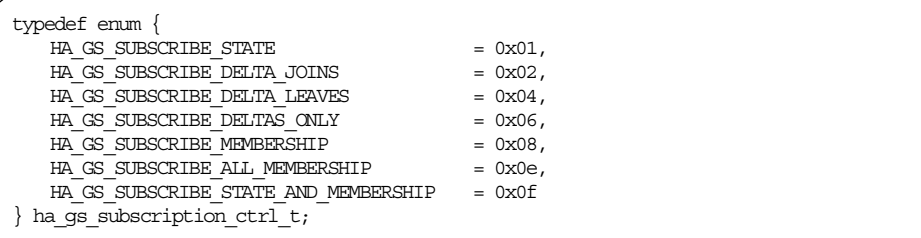

<span id="page-135-0"></span>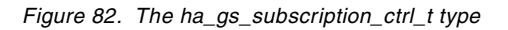

Each value indicates the following information:

#### **HA\_GS\_SUBSCRIBE\_STATE**

This value indicates that the subscriber wants to receive the group's state value whenever the state value is updated.

#### **HA\_GS\_SUBSCRIBE\_DELTA\_JOINS**

This value indicates that the subscriber wants to receive the set of providers that are joining the group, whenever a join occurs.

### **HA\_GS\_SUBSCRIBE\_DELTA\_LEAVES**

This value indicates that the subscriber wants to receive the set of providers that are leaving the group, whenever a voluntary leave or an involuntary leave (failure leave) occurs.

# **HA\_GS\_SUBSCRIBE\_DELTAS\_ONLY**

This value indicates that, whenever a join or leave occurs, the subscriber wants to receive both the set of providers that are joining the group and the set of providers that are leaving the group.

# **HA\_GS\_SUBSCRIBE\_MEMBERSHIP**

This value indicates that the subscriber wants to receive a full list of providers in the group whenever a membership change (a join or leave) occurs. If this flag is specified along with either of the delta flags, the delta list and the full membership list are given as two separate lists during membership changes. The delta flags free the subscriber from having to determine the changing members by comparing full membership lists after getting notifications.

If HA\_GS\_SUBSCRIBE\_MEMBERSHIP is not specified but at least one of the delta flags is specified, the subscriber still receives the full list of providers in the group on the first subscription notification that contains membership data for the group. Subsequent notifications contain only the delta list of joining or leaving providers.

# **HA\_GS\_SUBSCRIBE\_ALL\_MEMBERSHIP**

This value indicates that, on all subscription notifications that contain membership information, the subscriber wants to receive both the full set of providers in the group and the delta list of joining or leaving providers.

# **HA\_GS\_SUBSCRIBE\_STATE\_AND\_MEMBERSHIP**

This value indicates that the subscriber wants to receive all of the information described by the other flags.

### **gs\_subscription\_group**

This field requires a pointer to the name of the group to which the caller wishes to subscribe. The name must be equal to the gs\_group\_name field in the group attributes block shown in [Figure](#page-27-0) [1 on page 8.](#page-27-0)

# **gs\_subscription\_callback**

This field requires a pointer to the callback subroutine that is to be called by a subscription notification. For a subscription notification, refer to [Section 7.9, "Subscription notification" on page 147](#page-166-0).

Chapter 6. Subscribing to a group **117**

# **6.1.2 Programming hints**

If the ha\_gs\_subscribe subroutine call is successful, it returns HA\_GS\_OK, and the subscriber\_token field is set to the token that identifies this subscriber's connection to the group. However, it does not guarantee that the subscription itself is successful. If subscription is successful, the subscriber will receive a subscription notification that contains the current information. If not, it will receive a delayed error notification.

For a subscription notification, refer to [Section 7.9, "Subscription notification"](#page-166-0) [on page 147.](#page-166-0) For a delayed error notification, refer to [Section 7.4, "Delayed](#page-160-0) [error notification" on page 141.](#page-160-0)

# **6.2 Unsubscribe from a group**

When it is no longer necessary to monitor a group, a subscriber can unsubscribe the group.

# **6.2.1 Subroutine call**

If a GS client is a subscriber, it can call the ha\_gs\_unsubscribe subroutine to unsubscribe from a group. The subroutine only requires a subscriber token that was returned when it called the ha\_gs\_subscribe subroutine to subscribe to the group.

The prototype for the ha\_gs\_unsubscribe subroutine is shown in [Figure 83](#page-137-0).

ha gs rc t ha gs unsubscribe(ha gs token t);

*Figure 83. The prototype for the ha\_gs\_subscribe subroutine*

The subscriber token is defined as the ha\_gs\_token\_t type shown in [Figure 7](#page-33-0) [on page 14](#page-33-0). The definition is the same as the provider token.

### <span id="page-137-0"></span>**6.2.2 Programming hints**

If a group that a subscriber has subscribed is dissolved, the subscriber receives a final subscription notification with a value of HS\_GS\_SUBSCRIPTION\_DISSOLVED. At this point, the group does not exist; therefore, the subscriber (actually, it is not a subscriber anymore) should not call the ha\_gs\_unsubscribe subroutine to that group.

# **Chapter 7. Getting notifications**

During activities in a group, providers and subscribers receive notifications. Upon receiving notifications, providers and subscribes are required to take appropriate actions.

This chapter describes how a notification is created and how it is handled in a group.

# **7.1 Overview**

When Group Services has information that should be delivered to its clients, it uses notifications. A notification is sent to GS clients, and it executes a callback subroutine that is provided by GS clients. The callback subroutine checks the information that is sent by the Group Services and takes appropriate actions, if necessary.

There are seven notifications used by Group Services:

- Responsiveness notification
- Delayed error notification
- N-phase notification
- Protocol approved notification
- Protocol rejected notification
- Announcement notification
- Subscription notification

### **7.1.1 Notifications and callback subroutines**

Each notification needs its corresponding callback subroutine. A GS client is required to provide them. The required callback subroutines depend on the type of GS client: Provider or subscriber. A provider needs to provide six callback subroutines. A subscriber needs to provide three callback subroutines. [Table 3](#page-138-0) summarizes notification, its callback subroutine, and GS clients that need to provide it.

*Table 3. Notification and GS clients*

<span id="page-138-0"></span>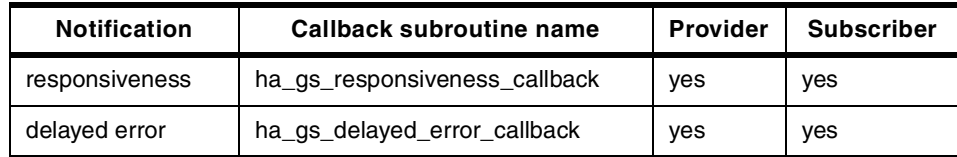

© Copyright IBM Corp. 2000 **119**

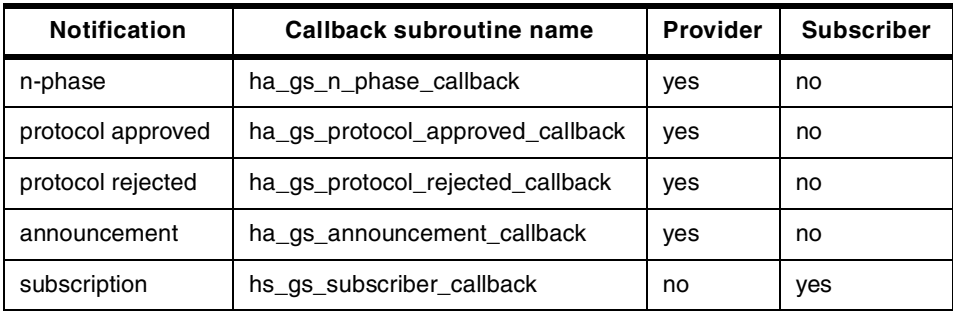

#### **Note**

A GS client can use any name for callback subroutines. Group Services requires the address of callback subroutines, not their name. However, this book uses the names shown in [Table 3](#page-138-0) for readability.

These callback subroutines must be registered when a GS client registers itself to the Group Services. The subroutines that register callback subroutines are ha\_gs\_init, ha\_gs\_join, or ha\_gs\_subscribe. [Table 4](#page-139-0) summarizes callback subroutines and the subroutines that register them.

*Table 4. Callback subroutine and the subroutine that registers it*

<span id="page-139-0"></span>

| <b>Callback subroutine</b>       | Subroutine registers callback subroutine |
|----------------------------------|------------------------------------------|
| ha gs responsiveness callback    | ha gs init                               |
| ha_gs_delayed_error_callback     | ha gs init                               |
| ha gs_n_phase_callback           | ha gs_join                               |
| ha gs_protocol_approved_callback | ha gs join                               |
| ha_gs_protocol_rejected_callback | ha gs join                               |
| ha gs announcement callback      | ha gs join                               |
| hs gs subscriber callback        | ha gs subscribe                          |

[Figure 84 on page 121](#page-140-0) illustrates the relationship between notifications and callback subroutines.

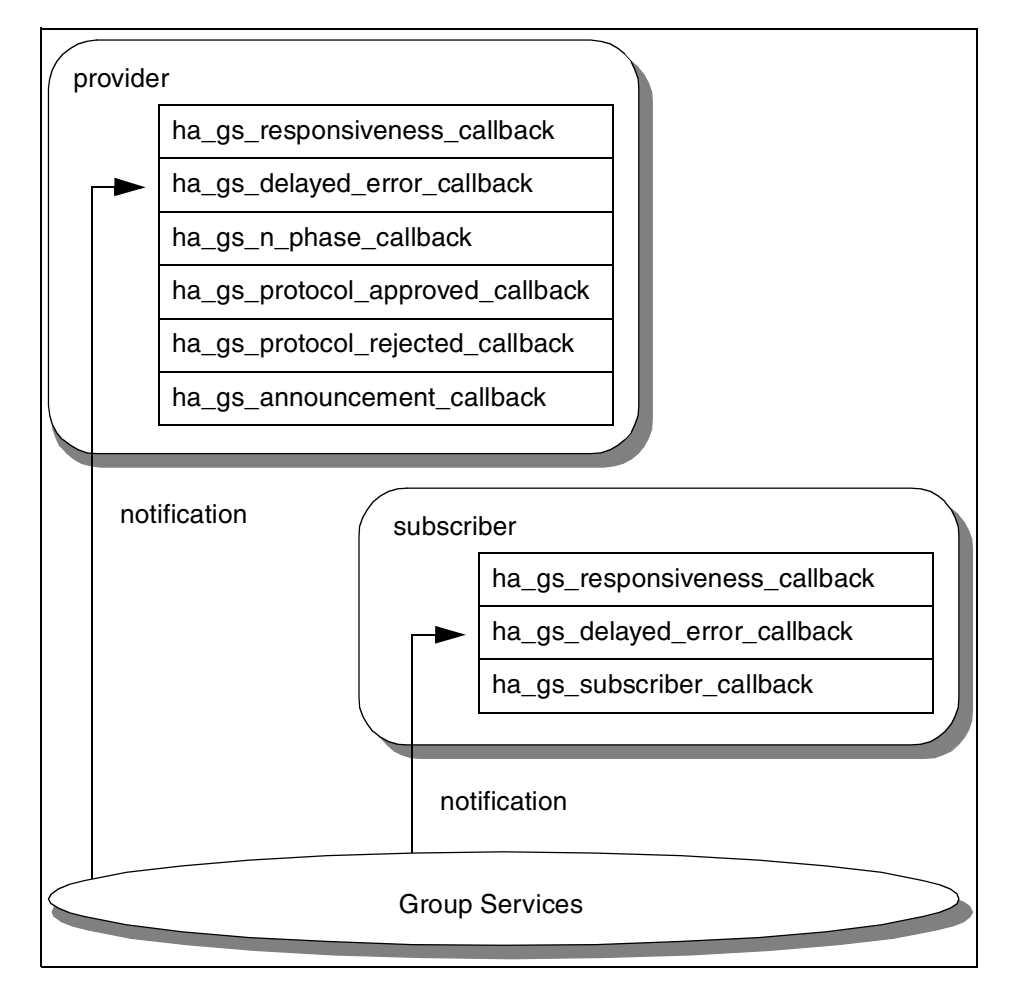

*Figure 84. Notification and callback subroutine*

# <span id="page-140-0"></span>**7.1.2 Executing callback subroutines**

The previous section explained that with using a notification the Group Services executes a callback subroutine that is provided by a GS client. From the programming point of view, a GS client and the Group Services are different processes. Therefore, it is not possible for the Group Services process to call the subroutine that resides in the GS client's process directly.

To solve this problem, Group Services provides the ha\_gs\_dispatch subroutine. This subroutine resides in the Group Services shared library just like other subroutines.

Chapter 7. Getting notifications **121**

When the ha\_gs\_init, ha\_gs\_join, or ha\_gs\_subscribe subroutine is called, it registers the addresses of appropriate callback subroutines to a table that resides in the data segment. The ha\_gs\_init subroutine also creates a socket to communicate with the Group Services daemon.

The GS client program must call the ha\_gs\_dispatch subroutine regularly. The ha\_gs\_dispatch subroutine checks the socket to see whether the Group Services daemon has written notifications to it. If it has, the subroutine reads the notifications and executes callback subroutines according to the notifications. The subroutine uses the table that contains the address of callback subroutines.

The GS client process itself must not read or write directly on the socket.

[Figure 85 on page 123](#page-142-0) illustrates the mechanism of the ha\_gs\_dispatch subroutine and the callback subroutine.

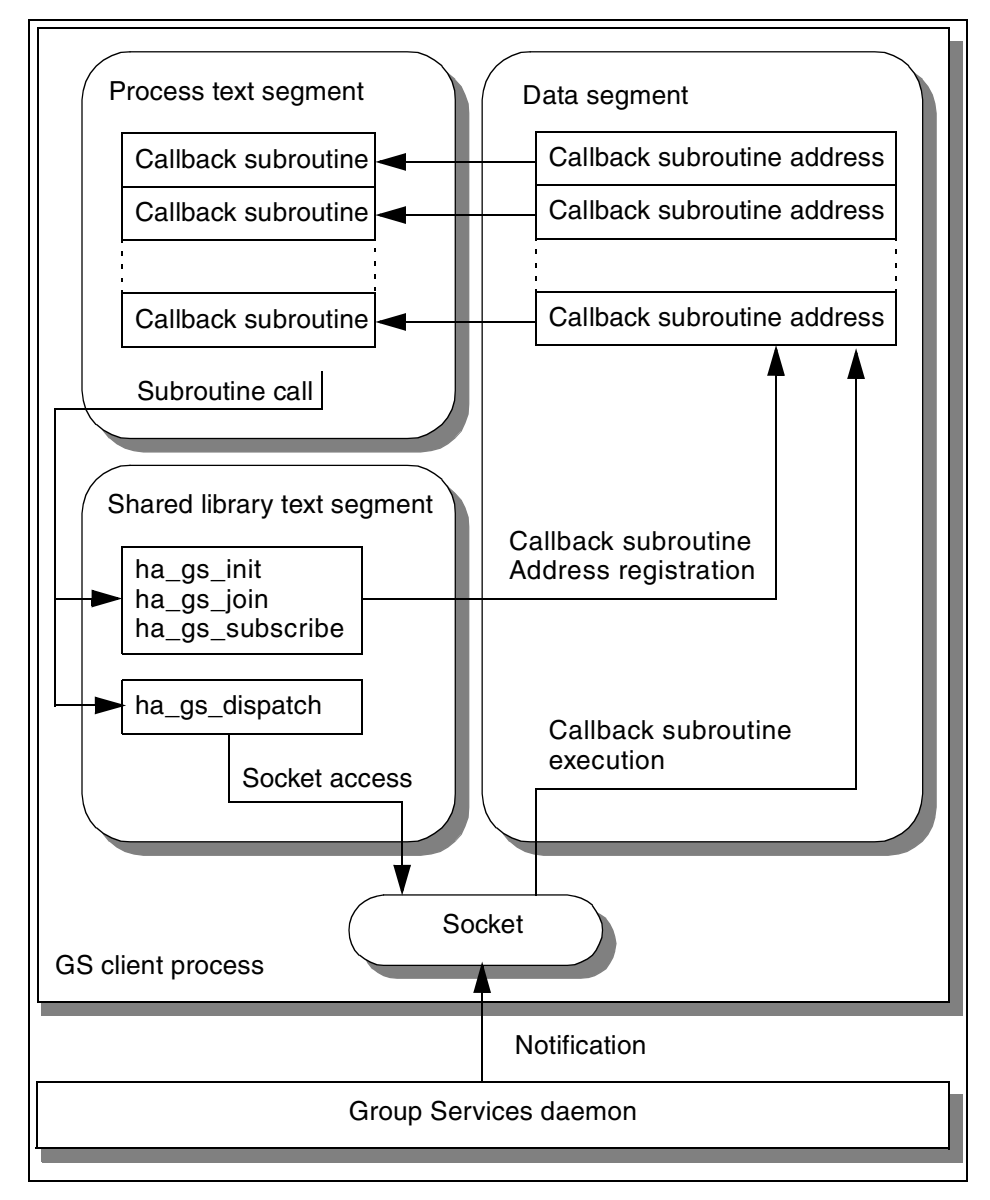

*Figure 85. ha\_gs\_dispatch subroutine and callback subroutines*

# <span id="page-142-0"></span>**7.1.3 Programming hints**

When a GS client registers its callback subroutines, Group Services requires their addresses.

Chapter 7. Getting notifications **123**

Group Services provides a number of separate callback routines, each of which expects to receive a different type of notification. However, each notification block also specifies its type. This design allows you to code callback routines using either of the following two strategies or a combination of the two:

• Code a number of specialized callback routines.

This reduces the amount of checking each callback routine must perform when it receives a notification. You might want to use this approach if performance and path length are considerations when your application handles a notification.

• Code a general callback routine that parses the notifications it receives.

This reduces the number of callback routines you need to code, but it increases the amount of work each routine must do to determine the type of notification it has received.

# **7.2 Common design**

This section provides information on notification designs that are commonly used for all the notifications.

## **7.2.1 Callback subroutine prototypes**

All callback subroutines use only one parameter. [Figure 86 on page 125](#page-144-0) shows prototypes of callback subroutines. Again, the program can use any name for callback subroutines; however, this book uses the names shown in [Table 3 on page 119](#page-138-0) for readability.
```
ha_gs_callback_rc_t ha_gs_responsiveness_callback(
   const ha_gs_responsiveness_notification t *);
void ha_gs_delayed_error_callback(
   const ha gs delayed error notification t *);
void ha_gs_n_phase_callback(
   const ha_gs_n_phase_notification t *);
void ha_gs_protocol_approved_callback(
   const ha gs approved notification t *);
void ha_gs_protocol_rejected_callback(
   const ha gs rejected notification t *);
void ha_gs_announcement_callback(
   const ha_gs_announcement_notification t *);
void ha_gs_subscriber_callback(
   const ha_gs_subscription_notification_t *);
```
*Figure 86. The callback subroutine prototypes*

## **7.2.2 Notification blocks and their fields**

The parameter of a callback subroutine points to a notification block. The notification blocks are defined differently from each callback subroutine:

- A responsiveness notification block is defined by the ha\_gs\_responsiveness\_notification\_t type.
- A delayed error notification block is defined by the ha\_gs\_delayed\_error\_notification\_t type.
- An n-phase notification block is defined by the ha gs n phase notification t type.
- A protocol approved notification block is defined by the ha\_gs\_approved\_notification\_t type.
- A protocol rejected notification block is defined by the ha gs rejected notification t type.
- An announcement notification block is defined by the ha\_gs\_announcement\_notification\_t type.
- A subscriber notification block is defined by the ha\_gs\_subscriber\_notification\_t type.

Each notification block contains two to seven fields as summarized in [Table 5](#page-145-0). An asterisks (\*) indicates that a field is a pointer.

*Table 5. Notification blocks and their fields*

<span id="page-145-0"></span>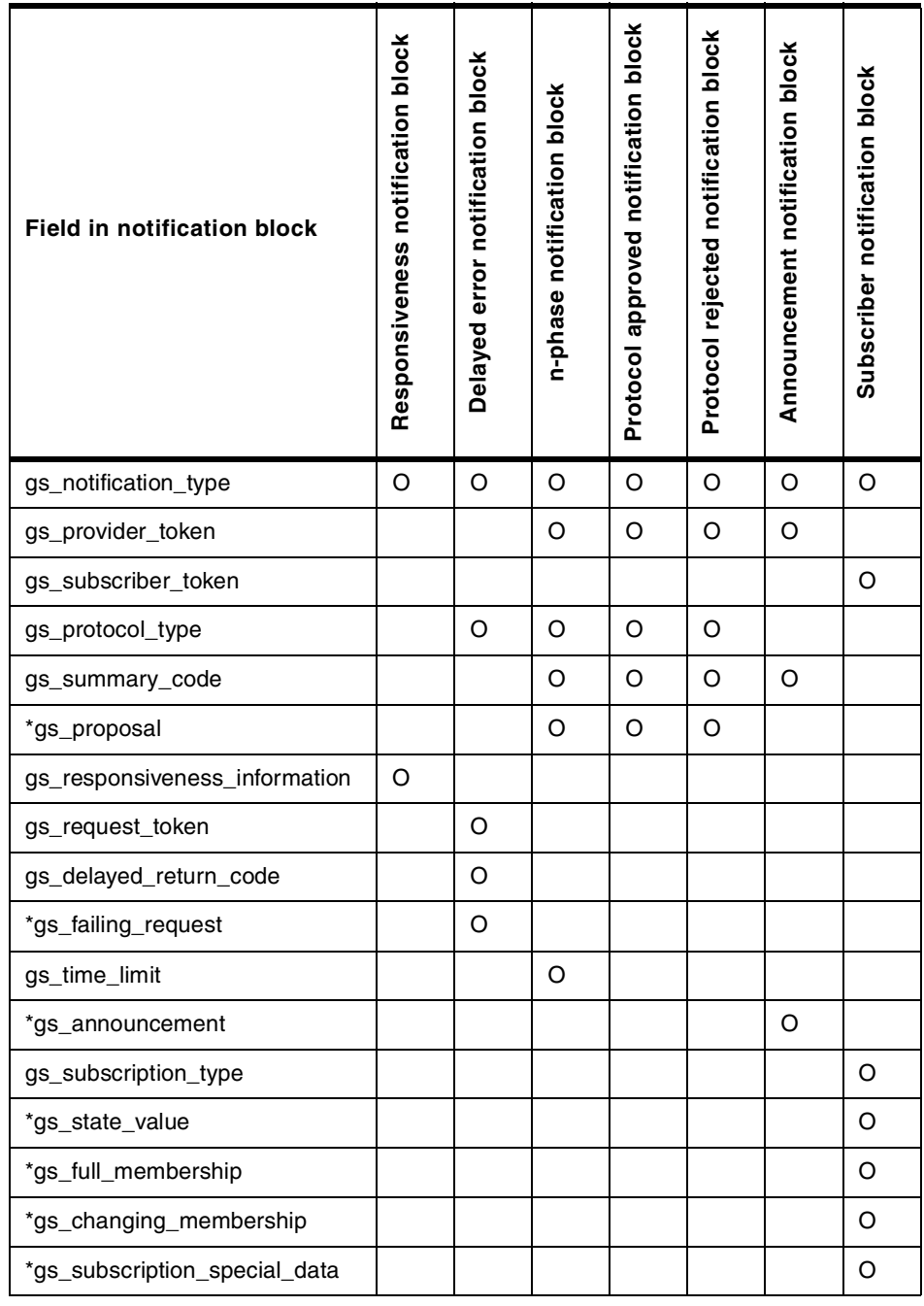

The following sections describe the commonly-used fields in a notification block.

### <span id="page-146-1"></span>**7.2.2.1 gs\_notification\_type field**

The gs\_notification\_type field contains the type of notification. It is defined by the ha\_gs\_notification\_type\_t type shown in [Figure 87.](#page-146-0)

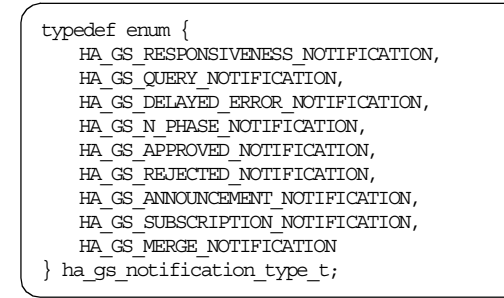

<span id="page-146-0"></span>*Figure 87. The ha\_gs\_notification\_type\_t type*

Each value indicates the following information:

#### **HA\_GS\_RESPONSIVENESS\_NOTIFICATION**

This value indicates that a notification block is for a responsiveness notification.

#### **HA\_GS\_QUERY\_NOTIFICATION**

This value is reserved for IBM use.

#### **HA\_GS\_DELAYED\_ERROR\_NOTIFICATION**

This value indicates that a notification block is for a delayed error notification.

#### **HA\_GS\_N\_PHASE\_NOTIFICATION**

This value indicates that a notification block is for an n-phase notification.

#### **HA\_GS\_APPROVED\_NOTIFICATION**

This value indicates that a notification block is for a protocol approved notification.

#### **HA\_GS\_REJECTED\_NOTIFICATION**

This value indicates that a notification block is for a protocol rejected notification.

### **HA\_GS\_ANNOUNCEMENT\_NOTIFICATION**

This value indicates that a notification block is for an announcement notification.

#### **HA\_GS\_SUBSCRIPTION\_NOTIFICATION**

This value indicates that a notification block is for a subscriber notification.

### **HA\_GS\_MERGE\_NOTIFICATION**

This value is reserved for IBM use.

#### <span id="page-147-2"></span>**7.2.2.2 gs\_provider\_token field**

The gs\_provider\_token field contains a token that identifies the caller as a provider of the group. The token indicates to which provider the notification is delivered. An application needs to use this field in case it is a provider of multiple groups. The token is defined by the ha\_gs\_token\_t type as shown in [Figure 7 on page 14.](#page-33-0)

#### <span id="page-147-3"></span>**7.2.2.3 gs\_subscriber\_token field**

The gs\_subscribe\_token field contains a token that identifies the caller as a subscriber of the group. The token indicates to which subscriber the notification is delivered. An application needs to use this field in case it is a subscriber of multiple groups. The token is defined by the ha\_gs\_token\_t type as shown in [Figure 7 on page 14](#page-33-0).

#### <span id="page-147-1"></span>**7.2.2.4 gs\_protocol\_type field**

The gs\_protocol\_type field contains the protocol type for which the notification is being delivered. It is defined by the ha\_gs\_request\_t type shown in [Figure 88.](#page-147-0)

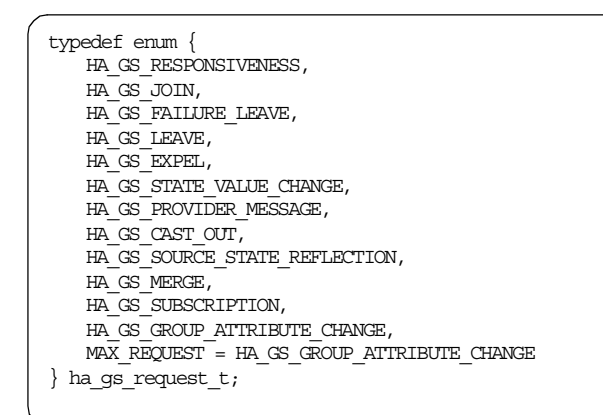

<span id="page-147-0"></span>*Figure 88. The ha\_gs\_request\_t type*

Each value indicates the following information:

#### **HA\_GS\_JOIN**

This value indicates that a notification is delivered for a join protocol.

#### **HA\_GS\_FAILURE\_LEAVE**

This value indicates that a notification is delivered for a failure leave protocol.

#### **HA\_GS\_LEAVE**

This value indicates that a notification is delivered for a voluntary leave protocol.

## **HA\_GS\_EXPEL**

This value indicates that a notification is delivered for an expel protocol.

#### **HA\_GS\_STATE\_VALUE\_CHANGE**

This value indicates that a notification is delivered for a state value change protocol.

#### **HA\_GS\_PROVIDER\_MESSAGE**

This value indicates that a notification is delivered for a provider-broadcast message protocol.

#### **HA\_GS\_CAST\_OUT**

This value indicates that a notification is delivered for a cast-out protocol.

#### **HA\_GS\_SOURCE\_STATE\_REFLECTION**

This value indicates that a notification is delivered for a source-state reflection protocol.

### **HA\_GS\_MERGE**

This value is reserved for IBM use.

### **HA\_GS\_GROUP\_ATTRIBUTE\_CHANGE**

This value indicates that a notification is delivered for a change-attributes protocol.

#### <span id="page-148-0"></span>**7.2.2.5 gs\_summary\_code field**

The gs\_summary\_code field contains one or more flags that indicate a summary of notification. Information includes: Voting activities, responsiveness checks, and/or deactivate-on-failure activities. The field can contain one or more of the flags defined by the ha\_gs\_summary\_code\_t type shown in [Figure 89 on page 130.](#page-149-0)

| $= 0x0001,$  |
|--------------|
| $= 0x0001,$  |
| $= 0x0002$ , |
| $= 0x0004$ , |
| $= 0x0008$ , |
| $= 0x0010$ , |
| $= 0x0020$ , |
| $= 0x0040$ , |
| $= 0x0080$ , |
| $= 0x0100,$  |
| $= 0x0200,$  |
| $= 0x0400$ , |
| $= 0x0800,$  |
| $= 0x1000$ , |
| $= 0x1000$   |
|              |
|              |

<span id="page-149-0"></span>*Figure 89. The ha\_gs\_summary\_code\_t type*

Each value indicates the following information:

### **HA\_GS\_EXPLICIT\_APPROVE**

This flag is set for a protocol approved notification if all approval votes in the tally were explicitly submitted by the providers. No other flags are set with this flag.

### **HA\_GS\_EXPLICIT\_REJECT**

This flag is set for a protocol rejected notification if one or more rejection votes in the tally were explicitly submitted by the providers.

#### **HA\_GS\_DEFAULT\_APPROVE**

This flag is set if one or more approval votes in the tally were recorded by default. If this flag is set, the HA\_GS\_TIME\_LIMIT\_EXCEEDED flag, the HA\_GS\_PROVIDER\_FAILED flag, or both are also set.

### **HA\_GS\_DEFAULT\_REJECT**

This flag is set if one or more rejection votes in the tally were recorded by default. If this flag is set, the HA\_GS\_TIME\_LIMIT\_EXCEEDED flag, the HA\_GS\_PROVIDER\_FAILED flag, or both are also set.

### **HA\_GS\_TIME\_LIMIT\_EXCEEDED**

This flag is set when a default approval vote or a default rejection vote was recorded because one or more providers failed to vote in time.

### **HA\_GS\_PROVIDER\_FAILED**

This flag is set when a default approval vote or a default rejection vote was recorded because one or more providers failed (because the node or process failed). The reason for the failure will be provided during the subsequent failure leave protocol.

## **HA\_GS\_RESPONSIVENESS\_NO\_RESPONSE**

This flag is set for an announcement notification when one or more providers failed a responsiveness check. The gs\_announcement field of the announcement notification block points to the list of providers that failed the responsiveness check.

### **HA\_GS\_RESPONSIVENESS\_RESPONSE**

This flag is set for an announcement notification when one or more providers that previously failed responsiveness checks are now responding successfully. The gs\_announcement field of the announcement notification block points to the list of providers that are now responding successfully.

### **HA\_GS\_GROUP\_DISSOLVED**

This flag is reserved for IBM use.

### **HA\_GS\_GROUP\_SERVICES\_HAS\_DIED\_HORRIBLY**

This flag is set for an announcement notification when the Group Services daemon has died.

### **HA\_GS\_DEACTIVATE\_UNSUCCESSFUL**

This flag is set when a deactivate script exited with an unsuccessful return value.

### **HA\_GS\_DEACTIVATE\_TIME\_LIMIT\_EXCEEDED**

This flag is set when a deactivate script did not exit within the specified time limit.

## **HA\_GS\_GROUP\_ATTRIBUTES\_CHANGED**

This flag is reserved for IBM use.

<span id="page-151-0"></span>Notification and its possible summary codes are summarized in [Table 6.](#page-151-0)

*Table 6. Notification and its possible summary codes*

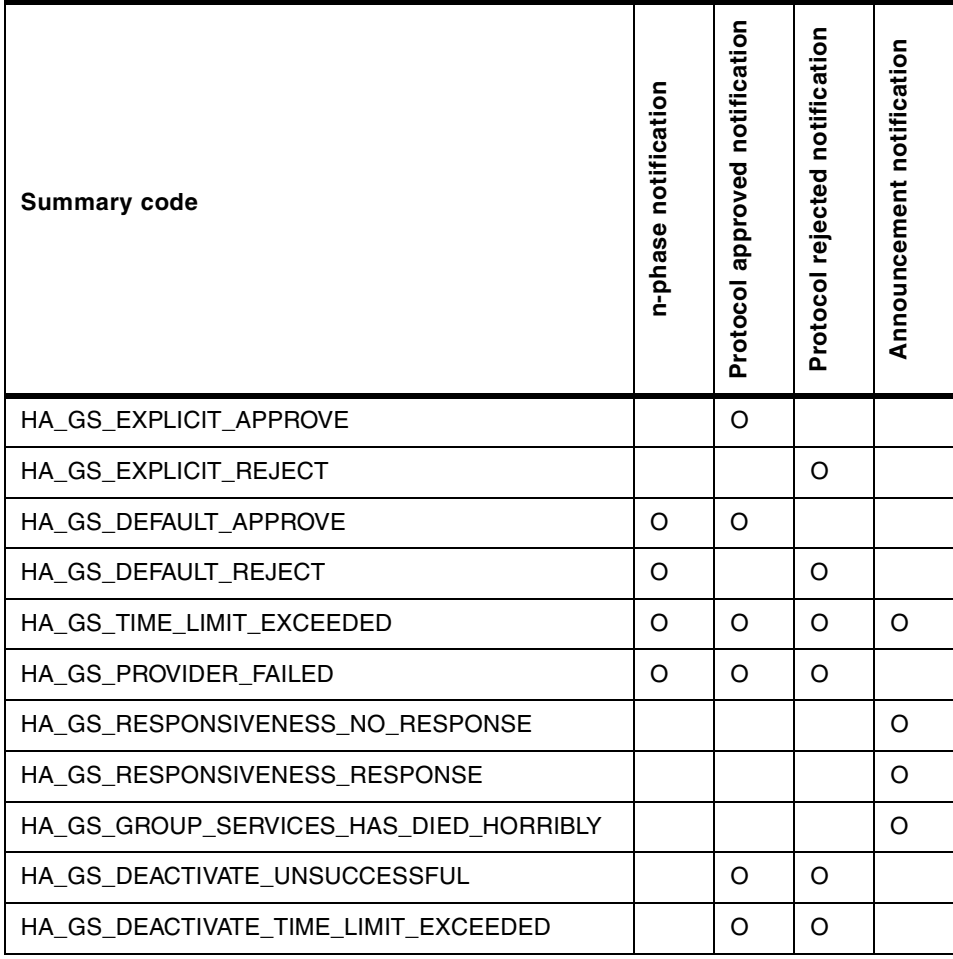

### <span id="page-151-1"></span>**7.2.2.6 gs\_proposal field**

The gs\_proposal field contains a pointer to the proposal block for the proposal on which the vote is requested. The proposal block is defined by the ha\_gs\_proposal\_t type shown in [Figure 90 on page 133.](#page-152-0)

| typedef struct $\{$      |                           |  |
|--------------------------|---------------------------|--|
| ha gs phase info t       | gs phase info;            |  |
| ha gs provider t         | gs proposed by;           |  |
| ha gs updates t          | gs whats changed;         |  |
| ha qs membership t       | *qs current providers;    |  |
| ha gs membership t       | *gs changing providers;   |  |
| ha qs leave array t      | *qs leave info;           |  |
| ha gs expel info t       | *gs expel info;           |  |
| ha qs state value t      | *gs current state value;  |  |
| ha gs state value t      | *gs proposed state value; |  |
| ha gs state value t      | *gs source state value;   |  |
| ha gs provider message t | *gs provider message;     |  |
| ha gs group attributes t | *qs new qroup attributes; |  |
| ha gs proposal $t$ ;     |                           |  |
|                          |                           |  |

<span id="page-152-0"></span>*Figure 90. The proposal block*

Each field contains the following information:

### **gs\_phase\_info**

This field contains information about the type of protocol that is executing and the phase number to which this notification applies. The field is defined by the ha\_gs\_phase\_info\_t type shown in [Figure 91](#page-152-1).

```
typedef struct {
  unsigned short gs_num_phases;
  unsigned short gs phase number;
} ha_gs_phase_info_t;
```
<span id="page-152-1"></span>*Figure 91. The ha\_gs\_phase\_info\_t type*

Each field contains the following information:

#### **gs\_num\_phases**

This field contains HA\_GS\_1\_PHASE if the executing protocol is a one-phase or HA\_GS\_N\_PHASE if the executing protocol is an n-phase.

#### **gs\_phase\_number**

This field contains the phase number to which the notification applies.

#### **gs\_proposed\_by**

This field contains the provider information block that identifies the provider (or the Group Services subsystem itself) that proposed the executing protocol. The provider information block is defined as shown in [Figure 8 on page 14.](#page-33-1)

On all join protocols, this field always contains the provider

information block for the GS client that is executing the callback subroutine rather than the provider that proposed the join protocol. This allows each provider to capture its own provider information block.

#### **gs\_whats\_changed**

This field contains one or more flags that indicate whether the membership list and/or the group state value is changed and/or if the notification contains a provider-broadcast message. The flags are defined by the ha\_gs\_updates\_t type shown in [Figure 92](#page-153-0).

| typedef enum $\{$                  |              |
|------------------------------------|--------------|
| HA GS NO CHANGE                    | $= 0x0000,$  |
| HA GS PROPOSED MEMBERSHIP          | $= 0x0001,$  |
| HA GS ONGOING MEMBERSHIP           | $= 0x0002$ , |
| HA GS PROPOSED STATE VALUE         | $= 0x0004$ , |
| HA GS ONGOING STATE VALUE          | $= 0x0008$ , |
| HA GS UPDATED PROVIDER MESSAGE     | $= 0x0010$ , |
| HA GS UPDATED MEMBERSHIP           | $= 0x0020$ , |
| HA GS REJECTED MEMBERSHIP          | $= 0x0040,$  |
| HA GS UPDATED STATE VALUE          | $= 0x0080$ , |
| HA GS REFLECTED SOURCE STATE VALUE | $= 0x0100$ , |
| HA GS EXPEL INFORMATION            | $= 0x0200,$  |
| HA GS PROPOSED GROUP ATTRIBUTES    | $= 0x0400,$  |
| HA GS ONGOING GROUP ATTRIBUTES     | $= 0x0800,$  |
| HA GS UPDATED GROUP ATTRIBUTES     | $= 0x1000$ , |
| HA GS REJECTED GROUP ATTRIBUTES    | $= 0x2000$   |
| ha qs updates $t$ ;                |              |

<span id="page-153-0"></span>*Figure 92. The ha\_gs\_updates\_t type*

Each value indicates the following information:

### **HA\_GS\_NO\_CHANGE**

No fields have been updated from a previous notification.

### **HA\_GS\_PROPOSED\_MEMBERSHIP**

Membership changes are proposed. The gs\_changing\_providers field points to a list of joining or leaving providers. For joining providers, the gs\_current\_providers field points to a list of the current members of the group.

#### **HA\_GS\_ONGOING\_MEMBERSHIP**

An ongoing membership change protocol is executing. The gs\_changing\_providers field points to a list of joining or leaving providers and this field will not change during the protocol.

### **HA\_GS\_PROPOSED\_STATE\_VALUE**

A change to the group state value is proposed. The gs\_proposed\_state\_value field points to a proposed new group state value. If providers submit group state value changes with their voting responses, this field may be updated during the protocol. The gs\_current\_state\_value field contains the group's current (last approved) state value.

### **HA\_GS\_ONGOING\_STATE\_VALUE**

The gs\_proposed\_state\_value field points to a proposed new group state value, but the value is unchanged from a previous notification. The gs\_current\_state\_value field contains the group's current (last approved) state value.

### **HA\_GS\_UPDATED\_PROVIDER\_MESSAGE**

The gs\_provider\_message field points to a provider-broadcast message. This flag may be set on both n-phase notification and final notifications (protocol approved or protocol rejected). A message is presented only once.

### **HA\_GS\_REFLECTED\_SOURCE\_STATE\_VALUE**

The source-group updated its group state value during either a membership change protocol or a group state value change protocol. The source-group's state value is presented only with the first notification that is given to the target-group(s). It is the responsibility of the target-group providers to remember it if it is necessary for their correct operation.

### **HA\_GS\_PROPOSED\_GROUP\_ATTRIBUTES**

The gs\_new\_group\_attributes field contains the new group attributes that were proposed by a change-attributes protocol.

### **HA\_GS\_ONGOING\_GROUP\_ATTRIBUTES**

The gs\_new\_group\_attributes field contains the new group attributes that were proposed by a change-attributes protocol, and these are unchanged from a previous notification.

### **HA\_GS\_UPDATED\_GROUP\_ATTRIBUTES**

This flag is set on the protocol approved notification for a change-attributes protocol. The gs\_new\_group\_attributes field contains the new group attributes.

### **HA\_GS\_REJECTED\_GROUP\_ATTRIBUTES**

This flag is set on the protocol rejected notification for a change-attributes protocol. The gs\_new\_group\_attributes field contains the rejected group attributes.

### **gs\_current\_providers**

This field contains a pointer to a membership information block shown in [Figure 2 on page 10.](#page-29-0) The block contains a list of providers that currently belong to the group.

### **gs\_changing\_providers**

This field contains a pointer to a membership information block shown in [Figure 2 on page 10.](#page-29-0) The block contains a list of providers that are joining or leaving the group through the protocol.

### **gs\_leave\_info**

This field contains a pointer to an array that contains the reason codes for each provider specified in the gs\_changing\_providers field that is leaving the group. The field is defined by the ha\_gs\_leave\_array\_t type shown in [Figure 93](#page-155-1).

```
typedef struct {
   unsigned int gs count;
  ha_gs_leave_info_t *gs_leave_codes;
} ha_gs_leave_array_t;
```
<span id="page-155-1"></span>*Figure 93. The ha\_gs\_leave\_array\_t type*

Each field contains the following information:

#### **gs\_count**

This field contains the number of providers that are leaving.

#### **gs\_leave\_codes**

This field contains a pointer to an entry for each provider that is leaving the group that specifies the protocol and the reason for the leave. The field is defined by the ha\_gs\_leave\_info\_t type shown in [Figure 94 on page 136](#page-155-0). The leave reason entries are in the same order in which the providers are listed in the gs\_changing\_providers field.

| typedef struct {             |                                                      |
|------------------------------|------------------------------------------------------|
| unsigned int<br>unsigned int | qs voluntary or failure;<br>qs voluntary leave code; |
| ha qs leave info t;          |                                                      |

<span id="page-155-0"></span>*Figure 94. The ha\_gs\_leave\_info\_t type*

Each field contains the following information:

#### **gs\_voluntary\_or\_failure**

This field contains the protocol that caused providers to leave. It can contain one or more of the flags defined by the ha\_gs\_leave\_reasons\_t type shown in [Figure 95.](#page-156-0)

```
typedef enum {
    HA GS VOLUNTARY LEAVE = 0x0001,
    HA GS PROVIDER FAILURE = 0x0002,
    HA\_GS\_HOST\_FAILURE = 0x0004,\begin{tabular}{lllll} $\mathtt{HA}$_GS$_PROVIDER\_EXPELLED & = 0x0008 \, ,$ \\ $\mathtt{HA}$_GS$_SOURCE$_ROVIDER_LEAVE & = 0x0010 \, ,$ \end{tabular}HA_GS_SOURCE_PROVIDER_LEAVE
    HA_GS_PROVIDER_SAID_GOODBYE = 0x0020} ha gs leave reasons t;
```
<span id="page-156-0"></span>*Figure 95. The ha\_gs\_leave\_reasons\_t type*

Each value indicates the following information:

### **HA\_GS\_VOLUNTARY\_LEAVE**

The provider has requested to leave voluntarily. If this flag is set, it is the only flag in the gs\_voluntary\_or\_failure field.

The gs\_voluntary\_leave\_code field contains the

application-defined leave code that was specified by a voluntary leave protocol.

If this flag is not set, the gs\_voluntary\_leave\_code field is not used and is undefined.

### **HA\_GS\_PROVIDER\_FAILURE**

The provider is leaving the group because its process has failed. This flag could be set with the HA\_GS\_HOST\_FAILURE flag.

### **HA\_GS\_HOST\_FAILURE**

The provider is leaving the group because its node has failed. This flag could be set with the HA\_GS\_PROVIDER\_FAILURE flag.

### **HA\_GS\_PROVIDER\_EXPELLED**

The provider is leaving the group because of an expel protocol.

## **HA\_GS\_SOURCE\_PROVIDER\_LEAVE**

The provider is being cast out of the group because of a cast-out protocol. If a node failure causes both a source-group and a target-group to lose providers, this flag could be set with the HA\_GS\_HOST\_FAILURE flag.

## **HA\_GS\_PROVIDER\_SAID\_GOODBYE**

The provider proposed a goodbye protocol and has left the group.

## **gs\_voluntary\_leave\_code**

This field contains the application-defined leave code that was specified on input to the ha\_gs\_leave subroutine. Refer to the gs\_leave\_code field in [Figure 48 on page 76](#page-95-0).

### **gs\_expel\_info**

This field contains a pointer to an expel information block. The

block is defined by the ha\_gs\_expel\_info\_t type shown in [Figure](#page-157-0) [96](#page-157-0).

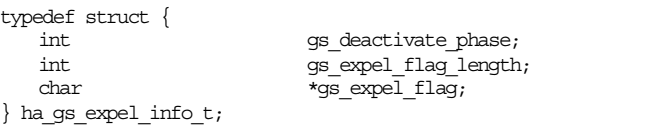

<span id="page-157-0"></span>*Figure 96. The expel information block*

Each field contains the following information:

### **gs\_deactivate\_phase**

This field contains the phase number in which the deactivate script should be executed against any providers that are being expelled. If this field contains 0, no deactivate script is executed.

### **gs\_expel\_flag\_length**

This field contains the length of the expel flag.

### **gs\_expel\_flag**

This field contains a flag that is to be passed to the deactivate script. It is a pointer to a null-terminated string with a maximum length of 256 bytes. If the pointer is null, no flag is passed to the deactivate script.

### **gs\_current\_state\_value**

This field contains a pointer to a group state value information block (shown in [Figure 3 on page 11](#page-30-0)) that contains the current group state value. This is the latest approved group state value, which is the same group state value as at the beginning of the protocol.

## **gs\_proposed\_state\_value**

This field contains a pointer to a group state value information block (shown in [Figure 3 on page 11](#page-30-0)) that contains the proposed value for the group state value. The gs\_whats\_changed field contains a value of either HA\_GS\_PROPOSED\_STATE\_VALUE or HA\_GS\_ONGOING\_STATE\_VALUE. If there is no new state value for the protocol, this field is null.

### **gs\_source\_state\_value**

This field contains a pointer to a group state value information block (shown in [Figure 3 on page 11](#page-30-0)) that contains the updated group state value of this group's source-group, if the proposal is the result of a change in the source-group. The

gs\_whats\_changed field contains a value of HA\_GS\_REFLECTED\_SOURCE\_VALUE. Otherwise, this field is null.

### **gs\_provider\_message**

This field contains a pointer to a provider-broadcast message block (shown in [Figure 4 on page 11](#page-30-1)) that contains the provider-broadcast message, if any. The gs\_whats\_changed field contains a value of HA\_GS\_UPDATED\_PROVIDER\_MESSAGE. Otherwise, the field is null.

### **gs\_new\_group\_attributes**

This field contains a pointer to a group attributes block (shown in [Figure 1 on page 8\)](#page-27-0) that contains the proposed value for the group attributes. The gs\_whats\_changed field contains a value of either HA\_GS\_PROPOSED\_GROUP\_ATTRIBUTES,

HA\_GS\_ONGOING\_GROUP\_ATTRIBUTES, HA\_GS\_UPDATED\_GROUP\_ATTRIBUTES, or

HA\_GS\_REJECTED\_GROUP\_ATTRIBUTES. If there are no new group attributes for the protocol, this field is null.

## **7.3 Responsiveness notification**

The responsiveness callback routine is intended to provide Group Services with a means of removing a provider that fails a responsiveness check. The callback subroutine should perform any cleanup actions that are required by the GS client. It also allows the GS client to perform any periodic validity checks on its own operation or its environment that may be needed.

Group Services performs responsiveness checks once the GS client has initialized. If a responsiveness check fails and the GS client is a provider, Group Services places it on a list of nonresponsive providers. Then, Group Services sends an announcement notification containing the list to all of the group's providers. Group Services takes no other direct action. For more information on an announcement notification, refer to [Section 7.8,](#page-165-0) ["Announcement notification" on page 146.](#page-165-0)

Upon receipt of the announcement notification, a provider could propose an expel protocol to remove the nonresponsive providers from the group, if appropriate. For more information on an expel protocol, refer to [Section 5.8,](#page-100-0) ["Expel protocol" on page 81](#page-100-0). Group Services tries to contact nonresponsive providers. If a previously nonresponsive provider responds, Group Services sends an announcement notification containing the list to all of the group's providers.

Note that because Group Services continues to perform responsiveness checks for nonresponsive providers, the group can determine how quickly it should respond to announcement notifications. A group can expel a nonresponsive provider after receiving the first announcement notification, or it can wait to see if the provider becomes responsive again.

If a GS client is a subscriber or no part of a provider or a subscriber, it is just ignored.

For more information on a responsiveness check facility, refer to [Section 3.2,](#page-50-0) ["Responsiveness check facility" on page 31.](#page-50-0)

## **7.3.1 Subroutine call**

To deliver a responsiveness notification to GS clients, Group Services uses their ha\_gs\_responsiveness\_callback subroutine. At input, Group Services provides a pointer to the responsiveness notification block shown in [Figure](#page-159-0) [97.](#page-159-0)

```
typedef struct {
   ha_gs_notification_type_t gs_notification_type;
   ha gs responsiveness t gs responsiveness information;
} ha_gs_responsiveness_notification_t;
```
<span id="page-159-0"></span>*Figure 97. The responsiveness notification block*

Each field contains the following information:

#### **gs\_notification\_type**

This field contains a value of

HA\_GS\_RESPONSIVENESS\_NOTIFICATION defined by the ha\_gs\_notification\_type\_t type shown in [Figure 87 on page 127](#page-146-0).

#### **gs\_responsiveness\_information**

This field contains the pointer to the responsiveness control block shown in [Figure 20 on page 32](#page-51-0). It was specified on input to the ha\_gs\_init subroutine when this process initialized itself with the Group Services.

### **7.3.2 Programming hints**

The ha\_gs\_responsiveness\_callback subroutine is the only callback subroutine that requires a return code. If the GS client is operational, it should return a value of HA\_GS\_OK. If the GS client has detected an internal problem that prevents its correct operation, it should return a value of

**140** RSCT Group Services: Programming Cluster Applications

HA\_GS\_CALLBACK\_NOT\_OK. These values are defined by the ha\_gs\_callback\_rc\_t type shown in [Figure 98](#page-160-1).

```
typedef enum {
    HA GS CALLBACK NOT OK,
    HA_GS_CALLBACK_OK
} ha \overline{gs} callback \overline{rc} t;
```
*Figure 98. The ha\_gs\_callback\_rc\_t type*

## <span id="page-160-1"></span>**7.4 Delayed error notification**

An application must prepare for two kind of errors in the Group Services environment. One is called a synchronous error and is returned immediately. This type of error is commonly used for other subroutines. The other type of error is unique to Group Services and is called an asynchronous error. No error was detected when an application called a subroutine; however, Group Services found the reason that it could not execute that subroutine later. In this case, Group Services delivers an asynchronous error code with a notification. This notification is called *a delayed error notification*.

For more information about synchronous/asynchronous errors, refer to [Section 8.1, "Synchronous/asynchronous errors" on page 153.](#page-172-0)

### **7.4.1 Subroutine call**

To deliver a delayed error notification to GS clients, Group Services uses their ha\_gs\_delayed\_error\_callback subroutine. On input, Group Services provides a pointer to the delayed error notification block shown in [Figure 99.](#page-160-0)

```
typedef struct {
   ha_gs_notification_type_t gs_notification_type;
   ha_gs_token_t gs_request_token;
   ha_gs_request_t ______________gs_protocol_type;
   ha_gs_rc_t gs_delayed_return_code;
  \frac{1}{\sqrt{2}} ha_gs_proposal_info_t \frac{1}{\sqrt{2}} *gs_failing_request;
} ha_gs_delayed_error_notification_t;
```
<span id="page-160-0"></span>*Figure 99. The delayed error notification block*

Each field contains the following information:

### **gs\_notification\_type**

This field contains the

HA\_GS\_DELAYED\_ERROR\_NOTIFICATION value described in [Section 7.2.2.1, "gs\\_notification\\_type field" on page 127.](#page-146-1)

#### **gs\_request\_token**

This field contains a provider token or subscriber token described in [Section 7.2.2.2, "gs\\_provider\\_token field" on page 128,](#page-147-2) or in [Section 7.2.2.3, "gs\\_subscriber\\_token field" on page 128](#page-147-3).

#### **gs\_protocol\_type**

This field contains the protocol type described in [Section 7.2.2.4,](#page-147-1) ["gs\\_protocol\\_type field" on page 128.](#page-147-1)

#### **gs\_delayed\_return\_code**

This field contains the error number of the delayed error. For error codes, refer to [Section 8.2, "Error code" on page 154.](#page-173-0)

#### **gs\_proposal**

This field contains the pointer to the proposal information block described in [Section 7.2.2.6, "gs\\_proposal field" on page 132](#page-151-1).

## **7.5 N-phase notification**

If a proposed protocol is an n-phase protocol, providers receive an n-phase notification as the first notification. The callback subroutine should check its environment or perform its operation according to the proposed protocol.

The providers are expected to vote to approve, reject, or continue for the proposed protocol within the voting time limit. To do this, they call the ha\_gs\_vote subroutine. For more information on the ha\_gs\_vote subroutine, refer to [Section 5.12, "Voting on proposed protocol" on page 106.](#page-125-0)

If a provider fails to vote within the voting time limit, the Group Services applies the group's default vote value for this provider for the rest of the phases of the ongoing protocol. For more information on voting, refer to [Section 3.1.2, "Voting phase" on page 20](#page-39-0).

### **7.5.1 Subroutine call**

To deliver an n-phase notification to GS clients, Group Services uses their ha\_gs\_n\_phase\_callback subroutine. On input, Group Services provides a pointer to the n-phase notification block shown in [Figure 100 on page 143](#page-162-0).

```
typedef struct {
    ha gs_notification_type_t gs_notification_type;
    ha_gs_token_t _________________gs_provider_token;
   ha_gs_request_t gs_protocol_type;<br>ha_gs_summary_code_t gs_summary_code;
   ha_gs_summary_code_t
   h = g s_time_limit_t gs_time_limit;
   ha gs proposal t *gs proposal;
} ha qs n phase notification t;
```
<span id="page-162-0"></span>*Figure 100. The n-phase notification block*

Each field contains the following information:

#### **gs\_notification\_type**

This field contains a value of HA\_GS\_N\_PHASE\_NOTIFICATION described in [Section 7.2.2.1, "gs\\_notification\\_type field" on page](#page-146-1) [127.](#page-146-1)

## **gs\_provider\_token**

This field contains a provider token described in [Section 7.2.2.2,](#page-147-2) ["gs\\_provider\\_token field" on page 128.](#page-147-2)

### **gs\_protocol\_type**

This field contains the protocol type described in [Section 7.2.2.4,](#page-147-1) ["gs\\_protocol\\_type field" on page 128.](#page-147-1)

#### **gs\_summary\_code**

This field contains summary codes described in [Section 7.2.2.5,](#page-148-0) ["gs\\_summary\\_code field" on page 129](#page-148-0).

## **gs\_time\_limit**

This field contains the time limit, in seconds, within which the GS client must submit its vote for this notification.

#### **gs\_proposal**

This field contains the pointer to the proposal information block described in [Section 7.2.2.6, "gs\\_proposal field" on page 132](#page-151-1).

## **7.6 Protocol approved notification**

When a proposed protocol has been approved, Group Services delivers a protocol approved notification to all the providers. The subscribers also receive this notification if they have a subscriber for it.

For an n-phase protocol, this notification is delivered after the protocol has been approved by voting. A one-phase protocol is automatically approved and receives this notification.

A notification contains the information if one or more approval votes in the tally were recorded by default. It also contains its reason: Votes were not submitted within the voting time limit, or providers failed due to the node or process failure. However, the notification does not contain the list of providers that failed to vote. Therefore, the Group Services also delivers an announcement notification containing this list. For more information on an announcement notification, refer to [Section 7.8, "Announcement notification"](#page-165-0) [on page 146.](#page-165-0)

## **7.6.1 Subroutine call**

To deliver a protocol approved notification to GS clients, Group Services uses their ha\_gs\_protocol\_approved\_callback subroutine. On input, Group Services provides a pointer to the protocol approved notification block shown in [Figure 101](#page-163-0).

| typedef struct {                  |                       |
|-----------------------------------|-----------------------|
| ha gs notification type t         | qs notification type; |
| ha gs token t                     | gs provider token;    |
| ha gs request t                   | gs protocol type;     |
| ha gs summary code t              | gs summary code;      |
| ha gs proposal t                  | *qs proposal;         |
| ha gs approved notification $t$ ; |                       |

<span id="page-163-0"></span>*Figure 101. The protocol approved notification block*

Each field contains the following information:

### **gs\_notification\_type**

This field contains a value of HA\_GS\_APPROVED\_NOTIFICATION described in [Section](#page-146-1) [7.2.2.1, "gs\\_notification\\_type field" on page 127.](#page-146-1)

## **gs\_provider\_token**

This field contains a provider token described in [Section 7.2.2.2,](#page-147-2) ["gs\\_provider\\_token field" on page 128.](#page-147-2)

### **gs\_protocol\_type**

This field contains the protocol type described in [Section 7.2.2.4,](#page-147-1) ["gs\\_protocol\\_type field" on page 128.](#page-147-1)

### **gs\_summary\_code**

This field contains summary codes described in [Section 7.2.2.5,](#page-148-0) ["gs\\_summary\\_code field" on page 129](#page-148-0).

### **gs\_proposal**

This field contains the pointer to the proposal information block described in [Section 7.2.2.6, "gs\\_proposal field" on page 132](#page-151-1).

## **7.7 Protocol rejected notification**

When a proposed protocol has been rejected, Group Services delivers a protocol rejected notification to all the providers. The subscribers do not receive this notification.

For an n-phase protocol, this notification is delivered after the protocol has been rejected by voting. For a one-phase protocol, this notification is not delivered because it cannot be rejected.

A notification contains the information if one or more rejection votes in the tally were recorded by default. It also contains its reason: Votes were not submitted within the voting time limit, or providers failed due to the node or process failure. However, the notification does not contain the list of providers that failed to vote. Therefore, Group Services also delivers an announcement notification containing this list. For more information on an announcement notification, refer to [Section 7.8, "Announcement notification" on page 146](#page-165-0).

## **7.7.1 Subroutine call**

To deliver a protocol rejected notification to GS clients, Group Services uses their ha\_gs\_protocol\_rejected\_callback subroutine. On input, Group Services provides a pointer to the protocol rejected notification block shown in [Figure](#page-164-0) [102](#page-164-0).

```
typedef struct {
     ha gs_notification_type_t gs_notification_type;
     ha_gs_token_t ________________gs_provider_token;
    \begin{aligned} \texttt{ha\_gs\_request\_t} & \texttt{gs\_protocol\_type;} \\ \texttt{ha\_gs\_summary\_code\_t} & \texttt{gs\_summary\_code;} \end{aligned}ha gs_summary_code_t
    ha_gs_proposal_t *gs_proposal;
} ha_gs_rejected_notification_t;
```
<span id="page-164-0"></span>*Figure 102. The protocol rejected notification block*

Each field contains the following information:

### **gs\_notification\_type**

This field contains a value of HA\_GS\_REJECTED\_NOTIFICATION described in [Section 7.2.2.1, "gs\\_notification\\_type field" on page](#page-146-1) [127.](#page-146-1)

### **gs\_provider\_token**

This field contains a provider token described in [Section 7.2.2.2,](#page-147-2) ["gs\\_provider\\_token field" on page 128.](#page-147-2)

### **gs\_protocol\_type**

This field contains the protocol type described in [Section 7.2.2.4,](#page-147-1) ["gs\\_protocol\\_type field" on page 128.](#page-147-1)

#### **gs\_summary\_code**

This field contains summary codes described in [Section 7.2.2.5,](#page-148-0) ["gs\\_summary\\_code field" on page 129](#page-148-0).

#### **gs\_proposal**

This field contains the pointer to the proposal information block described in [Section 7.2.2.6, "gs\\_proposal field" on page 132](#page-151-1).

### <span id="page-165-0"></span>**7.8 Announcement notification**

When abnormal conditions (other than a complete failure) that affect one or more providers in the group occur, Group Services delivers an announcement notification to providers.

How to deal with announcement notifications is up to the application itself. A possible reaction may be proposing an expel protocol against the faulty provider by one of the other group members. The approval of an expel protocol results in the removal of the provider from the group.

A provider receives announcement notifications for the following reasons:

- One or more providers failed to vote within the voting time limit.
- One or more providers failed a responsiveness check.
- One or more providers that previously failed responsiveness checks are now responding successfully.
- The GS daemon has died.

## **7.8.1 Subroutine call**

To deliver an announcement notification to GS clients, Group Services uses their ha\_gs\_announcement\_callback subroutine. On input, Group Services provides a pointer to the announcement notification block shown in [Figure](#page-166-0) [103 on page 147](#page-166-0).

```
typedef struct {
   ha_gs_notification_type_t gs_notification_type;<br>ha_gs_token_t gs_provider_token;
    ha_gs_token_t _________________gs_provider_token;
    ha_gs_summary_code_t gs_summary_code;
    ha gs membership t *gs announcement;
} ha_gs_announcement_notification_t;
```
<span id="page-166-0"></span>*Figure 103. The announcement notification block*

Each field contains the following information:

### **gs\_notification\_type**

This field contains a value of

HA\_GS\_ANNOUNCEMENT\_NOTIFICATION described in [Section](#page-146-1) [7.2.2.1, "gs\\_notification\\_type field" on page 127.](#page-146-1)

#### **gs\_provider\_token**

This field contains a provider token that is described in [Section](#page-147-2) [7.2.2.2, "gs\\_provider\\_token field" on page 128.](#page-147-2)

#### **gs\_summary\_code**

This field contains summary codes described in [Section 7.2.2.5,](#page-148-0) ["gs\\_summary\\_code field" on page 129](#page-148-0).

#### **gs\_announcement**

This field contains the pointer to a membership information block (shown in [Figure 2 on page 10](#page-29-0)) of providers that are affected by the condition that is being reported by this announcement.

### **7.9 Subscription notification**

When a proposed protocol changes the membership list and/or the group state value, Group Services delivers a subscription notification to the subscribers. If subscribers want to receive theses notifications, they must subscribe to them. For information about subscribing to a group, refer to [Section 6.1, "Subscribe to a group" on page 115](#page-134-0).

A subscriber receives subscription notifications for the following reasons:

- The membership list is updated.
- The group state value is updated.
- The group that was subscribed to has dissolved because all providers have left the group.

The subscription is deactivated. To start receiving notifications again, the subscriber must resubscribe to the group. If the group does not exist

because providers have not rejoined it, each subscription request receives an asynchronous error code of HA\_GS\_UNKNOWN\_GROUP.

• The group that was subscribed to has dissolved because the Group Services daemon has died.

The subscription is deactivated, and the subscriber's connection to the Group Services daemon is terminated. Before calling any Group Services subroutines, the (former) subscriber must wait until control returns from the ha\_gs\_dispatch subroutine. Failure to do so may result in an application hang.

After the ha\_gs\_dispatch subroutine returns, the former subscriber must re-initialize the connection to Group Services by calling the ha\_gs\_init subroutine and then taking any other necessary actions to resubscribe to the group.

## **7.9.1 Subroutine call**

To deliver a subscription notification to subscribers, Group Services uses their ha\_gs\_subscriber\_callback subroutine. On input, the Group Services provides a pointer to the subscription notification block shown in [Figure 104.](#page-167-0)

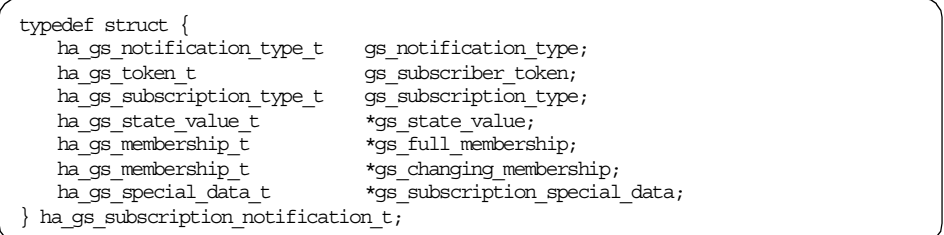

<span id="page-167-0"></span>*Figure 104. The subscription notification block*

Each field contains the following information:

#### **gs\_notification\_type**

This field contains a value of

HA\_GS\_SUBSCRIPTION\_NOTIFICATION described in [Section](#page-146-1) [7.2.2.1, "gs\\_notification\\_type field" on page 127.](#page-146-1)

#### **gs\_subscriber\_token**

This field contains a subscriber token described in [Section 7.2.2.3,](#page-147-3) ["gs\\_subscriber\\_token field" on page 128.](#page-147-3)

#### **gs\_subscription\_type**

This field contains the type of change for which this subscription notification is being delivered. It can contain one or more of the

flags defined by the ha\_gs\_subscription\_type\_t type shown in [Figure 105](#page-168-0).

| typedef enum                    |            |
|---------------------------------|------------|
| HA GS SUBSCRIPTION STATE        | $= 0x01,$  |
| HA GS SUBSCRIPTION DELTA JOIN   | $= 0x02$ , |
| HA GS SUBSCRIPTION DELTA LEAVE  | $= 0x04$ , |
| HA GS SUBSCRIPTION MEMBERSHIP   | $= 0x08.$  |
| HA GS SUBSCRIPTION SPECIAL DATA | $= 0x40$ , |
| HA GS SUBSCRIPTION DISSOLVED    | $= 0x80.$  |
| HA GS SUBSCRIPTION GS HAS DIED  | $= 0x100$  |
| ha qs subscription type t;      |            |

<span id="page-168-0"></span>*Figure 105. The ha\_gs\_subscription\_type\_t type*

Each value indicates the following information:

#### **HA\_GS\_SUBSCRIPTION\_STATE**

This value indicates that the notification contains the updated group state value. This flag may appear with any of the other flags.

#### **HA\_GS\_SUBSCRIPTION\_DELTA\_JOIN**

This value indicates that the notification contains the set of joining providers. Joining and leaving providers are not listed together in a single notification. Therefore, no notification will contain both the HA\_GS\_SUBSCRIPTION\_DELTA\_JOIN and

HA\_GS\_SUBSCRIPTION\_DELTA\_LEAVE flags.

#### **HA\_GS\_SUBSCRIPTION\_DELTA\_LEAVE**

This value indicates that the notification contains the set of leaving providers. Joining and leaving providers are not listed together in a single notification. Therefore, no notification will contain both the HA\_GS\_SUBSCRIPTION\_DELTA\_JOIN and

HA\_GS\_SUBSCRIPTION\_DELTA\_LEAVE flags.

#### **HA\_GS\_SUBSCRIPTION\_MEMBERSHIP**

This value indicates that the notification contains the complete updated membership list. This flag may appear with either the HA\_GS\_SUBSCRIPTION\_DELTA\_JOIN or HA\_GS\_SUBSCRIPTION\_DELTA\_LEAVE flag.

#### **HA\_GS\_SUBSCRIPTION\_DISSOLVED**

This value indicates that the group that was subscribed to has dissolved; all providers have left the group. This flag may appear with any of the other flags.

### **HA\_GS\_SUBSCRIPTION\_GS\_HAS\_DIED**

This value indicates that the group that was subscribed to has

dissolved because the Group Services daemon has died. This flag appears with the HA\_GS\_SUBSCRIPTION\_DISSOLVED flag.

#### **gs\_state\_value**

This field contains a pointer to the group state value information block (shown in [Figure 3 on page 11](#page-30-0)) that contains the new group state value, if the HA\_GS\_SUBSCRIPTION\_STATE flag is set in the gs\_subscription\_type field..

#### **gs\_full\_membership**

This field contains a pointer to the membership information block (shown in [Figure 2 on page 10](#page-29-0)) that contains providers currently belong to the group, if the HA\_GS\_SUBSCRIBE\_MEMBERSHIP\_ flag is set in the gs\_subscription\_type field.

#### **gs\_changing\_membership**

This field contains a pointer to the membership information block (shown in [Figure 2 on page 10](#page-29-0)) that contains changing (either joining or leaving) providers, if the HA\_GS\_SUBSCRIBE\_DELTA\_JOIN or

HA\_GS\_SUBSCRIBE\_DELTA\_LEAVE flag is set in the gs\_subscription\_type field.

### **gs\_subscription\_special\_data**

This field contains the special group-specific subscription data, if the HA\_GS\_SUBSCRIPTION\_SPECIAL\_DATA flag is set in the gs\_subscription\_type field.

For more information on subscription special data, refer to Appendix A, "Subscription Special Data" in *Group Services Programming Guide and Reference*, SA22-7355.

### **7.10 Dispatching notifications**

The hags dispatch subroutine is used by a process to receive notifications from the Group Services shared library. It is vital that the GS client call this subroutine on a regular basis to be able to receive notifications from the GS shared library by executing the appropriate callback routines. This allows the GS client to respond to any protocols that may be executing in the group. The parameter to this subroutine controls the behavior of ha\_gs\_dispatch once all outstanding notifications have been delivered.

Although the ha\_gs\_dispatch subroutine needs to be called regularly, exactly how often will differ for each GS client. The most important factor is that the GS client should be ready to respond to arriving notifications as quickly as

possible to allow it to respond to changes in its group or the system as quickly as possible.

Once the ha\_gs\_dispatch subroutine is called, it will process all notifications that have arrived, which may result in multiple GS client callback routines being executed.

### **7.10.1 Subroutine call**

To receive notifications from Group Services and to execute corresponding callback subroutines, GS client must execute the ha\_gs\_dispatch subroutine regularly. On input, the GS client provides the flag that indicates how notifications are to be processed.

The syntax of the ha\_gs\_dispatch subroutine is shown in [Figure 106.](#page-170-0)

```
ha_gs_rc_t ha_gs_dispatch(
   const ha_gs_dispatch_flag_t dispatch_flags)
```
<span id="page-170-0"></span>*Figure 106. The syntax of ha\_gs\_dispatch subroutine*

The dispatch\_flags parameter can be one of the following values:

#### **HA\_GS\_NON\_BLOCKING**

The GSAPI should check for notifications that have arrived on the GSAPI socket. If any notifications have arrived, the GSAPI should call the appropriate callback subroutines. If no notifications have arrived, the GSAPI should return control immediately. This model is appropriate to single-threaded (or non-threaded) GS clients. It is expected that the GS client will remain responsive to arriving notifications using the select subroutine or similar mechanisms.

#### **HA\_GS\_BLOCKING**

The GSAPI should check for notifications that have arrived on the GSAPI socket. As notifications arrive, the GSAPI will call the appropriate callback subroutines, and it will continue to do so until an error occurs or the connection is broken.

This model is appropriate to multi-threaded GS clients, although it may be used by single-threaded (or non-threaded) GS clients.

# **Chapter 8. Error handling**

As with general subroutines, the subroutines provided by Group Services return an error code. However, Group Services uses a unique mechanism to return an error code. Even a subroutine does not return an error immediately. The subroutine may return an error code later; therefore, you must be careful to handle error codes.

This chapter covers an error handling mechanism of the Group Services.

### <span id="page-172-0"></span>**8.1 Synchronous/asynchronous errors**

When an application calls subroutines provided by the Group Services shared library, Group Services checks the subroutine call for errors. If the subroutine call is syntactically invalid, the application receives a syntax error code. If the group currently has an executing protocol and an application proposes another protocol, the application receives an error code that indicates a collision between competing protocols. This type of error code is returned synchronously, and, therefore, it is called a *synchronous error*.

If there is no synchronous error, the Group Services tentatively accepts the subroutine call, and the application receives a successful return code synchronously. However, if collision errors are detected asynchronously (because other providers or Group Services itself submit a proposal at the same time), Group Services returns an error code. This type of error code is returned asynchronously, and, therefore, it is called an *asynchronous error*.

An asynchronous error will be delivered by the ha\_gs\_delayed\_error\_callback subroutine. This subroutine is provided by a GS client when it registers itself to the Group Services by using the ha\_gs\_init subroutine.

Not all subroutines have both synchronous and asynchronous errors. [Table 7](#page-172-1) summarizes the subroutines and their error types.

| <b>Subroutines</b>    | <b>Synchronous</b> | <b>Asynchronous</b> |  |
|-----------------------|--------------------|---------------------|--|
| <b>For GS clients</b> |                    |                     |  |
| ha_gs_init            | Yes                | No                  |  |
| ha_gs_quit            | No                 | No                  |  |
| For providers         |                    |                     |  |

<span id="page-172-1"></span>*Table 7. Subroutines and synchronous/asynchronous error*

© Copyright IBM Corp. 2000 **153**

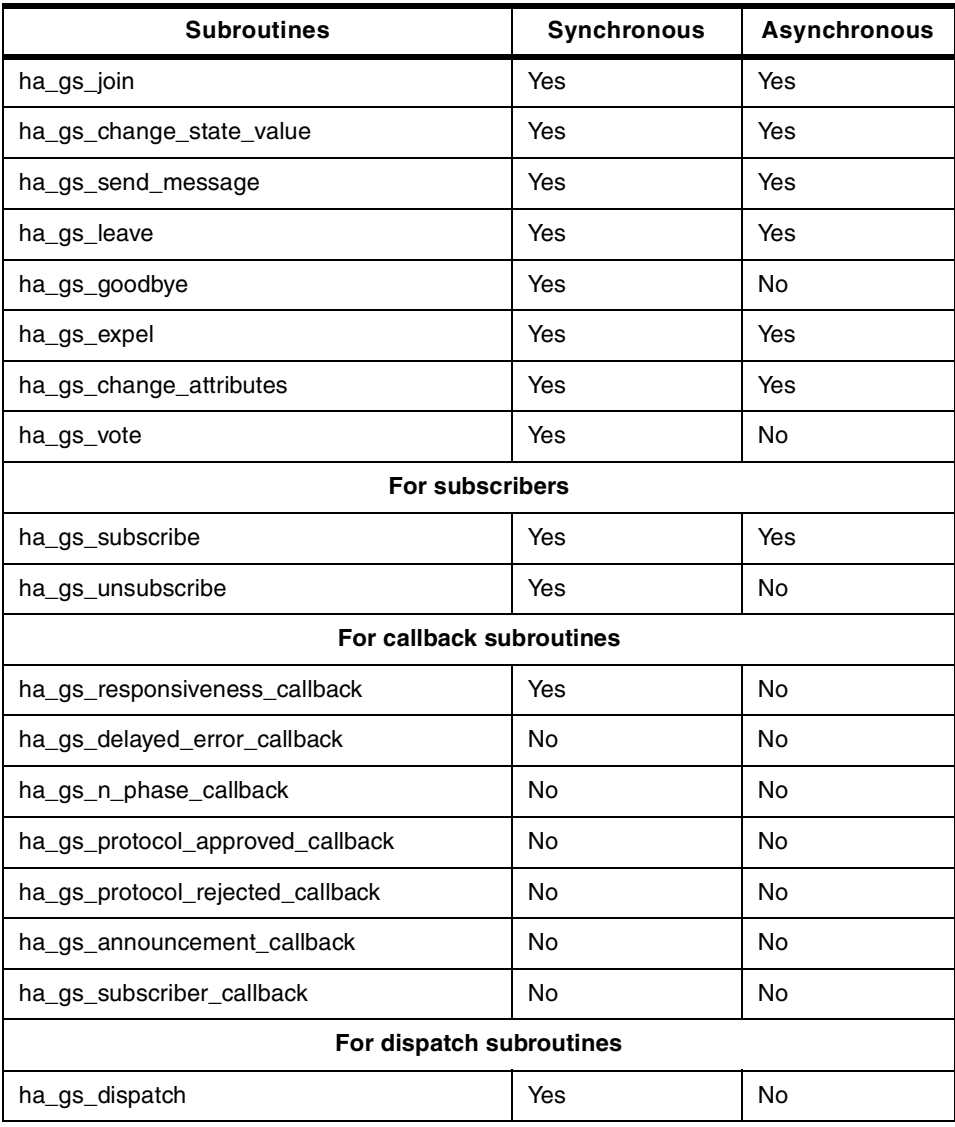

## <span id="page-173-0"></span>**8.2 Error code**

Error codes used for synchronous and asynchronous errors are defined by the ha\_gs\_rc\_t type shown in [Figure 107 on page 155](#page-174-0). Some error codes appear with only one of these errors, and others appear with both of them.

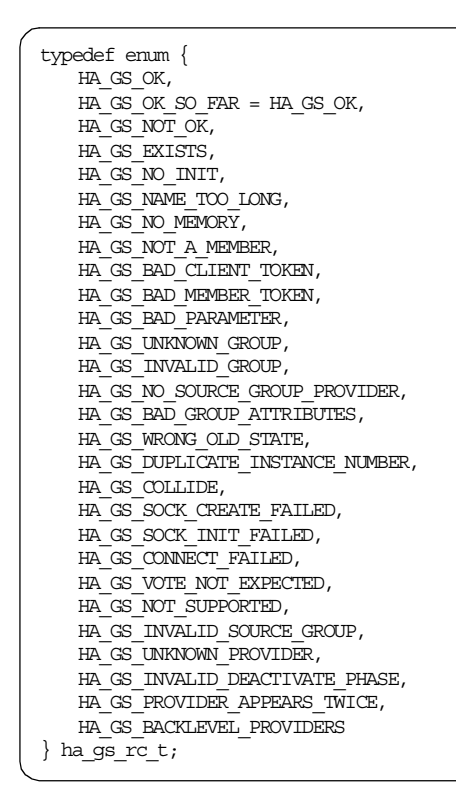

<span id="page-174-0"></span>*Figure 107. The ha\_gs\_rc\_t type*

Each value indicates the following information:

#### **HA\_GS\_OK**

The subroutine was successful. This return code is returned synchronously.

### **HA\_GS\_NOT\_OK**

An error occurred. This error is returned synchronously.

#### **HA\_GS\_EXISTS**

The GSAPI has already been initialized by a previous call to the ha\_gs\_init subroutine. This error is returned synchronously.

#### **HA\_GS\_NO\_INIT**

An attempt was made to use the GSAPI without initializing it by calling the ha\_gs\_init subroutine. This error is returned synchronously.

#### **HA\_GS\_NAME\_TOO\_LONG**

A name string was specified that was longer than that given by the

Chapter 8. Error handling **155**

HA\_GS\_MAX\_GROUP\_NAME\_LENGTH symbolic constant. This error is returned synchronously.

#### **HA\_GS\_NO\_MEMORY**

The Group Services subsystem could not allocate the required memory. This error is returned synchronously.

### **HA\_GS\_NOT\_A\_MEMBER**

The provider that is proposing the protocol is no longer a provider for the specified group. This error is returned asynchronously. It can be returned in response to the protocol requests resulting from calls to the following subroutines:

ha\_gs\_change\_state\_value, ha\_gs\_send\_message, and ha qs leave.

### **HA\_GS\_BAD\_CLIENT\_TOKEN**

This value is reserved for IBM use.

#### **HA\_GS\_BAD\_MEMBER\_TOKEN**

The specified token does not represent a valid provider or subscriber instance for this client. This error is returned synchronously.

#### **HA\_GS\_BAD\_PARAMETER**

The specified parameter was not valid. This error can be returned either synchronously or asynchronously, depending on when it was detected.

#### **HA\_GS\_UNKNOWN\_GROUP**

The group that was specified on the call to the ha\_gs\_subscribe subroutine does not exist. This error is returned asynchronously.

#### **HA\_GS\_INVALID\_GROUP**

The process does not have permission to join the group that was specified on the call to the ha\_gs\_join subroutine. For example, this error would be returned in response to an attempt to join a system-defined group, such as the host membership group or an adapter membership group. This error is returned asynchronously.

#### **HA\_GS\_NO\_SOURCE\_GROUP\_PROVIDER**

A call to the ha\_gs\_join subroutine specified a source-group name, and there is no provider from that source-group already active on this node. This error is returned asynchronously.

#### **HA\_GS\_BAD\_GROUP\_ATTRIBUTES**

The group attributes that were specified on a call to the ha gs join subroutine are either invalid or do not the match the group attributes that were specified by the providers that already belong

to the group. This error can be returned either synchronously or asynchronously, depending on when it was detected.

### **HA\_GS\_WRONG\_OLD\_STATE**

This value is reserved for IBM use.

### **HA\_GS\_DUPLICATE\_INSTANCE\_NUMBER**

The provider instance number that was specified on a call to the ha gs join subroutine is already in use for this group on this node. This error is returned asynchronously.

#### **HA\_GS\_COLLIDE**

Another protocol is already active for this group. This error can be returned either synchronously or asynchronously, depending on when it was detected. This error is returned in response to the protocol requests resulting from calls to the following subroutines: ha\_gs\_change\_state\_value, ha\_gs\_send\_message, and ha\_gs\_leave, ha\_gs\_change\_attributes.

#### **HA\_GS\_SOCK\_CREATE\_FAILED**

The Group Services subsystem could not create a socket for communication. This error is returned synchronously.

#### **HA\_GS\_SOCK\_INIT\_FAILED**

The Group Services subsystem could not initialize the socket for communication. This error is returned synchronously.

### **HA\_GS\_CONNECT\_FAILED**

The Group Services subsystem could not complete the connection. Possible causes are: The Group Services daemon is not running or it is not ready to accept connections. This error is returned synchronously.

### **HA\_GS\_VOTE\_NOT\_EXPECTED**

A vote was received but was not expected. Either no protocol was in progress or the Group Services subsystem already received a vote for this protocol. This error is returned synchronously.

#### **HA\_GS\_NOT\_SUPPORTED**

The requested function is not currently supported. This error is returned synchronously.

### **HA\_GS\_INVALID\_SOURCE\_GROUP**

The process specified an invalid source group on the call to the ha gs join subroutine. For example, this error would be returned in response to an attempt to specify as a source group a system-defined group, such as the host membership group or an adapter membership group. This error is returned synchronously.

#### **HA\_GS\_UNKNOWN\_PROVIDER**

At least one of the providers that was specified in an expel protocol is not a member of the specified group. This error can be returned either synchronously or asynchronously, depending on when it was detected. This error is returned in response to the protocol requests resulting from calls to the ha\_gs\_expel subroutine.

### **HA\_GS\_INVALID\_DEACTIVATE\_PHASE**

The process specified a phase other than 0 or 1 on the call to the ha gs expel subroutine for a one-phase expel protocol. This error is returned synchronously.

#### **HA\_GS\_PROVIDER\_APPEARS\_TWICE**

A provider to be expelled is listed twice in the given gs\_expel\_list provided by the expel request block shown in [Figure 52 on page](#page-100-1) [81](#page-100-1).

#### **HA\_GS\_BACKLEVEL\_PROVIDERS**

A protocol request was made, and the group contains active providers that were compiled against an older level of the Group Services shared library that does not support the new protocol request. This error is returned asynchronously.

**Part 3. Group Services programming**

© Copyright IBM Corp. 2000 **159**
# **Chapter 9. Recoverable Network File System**

Network File System (NFS) could be the most popular solution for sharing data throughout the distributed application environment. One node exports its local file system and all the nodes mount this file system as their network file system. As long as all the applications use their network file system, they are accessing an identical file system and sharing the data.

However, the NFS server node may not be up and running all the time. It might need to be shut down for maintenance, or it may fail by accident. In either case, a system operator needs to do some work. Assigning a new server node from the available nodes, creating a local file system on it, copying the data from the old server node to the new server node, and, finally, remounting all the node's network file systems.

To automate this recovery procedure, this chapter introduces a unique environment called the Recoverable Network File System (RNFS) environment. There are two programs used to provide an RNFS environment: RNFS and the Recoverable Network File System Monitor (RNFSM). The RNFS program executes NFS recovery procedures automatically. The RNFSM program monitors the state of the RNFS environment. These programs utilize many services provided by Group Services. If you compare the complexity of the recovery procedure with the size of programs that are short enough to read through, you will realize how Group Services is useful and powerful.

#### **Note**

The purpose of this chapter is helping you understand the Group Services programming not providing you with a complete solution. Therefore the programs are incomplete to use in the real environment.

In this chapter, in some cases, the term, *node n*, is used for *the rnfs program running on node n*. For example, *node n proposes a protocol* actually means *the rnfs program running on node n proposes a protocol*.

## **9.1 Mechanism**

The *rnfs* program runs on multiple nodes and creates the RNFS group (the program uses *rnfs\_group* for the group name). In the group, there is only one NFS server node. All the nodes, including the server node, mount the server node's local file system (the program uses */local\_nfs* for the local file system name) as network file system (the program uses */shared\_nfs* for the network

© Copyright IBM Corp. 2000 **161**

file system name). When the server node takeover occurs, one available node in the group is selected as a new server node. All the nodes, including the new server node, remount the new server node's /local\_nfs as /shared\_nfs. The new server node's /local nfs must be updated as soon as possible.

To satisfy this requirement, the program uses the following tactics:

- All the nodes in the group, rnfs\_group, have their own local file system, /local\_nfs, and they export it; so, any other node in the group can mount it at any time.
- To keep the shared data as new as possible for a case of server node takeover, all the nodes, except a server node, replicate /shared\_nfs to their /local\_nfs once in a while.
- If server node takeover occurs as planned, the remaining nodes are required to replicate /shared\_nfs to their /local\_nfs before remounting the /shared\_nfs.
- If server node takeover occurs by accident, the remaining nodes just remount the /shared\_nfs.
- An application that wants to use an RFNS environment must access /shared\_nfs instead of /local\_nfs. They are on the node on which the application is running.

[Figure 108 on page 163](#page-182-0) illustrates the mechanism of the rnfs program. Currently, node 0 is the server node, and all the nodes (nodes 0, 1, and 2) mount node 0's /local\_nfs as /shared\_nfs. To keep a client node's /local\_nfs up to date, the client nodes (nodes 1 and 2) must, occasionally, replicate /shared\_nfs to their /local\_nfs. When server node takeover occurs, node 1 is selected as a new server node in this example. All the nodes (nodes 1 and 2) umount /shared\_nfs and remount node 1's /local\_nfs as /shared\_nfs.

The rnfs program does not have the rnfs server program or the rnfs client program. This means that you do not need to think about which node will be the server node. You can also add nodes to the group or delete nodes from the group dynamically.

The *rnfsm* program monitors the state of nodes in the group. If a server node is changed, it reports the new server node number. If nodes are added or deleted, it reports all the nodes currently in the group.

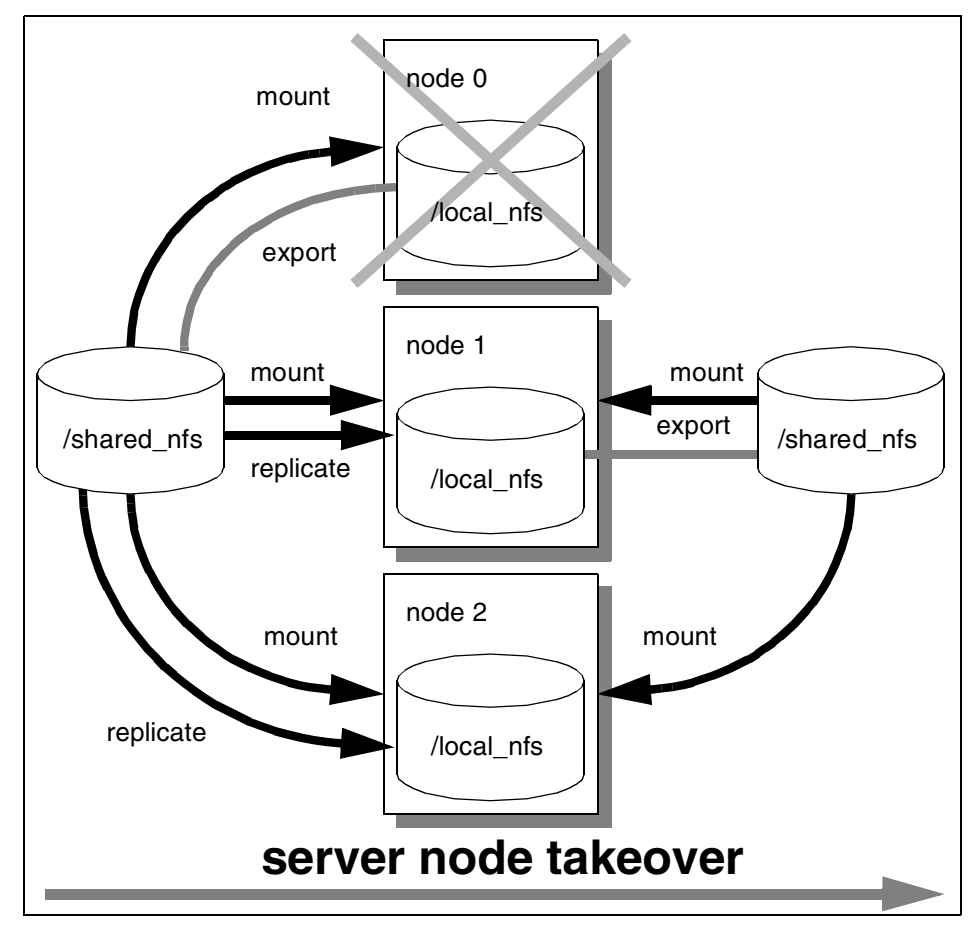

*Figure 108. Program mechanism*

## <span id="page-182-0"></span>**9.2 rnfs program overview**

The rnfs program is required to predict all the possible situations that could occur during normal operation, and it must prepare for them. The following nine situations are managed by the program:

- 1. Checking responsiveness
- 2. Creating the group
- 3. Adding a node
- 4. Replicating a file system
- 5. Server node shutdown

- 6. Client node shutdown
- 7. Server node failure
- 8. Client node failure
- 9. Receiving announcement
- 10.Receiving delayed error

How the program manages these situations is described in [Section 9.3, "rnfs](#page-189-0) [program in details" on page 170](#page-189-0).

#### **9.2.1 Program state**

The program has its own state variables to manage its state. The following two global variables are used for this purpose:

- **ima** This variable specifies the role of the program in the group. The variable takes one of the following values:
	- **RNFS\_SERVER** The program roles of an NFS server node.
	- **RNFS\_CLIENT** The program roles of an NFS client node.
- **imdoing** This variable specifies the program's condition in the group. The variable takes one of the following values:
	- **RNFS\_JOINING** The program is joining the RNFS group.
	- **RNFS\_STABLE** The program has joined the RNFS group and /shared\_nfs is mounted. All the other programs have responsiveness.
	- **RNFS\_UNSTABLE** The program has joined the RNFS group; however, /shared\_nfs is not mounted and/or some other programs do not have responsiveness.
	- **RNFS\_LEAVING** The program is leaving the RNFS group.

The program defines these values and variables as follows:

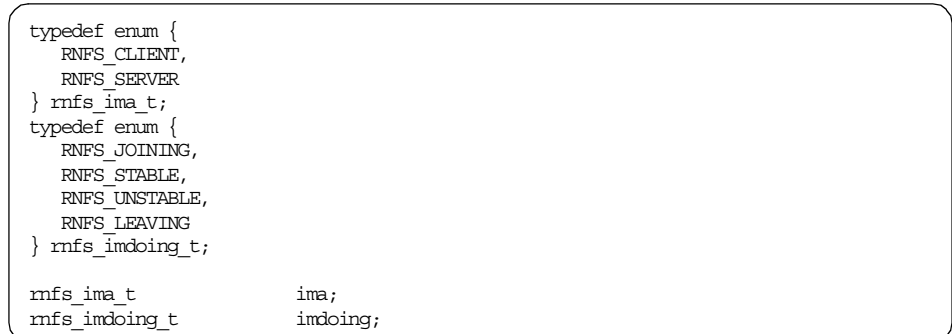

The state diagram of the program is illustrated in [Figure 109 on page 167.](#page-186-0)

When the program has initialized with the Group Services by calling the ha\_gs\_init subroutine, it is ready to propose a join protocol (①). If the program is the first provider, it creates the group, becomes a server node, and mounts its own /local\_nfs to /shared\_nfs (2). If the program is not the first provider, it joins the group, becomes a client node, and mounts the server node's /local\_nfs to /shared\_nfs  $(③)$ .

When a server node shutdown occurs as planned, the server node umounts /shared\_nfs and leaves the group (➅). At the same time, the client nodes replicate /shared\_nfs to their /local\_nfs and then umount /shared\_nfs. If a client node is listed at the top of the membership list after the server node leaves, this client node becomes a new server node (4). The other client nodes remain as client nodes (**b**). The new server node registers its hostname ( $\circledcirc$ ) so that all the client nodes can mount the new server node's /local\_nfs to /shared\_nfs (*S*). The new server node also needs to mount its /local\_nfs to /shared\_nfs. When a client node shutdown occurs as planned, the client node umounts /shared\_nfs and leaves the group  $(\circledcirc)$ .

When a server node failure occurs by accident, the client nodes do the same procedure as when a server node shutdown occurs, except for file system replication, because /shared\_nfs (that is, /local\_nfs of the server node) has been lost. When a client node failure occurs by accident, no action is taken for this.

The file system replication is required when the program is a client node and has mounted /shared\_nfs (**<u>3</u>**).

The responsiveness check is applied for all the states. If one or more programs lose their responsiveness, all the programs get notified and put themselves in the RNFS\_UNSTABLE state  $(\mathcal{A})$  or  $\mathcal{B}$ ). If a program is in the

RNFS\_UNSTABLE state, it rejects a join protocol to prevent the addition of a node to the group. When the programs that previously lost their responsiveness now start responding, all the programs get notified and put themselves in the RNFS\_STABLE state (2 or 3).

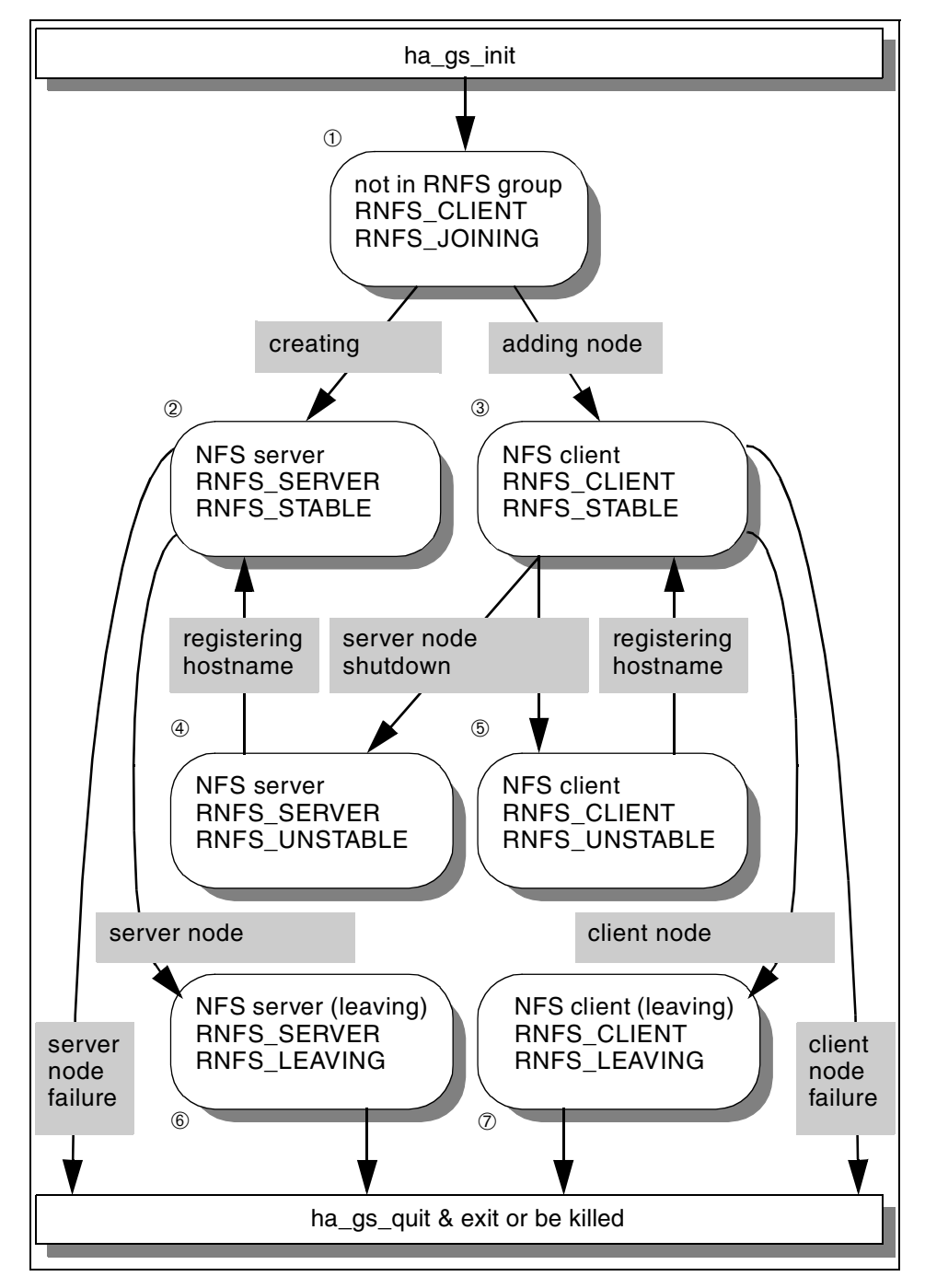

<span id="page-186-0"></span>*Figure 109. Program state diagram*

# **9.2.2 Utilizing Group Services**

The program utilizes many services provided by the Group Services. The following sections describes these services and how the program uses them.

#### **9.2.2.1 Services**

The following services are used by the program:

#### **The membership list**

The list contains all the available nodes in the group. The node listed at the top of the list plays the role a server node.

## **The group state value**

The value contains the hostname of a server node. All the nodes use this value when they mount a server node's /local\_nfs to /shared\_nfs.

## **The provider-broadcast message**

All the client nodes are required to keep their /local\_nfs up to date in case it becomes a new server node. The server node occasionally sends a provider-broadcast message to ask them to replicate the file system.

## **Responsiveness check**

All the nodes are periodically checked for responsiveness. If a node loses its responsiveness, all the nodes receive this information. If one or more nodes lose their responsiveness, the group considers itself unstable and rejects a join protocol.

## **Deactivate-on-failure**

When node failure occurs, a deactivate script is executed to umount /shared\_nfs for the failure node.

## **N-phase protocol**

All the nodes are required to mount, umount, or replicate a file system within a voting time limit. If they have not completed, Group Services uses a default vote value; this default vote value is *approve*, and the protocol completes. However, all the nodes asynchronously receive the information about which nodes have not completed their job. Voting to continue is not used by the program. Therefore, the program has, at most, two phases.

## **9.2.2.2 Protocols**

The following protocols are used by the program:

#### **Join protocol**

This protocol is used to create the group or to add a node to the group.

#### **Voluntary leave protocol**

This protocol is used for a node shutdown. A server node shutdown allows the remaining nodes to replicate the file system.

#### **Failure leave protocol**

This protocol is used for a node failure.

#### **State value change protocol**

This protocol is used for a server node's hostname registration. If a client node becomes a server node, it proposes this protocol.

#### **Provider-broadcast message protocol**

This protocol is used for file system replication. A server node broadcasts a file system replication message once in a while. Upon receiving this message, client nodes replicate the file system.

# **9.2.2.3 Notifications**

The following notifications are used by the program:

#### **Responsiveness notification**

After initializing with the Group Services, all the nodes are expected to return the value of HA\_GS\_CALLBACK\_OK to this notification.

## **N-phase notification**

A required action by this notification depends on each protocol. In most cases, a node is required to vote when the required action is completed.

#### **Protocol approved notification**

A required action by this notification depends on each protocol.

#### **Protocol rejected notification**

A join protocol could be rejected if the group is unstable.

#### **Announcement notification**

When nodes lose their responsiveness or they have not completed a required action within the voting time, all the nodes receive this notification.

#### **Delayed error notification**

If the program is already running on a node, or the hostname registration request or file system replication request are canceled, a program receives this notification.

## <span id="page-189-0"></span>**9.3 rnfs program in details**

This section describes the rnfs program in detail. The entire program is provided in [Section C.1, "rnfs.c" on page 261](#page-280-0).

## **9.3.1 main routine**

The first half of main routine is shown in [Figure 110 on page 171](#page-190-0). In this part, the program does the following operations:

1. Set domain name, group name, and instance number. The domain name is given as a parameter of the program. The group name is defined as:

#define RNFS\_GROUP\_NAME "rnfs\_group"

The instance number is defined as:

#define RNFS\_INSTANCE\_NUM 5523

The number is fixed; therefore, it prevents multiple instances from running on the same node.

- 2. Set some global variables.
- 3. It calls the init\_program subroutine to initialize the program with the Group Services.
- 4. It calls propose\_join subroutine to join the group. This will be the case described in [Section 9.3.3, "Creating the group" on page 175,](#page-194-0) or [Section](#page-199-0) [9.3.4, "Adding a node" on page 180.](#page-199-0)

```
/***************************************
* main
***************************************/
int main(int argc, char **argv) {
   char key;
   fd_set my_fd;
  struct timeval timeout;
  int replicate;
   if (argc != 2) {
     printf("Usage: %s domain name\n", argv[0]);
     exit(argc);
   }
  strcpy(domain_name, "HA_DOMAIN_NAME=");
  strcat(domain_name, argv[1]);
  putenv(domain_name);
  printf("domain name: %s, ", getenv("e"));
  printf("group name: %s, ", RNFS_GROUP_NAME);
  printf("instance number: %d\n", RNFS_INSTANCE_NUM);
  replicate = 0;\begin{array}{rcl} \text{ima} & = & \text{RNFS} & \text{CLIENT}; \end{array}descriptor = 0;timeout.tv sec = 1;timeout.tv usec = 0;init program();
  propose_join();
```
<span id="page-190-0"></span>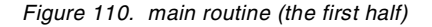

The initialization subroutine is shown in [Figure 111 on page 172.](#page-191-0) In this subroutine, the program performs the following operations:

- 1. Set the responsiveness control block as follows:
	- The program uses ping type responsiveness checks.
	- The Group Services checks responsiveness every two seconds, and the program must reply within one second. These are defined as:

#define RNFS\_RESPONSE\_RATE 2 #define RNFS\_RESPONSE\_TIME\_LIMIT 1

2. Set the deactivate script defined as:

#define RNFS\_DEACTIVATE "./rnfs\_deact.ksh"

3. Set the address for the following callback subroutines:

ha\_gs\_responsiveness\_callback ha\_gs\_delayed\_error\_callback

```
/***************************************
* init_program (ha_gs_init)
***************************************/
void init_program() {
   {\tt responsiveness}.\texttt{gs\_responsiveness\_type}~~\texttt{= HA\_GS\_PING\_RESPONSIVENESS};responsiveness.gs_responsiveness_interval = RNFS_RESPONSE_RATE;
  responsiveness.gs_responsiveness_response_time_limit = RNFS_RESPONSE_TIME_LIMIT;
   responsivenessigs counter location = NULL;responsiveness.gs counter length = NULL;
  gs_rc = ha_gs_init(
     &descriptor,
     HA_GS_SOCKET_NO_SIGNAL,
     &responsiveness,
     RNFS_DEACTIVATE,
     ha gs responsiveness callback,
     ha_gs_delayed_error_callback,
     NULL);
   if(gs_rc != HA_GS_OK) {
     printf("*** ha_gs_init failed rc=%d ***\n", gs_rc);
     exit(-1);}
   return;
}
```
<span id="page-191-0"></span>*Figure 111. Initialization subroutine*

The last half of the main routine is shown in [Figure 112 on page 173.](#page-192-0) In this part, the program enters an infinite loop and performs the following operations:

- 1. Set two file descriptors for the select subroutine. One for stdin and the other for the Group Services. Then, the program calls the select subroutine. It waits one second, at most, and then returns.
- 2. If there is data from stdin, the program calls the suspend\_program subroutine to suspend the program and get your command.
- 3. If there is data from Group Services, the program calls the ha\_gs\_dispatch subroutine to receive notification.
- 4. If the program runs on a server node, if it is not leaving the group, and if almost 10 seconds have passed since the last file system replication, the program calls the propose\_message subroutine to propose a provider-broadcast message protocol. This case is described in [Section](#page-202-0) [9.3.5, "Replicating a file system" on page 183](#page-202-0).

```
printf("hit <Enter> key to suspend\n");
   for(j; )FD ZERO(\&myfd);FDSET(0, \delta my_f/d);FD_SET(descriptor, &my_fd);
      \mbox{rc = select (descriptor + 1, \; \&\mbox{my\_fd, NULL, NULL, \; \&\emph{timeout})};}if (rc < 0) {
         printf("*** select failed rc=%d ***\n", rc);
         exit(rc);
      }
      if(FD ISSET(0, \delta my_fdd)) {
         suspend_program();
      }
      if(descriptor && FD_ISSET(descriptor, &my_fd)) {
         gs rc = ha gs dispatch(HA GS NON BLOCKING);
         if(gs_rc != HA_GS_OK) {
            printf("*** ha_gs_dispatch failed rc=%d ***\n", gs_rc);
         }
      }
      if(ima == RNFS SERVER) {
         if((imdoing != RNFS_LEAVING) && (replicate > RNFS_REPLICATE_RATE)) {
            propose_message();
            replicate = 0;
         } else {
            replicate++;
         }
      }
   }
}
```
<span id="page-192-0"></span>*Figure 112. main routine (the last half)*

The suspension subroutine is shown in [Figure 113 on page 174.](#page-193-0) If there is data from stdin (in other words, if you press the Enter key), the program suspends and awaits your command. You can choose one of the following operations:

- Press the **r** or **R** key to resume the program.
- Press the **l** or **L** key to leave the group.

The resume operation simply returns to the main routine. The leave operation calls the propose\_leave subroutine to propose a voluntary leave protocol. This case is described in [Section 9.3.6, "Server node shutdown" on page 186](#page-205-0), and [Section 9.3.7, "Client node shutdown" on page 194](#page-213-0).

As you may have noticed, you can press any keys, other than l or L, to resume operation.

```
/***************************************
* suspend_program
***************************************/
void suspend_program() {
  char proposal[32];
  gets(proposal); /* remove previously input strings */
  printf("[proqram suspended ] l(eave) or r(esume)?: ");
  scanf("%s", proposal);
  switch((int)proposal[0]) {
  case 'l': case 'L':
     propose_leave();
     break;
   default:
     break;
   }
  gets(proposal); /* remove extra strings */
   return;
}
```
*Figure 113. Suspension subroutine*

#### <span id="page-193-0"></span>**9.3.2 Checking responsiveness**

To make the RNFS environment reliable, the program utilizes the responsiveness check facility. Group Services checks the responsiveness of nodes occasionally, and, if the node loses its responsiveness, Group Services notifies all the nodes in the group.

[Figure 114 on page 175](#page-194-1) illustrates the control flow for checking responsiveness. When nodes 0, 1, and 2 have initialized with the Group Services successfully (➀), they start receiving a responsiveness notification from the Group Services (2). The Group Services sends this notification every two seconds. This interval is defined as follows:

#define RNFS\_RESPONSE\_RATE 2

Every time the node receives the notification, it is required to return the value of HA\_GS\_CALLBACK\_OK (<sup>3</sup>). This must be done within one second. This time limit is defined as follows:

#define RNFS\_RESPONSE\_TIME\_LIMIT 1

A node receives a responsiveness notification regardless of whether it has already joined the group or not.

If a node fails to return the value, Group Services sends an announcement notification to all the nodes. For information about this situation, refer to [Section 9.3.10, "Receiving an announcement" on page 202](#page-221-0).

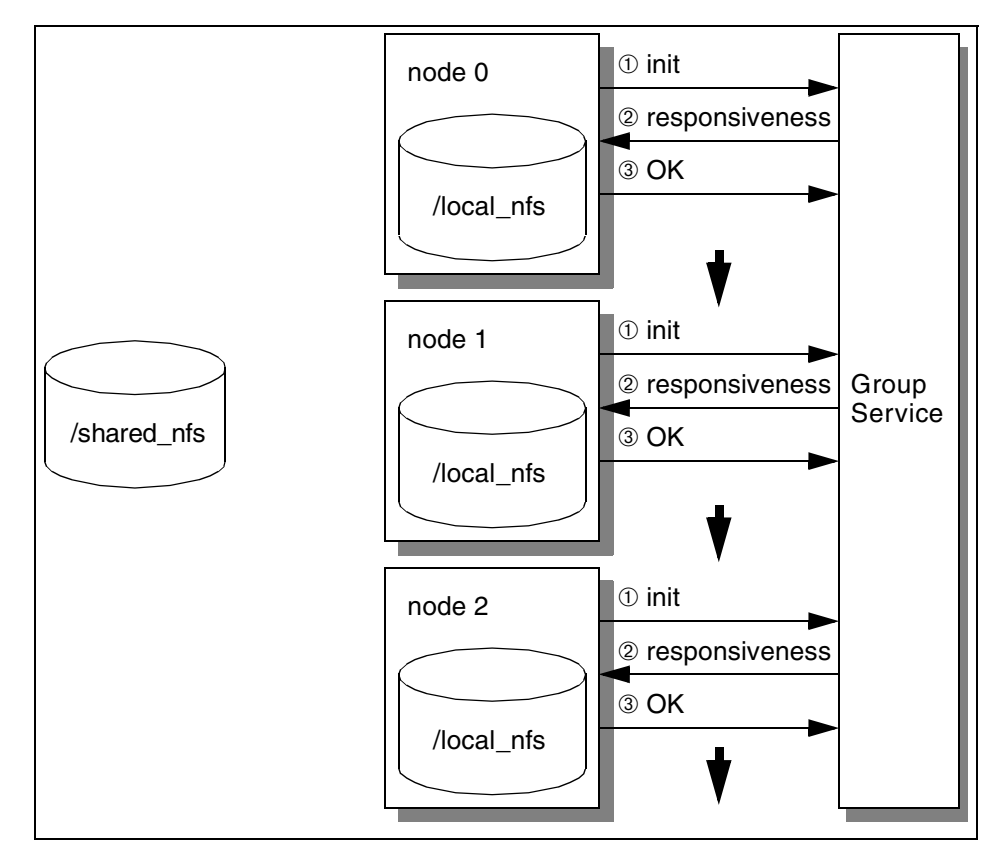

<span id="page-194-1"></span>*Figure 114. Checking responsiveness*

The responsiveness notification is implemented as shown in [Figure 115.](#page-194-2)

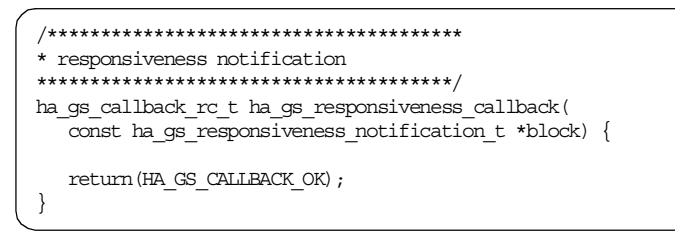

*Figure 115. Responsiveness notification*

## <span id="page-194-2"></span><span id="page-194-0"></span>**9.3.3 Creating the group**

When it is time to create the RNFS environment, more than one node is going to join the group at the same time. At this point, there is no server-client

relationship between the nodes, and no node knows the hostname of a server node.

[Figure 116 on page 177](#page-196-0) illustrates the control flow for creating the group. Three nodes propose a join protocol at the same time (➀). These join proposals are handled by Group Services one-by-one. Because the group has batching join protocols disabled. Assuming that node 0 is selected by Group Services for the first join protocol.

When node 0 proposes a join protocol, it receives an n-phase notification  $(\mathcal{Q})$ . This notification specifies how many nodes are currently in the group. This should be zero because this is the first join protocol for the group. At this point, node 0 realizes it will be a server node. Therefore, node 0 votes to approve and, thereby, proposes its hostname for the group state value  $(\circledcirc)$ . This must be done within five seconds. This time limit is defined as follows:

#define RNFS\_JOIN\_FAILURE\_TIME\_LIMIT 5

Then, it receives a protocol approved notification with the updated membership list (➃). Using the group state value, the node executes the rnfs\_mount script (refer to [Section 9.4.3, "rnfs\\_mount shell script" on page](#page-228-0) [209](#page-228-0)) to mount node 0's /local\_nfs to /shared\_nfs.

If node 0 fails to vote within the time limit, Group Services sends an announcement notification to all the nodes (in this case, node 0). For this situation, refer to [Section 9.3.10, "Receiving an announcement" on page 202.](#page-221-0)

The rest of the nodes (node 1 and 2) are handled by Group Services in the manner described in [Section 9.3.4, "Adding a node" on page 180](#page-199-0).

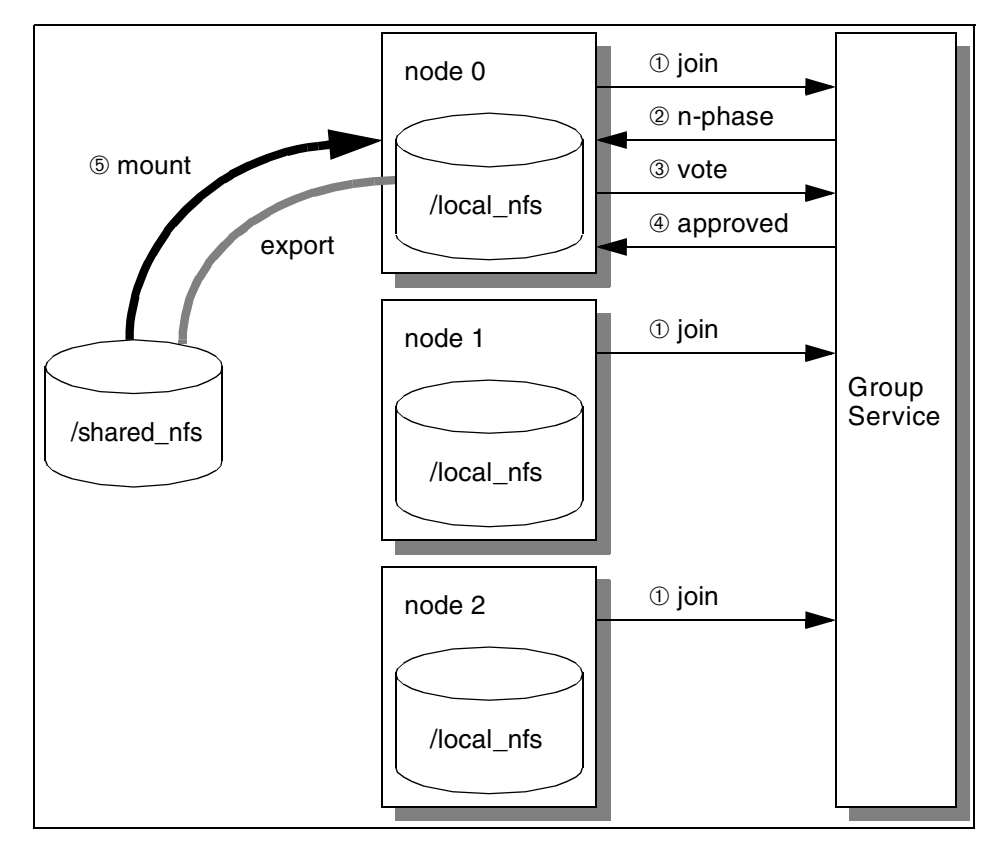

<span id="page-196-0"></span>*Figure 116. Creating the group*

The program state changes as shown in [Table 8](#page-196-1).

*Table 8. Program state change for creating the group*

<span id="page-196-1"></span>

| <b>Node</b> | <b>Before protocol</b>            | After protocol                    |
|-------------|-----------------------------------|-----------------------------------|
| node 0      | <b>RNFS CLIENT</b><br>RNFS_JOINIG | <b>RNFS SERVER</b><br>RNFS STABLE |
| node 1      | <b>RNFS CLIENT</b><br>RNFS_JOINIG | No change                         |
| node 2      | <b>RNFS CLIENT</b><br>RNFS_JOINIG | No change                         |

The join protocol proposal is implemented as shown in [Figure 117 on page](#page-197-0) [178](#page-197-0). Before calling the ha\_gs\_join subroutine, the imdoing variable is required to be set to RNFS\_JOINING.

```
/***************************************
* propose_join (ha_gs_join)
***************************************/
void propose_join() {
   \label{eq:3} \text{proposal}\_info.\text{gs\_join\_request}.\text{gs\_group\_attributes } = \text{sgroup\_attributes};proposal_info.gs_join_request.gs_provider_instance = RNFS_INSTANCE_NUM;
  proposal_info.gs_join_request.gs_provider_local_name = RNFS_LOCAL_NAME;
  proposal_info.gs_join_request.gs_n_phase_protocol_callback
     = ha_gs_n_phase_callback;
  proposal_info.gs_join_request.gs_protocol_approved_callback
      = ha\frac{1}{2} protocol approved callback;
   proposal_info.gs_join_request.gs_protocol_rejected_callback
      = ha_gs_protocol_rejected_callback ;
   proposal_info.gs_join_request.gs_announcement_callback
     = ha_gs_announcement_callback;
  proposal_info.gs_join_request.gs_merge_callback = NULL;
   group attributes.gs version = 1;group_attributes.gs_sizeof_group_attributes
      = sizeof(ha gs group attributes t);
   group attributes.gs client version = 1;group_attributes.gs_batch_control
     = HA_GS_NO_BATCHING | HA_GS_DEACTIVATE_ON_FAILURE;
   group attributes.gs num phases = HA GS_N_PHASE;
   group_attributes.gs_source_reflection_num_phases = HA_GS_1_PHASE;
   \begin{tabular}{ll} group\_attributes.gs\_group\_default\_vote & \texttt{= HA\_GS\_VOTE} \texttt{APPROVE}; \\ group\_attributes.gs\_merge\_control & \texttt{= HA\_GS\_DISSOLVE\_MERGE}; \\ group\_attributes.gs\_time\_limit & \texttt{= RIFS\_JOM\_RAILURE\_TIME\_LIMIT}; \\ \end{tabular}group attributes.gs merge control = HA GS DISSOLVE MERGE;
   group attributes.gs time limit = RNFS JOIN FAILURE TIME LIMIT;
  \texttt{group\_attributes.gs\_source\_reflection\_time\_limit = NULL}group\_attributes.gs\_group\_name = RNFS_GROUP_NAME;group attributes.gs source group name = NULL;
   imdoing = RNFS_JOINING;
   gs_rc = ha_gs_join(
      &provider_token,
     &proposal_info);
   if (qs rc != HA GS OK) {
     printf("*** ha_gs_join failed rc=%d **\n", gs_rc);
   }
   return;
}
```
<span id="page-197-0"></span>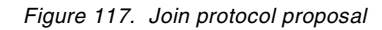

The n-phase notification for a join protocol is implemented as shown in [Figure](#page-198-0) [118 on page 179](#page-198-0). In this situation, the following condition is true:

!block->gs\_proposal->gs\_current\_providers->gs\_count

Therefore, node 0 joins the group as a server node and must register its hostname by voting to approve.

```
case HA_GS_JOIN:
    if(block->gs_proposal->gs_current_providers->gs_count == 0) {
        if(gethostname(hostname, 256)) {
           printf("*** gethostname failed ***\n");
        }
       host_name.gs_length = strlen(hostname) + 1;
       host name.gs state = hostname;
       vote_protocol(HA_GS_VOTE_APPROVE, &host_name);
     \} else if (imdoing == RNFS_UNSTABLE) {
       vote_protocol(HA_GS_VOTE_REJECT, NULL);
     } else {
        vote_protocol(HA_GS_VOTE_APPROVE, NULL);
     }
    break;
```
<span id="page-198-0"></span>*Figure 118. N-phase notification (HA\_GS\_JOIN)*

The voting subroutine is implemented as shown in [Figure 119.](#page-198-1) Node 0 must specify its hostname in the second parameter.

```
/***************************************
* vote_protocol
***************************************/
void vote_protocol(
  ha gs vote value t vote value,
  const ha_gs_state_value_t *host_name) {
  gs_rc = ha_gs_vote(
     provider_token,
      vote value,
     host_name,
     NULL,
     HA GS_NULL_VOTE);
   if (gs rc != HA GS OK) {
     printf("*** ha_gs_vote failed rc=%d ***\n", gs_rc);
   }
   return;
}
```
<span id="page-198-1"></span>*Figure 119. Voting subroutine*

The protocol approved notification for a join protocol is implemented as shown in [Figure 120 on page 180](#page-199-1). In this situation, the following conditions are true:

imdoing == RFNS\_JOINING

and

mynodeis == serveris

[Therefore, node 0 joins the group as a serve](#page-228-0)r node and mounts node 0's /local\_nfs by using the rnfs\_mount script.

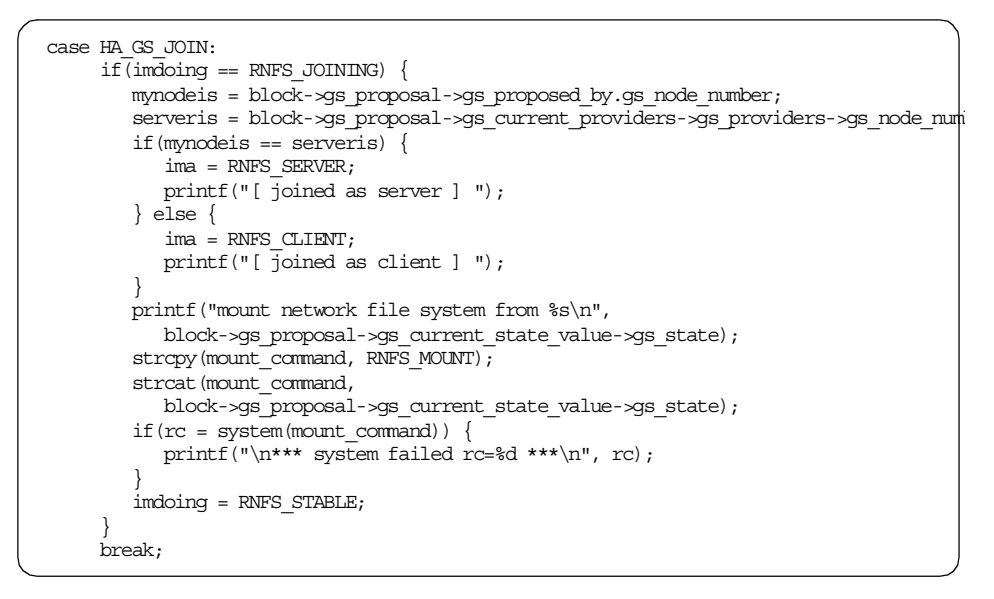

*Figure 120. Protocol approved notification (HA\_GS\_JOIN)*

## <span id="page-199-1"></span><span id="page-199-0"></span>**9.3.4 Adding a node**

One of the great abilities of the Group Services application is its scalability. You can dynamically add any number of nodes to the group without modifying the program. Also, you do not need to worry about whether the node is going to be a server or client node.

[Figure 121 on page 181](#page-200-0) illustrates the control flow for adding a node to the group. Assuming that nodes 0 and 1 have been in the group already, and node 0 is the server node. Then, node 2 is being added to the group.

When node 2 proposes a join protocol (①), all the nodes receive an n-phase notification (2). They are required to vote to approve or reject immediately (➂). If the group is unstable (the variable, imdoing, is equal to the value of RNFS\_UNSTABLE), they vote to reject; otherwise, they vote to approve. This must be done within five seconds. This time limit is defined as follows:

#define RNFS JOIN FAILURE TIME LIMIT 5

Then, they receive a protocol approved or rejected notification depending on the condition of the imdoing variable  $(\circledast)$ . Upon receiving the protocol approved notification, node 2 executes the rnfs\_mount script (refer to [Section](#page-228-0)

[9.4.3, "rnfs\\_mount shell script" on page 209](#page-228-0)) to mount node 0's /local\_nfs as /shared\_nfs using the group state value (➄). Upon receiving the protocol rejected notification, node 2 exits the program, and nodes 0 and 1 do not have any changes. It is the responsibility of node 2 to execute the program again to join the group.

If a node fails to vote within the time limit, Group Services sends an announcement notification to all the nodes. For this situation, refer to [Section](#page-221-0) [9.3.10, "Receiving an announcement" on page 202.](#page-221-0)

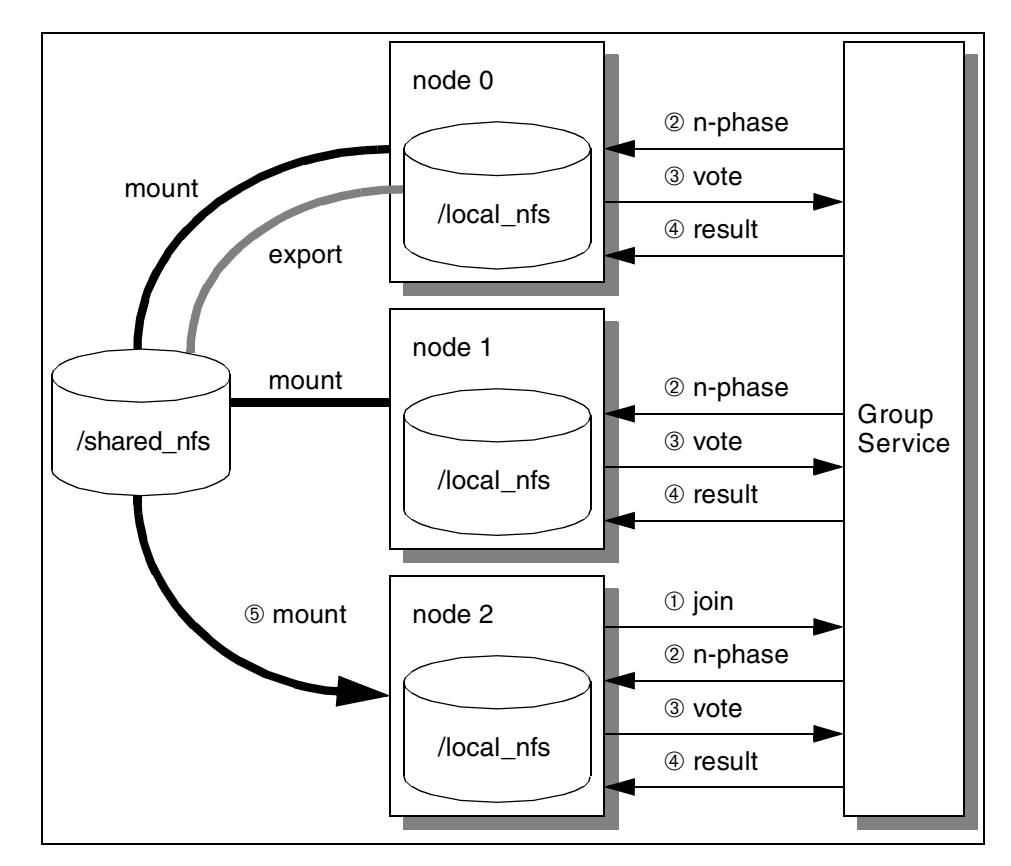

<span id="page-200-0"></span>*Figure 121. Adding a node*

The program state changes as shown in [Table 9](#page-200-1).

<span id="page-200-1"></span>*Table 9. Program state change for adding a node*

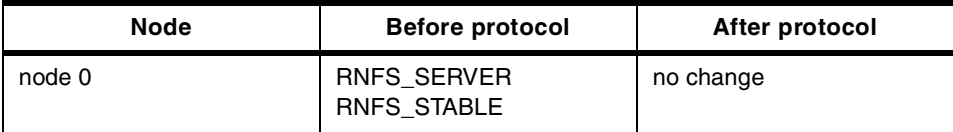

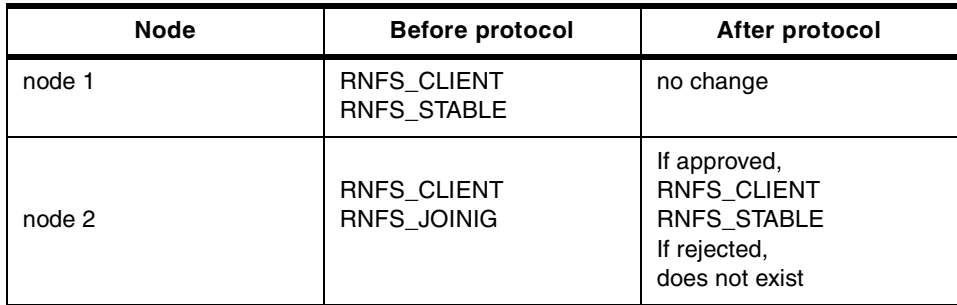

The join protocol proposal is implemented as shown in [Figure 117 on page](#page-197-0) [178](#page-197-0). Before calling the ha\_gs\_join subroutine, the imdoing variable is required to be set to RNFS\_JOINING.

The n-phase callback for a join protocol is implemented as shown in [Figure](#page-198-0) [118 on page 179](#page-198-0). In this situation, the following condition is false for all the nodes.

block->gs\_proposal->gs\_current\_providers->gs\_count == 0

Therefore, if the group is unstable, a node votes to reject or approve.

The protocol approved notification for a join protocol is implemented as shown in [Figure 120 on page 180](#page-199-1). In this situation, the condition

imdoing == RFNS\_JOINIG

is false for node 0 and 1, and true for node 2.

For node 2, the condition

mynodeis == serveris

is false. Therefore, node 2 joins the group as a client node and mounts node 0's /local\_nfs by using the rnfs\_mount script.

The protocol rejected notification for a join protocol is implemented as shown in [Figure 122 on page 183.](#page-202-1) In this situation, the condition

imdoing == RFNS\_JOINIG

is false for node 0 and 1, and true for node 2. Therefore, nodes 0 and 1 do nothing, and node 2 exits the program.

```
/***************************************
* protocol rejected notification
***************************************/
void ha_gs_protocol_rejected_callback(
  const ha gs rejected notification t *block) {
   switch(block->gs_protocol_type) {
  case HA GS JOIN:
     if(imdoing == RNFS JOINING) {
        printf("* warning * the group is unstable, join later - ext{\n}");
        exit(-1);}
     break;
   default:
     printf("*** protocol rejected notification is not expected ***\n");
     break;
   }
   return;
}
```
*Figure 122. Protocol rejected notification*

## <span id="page-202-1"></span><span id="page-202-0"></span>**9.3.5 Replicating a file system**

The server node takeover occurs by any chances. In this case, Group Services assigns a new server node from the available nodes in the group. The new server node is required to provide its /local\_nfs as /shared\_nfs. Therefore, the data in /local\_nfs must be as new as possible. To achieve this goal, the current server node asks the client nodes to replicate /shared\_nfs to their /local\_nfs once in a while.

[Figure 123 on page 184](#page-203-0) illustrates the control flow for replicating file system. Assuming that node 0 is a server node and node 1 and 2 are client nodes.

The node 0 proposes a provider-broadcast message protocol with the message (➀). This message is defined as follows:

#define RNFS\_MEAAGE "replicate file system\0"

All the nodes receive an n-phase notification and confirm the contents of the message (2). Nodes 1 and 2 execute the rnfs\_replicate script (refer to [Section 9.4.4, "rnfs\\_replicate" on page 210\)](#page-229-0) to replicate /shared\_nfs to /local\_nfs (➂) and then vote to approve (➃). This must be done within five seconds. This time limit is defined as follows:

#define RNFS\_REPLICATE\_TIME\_LIMIT 5

All the nodes receive a protocol approved notification (➄); however, no action is required for this.

If a node fails to vote within the time limit, Group Services sends an announcement notification to all the nodes. For this situation, refer to [Section](#page-221-0) [9.3.10, "Receiving an announcement" on page 202.](#page-221-0)

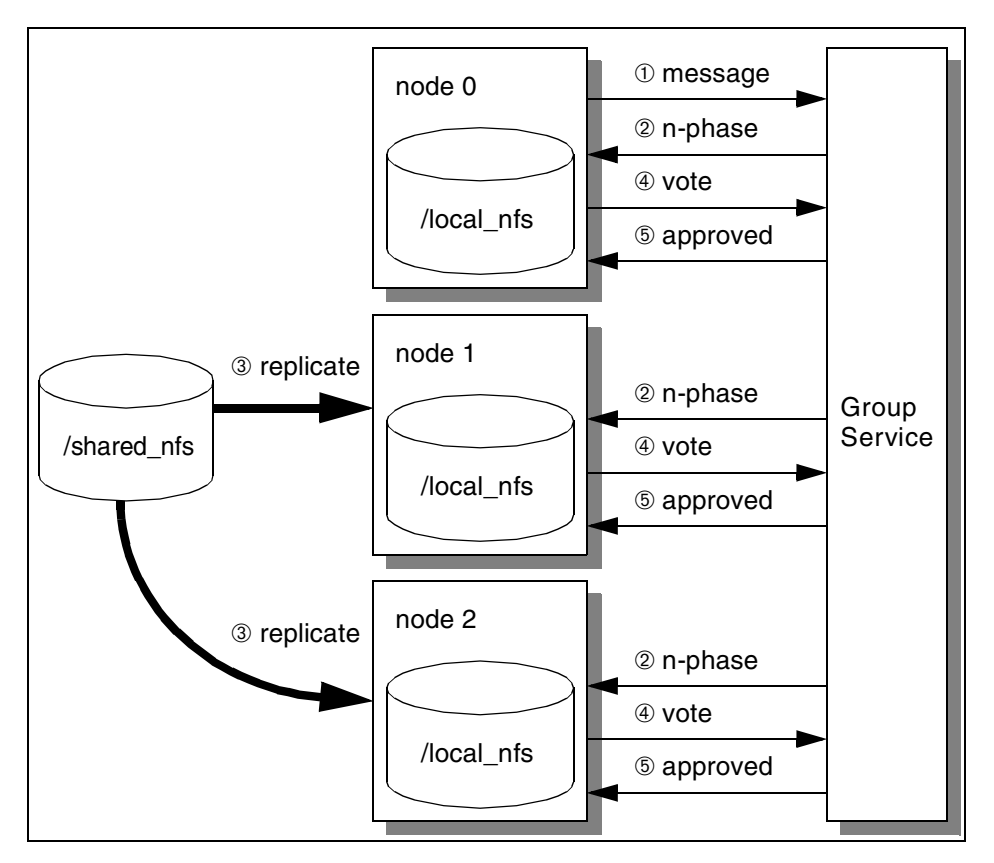

<span id="page-203-0"></span>*Figure 123. Replicating file system*

The provider-broadcast message protocol proposal is implemented as shown in [Figure 124 on page 185.](#page-204-0) If any other protocol is currently running, the proposal is canceled.

```
/***************************************
* propose_message (ha_gs_send_message)
***************************************/
void propose_message() {
  char message [2048];
   strcpy(message, RNFS MESSAGE);
   proposal_info.gs_message_request.gs_num_phases = HA_GS_N_PHASE;
   proposal_info.gs_message_request.gs_time_limit = RNFS_REPLICATE_TIME_LIMIT;
  proposal_info.gs_message_request.gs_message.gs_length = strlen(message) + 1;
  proposal_info.gs_message_request.gs_message.gs_message = message;
  gs_rc = ha_gs_send_message(
     _<br>provider_token,
     &proposal_info);
   if (gs rc != HA GS OK) \{if(gs_re == HAGS_COLLINE) {
        printf("* warning * replication is canceled\n");
     } else {
        printf("*** ha_gs_send_message failed rc=%d ***\n", gs_rc);
      }
   }
   return;
}
```
<span id="page-204-0"></span>*Figure 124. Provider-broadcast message protocol proposal*

The n-phase callback for a provider-broadcast message protocol is implemented as shown in [Figure 125 on page 186.](#page-205-1) In this situation, the condition

ima == RFNS\_CLIENT

is false for node 0 and true for node 1 and 2. All the nodes check the contents of the message, then node 1 and 2 execute rnfs\_replicate script to replicate /shared\_nfs to /local\_nfs. Finally, all the nodes vote to approve to complete the notification.

Chapter 9. Recoverable Network File System **185**

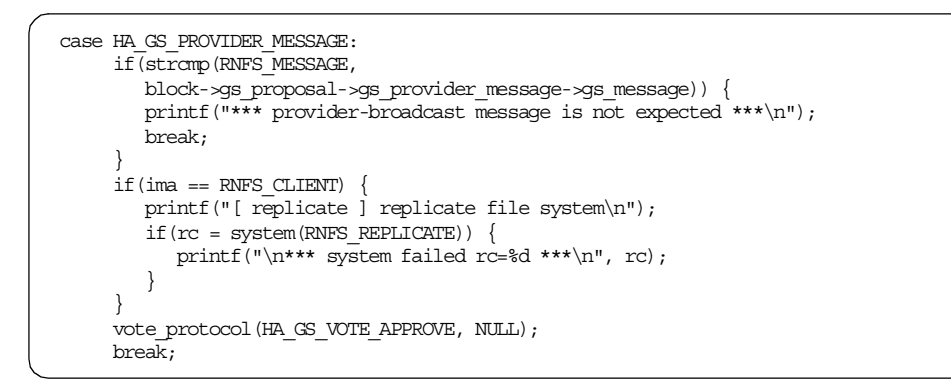

<span id="page-205-1"></span>*Figure 125. N-phase notification (HA\_GS\_PROVIDER\_MESSAGE)*

The protocol approved notification for a provider-broadcast message protocol is implemented as shown in [Figure 126.](#page-205-2) No action is required for all the nodes. The n-phase protocol is used to detect the node that did not replicate the file system within a time limit.

```
case HA_GS_PROVIDER_MESSAGE:
    break;
```
*Figure 126. Protocol approved notification (HA\_GS\_PROVIDER\_MESSAGE)*

#### <span id="page-205-2"></span><span id="page-205-0"></span>**9.3.6 Server node shutdown**

The server node shutdown might be required for maintenance purposes. In this situation, all nodes in the group are required to umount /shared\_nfs because a server node takeover will occur soon. Any available node can be a new server node. Therefore, the remaining nodes are required to replicate /shared\_nfs to their /local\_nfs before umount /shared\_nfs.

[Figure 136 on page 195](#page-214-0) illustrates control flow for server node shutdown. Assuming that node 0 is a current server node and has shut down as planned, node 1 will be a new server node.

Node 0 proposes a voluntary leave protocol with the leaving code of RNFS SERVER (①). Then, all the nodes receive an n-phase notification (②). At this moment, node 0 is removed from the membership list; therefore, it calls the ha\_gs\_quit subroutine and then umount /shared\_nfs (**<b>i**). Nodes 1 and 2 are required to check the leaving code. In this case, it is a server node (RNFS\_SERVER). Therefore, they execute the rnfs\_replicate script (refer to Section 9.4.4, "rnfs replicate" on page 210) to replicate the file system  $(\circledast)$ 

and then execute the rnfs\_umount script (refer to [Section 9.4.5,](#page-229-1) ["rnfs\\_umount" on page 210\)](#page-229-1) to umount /shared\_nfs (➄). When it is completed, they vote to approve (*®*). This must be done within five seconds. This time limit is defined as follows:

#define RNFS\_SHUTDOWN\_TIME\_LIMIT 5

Nodes 1 and 2 receive a protocol approved notification with an updated membership list  $(⑦)$ . Assuming that node 1 is listed at the top of the membership list, node 1 becomes a new server node and is required to propose a state value change protocol to register its hostname to the group state value. This must be done immediately. For information about registering a hostname, refer to the section entitled ["Registering a hostname" on](#page-210-0) [page 191](#page-210-0).

If a node fails to vote within the time limit, Group Services sends an announcement notification to all the nodes. For this situation, refer to [Section](#page-221-0) [9.3.10, "Receiving an announcement" on page 202.](#page-221-0)

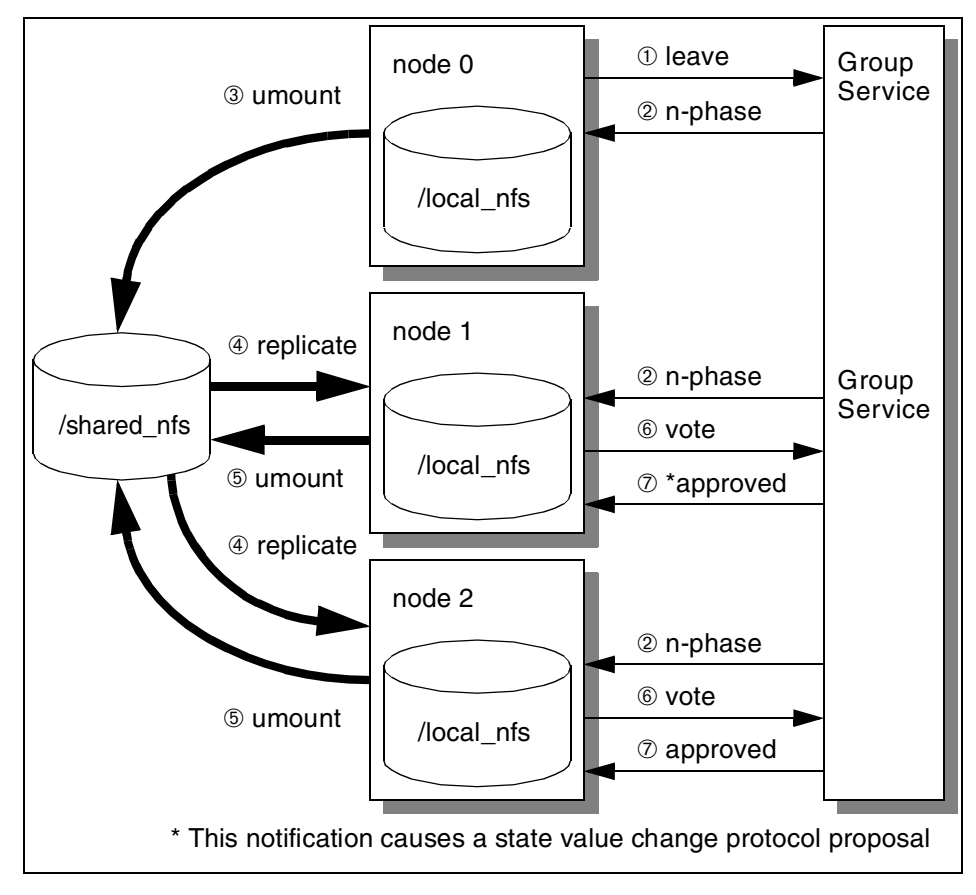

*Figure 127. Server node shutdown*

The program state is changed as shown in [Table 10](#page-207-0).

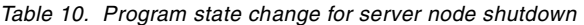

<span id="page-207-0"></span>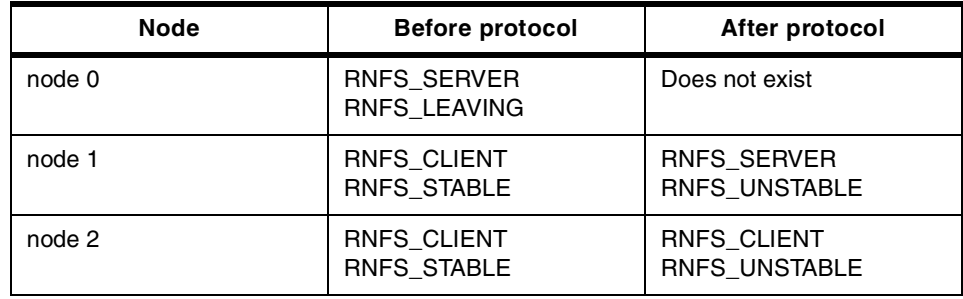

The voluntary leave protocol proposal is implemented as shown in [Figure 128](#page-208-0) [on page 189.](#page-208-0) The program needs to set the leaving code to the value of the

ima variable, and the imdoing variable to the value of RNFS\_LEAVING. If any other protocol is currently running, the proposal is canceled. It is the responsibility of the server node to propose a voluntary leave protocol again.

```
/***************************************
* propose_leave (ha_gs_leave)
***************************************/
void propose_leave() {
  proposal_info.gs_leave_request.gs_num_phases = HA_GS_N_PHASE;
  proposal_info.gs_leave_request.gs_time_limit = RNFS_SHUTDOWN_TIME_LIMIT;
  proposal info.gs leave request.gs leave \cot = \tan;
  imdoing = RNFS_LEAVING;
  gs_rc = ha_gs_leave(
     provider_token,
      &proposal_info);
  if (qs rc != \overline{HA} GS OK) {
      if (gs rc = HA GS COLLIDE) {
        printf("* warning * leaving the group is canceled\n");
      } else {
        printf("*** ha_gs_leave failed rc=%d ***\n", gs_rc);
      }
   }
   return;
}
```
<span id="page-208-0"></span>*Figure 128. Voluntary leave protocol proposal*

The n-phase notification for a voluntary leave protocol is implemented as shown in [Figure 129 on page 190](#page-209-0). In this situation, the condition

imdoing != RNFS\_LEAVING

is false for node 0 and true for nodes 1 and 2.

The following condition is true:

block->gs\_proposal->gs\_leave\_info->gs\_leave\_codes->gs\_voluntary\_leave\_code == RNFS\_SERVER

Therefore, nodes 1 and 2 call the rnfs\_replicate script to replicate /shared\_nfs to /local\_nfs. Then, they call the rnfs\_umount script to umount /shared\_nfs. They must set the group to unstable to reject upcoming join protocols (if there are to be any) because a joining node could pick up node 0 as a server node instead of node 1. Then, they vote to approve.

```
case HA_GS_LEAVE:
     if(imdoing != RNFS_LEAVING) {
        if(block->gs_proposal->gs_leave_info->gs_leave_codes->gs_voluntary_leave_code
            == RNFS_SERVER) {
            printf("[ server shutdown ] replicate file system\n");
            if(rc = system(RNFS_REPLICATE)) {
              printf("\n*** system failed rc=%d ***\n", rc);
            }
            \text{printf}(\text{''}[\text{ server shutdown}]\text{umount network file system}\backslash n\text{''});if(rc = system(RNFS UNOUT)) {
               printf("\pi*** system failed rc=%d ***\pi", rc);
            }
            imdoing = RNFS_UNSTABLE;
        }
        vote_protocol(HA_GS_VOTE_APPROVE, NULL);
     } else {
        quit_program();
     }
     break;
```
<span id="page-209-0"></span>*Figure 129. N-phase notification (HA\_GS\_LEAVE)*

This is the last notification for node 0. Node 0 is not a provider of the group at this point and should not call the ha\_gs\_vote subroutine. Instead, it calls the quit\_program subroutine to quit using GSAPIs as shown in [Figure 130.](#page-209-1)

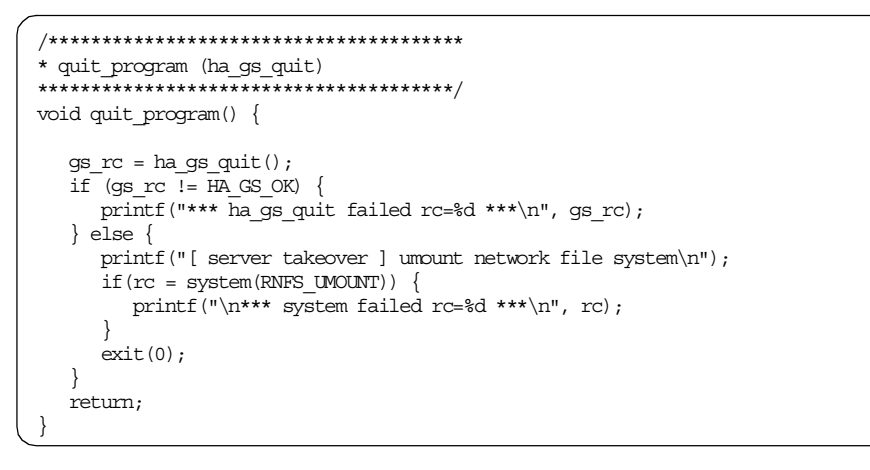

<span id="page-209-1"></span>*Figure 130. Quit subroutine*

The protocol approved notification for a voluntary leave protocol is implemented as shown in [Figure 131 on page 191.](#page-210-1) Only nodes 1 and 2 receive this notification. In this situation, the condition

ima != RNFS\_SERVER

is true. The condition

mynodeis == block->gs\_proposal->gs\_current\_providers->gs\_providers->gs\_node\_number

is true for node 1 and false for node 2. Therefore, node 1 starts registering its hostname.

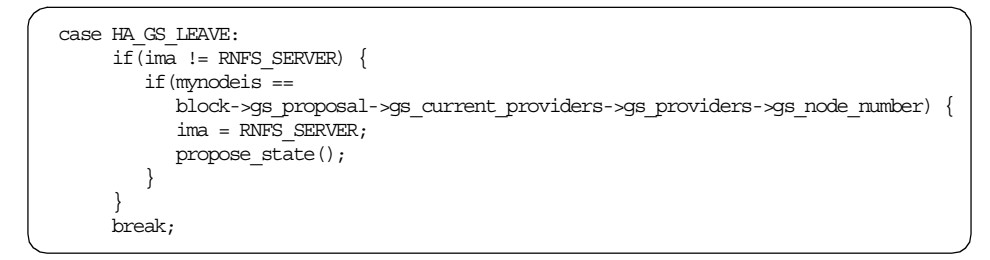

<span id="page-210-1"></span>*Figure 131. Protocol approved notification (HA\_GS\_LEAVE)*

## <span id="page-210-0"></span>*Registering a hostname*

Every time a server node takeover occurrs, a new server node is required to register its hostname to the group state value. This registration is notified to all the nodes in the group. Upon receiving this notification, all the nodes must mount the server node's /local\_nfs to /shared\_nfs.

[Figure 132 on page 192](#page-211-0) illustrates the control flow for registering a hostname to the group state value. Assume that node 0 has left the group, node 1 has become a server node, and node 2 is still a client node.

Node 1 realizes it becomes a server node by receiving the protocol approved notification described in [Section 9.3.6, "Server node shutdown" on page 186](#page-205-0), or [Section 9.3.8, "Server node failure" on page 196](#page-215-0). Node 1 is required to register its hostname to the group state value so that nodes 1 and 2 can mount node 1's /local\_nfs as /shared\_nfs. To do this, node 1 proposes a state value change protocol (①). Then, nodes 1 and 2 receive an n-phase notification with the proposed (not updated, because it is not approved) group state value (➁). Upon receiving the notification, all the nodes mount node 1's /local nfs ( $\circled{)}$ ). When this is completed, they vote to approve ( $\circled{)}$ ). This must be done within five seconds. This time limit is defined as follows:

#define RNFS\_TAKEOVER\_TIME\_LIMIT 5

Nodes 1 and 2 receive a protocol approved notification with an updated group state value (⑤). No action is required for this notification.

If a node fails to vote within the time limit, Group Services sends an announcement notification to all the nodes. For this situation, refer to [Section](#page-221-0) [9.3.10, "Receiving an announcement" on page 202.](#page-221-0)

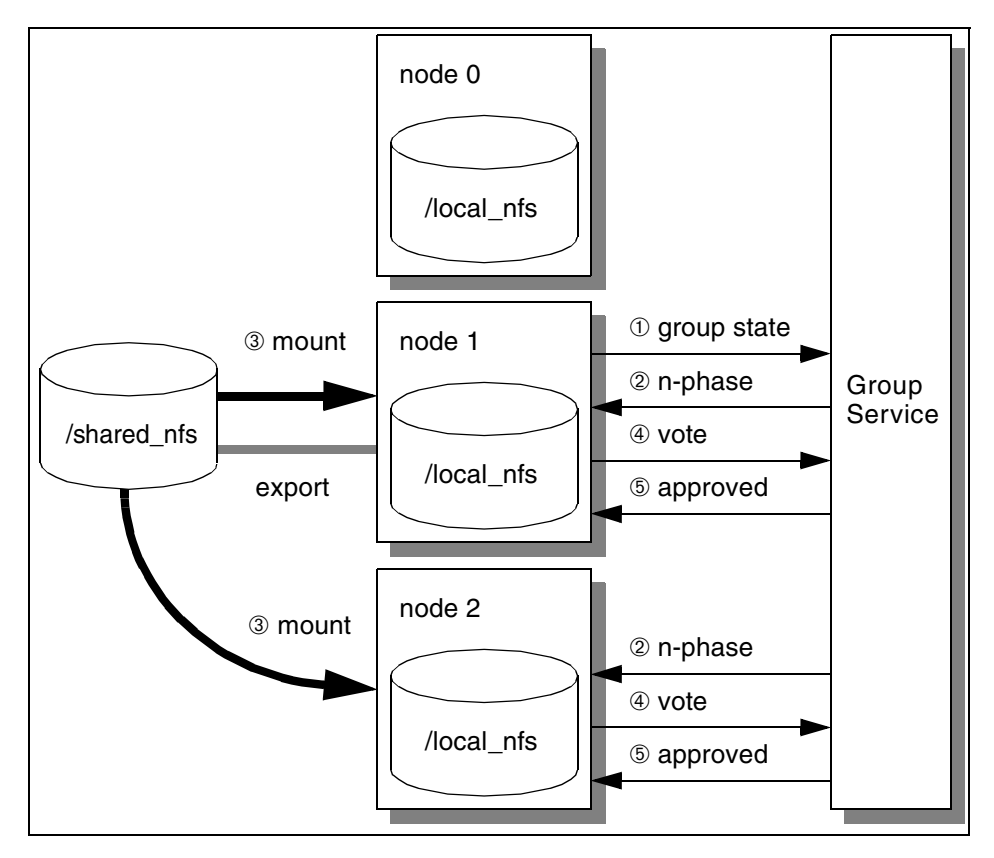

<span id="page-211-0"></span>*Figure 132. Registering hostname*

The program state changes as shown in [Table 11.](#page-211-1)

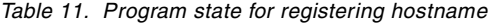

<span id="page-211-1"></span>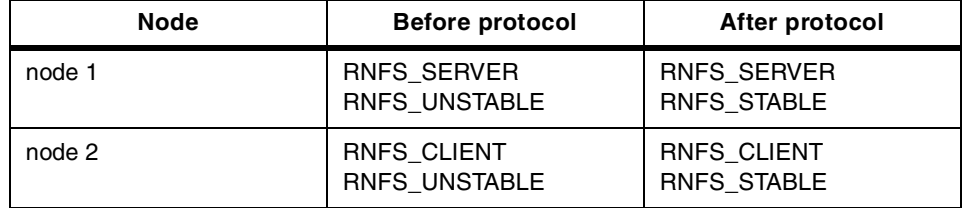

The state value change protocol proposal is implemented as shown in [Figure](#page-212-0) [133 on page 193](#page-212-0). If any other protocol is currently running, the proposal is

canceled. However, node 0's hostname must be registered. Therefore, using the collide variable, the program retries the proposal until it is started.

```
/***************************************
* propose_state (ha_gs_chage_state_value)
***************************************/
void propose_state() {
  char hostname[256];
  int collide;
   if(gethostname(hostname, 256)) {
      printf("*** gethostname failed ***\n");
   }
  \begin{minipage}[c]{0.9\linewidth} \textit{proposal}\_info.\textit{gs\_state\_change\_request}.\textit{gs\_num\_phases} & = \textit{HA\_GS\_N\_PHASE}; \end{minipage}proposal_info.gs_state_change_request.gs_time_limit
     = RNFS TAKEOVER TIME LIMIT;
  proposal_info.gs_state_change_request.gs_new_state.gs_length
     = strlen(hostname) \frac{1}{+} 1;
  proposal_info.gs_state_change_request.gs_new_state.gs_state = hostname;
   for(; collide;) \{gs_rc = ha_gs_change_state_value(
         -<br>provider_token,
         &proposal_info);
      if (gs rc != HA GS OK) {
         if(gs rc = HAGS COLLIDE) {
             printf("* warning * hostname registration is canceled - retry\n");
             collide = 1;
          } else {
             printf("*** ha_gs_change_state_value failed rc=%d ***\n", gs_rc);
             collide = 0:
          }
      } else {
         collide = 0;
      }
   }
   return;
}
```
<span id="page-212-0"></span>*Figure 133. Change state value protocol proposal*

The n-phase callback for a state value change protocol is implemented as shown in [Figure 134 on page 194](#page-213-1). Nodes 1 and 2 execute the rnfs\_mount script using node 1's hostname.

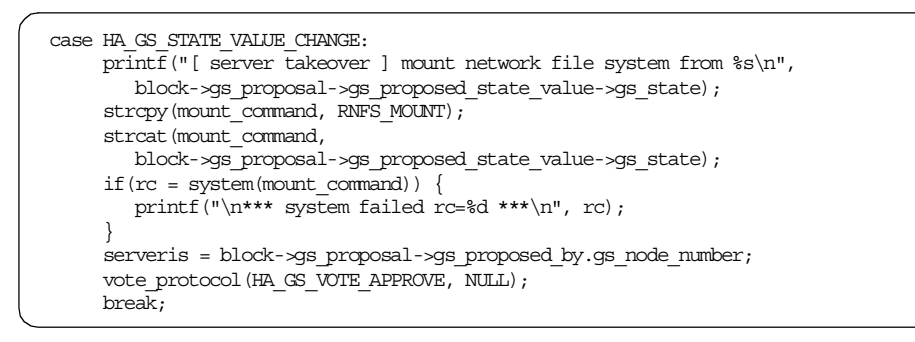

<span id="page-213-1"></span>*Figure 134. N-phase notification (HA\_GS\_STATE\_VALUE\_CHANGE)*

The protocol approved notification for a state value change protocol is implemented as shown in [Figure 135](#page-213-2). Nodes 1 and 2 set the group to stable so that a new node can join the group. The n-phase protocol is used to detect the node that did not mount node 1's /local\_nfs as /shared\_nfs within the time limit.

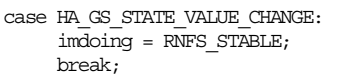

*Figure 135. Protocol approved notification (HA\_GS\_STATE\_VALUE\_CHANGE)*

# <span id="page-213-2"></span><span id="page-213-0"></span>**9.3.7 Client node shutdown**

A client node shutdown might be required for maintenance purposes as a server node. This situation does not require involved procedures. The client node is required to umount the /shared\_nfs, and that is all.

[Figure 136 on page 195](#page-214-0) illustrates control flow for a client node shutdown. Assuming that node 2 is a client node and has shut down as planned.

Node 2 proposes a voluntary leave protocol with a leaving code of RNFS\_CLIENT (➀). Then, nodes 0, 1, and 2 receive an n-phase notification (➁). At this moment, node 2 has been removed from the membership list; therefore, it calls the ha\_gs\_quit subroutine and then umounts /shared\_nfs (➂). Nodes 0 and 1 are required to check the leaving code. In this case, it is a client node (RNFS\_CLIENT). Therefore, they vote to approve immediately (➃). This must be done within five seconds. This time limit is defined as follows:

#define RNFS\_SHUTDOWN\_TIME\_LIMIT 5

Nodes 0 and 1 receive a protocol approved notification (➄); however, no action is required for this notification.

If a node fails to vote within the time limit, Group Services sends an announcement notification to all the nodes. For this situation, refer to [Section](#page-221-0) [9.3.10, "Receiving an announcement" on page 202.](#page-221-0)

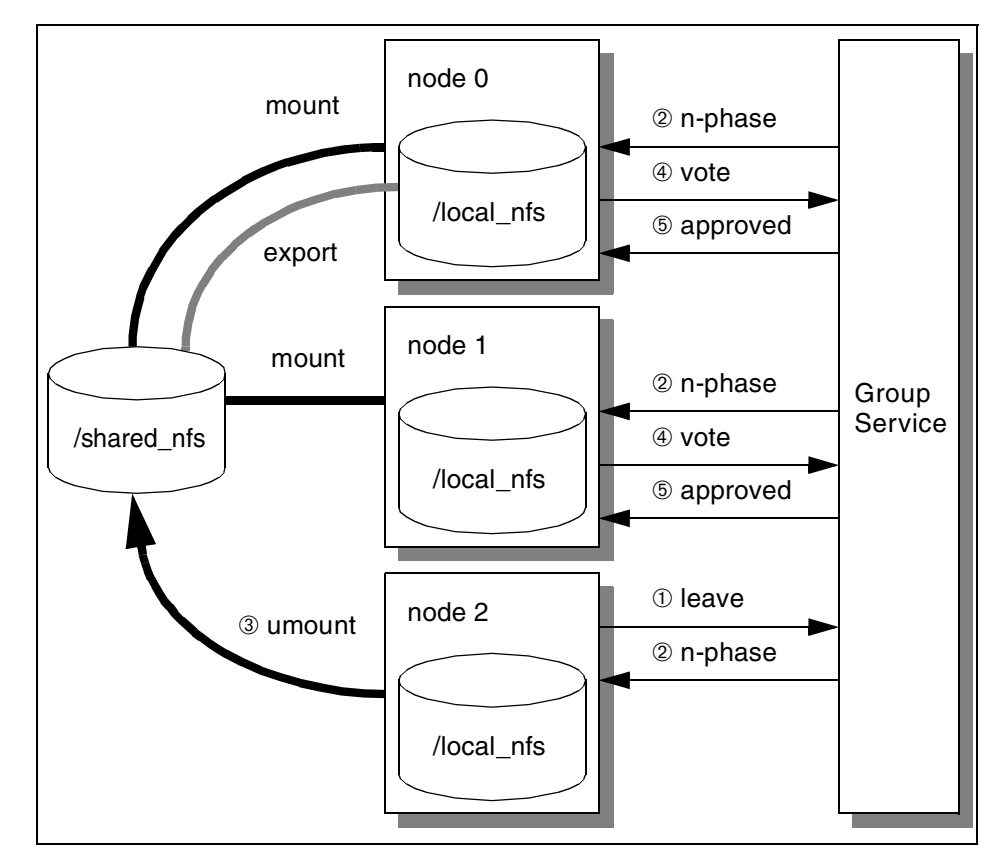

<span id="page-214-0"></span>*Figure 136. Client node shutdown*

<span id="page-214-1"></span>The program state changes are shown in [Table 12](#page-214-1).

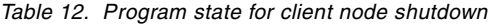

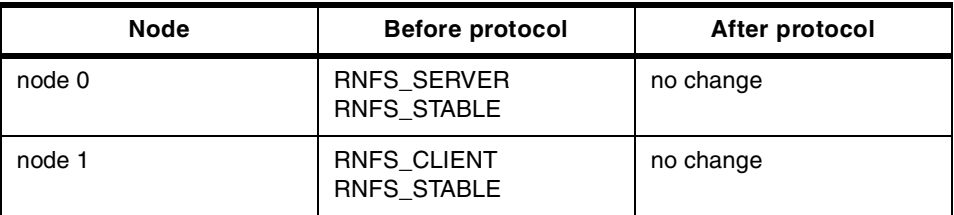

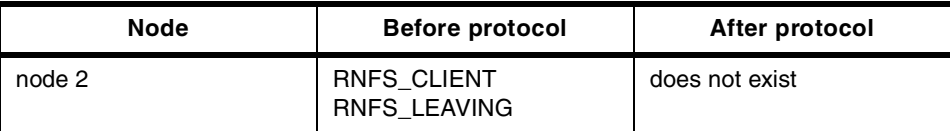

The voluntary leave protocol proposal is implemented as shown in [Figure 128](#page-208-0) [on page 189.](#page-208-0) The program needs to set the leaving code to the value of the ima variable and the imdoing variable to the value of RNFS\_LEAVING. If any other protocol is currently running, the proposal is canceled. It is the responsibility of the client node to propose a voluntary leave protocol again.

The n-phase notification for a voluntary leave protocol is implemented as shown in [Figure 129 on page 190](#page-209-0). In this situation, the condition

imdoing != RNFS\_LEAVING

is false for node 2 and true for nodes 0 and 1.

The condition

block->gs\_proposal->gs\_leave\_info->gs\_leave\_codes->gs\_voluntary\_leave\_code == RNFS\_SERVER

is false. Therefore, nodes 0 and 1 simply vote to approve.

This is the last notification for node 2. Node 2 is not a provider of the group at this point and should not call the ha\_gs\_vote subroutine. Instead, it calls the quit\_program subroutine to quit using GSAPIs as shown in [Figure 130 on](#page-209-1) [page 190](#page-209-1).

The protocol approved notification for a voluntary leave protocol is implemented as shown in [Figure 131 on page 191.](#page-210-1) Only nodes 0 and 1 receive this notification. In this situation, the condition

ima != RNFS\_SERVER

is false for node 0 and true for node 1. The condition

mynodeis ==

block->gs\_proposal->gs\_current\_providers->gs\_providers->gs\_node\_number

is false for node 1. Therefore, no action is required for nodes 0 or 1.

## <span id="page-215-0"></span>**9.3.8 Server node failure**

The server node failure is similar to the server node shutdown described in [Section 9.3.6, "Server node shutdown" on page 186.](#page-205-0) However, the node has failed and cannot umount /shared nfs. Therefore, Group Services does this
operation for a failed server node. Also, unlike the server node shutdown, it is impossible for the remaining nodes to replicate /shared\_nfs to their /local\_nfs.

[Figure 137 on page 198](#page-217-0) illustrates control flow for a server node failure. Assuming that node 0 is a current server node that fails by accident, node 1 will be the new server node.

When node 0 fails, Group Services notices this situation and proposes a failure leave protocol. At the same time, Group Services executes the deactivate script (refer to [Section 9.4.1, "rnfs\\_deact.ksh shell script" on page](#page-227-0) [208](#page-227-0)) against node 0 (①) to umount /shared\_nfs (②). Then, nodes 1 and 2 receive an n-phase notification with a changing providers list (➂). This list contains the node number of node 0; therefore, nodes 1 and 2 know node 0 was failed. Then, they are required to umount /shared nfs (4). When this is complete, they vote to approve (⑤). This must be done within five seconds. This time limit is defined as follows:

#define RNFS\_JOIN\_FAILURE\_TIME\_LIMIT 5

Nodes 1 and 2 receive a protocol approved notification with an updated membership list (➅). Node 1 is listed at the top of the membership list. Therefore, node 1 becomes a new server node and is required to propose a state value change protocol to register its hostname to the group state value. This must be done immediately. For hostname registration, refer to the section entitled ["Registering a hostname" on page 191.](#page-210-0)

If a node fails to vote within the time limit, Group Services sends an announcement notification to all the nodes. For this situation, refer to [Section](#page-221-0) [9.3.10, "Receiving an announcement" on page 202.](#page-221-0)

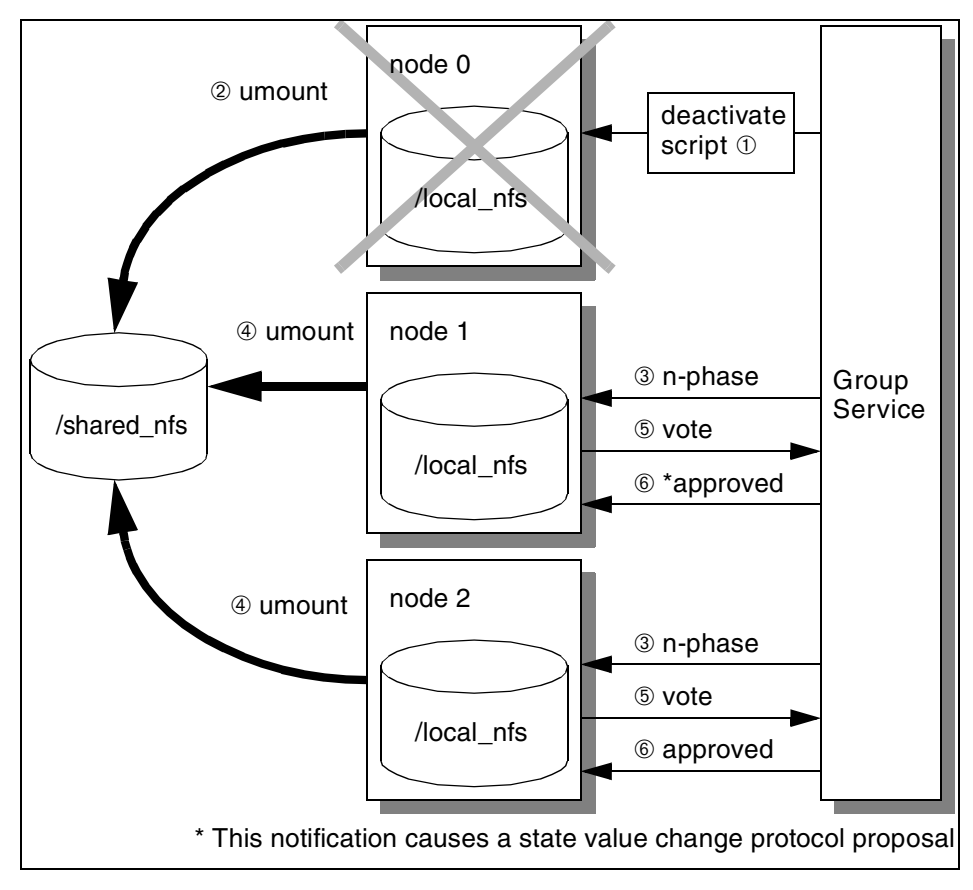

<span id="page-217-0"></span>*Figure 137. Server node failure*

The program state changes as shown in [Table 13.](#page-217-1)

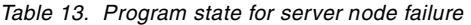

<span id="page-217-1"></span>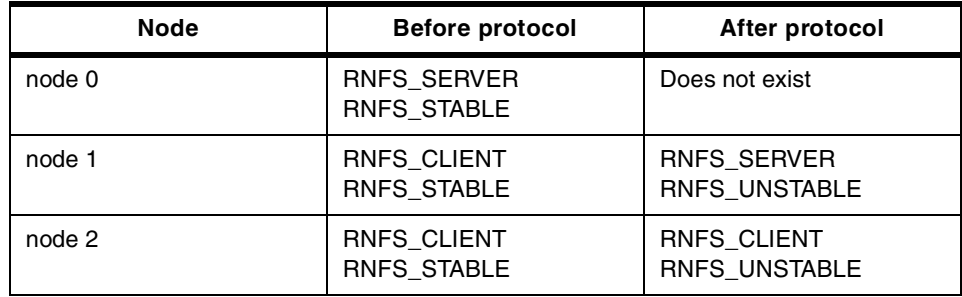

The n-phase notification for a failure leave protocol is implemented as shown in [Figure 138 on page 199.](#page-218-0) In this situation, the condition

ima != RNFS\_SERVER

is true and the condition

serveris == block->gs\_proposal->gs\_changing\_providers->gs\_providers->gs\_node\_number

is also true. Therefore, nodes 1 and 2 realize that node 0 was failed and execute the rnfs\_umount script to umount /shared\_nfs. They must set the group to unstable to reject the upcoming join protocols (if there will be any) because a joining node could pick up node 0 as a server node instead of node 1. Then, they vote to approve.

```
case HA_GS_FAILURE_LEAVE:
     if(ima != RNFS_SERVER) {
        if(serveris ==
           \texttt{block-sgs\_proposal-sgs\_changing\_provides-sgs\_provides-sgs\_node\_number})\ \{printf("[ server failure ] umount network file system\n");
           if(rc = system(RNFSUMOUNT)) {
              printf("\n*** system failed rc=%d ***\n", rc);
            }
           imdoing = RNFS_UNSTABLE;
        }
     }
     vote_protocol(HA_GS_VOTE_APPROVE, NULL);
     break;
```
<span id="page-218-0"></span>*Figure 138. N-phase notification (HA\_GS\_FAILURE\_LEAVE)*

The protocol approved notification for a failure leave protocol is implemented as shown in [Figure 139 on page 200](#page-219-0). In this situation, the condition

ima != RNFS\_SERVER

is true and the condition

mynodeis == block->gs\_proposal->gs\_current\_providers->gs\_providers->gs\_node\_number

is true for node 1 and false for node 2. Therefore, node 1 starts registering its hostname.

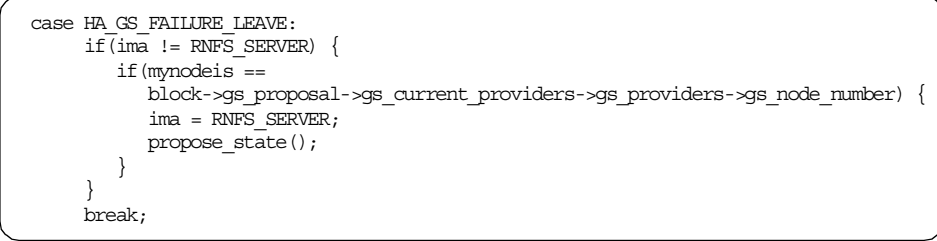

*Figure 139. Protocol approved notification (HA\_GS\_FAILURE\_LEAVE)*

## <span id="page-219-0"></span>**9.3.9 Client node failure**

The client node failure is similar to the client node shutdown described in [Section 9.3.7, "Client node shutdown" on page 194.](#page-213-0) However, the node has failed and cannot perform umount /shared\_nfs. Therefore, Group Services does this operation for a failed client node.

[Figure 140 on page 201](#page-220-0) illustrates control flow for a client node failure, assuming that node 2 is a client node and fails by accident.

When node 2 fails, Group Services notices this situation and proposes a failure leave protocol. At the same time, Group Services executes the deactivate script (refer to [Section 9.4.1, "rnfs\\_deact.ksh shell script" on page](#page-227-0) [208](#page-227-0)) against node 2 (①) to umount /shared  $nfs$  (②). Then, nodes 0 and 1 receive an n-phase notification with a changing provider list (➂). This list contains the node number of node 2, and nodes 0 and 1 know that the failure node is not node 0. Therefore, they vote to approve immediately (4). This must be done within five seconds. This time limit is defined as follows:

#define RNFS\_JOIN\_FAILURE\_TIME\_LIMIT 5

Nodes 0 and 1 receive a protocol approved notification (➄); however, no action is required for this.

If a node fails to vote within the time limit, Group Services sends an announcement notification to all the nodes. For this situation, refer to [Section](#page-221-0) [9.3.10, "Receiving an announcement" on page 202.](#page-221-0)

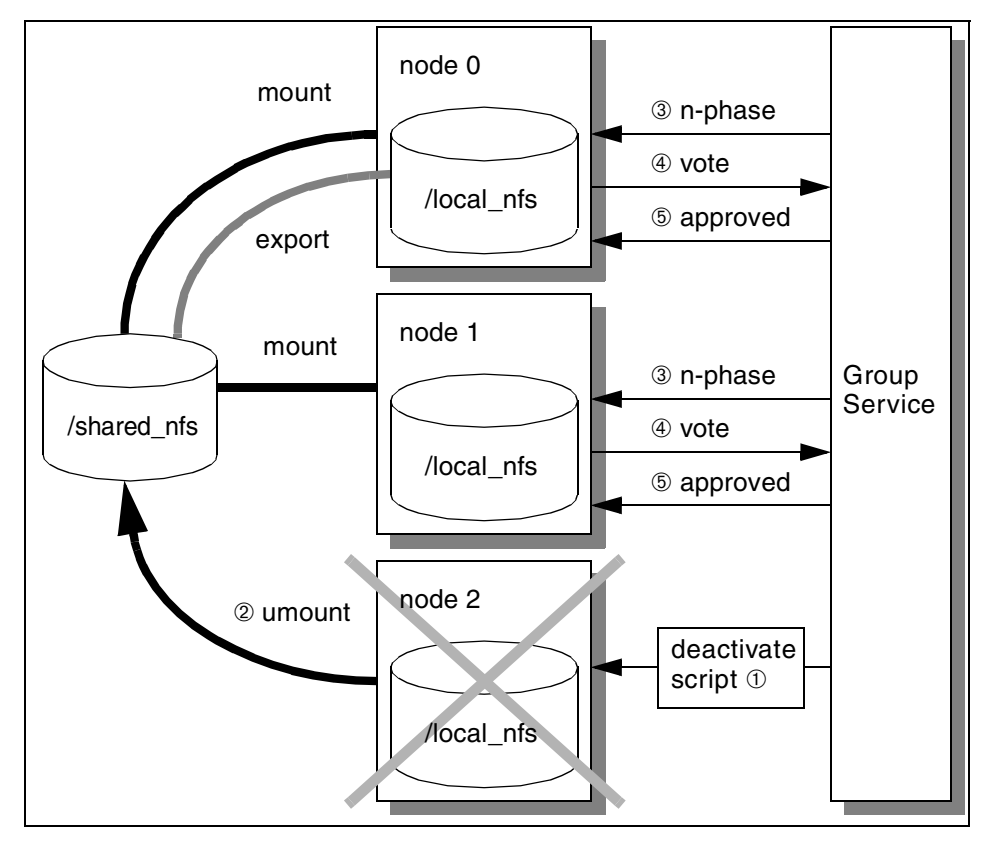

<span id="page-220-0"></span>*Figure 140. Client node failure*

The program state changes as shown in [Table 14.](#page-220-1)

*Table 14. Program state for having NFS client failure*

<span id="page-220-1"></span>

| <b>Node</b> | <b>Before protocol</b>            | After protocol |
|-------------|-----------------------------------|----------------|
| node 0      | <b>RNFS SERVER</b><br>RNFS_STABLE | no change      |
| node 1      | <b>RNFS CLIENT</b><br>RNFS_STABLE | no change      |
| node 2      | <b>RNFS CLIENT</b><br>RNFS_STABLE | does not exist |

The n-phase notification for a failure leave protocol is implemented as shown in [Figure 138 on page 199.](#page-218-0) In this situation, the condition

ima != RNFS\_SERVER

is false for node 0 and true for node 1. The condition

serveris == block->gs\_proposal->gs\_changing\_providers->gs\_providers->gs\_node\_number

is false. Therefore, nodes 0 and 1 simply vote to approve.

The protocol approved notification for a failure leave protocol is implemented as shown in [Figure 139 on page 200](#page-219-0). In this situation, the condition

```
ima != RNFS_SERVER
```
is false for node 0 and true for node 1. The condition

```
mynodeis ==
block->gs_proposal->gs_current_providers->gs_providers->gs_node_number
```
is true for node 0 and false for node 1. Therefore, no action is required for nodes 0 and 1.

## <span id="page-221-0"></span>**9.3.10 Receiving an announcement**

A node receives an announcement notification in the following three situations:

- When a node in the group has lost its responsiveness
- When a node in the group that lost its responsiveness has recovered
- When a node in the group has failed to vote within the time limit
- When the last node leaves the group
- When a node has disconnected unexpectedly from the Group Services, or the Group Services daemon has died

In the first case, the program displays a warning message similar to the following:

\* warning \* responsiveness check has failed on node 0 node 1

In the second case, the program displays a warning message similar to the following:

\* warning \* responsiveness check has recovered on node 0 node 1

These situations are described in [Section 9.3.2, "Checking responsiveness"](#page-193-0) [on page 174.](#page-193-0)

In the third case, the program is required to check to which protocol this announcement notification has been sent. Unfortunately, there is no information in the announcement notification block about this. Therefore, the program needs to track the protocol it has processed. To do this, the program assigns the latest protocol to the latest\_protocol variable each time it receives an n-phase notification as follows:

switch(latest\_protocol = block->gs\_protocol\_type) {

The program translates the protocols and displays warning messages similar to the following:

## **Join protocol (HA\_GS\_JOIN)**

\* warning \* it might be very busy on node 0 This situation is described in [Section 9.3.3, "Creating the group"](#page-194-0) [on page 175](#page-194-0) and [Section 9.3.4, "Adding a node" on page 180](#page-199-0).

### **Failure leave protocol (HA\_GS\_FAILURE\_LEAVE)**

\* warning \* umounting file system might have failed on node 0 This situation is described in [Section 9.3.8, "Server node failure"](#page-215-0) [on page 196](#page-215-0).

### **Voluntary leave protocol (HA\_GS\_LEAVE)**

\* warning \* replicating/umounting file system might have failed on node 0

This situation is described in [Section 9.3.6, "Server node](#page-205-0) [shutdown" on page 186](#page-205-0).

#### **State value change protocol (HA\_GS\_STATE\_VALUE\_CHANGE)**

\* warning \* mounting file system might have failed on node 0 This situation is described in ["Registering a hostname" on](#page-210-0) [page 191.](#page-210-0)

#### **Provider-broadcast message protocol (HA\_GS\_PROVIDER\_MESSAGE)**

\* warning \* replicating file system might have failed on node 0 This situation is described in [Section 9.3.5, "Replicating a file](#page-202-0) [system" on page 183.](#page-202-0)

[Figure 141 on page 204](#page-223-0) illustrates control flow for receiving an announcement notification.

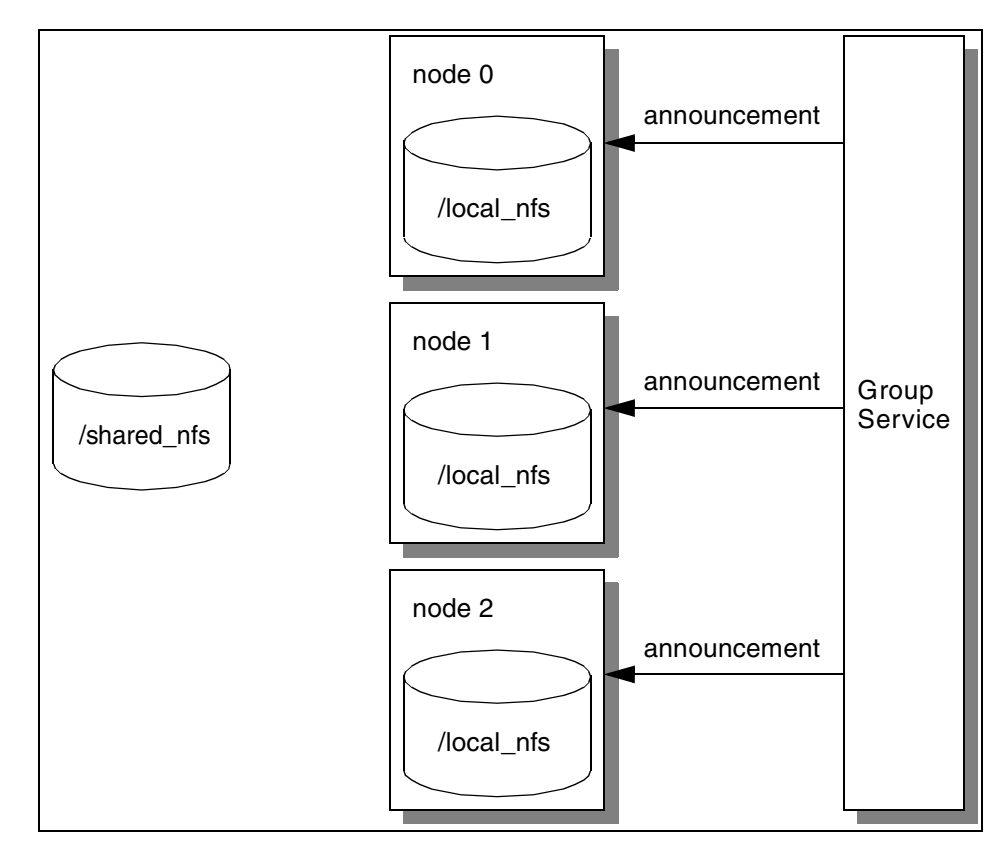

<span id="page-223-0"></span>*Figure 141. Receiving an announcement*

The announcement notification is implemented as shown in [Figure 142 on](#page-224-0) [page 205](#page-224-0).

```
/***************************************
* announcement notification
***************************************/
void ha_gs_announcement_callback(
  const ha gs announcement notification t *block) {
   switch(block->gs_summary_code) {
   case HA_GS_RESPONSIVENESS_NO_RESPONSE:
      printf("* warning * responsiveness check has failed on node ");
      if(imdoing != RNFS_LEAVING) {
         imdoing = RNFS_UNSTABLE;
      }
      break;
   case HA_GS_RESPONSIVENESS_RESPONSE:
      printf("* warning * responsiveness check has recovered on node ");
      if(imdoing != RNFS_LEAVING) {
         imdoing = RNFS_STABLE;
      }
      break;
   case HA_GS_TIME_LIMIT_EXCEEDED:
      switch(latest_protocol) {
      case HA_GS_JOIN:
         printf("* warning * it might be very busy on node ");
        break;
      case HA_GS_FAILURE_LEAVE:
         printf("* warning * umounting file system might have failed on node ");
        break;
      case HA_GS_LEAVE:
         printf(\pi* warning * replicating/umounting file system might have failed on node ");
         break;
      case HA_GS_STATE_VALUE_CHANGE:
         printf(\pi* warning * mounting file system might have failed on node ");
         break;
      case HA_GS_PROVIDER_MESSAGE:
         printf("* warning * replicating file system might have failed on node ");
         break;
      default:
         printf("*** announcement notification is not expected ***\n");
         return;
      }
      break;
   case HA_GS_GROUP_SERVICES_HAS_DIED_HORRIBLY:
      printf("*** Group Services has died ***\n");
      break;
   case HA_GS_GROUP_DISSOLVED:
      printf("*** \overline{n}fs group has dissolved ***\n");
      break;
   default:
      printf("*** announcement notification is not expected ***\n");
      return;
   }
   print_nodes(block->gs_announcement);
   return;
}
```
<span id="page-224-0"></span>*Figure 142. Announcement notification*

[The print\\_nodes subroutine shown](#page-205-0) in [Figure 143 on page 206](#page-225-0) prints out the node numbers in the gs\_announcement field in the announcement notification block.

```
/***************************************
* print_nodes
***************************************/
void print_nodes(ha_gs_membership_t *membership_list) {
   \frac{1}{\pi} \frac{1}{\pi} \frac{1}{\pi} \frac{1}{\pi} \frac{1}{\pi}ha gs provider t *member;
   member = membership list\text{-}sgs providers;
   for (number of nodes = 0;
      number of nodes < membership list->gs count;
      number_of_model++, member++) \frac{1}{3}printf("%d", member->gs_node_number);
   }
   printf("n");
   return;
}
```
*Figure 143. Print nodes subroutine*

## <span id="page-225-0"></span>**9.3.11 Receiving error**

A node receives a delayed error notification in the following three situations:

- When multiple rnfs program instances are executed on a node
- When a protocol has collided

In the first case, the program displays a warning message similar to the following and exits:

\* warning \* another rnfs program is running on this node - exit

This situation is described in [Section 9.3.3, "Creating the group" on page 175](#page-194-0), and [Section 9.3.4, "Adding a node" on page 180](#page-199-0).

In the second case, the program is required to check to which protocol this delayed error notification has been sent. The delayed error notification block has this information.

The program translates the protocols and displays warning messages similar to the following:

### **Voluntary leave protocol (HA\_GS\_LEAVE)**

\* warning \* leaving the group is canceled This situation is described in [Section 9.3.6, "Server node](#page-205-0)

[shutdown" on page 186](#page-205-0), and [Section 9.3.7, "Client node](#page-213-0) [shutdown" on page 194](#page-213-0).

## **State value change protocol (HA\_GS\_STATE\_VALUE\_CHANGE)**

\* warning \* hostname registration is canceled - retry This situation is described in the section entitled ["Registering a](#page-210-0) [hostname" on page 191](#page-210-0).

## **Provider-broadcast message protocol (HA\_GS\_PROVIDER\_MESSAGE)**

\* warning \* replication is canceled This situation is described in [Section 9.3.5, "Replicating a file](#page-202-0) [system" on page 183.](#page-202-0)

The delayed error notification is implemented as shown in [Figure 144.](#page-226-0)

```
/***************************************
* delayed error notification
***************************************/
void ha_gs_delayed_error_callback(
  const ha_gs_delayed_error_notification_t *block) {
   switch(block->gs_protocol_type) {
   case HA_GS_JOIN:
     \,if(block->gs_delayed_return_code == HA_GS_DUPLICATE_INSTANCE_NUMBER) {
         printf("* warning * another rnfs is running on this node - ext{\n}");
         exit(-1);}
      break;
   case HA_GS_LEAVE:
      if(block->gs_delayed_return_code == HA_GS_COLLIDE) {
         printf("* warning * leaving the group is canceled\n");
       }
      break;
   case HA_GS_STATE_VALUE_CHANGE:
      \overline{\text{if}}(\text{block}\text{-}\text{-}\text{sgs}\text{ delayed return code}\text{ == }\text{HA} GS COLLIDE) {
         printf("* warning * hostname registration is canceled - retry\n");
         propose state();
       }
      break;
   case HA_GS_PROVIDER_MESSAGE:
      if (block-\alphas delayed return code == HA GS COLLIDE) {
         printf("* warning * replication is canceled\n");
       }
      break;
   default:
      <code>printf("*** delayed error notification is not expected ***\n")</code>;
      break;
   }
   return;
}
```
<span id="page-226-0"></span>*Figure 144. Delayed error notification*

## **9.4 Shell script, Perl script, and log file**

If you do not have an environment to modify and recompile the rnfs program, the program provides you with flexibility by using shell scripts. The following operations are done by the shell scripts:

- Deactivate-on-failure facility (a deactivate script)
- mount /shared nfs file system
- replicate /shared\_nfs file system to /local\_nfs file system
- umount /shared\_nfs file system

Instead of executing actual commands, these shell scripts write their activities to the log file, rnfs.log. You can modify theses shell scripts to execute actual commands or to do something else.

Entire shell scripts are provided in [Appendix C, "Recoverable Network File](#page-280-0) [System programs" on page 261.](#page-280-0)

## <span id="page-227-0"></span>**9.4.1 rnfs\_deact.ksh shell script**

The rnfs\_deact.ksh shell script is a deactivate script called by Group Services when a failure leave protocol is proposed.

The actual deactivate script is written by the Perl script. Group Services only allows the use of a shell script or an executable program for a deactivate script. Since a Perl script is neither of these, the shell script is required as a wrapper to execute the Perl script. Therefore, two scripts are used for a deactivate script: One for a wrapper written as a shell script and one for a deactivate script written as a Perl script.

The name of the shell script is defined in the rnfs program as:

```
#define RNFS_DEACTIVATE "./rnfs_deact.ksh"
```
The shell script is implemented as shown in [Figure 145](#page-227-1).

```
./rnfs_deact.perl $1 $2 $3 $4 $5
exit $?
```
<span id="page-227-1"></span>*Figure 145. The rnfs\_deact.ksh shell script*

It forwards the five parameters given by Group Services to the rnfs\_deact.perl Perl script. It also forwards the return value from the Perl script to the Korn shell. This value is checked and used by Group Services for some cases.

## **9.4.2 rnfs\_deact.perl Perl script**

The rnfs\_deact.perl Perl script is the real deactivate script and is called by the rnfs\_deact.ksh shell script. The Perl script opens the rnfs log file (rnfs.log) and writes the date and five parameters: Process ID, voting time limit, failed group, deactivate flag, and failed provider. Then, it writes the operation (umount /shared\_nfs) and closes the log file. Finally, it returns to the deact.ksh shell script. A successfully executed deactivate script must give a return value of 0.

This Perl script is implemented as shown in [Figure 146.](#page-228-0)

```
$FILE SYSTEM = "/shared nfs";
$LOG FILE = "./mfs.log";
if($#ARGV == 4) {
   open(STDOUT, ">> $LOG_FILE");
   'date >> \sharp LOG FILE';
   print " deactivate script executed by the Group Services\ln";<br>print " Process ID: \frac{\text{SARY}[0] \cdot \ln^n}{n!};
   print " Process ID: $ARGV[0]\n";
   print " Voting Time Limit: $ARGV[1]\n";
   print " Failed group: $ARGV[2]\n";
   print " Deactivate flag: $ARGV[3]\n";
  print " Deactivate flag: $ARGV[3]\n";<br>print " Failed provider(s): $ARGV[4]\n";
  print " umount $FILE SYSTEM\n";
   close STDOUT;
} else {
  print "*** the number of parameters is not expected ***\n";
   exit -1;
}
# exit with return code 0
exit 0;
```
*Figure 146. The rnfs\_deact.perl Perl script*

## <span id="page-228-0"></span>**9.4.3 rnfs\_mount shell script**

The rnfs\_mount shell script is used to mount a server node's /local\_nfs local file system as /shared\_nfs network file system. Instead of executing an actual command, it writes the operation (the mount command) to the log file (rnfs.log) with a time stamp.

The name of the shell script is defined in the rnfs program as:

#define RNFS\_MOUNT "./rnfs\_mount "

The shell script is implemented as shown in [Figure 147 on page 210](#page-229-0).

```
date >> ./rnfs.log
print " mount $1:/local_nfs /shared_nfs" >> ./rnfs.log
```
*Figure 147. The rnfs\_mount shell script*

## <span id="page-229-0"></span>**9.4.4 rnfs\_replicate**

The rnfs\_replicate shell script is used to replicate /shared\_nfs network file system to /local\_nfs local file system. Instead of executing an actual command, it writes the operation (the cp command) to the log file (rnfs.log) with a time stamp.

The name of the shell script is defined in the rnfs program as:

#define RNFS\_REPLICATE "./rnfs\_replicate"

The script is implemented as shown in [Figure 148 on page 210.](#page-229-1)

```
date >> ./rnfs.log
print " cp -R /shared nfs/. /local nfs" >> ./mfs.log
```
*Figure 148. The rnfs\_mount shell script*

## <span id="page-229-1"></span>**9.4.5 rnfs\_umount**

The rnfs\_umount shell script is used to umount the /shared\_nfs network file system. In stead of executing an actual command, it writes the operation (the umount command) to the log file (rnfs.log) with time stamp.

The name of the shell script is defined in the rnfs program as:

#define RNFS\_UMOUNT "./rnfs\_umount"

The shell scrip is implemented as shown in [Figure 149 on page 210.](#page-229-2)

```
date >> ./rnfs.log
print " umount /shared_nfs" >> ./mfs.log
```
*Figure 149. The rnfs\_mount shell script*

## <span id="page-229-2"></span>**9.5 rnfsm program**

The rnfsm program monitors the status of the RNFS environment; if a server node shutdown or failure occurs, it displays a new server node on the screen.

If client node shutdown or failure has happened, it displays all the available nodes in the group on the screen.

The rnfs program is a provider's program, and the rnfsm program is a subscriber's program. Therefore, the rnfsm program does not have any protocol-related subroutines. Instead, it has subscriber-related subroutines.

This section describes the rnfsm program in detail. The entire program is provided in [Section C.7, "rnfsm.c" on page 273.](#page-292-0)

## **9.5.1 main routine**

The main routine of the rnfsm program is shown in [Figure 150 on page 212.](#page-231-0) In this routine, the program performs the following operations:

1. Set the domain name and group name. The domain name is given as a parameter of the program. The group name is defined as:

#define RNFS GROUP NAME "rnfs group"

Unlike the rnfs program, an instance number is not required. This means that you can execute the rnfsm program on a node as many times as you want.

- 2. Set some global variables.
- 3. It calls the init program subroutine to initialize the program with the Group Services.
- 4. It calls the propose subscribe subroutine to subscribe the group.

In an infinite loop, the program performs the following operations:

- 1. Set two file descriptors for the select subroutine, one for stdin and the other for the Group Services. Then, the program calls the select subroutine. It waits one second, at most, and then returns.
- 2. If there is data from stdin, the program calls the suspend\_program subroutine to suspend the program and get your command. This is the case described in [Section 9.5.3, "Unsubscribing the group" on page 217](#page-236-0).
- 3. If there is data from the Group Services, the program calls the ha\_gs\_dispatch subroutine to receive notifications.

```
/***************************************
* main
***************************************/
int main(int argc, char **argv) {
  char key;
   fd_set my_fd;
   struct timeval timeout;
   if(argc != 2) {
     printf("Usage: %s domain name\n", argv[0]);
      exit(argc);
   }
  strcpy(domain_name, "HA_DOMAIN_NAME=");
  strcat(domain name, argv[1]);
  putenv(domain_name);
  \text{printf}(\text{"domain name: %s, ", getenv("HA_DOMAIN_NAME")) ;
  printf("group name: %s\n", RNFS GROUP NAME);
   descriptor = 0;timeout.tv_sec = 1;timeout.tv usec = 0;
   init program();
  propose_subscribe();
  printf("hit <Enter> key to suspend\n");
   for(j;)} {
     FD ZERO(\&my fd);
     FD\_SET(0, \omega);
     FD_SET(descriptor, &my_fd);
     r = select (descriptor + 1, amy fd, NULL, NULL, atimeout);
      if (rc < 0) {
        printf("*** select failed rc=%d ***\n", rc);
         exit(rc);
      }
      if(FD_ISSET(0, \omega_{Tf}fd)) {
        suspend_program();
      }
      if(descriptor && FD_ISSET(descriptor, &my_fd)) {
        qs rc = ha qs dispatch(HA GS_NON_BLOCKING);
         if(gs_re != HA_GS_0K) {
            printf("*** ha_gs_dispatch failed rc=%d ***\n", gs_rc);
         }
      }
   }
}
```
<span id="page-231-0"></span>*Figure 150. Main routine*

The initialization subroutine is shown in [Figure 151 on page 213.](#page-232-0) In this subroutine, the program performs the following operations:

- 1. Set the responsiveness control block as follows:
	- The program uses no responsiveness check.

**212** RSCT Group Services: Programming Cluster Applications

This does not mean you cannot use the responsiveness check for a subscriber. However, Group Services does not take any action when it notices that a subscriber has lost its responsiveness. Therefore, an application is required to provide its own mechanism in the responsiveness callback subroutine, if necessary.

2. Set the address for the following callback subroutine:

ha\_gs\_delayed\_error\_callback

```
/***************************************
* init_program (ha_gs_init)
***************************************/
void init_program() {
   /* responsiveness control block */
  responsiveness.gs_responsiveness_type = HA_GS_NO_RESPONSIVENESS;
  responsiveness.gs_responsiveness_interval = NULL;
  responsiveness.gs_responsiveness_response_time_limit = NULL;
   responsivenessigs counter location = NULL;responsiveness.gs counter length = NULL;
  gs\_rc = hags init(
     &descriptor,
     HA_GS_SOCKET_NO_SIGNAL,
     &responsiveness,
     NULL,
     NULL,
     ha_gs_delayed_error_callback,
     NULL);
   if (qs rc != HA_GS_OK) {
     printf("*** ha_gs_init failed rc=%d ***\n", gs_rc);
   }
   return;
}
```
*Figure 151. Initialization subroutine*

## <span id="page-232-0"></span>**9.5.2 Subscribing the group**

To subscribe the group, the program calls the subscription subroutine shown in [Figure 152 on page 214.](#page-233-0) In this subroutine, the program performs the following operations:

- 1. Set the subscribe request block as follows:
	- Subscribe both the group state value change and the membership list change.
	- Subscribe the group defined as:

#define RNFS\_GROUP\_NAME "rnfs\_group"

- Set the address for the following callback subroutine:

ha\_gs\_subscriber\_callback

2. It calls the ha\_gs\_subscribe subroutine to subscribe the group.

```
/***************************************
* propose_subscribe (ha_gs_subacribe)
***************************************/
void propose_subscribe() {
  proposal_info.gs_subscribe_request.gs_subscription_control
     = HA_GS_SUBSCRIBE_STATE_AND_MEMBERSHIP;
  proposal_info.gs_subscribe_request.gs_subscription_group
     = RNFS_GROUP NAME;
  proposal_info.gs_subscribe_request.gs_subscription_callback
     = ha_qs subscriber callback;
  gs_rc = ha_gs_subscribe(
     &subscriber_token,
     &proposal_info);
   if(gs_re != HA_GS_OK) {
     printf("*** ha_gs_subscribe failed rc=%d **\n", gs_rc);
   }
   return;
}
```
<span id="page-233-0"></span>*Figure 152. Subscription subroutine*

If the rnfsm program is started before the rnfs program has created the RNFS environment, the rnfsm program will receive a delayed error notification as shown in [Figure 153 on page 215](#page-234-0). The notification indicates that the group being subscribed is unknown.

If this is the case, the program calls the quit\_program subroutine shown in [Figure 154 on page 215](#page-234-1) to terminate the program with a message similar to the following:

```
$ rnfsm sp6en0
domain name: sp6en0, group name: rnfs_group
hit <Enter> key to suspend
*** no RNFS node is available currently ***
\boldsymbol{\xi}
```

```
/***************************************
* delayed error notification
***************************************/
void ha_gs_delayed_error_callback(
  const ha gs delayed error notification t *block) {
   switch(block->gs_protocol_type) {
   case HA_GS_SUBSCRIPTION:
      \begin{array}{lcl} \texttt{if(block-sgs\_delayed\_return\_code == HA\_GS\_UNKNOMN\_GROUP)} \end{array}printf("*** no RNFS node is available currently ***\n");
         quit program();
       }
      break;
   default:
      printf("*** delayed error notification is not expected ***\n");
      break;
   }
   return;
}
```
<span id="page-234-0"></span>*Figure 153. Delayed error notification*

```
/***************************************
* quit_program (ha_gs_quit)
***************************************/
void quit_program() {
   gs rc = hags quit();
  if (gs_rc I = HA GS OK) {
     printf("*** ha_gs_quit failed rc=%d ***\n", gs_rc);
   } else {
     exit(0);}
   return;
}
```
<span id="page-234-1"></span>*Figure 154. Quit subroutine*

If the rnfsm program has successfully subscribed the group, the program receives the subscriber notification that contains the current state of the group. The subscriber notification is shown in [Figure 155 on page 216](#page-235-0).

There are three situations in which the program receives a subscriber notification:

• When the RNFS environment has been dissolved. In other words, when all the providers (rnfs program) have left the group, the program displays a message similar to the following:

\*\*\* no RNFS node is available any more \*\*\*

• When the server node has been changed In other words, when the group state has been changed, the program displays a message similar to the following:

```
server node hostname: sp6n01
```
• When the client node has been added or deleted In other words, when the membership list has been changed, the program displays a message similar to the following:

```
client nodes: 1 3 5
```

| * subscriber notification                                               |
|-------------------------------------------------------------------------|
|                                                                         |
| void ha qs subscriber callback(                                         |
| const ha qs subscription notification t *block) {                       |
|                                                                         |
| $print(f("n")$ ;                                                        |
| if (block- $\ge$ gs subscription type & HA GS SUBSCRIPTION DISSOLVED) { |
| printf ("*** no RNFS node is available any more ***\n");                |
| $quit$ program $()$ ;                                                   |
| $\}$ else $\{$                                                          |
|                                                                         |
| if (block->gs subscription type & HA GS SUBSCRIPTION STATE) $\{$        |
| printf ("server node hostname: %s\n", block->qs state value->qs state); |
|                                                                         |
| if (block->gs subscription type & HA GS SUBSCRIPTION MEMBERSHIP) {      |
| $printf('client nodes: '')$ ;                                           |
| print members (block->gs full membership);                              |
|                                                                         |
|                                                                         |
| return;                                                                 |
|                                                                         |
|                                                                         |
|                                                                         |

<span id="page-235-0"></span>*Figure 155. Subscriber notification*

The print\_members subroutine is shown in [Figure 156 on page 217](#page-236-1).

```
/***************************************
* print_members
***************************************/
void print_members(ha_gs_membership_t *membership_list) {
  int i;ha_gs_provider_t *member;
  if(membership_list->gs_count) {
     member = membership list->gs providers;
     for(i = 0; i < membership_list -sgs_count; i++, member++){
        printf("%d", member->gs_node_number);
      }
   }
  printf("n");
  return;
}
```
*Figure 156. Print members subroutine*

## <span id="page-236-1"></span><span id="page-236-0"></span>**9.5.3 Unsubscribing the group**

If you want to stop monitoring the RNFS environment, that is, if the rnfsm program wants to unsubscribe the group, you need to press the **Enter** key. If you press the **Enter** key, the program calls the suspension subroutine shown in [Figure 157 on page 218](#page-237-0) to suspend and await your command. You can choose one of the following operations:

- Press the **r** or **R** key to resume the program.
- Press the **u** or **U** key to unsubscribe the group.

The resume operation simply returns to the main routine. The unsubscribe operation calls the propose\_unscribe subroutine shown in [Figure 158 on](#page-237-1) [page 218](#page-237-1) to unsubscribe the group.

As you may have noticed, you can press any keys other than u or U to resume operation.

```
/***************************************
* suspend_program
***************************************/
void suspend_program() {
  char proposal[32];
  gets(proposal); /* remove previously input strings */
  printf("[ program suspended ] u(nsubscribe) or r(esume)?: ");
  scanf("%s", proposal);
  switch((int)proposal[0]) {
  case 'u': case 'U':
     propose_unsubscribe();
     break;
   default:
     break;
   }
  gets(proposal); /* remove extra strings */
   return;
}
```
<span id="page-237-0"></span>*Figure 157. Suspension subroutine*

```
/***************************************
* propose_unsubscribe (ha_gs_unsubscribe)
***************************************/
void propose_unsubscribe() {
   gs_rc = ha_gs_unsubscribe(
      \overline{\phantom{a}}subscriber token);
   if (gs_rc != HA_GS_OK) {
      printf("*** ha_gs_unsubscribe failed rc=%d ***\n", gs_rc);
   } else {
     quit_program();
   }
   return;
}
```
*Figure 158. Unsubscription subroutine*

## <span id="page-237-2"></span><span id="page-237-1"></span>**9.6 Operation example**

This section provides you with an operation example of the rnfs and rnfsm programs. This example uses the following environment:

- The domain name is sp6en0.
- There are three nodes in the domain. Their node numbers are 1, 3, and 5. Their hostnames are sp6n01, sp6n03, and sp6n05.

The following is the operation scenario. The sequential numbers, 1 through 15, are referred as event numbers in [Table 15 on page 222](#page-241-0) and [Figure 159 on](#page-243-0) [page 224](#page-243-0) through [Figure 165 on page 228](#page-247-0):

1. Node 1 (sp6n01) joins the group.

To do this, execute rnfs sp6en0 on node 1. Node 1 joins the group as a server node and displays the following message:

[ joined as server ] mount network file system from sp6n01

2. Start RNFS monitor.

To do this, execute rnfsm sp6en0 on any node in the domain. The rnfsm program displays the following message and starts monitoring:

server node hostname: sp6n01 client nodes: 1

3. Node 3 (sp6n03) joins the group.

To do this, execute "rnfs sp6en0" on node 3. Node 3 joins the group as a client node and displays the following message:

[ joined as client ] mount network file system from sp6n01

Because node 3 is a client node, it replicates the file system every 10 seconds and displays the following message:

[ replicate ] replicate file system

4. Node 5 (sp6n05) joins the group.

To do this, execute "rnfs sp6en0" on node 5. Node 5 joins the group as a client node and displays the following message:

[ joined as client ] mount network file system from sp6n01

Because node 5 is a client node, it replicates the file system every 10 seconds and displays the following message:

[ replicate ] replicate file system

5. Node 5 becomes busy and stops processing any notification.

To do this, press **Enter** and wait with the following message:

[ program suspended ] l(eave) or r(esume)?:

Because node 5 does not replicate the file system, nodes 1 and 3 are notified of this situation and display the following message:

\* warning \* replicating file system might have failed on node 5

Because node 5 does not reply to a responsiveness notification either, nodes 1 and 3 are notified of this situation and display the following message:

\* warning \* responsiveness check has failed on node 5

6. Node 5 becomes normal and starts processing notifications.

To do this, type r or R, and then press the **Enter** key as follows:

[ program suspended ] l(eave) or r(esume)?: r

Because node 5 starts replying to a responsiveness notification, nodes 1 and 3 are notified of this situation and display the following message:

\* warning \* responsiveness check has recovered on node 5

Node 5 processes all the suspended notifications and displays the following messages:

- [ replicate ] replicate file system
- \* warning \* replicating file system might have failed on node 5
- \* warning \* responsiveness check has failed on node 5
- [ replicate ] replicate file system
- \* warning \* responsiveness check has recovered on node 5
- 7. Node 1 leaves the group.

To do this, press the **Enter** key, type l or L, and then press the **Enter** key again as follows:

[ program suspended ] l(eave) or r(esume)?: l

Node 1 umounts the file system before the rnfs program exits and displays the following message:

[ server takeover ] umount network file system

Because node 1 is a server node, a server node takeover occurs. Node 3 is the node that joined the group next to node 1; therefore, it becomes a new server node.

Nodes 3 and 5 replicate the file system and display the following message:

[ server shutdown ] replicate file system

Then, they umount the file system and display the following message:

[ server shutdown ] umount network file system

Finally, they mount the network file system from node 3 and display the following message:

[ server takeover ] mount network file system from sp6n03

8. Node 3 becomes busy and stops processing any notification.

To do this, press the **Enter** key, and wait with the following message:

[ program suspended ] l(eave) or r(esume)?:

Because node 3 does not reply to a responsiveness notification, node 5 is notified of this situation and displays the following message:

\* warning \* responsiveness check has failed on node 3

9. Node 1 tries to join the group.

To do this, execute rnfs sp6en0. This execution fails because node 3 is currently not responding, and it has made the group unstable. Node 1 exits and displays the following message:

\* warning \* the group is unstable, join later - exit

Node 5 explicitly voted to reject on the join protocol proposal. However, Group Services voted to approve (the default vote value) as node 3's vote. Even though the join protocol has been completed, node 3 did not vote within the voting time limit. Node 5 is notified of this situation and displays the following message:

\* warning \* it might be very busy on node 3

10.Node 3 finally fails.

To do this, press **Ctrl-C** to terminate the program as follows:

[ program suspended ] l(eave) or r(esume)?:^C\$

This is a node failure; therefore, node 3 cannot umount the file system by itself. Group Services proposes a failure leave protocol and executes the deactivate script on node 3 to umount the file system. This is recorded in the rnfs.log file.

Node 5 umounts the file system without the file system replication and displays the following message:

[ server failure ] umount network file system

Node 5 becomes a new server node. It mounts its own file system and displays the following messages:

[ server takeover ] mount network file system from sp6n05

11.Node 1 joins the group.

To do this, execute rnfs sp6en0.

Node 1 joins the group and displays the following message:

[ joined as client ] mount network file system from sp6n05

12.Node 5 suddenly fails.

To do this, press **Ctrl-C** and terminate the program on node 5.

This is a node failure; therefore, node 5 cannot umount the file system by itself. Group Services proposes a failure leave protocol and executes the

deactivate script on node 5 to umount the file system. This is recorded in the rnfs.log file.

Node 1 umounts the file system and displays the following message:

[ server failure ] umount network file system

13.Node 1 tries to leave the group.

To do this, press the **Enter** key, type l or L, and press the **Enter** key again as follows:

[ program suspended ] l(eave) or r(esume)?: l

A server node takeover is currently occurring, that is, a state value change protocol is running. Therefore, a voluntary leave protocol collides with this protocol. The voluntary leave protocol is canceled and displays the following message:

\* warning \* leaving the group is canceled

14.Node 1 leaves the group.

To do this, press the **Enter** key, type l or L , and press the **Enter** key again.

The group becomes stable when a server node takeover has completed with the following message:

[ server takeover ] mount network file system from sp6n01

Node 1 umounts the file system and exits with the following message:

[ server takeover ] umount network file system

15.Because the group has been dissolved, the rnfsm program is notified of this situation and exits with the following message:

\*\*\* no RNFS node is available any more \*\*\*

## <span id="page-241-0"></span>**9.6.1 Events summary**

[Table 15](#page-241-0) summarizes the event number and the event on each node. (S) indicates a server node and (C) indicates a client node. If nothing is indicated, a node is not in the group when an event occurs.

| Event<br>number | rnfs on node 1 | rnfs on node 3 | rnfs on node 5 | rnfsm on any<br>node |
|-----------------|----------------|----------------|----------------|----------------------|
|                 | (S) join       |                |                |                      |
|                 | 'S)            |                |                | start                |
| 3               | S)             | (C) join       |                |                      |

*Table 15. Event number and the event on nodes*

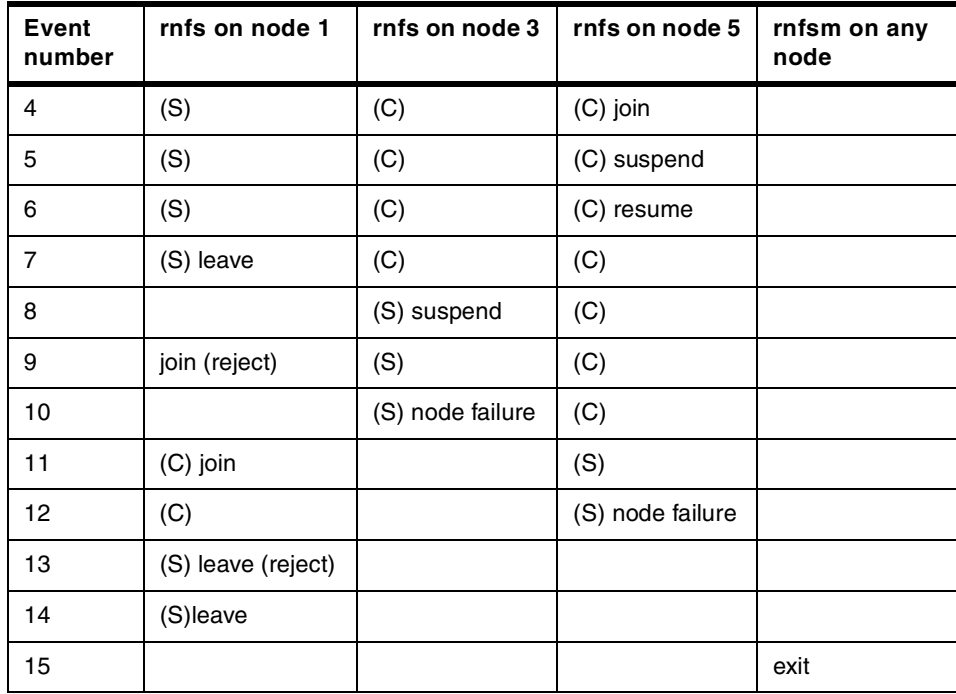

# **9.6.2 rnfs execution output**

[Figure 159 on page 224](#page-243-0) through [Figure 161 on page 225](#page-244-0) show executions of the rnfs program on nodes 1, 3, and 5. Arrows with a number indicate the point at which the numbered event has occurred.

```
$ rnfs sp6en0 <----------------------------------------------------(1)
domain name: sp6en0, group name: rnfs_group, instance number: 5523
hit <Enter> key to suspend
[ joined as server ] mount network file system from sp6n01
* warning * replicating file system might have failed on node 5 <--(5)
* warning * responsiveness check has failed on node 5
* warning * responsiveness check has recovered on node 5 <---------(6)
[ program suspended ] 1 (eave) or r (esume) ?: 1 <---------------------(7)
* warning * responsiveness check has failed on node 1
[ server takeover ] umount network file system
$ rnfs sp6en0 <----------------------------------------------------(9)
domain name: sp6en0, group name: rnfs_group, instance number: 5523
hit <Enter> key to suspend
* warning * the group is unstable, join later - exit
$ rnfs sp6en0 <----------------------------------------------------(11)
domain name: sp6en0, group name: rnfs_group, instance number: 5523
hit <Enter> key to suspend
[ joined as client ] mount network file system from sp6n05
[ replicate ] replicate file system
[ server failure ] umount network file system <--------------------(12)
[ program suspended ] l (eave) or r (esume) ?: l <---------------------(13)
* warning * leaving the group is canceled
[ server takeover ] mount network file system from sp6n01
[ program suspended ] l (eave) or r (esume)?: l <--------------------- (14)
[ server takeover ] umount network file system
$
```
<span id="page-243-0"></span>*Figure 159. rnfs execution on node1*

```
$ rnfs sp6en0 <----------------------------------------------------(3)
domain name: sp6en0, group name: rnfs_group, instance number: 5523
hit <Enter> key to suspend
[ joined as client ] mount network file system from sp6n01
[ replicate ] replicate file system
[ replicate ] replicate file system
[ replicate ] replicate file system
* warning * replicating file system might have failed on node 5 <--(5)
* warning * responsiveness check has failed on node 5
[ replicate ] replicate file system
* warning * responsiveness check has recovered on node 5 <---------(6)
[ replicate ] replicate file system
* warning * responsiveness check has failed on node 1
[ \text{ server shutdown }] \text{ replicate file system < \texttt{<------------------------------}(7)}[ server shutdown ] umount network file system
[ server takeover ] mount network file system from sp6n03
[ program suspended ] l (eave) or r (esume)?:\hat{C}$ <---------------------(8)(10)
```
*Figure 160. rnfs execution on node3*

```
$ rnfs sp6en0 <----------------------------------------------------(4)
domain name: sp6en0, group name: rnfs_group, instance number: 5523
hit <Enter> key to suspend
[ joined as client ] mount network file system from sp6n01
[ replicate ] replicate file system
[ program suspended ] 1 (eave) or r (esume) ?: r <--------------------(5,6)
[ replicate ] replicate file system
* warning * replicating file system might have failed on node 5
* warning * responsiveness check has failed on node 5
[ replicate ] replicate file system
* warning * responsiveness check has recovered on node 5
[ replicate ] replicate file system
* warning * responsiveness check has failed on node 1
[ server shutdown ] replicate file system <------------------------(7)
[ server shutdown ] umount network file system
[ server takeover ] mount network file system from sp6n03
[ replicate ] replicate file system
* warning * responsiveness check has failed on node 3 <------------(8)
* warning * it might be very busy on node 3 <----------------------(9)
[ server failure ] umount network file system <--------------------(10)
[ server takeover ] mount network file system from sp6n05
^C$ <--------------------------------------------------------------(12)
```
*Figure 161. rnfs execution on node5*

## <span id="page-244-0"></span>**9.6.3 rnfs log file**

[Figure 162 on page 226](#page-245-0) through [Figure 164 on page 227](#page-246-0) show the rnfs.log log file on nodes 1, 3, and 5. Arrows with a number indicate the point at which the numbered event has occurred. The log file records the following information:

- The mount command execution
- The umount command execution
- The cp command execution
- The deactivate script execution.

| \$ cat mfs.loq                      |
|-------------------------------------|
|                                     |
| mount sp6n01:/local nfs /shared nfs |
|                                     |
| umount /shared nfs                  |
|                                     |
| mount sp6n05:/local nfs /shared nfs |
| Fri Dec 10 15:57:37 FST 1999        |
| cp -R /shared nfs/. /local nfs      |
|                                     |
| umount /shared nfs                  |
| Fri Dec 10 15:57:46 EST 1999        |
| mount sp6n01:/local nfs /shared nfs |
|                                     |
| umount /shared nfs                  |
| \$                                  |

*Figure 162. rnfs.log on node1*

<span id="page-245-0"></span>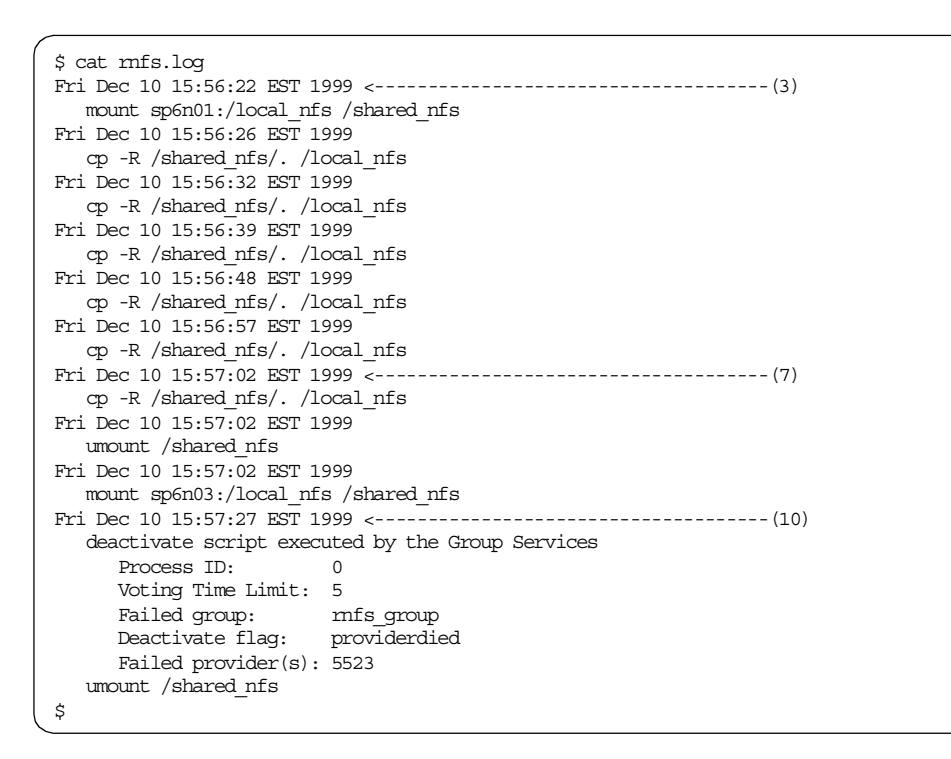

*Figure 163. rnfs.log on node3*

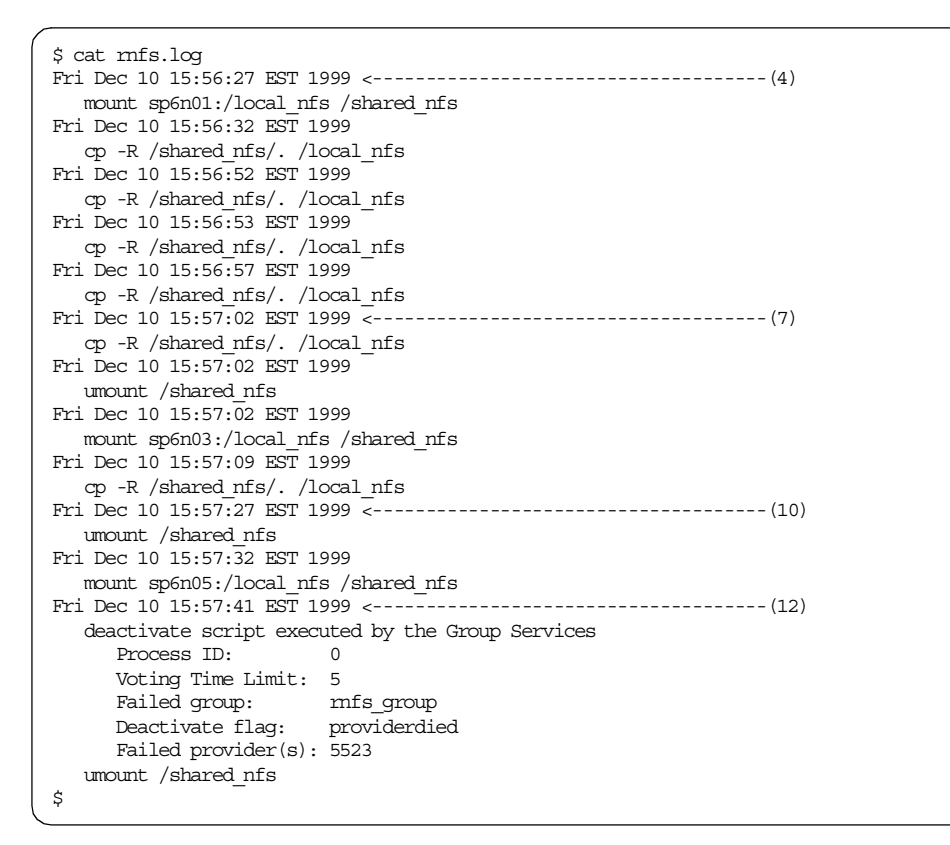

*Figure 164. rnfs.log on node5*

## <span id="page-246-0"></span>**9.6.4 rnfsm execution output**

Finally, [Figure 165](#page-247-0) shows an execution of the rnfsm program. Arrows with a number indicate the point at which the numbered event has occurred. This program can be executed on any node in the domain. You can also execute as many instances as you want. The program must be started after the first rnfs program joins the group. When all the nodes leave the group, the program terminates automatically.

 $\$$ rnfsm sp6en0 domain name: sp6en0, group name: rnfs\_group hit <Enter> key to suspend server node hostname: sp6n01 <-------------------------------------(2) client nodes: 1 server node hostname: sp6n01 <-------------------------------------(3) client nodes: 1 3 server node hostname: sp6n01 <-------------------------------------(4) client nodes: 1 3 5 server node hostname: sp6n01 <-------------------------------------(7) client nodes: 3 5 server node hostname: sp6n03 server node hostname: sp6n03 <-------------------------------------(10) client nodes: 5 server node hostname: sp6n05 server node hostname: sp6n05 <-------------------------------------(11) client nodes: 5 1 server node hostname: sp6n05 <-------------------------------------(12) client nodes: 1 server node hostname: sp6n01 \*\*\* no RNFS node is available any more \*\*\* <------------------------- (14,15) \$

<span id="page-247-0"></span>*Figure 165. rnfsm execution*

# **Chapter 10. Checking your program**

During the GS application programing, you may want to check that your program is working as you expected. For example, you think the program has joined the group; however, Group Services may not think so.

Group Services provides you with several commands to look inside the Group Services subsystem. This chapter takes a close look at the following commands:

- hagsgr
- hagscl
- hagsvote

These commands are provided for development team use; therefore, they are undocumented, and it is difficult to understand their output completely. This chapter focuses only on the part of their output that is useful for checking your program.

#### **Note**

The hagsgr, hagscl, and hagsvote commands are owned by the user, *bin*, and belong to the group, *bin*. Prior to using them, make sure that you have the proper access permissions.

## **10.1 Command usage**

The commands mentioned in this chapter use the following command usage:

#### **command\_name [-h host] [-l] -g group\_name**

Using the -g flag, you can specify a group name and display only its information. The group name is a name used by the System Resource Controller (SRC).

## **command\_name [-h host] [-l] -s subsystem\_name**

Using the -s flag, you can specify a subsystem name and display only its information. The subsystem name is a name used by SRC.

## **command\_name [-h host] [-l] -p subsystem\_pid**

Using the -p flag, you can specify the process ID of the Group Services daemon and display only its information.

The hagsgr and hagsvote commands use an additional flag:

© Copyright IBM Corp. 2000 **229**

## **[-a group\_name]**

Using the -a flag, you can specify a group name and display only its information. The group name is a name used by Group **Services** 

## **10.2 Command examples**

Using the commands mentioned in this chapter, you can check the following information:

- The group, providers, and subscribers
- The group attributes
- The group state value
- The providers and subscribers in detail
- A deactivate script
- A responsiveness check
- The protocol currently executing

The following sections explain how to get this information. All the sections use the operation example described in [Section 9.6, "Operation example" on page](#page-237-2) [218](#page-237-2). This chapter assumes that the rnfsm program is to run on node 1.

### **10.2.1 Checking the group, providers, and subscribers**

To check whether the group has been created and whether the program has become a provider or subscriber, you can use the hagsgr command.

When nodes 1, 3, and 5 have joined the group and the rnfsm program has started on node 1 (event number 4), execute the hagsgr command on node 1. [Figure 166](#page-249-0) shows the command output:

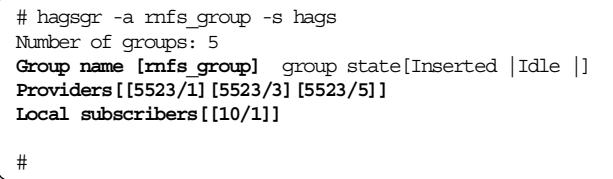

<span id="page-249-0"></span>*Figure 166. Checking the group, providers, and subscribers on node 1*

The output provides you with the following information:

• The group name is rnfs\_group (Group name [rnfs\_group]).

- There is a provider running on nodes 1, 3, and 5. All of them use the instance number 5523 (Providers[[5523/1][5523/3][5523/5]]).
- There is a subscriber running on node 1 (Local subscribers[[10/1]]). The instance number of a subscriber is assigned by Group Services automatically.

If you execute the command on another node, such as node 3 or 5, the output does not provide subscribers with information because subscribers are managed by a local Group Services daemon. [Figure 167](#page-250-1) shows the command output when the command is executed on node 3:

```
# hagsgr -a rnfs_group -s hags
Number of groups: 5
Group name [rnfs_group] group state[Inserted |Idle |]
Providers[[5523/1][5523/3][5523/5]]
Local subscribers[]
#
```
<span id="page-250-1"></span>*Figure 167. Checking the group, providers, and subscribers on node 3*

Subscriber information is not provided (Local subscribers[]).

An alternative to the hagsgr command is the 1ssrc command. The command is provided by the SRC as a standard AIX command. To check similar information, execute the lssrc command on node 1. [Figure 168](#page-250-0) shows the output:

| # 1ssrc -1s hags |                                                        |                                 |              |
|------------------|--------------------------------------------------------|---------------------------------|--------------|
| Subsystem        | Group                                                  | PID                             | Status       |
| haqs             | haqs                                                   |                                 | 19092 active |
|                  | 4 locally-connected clients. Their PIDs:               |                                 |              |
|                  | 18788 (mfs) 6018 (haemd) 18354 (haqsqlsmd) 6418 (mfsm) |                                 |              |
|                  | HA Group Services domain information:                  |                                 |              |
|                  | Domain established by node 11                          |                                 |              |
|                  | Number of groups known locally: 3                      |                                 |              |
|                  |                                                        | Number of Number of local       |              |
| Group name       |                                                        | providers providers/subscribers |              |
| cssMembership    | 10                                                     |                                 |              |
| mfs group        |                                                        |                                 |              |
| ha em peers      | 11                                                     |                                 |              |
| #                |                                                        |                                 |              |
|                  |                                                        |                                 |              |

<span id="page-250-0"></span>*Figure 168. Checking the group, providers, & subscribers with the lssrc command*

The output provides you with the following information:

• The group name is rnfs\_group (Group name - rnfs\_group).

Chapter 10. Checking your program **231**

- The number of providers in the group is 3 (Number of providers 3).
- The number of providers on node 1 is 1 (Number of local providers 1).
- The number of subscribers on node 1 is 1 (Number of local subscribers -1).

## **10.2.2 Checking the group attributes**

To check whether the group uses the group attributes that you expected, you can use the hagsgr command.

When nodes 1, 3, and 5 have joined the group and the rnfsm program has started on node 1 (event number 4), execute the hagsgr command on any node. [Figure 169 on page 233](#page-252-0) through [Figure 171 on page 235](#page-254-0) show the output executed on node 1. Output is lengthy; therefore, numbers are added in the figures as a reference mark.
```
# hagsgr -l -a rnfs_group -s hags
Number of groups: 5
Information for SGroup: Group name [rnfs_group]
I am *not* Group Leader! Created by subscription request.
group state[Inserted |Idle |]
ProtocolToken[3219/6355]
counts: (prov/localprov/subs) [3/1/1]
delayed join count [0]
protocol counts: received [0]
 dropped(total/DaemonMsg/ProtMgr) [4/0/1]
message counts: current queued [0] future queued/cumulative [0/0]
Group attributes[{group name: value: <------------------------------------- (1)
rnfs_group
}
batching[No batching| DeactivateOnFailure] membership phases[N phases] reflecti
on phases[?? unknown number of phases ??]
default vote[Approve] merge control[Dissolve]
membership time limit[5] reflection time limit[0]
client version[1] version[1] size[40]
Group state value: [min/max lengths (1/256)] actual length[7] value: <----- (2)
0x7370366e 0x303100
sp6n01.
--------------------
Provider list:
SProvider(ProviderId[5523/1]conditionalListPosition[-1]
SVSuppMember: [owned by:Client: socketFd[4] pid[18788] progname[rnfs]] token[0]
status[MemberIn ] name[SMemberName: (min/max)length: (1/16)4
value:
rNFS
]
supp ptr: 0x301b5658 group ptr: 0x300bbb48 groupListPosition: 0 nodeListPositio
n: 0 Need Vote/Voted Yet[0/1]
0x301d1528 [votingParticipant])[end SProvider]
SProvider(ProviderId[5523/3]conditionalListPosition[-1]
SVSuppMember: token[0] status[MemberIn ]
supp ptr: 0x0 group ptr: 0x300bbb48 groupListPosition: 1 nodeListPosition: 0 Ne
ed Vote/Voted Yet[0/0]
 [votingParticipant]) [end SProvider]
SProvider(ProviderId[5523/5]conditionalListPosition[-1]
SVSuppMember: token[0] status[MemberIn ]
supp ptr: 0x0 group ptr: 0x300bbb48 groupListPosition: 2 nodeListPosition: 0 Ne
ed Vote/Voted Yet[0/0]
 [votingParticipant]) [end SProvider]
```
<span id="page-252-0"></span>*Figure 169. Checking the group attributes (1 of 3)*

Chapter 10. Checking your program **233**

```
--------------------
Local provider list: <------------------------------------------------------ (3)
SProvider(ProviderId[5523/1]conditionalListPosition[-1]
SVSuppMember: [owned by:Client: socketFd[4] pid[18788] progname[rnfs]] token[0]
status[MemberIn ] name[SMemberName: (min/max)length: (1/16)4
value:
rNFS
]
supp ptr: 0x301b5658 group ptr: 0x300bbb48 groupListPosition: 0 nodeListPositio
n: 0 Need Vote/Voted Yet[0/1]
0x301d1528 [votingParticipant])[end SProvider]
--------------------
Local subscriber list: <---------------------------------------------------- (4)
SSubscriber(SVSuppMember: [owned by:Client: socketFd[10] pid[6418] progname[rnfs
m]] token[0] status[MemberIn ] name[SMemberName: (min/max)len
gth: (1/16)11 value:
noNameGiven
]
supp ptr: 0x301cd608 group ptr: 0x300bbb48 groupListPosition: 0 nodeListPositio
n: 1 Need Vote/Voted Yet[0/0]
Last Request:0x301cd8f8
subscriptions[HA_GS_SUBSCRIBE_STATE HA_GS_SUBSCRIBE_DELTA_JOINS HA_GS_SUBSCRIBE
 _DELTA_LEAVES HA_GS_SUBSCRIBE_MEMBERSHIP]
number notifications sent[46]
[end SSubscriber]
--------------------
Protocol Manager summary information:
Current count: 0
total count: executed/approved/rejected[678/667/11]
failure count: executed/approved/rejected(explicit/implicit)[54/54/0(0/0)]
join count: executed/approved/rejected[93/83/10]
expel count: executed/approved/rejected[0/0/0]
attribute change count: executed/approved/rejected[0/0/0]
leave count: executed/approved/rejected[26/26/0]
state change count: executed/approved/rejected[29/29/0]
PBM count: executed/approved/rejected[380/380/0]
source reflection count: executed/approved/rejected[0/0/0]
subscription count: executed/approved/rejected[2/1/1]
announcement count: executed/approved/rejected[94/94/0]
```
<span id="page-253-0"></span>*Figure 170. Checking the group attributes (2 of 3)*

```
--------------------
No transient protocol
--------------------
No currently executing protocol
--------------------
Unsent queue:[No entries]
--------------------
Sent queue:[No entries]
--------------------
Failure queue:[No entries]
--------------------
Join queue:[No entries]
--------------------
Subscribe queue:[No entries]
--------------------
Announcement queue:[No entries]
#
```
<span id="page-254-0"></span>*Figure 171. Checking the group attributes (3 of 3)*

You can find the group attributes information at mark number 1 in [Figure 169](#page-252-0) [on page 233:](#page-252-0)

```
Group attributes[{group name: value:
rnfs_group
}
batching[No batching| DeactivateOnFailure] membership phases[N phases] reflecti
on phases[?? unknown number of phases ??]
default vote[Approve] merge control[Dissolve]
membership time limit[5] reflection time limit[0]
client version[1] version[1] size[40]
```
This output provides you with the following information:

- The group name is rnfs\_group ({group name: value: rnfs\_group}).
- Batching protocols is not used and deactivate on failure is used (batching[No batching| DeactivateOnFailure]).
- The number of protocol phases is N-phase (membership phases[N phases]).
- The number of protocol phases for a source-state reflection protocol is not defined (reflection phases[?? unknown number of phases ??]).
- The default vote value is approve (default vote[Approve]).
- The merge control has a value of HA\_GS\_DISSOLVE\_MERGE (merge control[Dissolve]).
- The voting time limit is five seconds (membership time limit[5]).
- The voting time limit for a source-state reflection protocol is not defined (reflection time limit[0]).
- The user-defined client version is 1 (client version[1]).
- The version of he Group Services library is 1 (version[1]).
- The group attributes block has a 40 byte length (size[40]).

### **10.2.3 Checking the group state value**

To check whether the group uses the group state value that you expected, you can use the hagsgr command.

When nodes 1, 3, and 5 have joined the group and the rnfsm program has started on node 1 (event number 4), execute the hagsgr command on any node. [Figure 169 on page 233](#page-252-0) through [Figure 171 on page 235](#page-254-0) show the output executed on node 1. Output is lengthy; therefore, numbers are added in the figures as a reference mark.

You can find the group attributes information at mark number 2 in [Figure 169](#page-252-0) [on page 233:](#page-252-0)

Group state value: [min/max lengths (1/256)] **actual length[7] value: 0x7370366e 0x303100 sp6n01.**

This output provides you with the following information:

- The group state value has a seven byte length (actual length[7]).
- The group state value has a hexadecimal value of 0x7370366e 0x303100 and an ASCII value of sp6n01 (value: 0x7370366e 0x303100 sp6n01.).

At this moment, node 1 is a server node; therefore, the group state value is equal to the hostname of node 1.

Execute the command when node 1 has left the group (event number 7). The output follows:

Group state value: [min/max lengths (1/256)] actual length[7] value: 0x7370366e 0x303300 sp6n03.

At this moment, node 3 is a server node; therefore, the group state value is equal to the hostname of node 3 (value: 0x7370366e 0x303300 sp6n03.).

If a group does not make use of the group state value, the group state value is initialized with a length of four bytes of 0. Then, the output should look like the following:

```
Group state value: [min/max lengths (1/256)] actual length[4] value:
0x00000000
....
```
### **10.2.4 Checking providers and subscribers in detail**

To find more detailed information on providers and subscribers, you can use the hagsgr command.

When nodes 1, 3, and 5 have joined the group and the rnfsm program has started on node 1 (event number 4), execute the hagsgr command on the node the providers and subscribers are running. The command only provides detailed information for local providers and subscribers. [Figure 169 on page](#page-252-0) [233](#page-252-0) through [Figure 171 on page 235](#page-254-0) show the output executed on node 1. Output is lengthy; therefore, numbers are added in the figures as a reference mark.

### **10.2.4.1 Detailed providers information**

You can find the detailed providers information at mark number 3 in [Figure](#page-253-0) [170 on page 234](#page-253-0):

```
Local provider list:
SProvider(ProviderId[5523/1]conditionalListPosition[-1]
SVSuppMember: [owned by:Client: socketFd[4] pid[18788] progname[rnfs]] token[0]
status[MemberIn ] name[SMemberName: (min/max)length: (1/16)4
value:
rNFS
\Boxsupp ptr: 0x301b5658 group ptr: 0x300bbb48 groupListPosition: 0 nodeListPositio
n: 0 Need Vote/Voted Yet[0/1]
0x301d1528 [votingParticipant])[end SProvider]
```
The output provides you with the following information:

- The process ID is 18788 (pid[18788]).
- The program name is rnfs (progname[rnfs]).
- The local name is rNFS using four bytes (name[SMemberName: (min/max)length: (1/16)4 value: rNFS ]).
- The position in the membership list is top (groupListPosition: 0).

Chapter 10. Checking your program **237**

### **10.2.4.2 Detailed subscribers information**

You can find the following detailed subscribers information at mark number 4 in [Figure 170 on page 234:](#page-253-0)

```
Local subscriber list:
SSubscriber(SVSuppMember: [owned by:Client: socketFd[10] pid[6418] progname[rnfs
m]] token[0] status[MemberIn ] name[SMemberName: (min/max)len
gth: (1/16)11 value:
noNameGiven
]
supp ptr: 0x301cd608 group ptr: 0x300bbb48 groupListPosition: 0 nodeListPositio
n: 1 Need Vote/Voted Yet[0/0]
Last Request:0x301cd8f8
 subscriptions [HA_GS_SUBSCRIBE_STATE_HA_GS_SUBSCRIBE_DELTA_JOINS HA_GS_SUBSCRIBE
DELTA LEAVES HA GS SUBSCRIBE MEMBERSHIP]
number notifications sent[46]
[end SSubscriber]
```
The output provides you with the following information:

- The process ID is 6418 (pid[6418]).
- The program name is rnfsm (progname[rnfsm]).
- The subscriber subscribes to
	- HA\_GS\_SUBSCRIBE\_STATE
	- HA\_GS\_SUBSCRIBE\_DELTA\_JOINS
	- HA\_GS\_SUBSCRIBE\_DELTA\_LEAVES
	- HA\_GS\_SUBSCRIBE\_MEMBERSHIP

( subscriptions[HA\_GS\_SUBSCRIBE\_STATE HA\_GS\_SUBSCRIBE\_DELTA\_JOINS HA\_GS\_SUBSCRIBE \_DELTA\_LEAVES HA\_GS\_SUBSCRIBE\_MEMBERSHIP]).

Actually the rnfsm program uses the value of HA\_GS\_SUBSCRIBE\_STATE\_AND\_MEMBERSHIP; however, this value includes all the listed values.

### **10.2.5 Checking a deactivate script**

When you use a deactivate script, you have to be careful with:

### **Effective user ID (UID) and group ID (GID)**

A deactivate script will be executed with the effective UID and GID of the targeted provider that the provider had when it initialized with Group Services.

### **Working directory**

A deactivate script will be executed in the current working

directory of the targeted provider that the provider had when it initialized with Group Services.

If Group Services uses effective uid, gid, and/or working directories that are different than what you expected, a deactivate script may fail; therefore, checking this information is important. To check deactivate script information, you can use the hagscl command. This command only provides information to local providers and subscribers. It does not allow you to use the -a flag; therefore, output contains all the local client information.

When nodes 1, 3, and 5 have joined the group and the rnfsm program has started on node 1 (event number 4), execute the hagsel command on the node on which you want to check a deactivate script. [Figure 172 on page 240](#page-259-0) shows the output executed on node 1. Because the output is lengthy, a part of it is removed.

Chapter 10. Checking your program **239**

```
# hagscl -l -s hags
Client Control layer summary:
 Number of clients connected: 4
  Cumulative number of clients connected: 41
  Total number of client requests: 78
 Number of client hash table conflicts: 0
 --------------------------------------------------
Client: socketFd[4] pid[18788] progname[rnfs]Total number of Clients: 4
Client initialized: pid: 18788 progname: rnfs
 uid/gid/version: [201/203/5]
  client directory: [SuppName: length: 10 value:
/tmp/yoshi
Number of local providers/subscribers: 1/0
Responsiveness information for Client: socketFd[4] pid[18788] progname[rnfs] <--- (1)
Type[ type[HA_GS_PING_RESPONSIVENESS]] interval[2] response time limit[1]
Checks done/bypassed[12/0] lastResponse[OK]]
Results(good/bad/late)[12/0/0]
Deactivate script information:SuppName: length: 17 value:
./rnfs_deact.ksh
Membership list:
slot info
0 [{provider}Member token[0] Client: socketFd[4] pid[18788] progname[rnfs]
ProviderId[5523/1]]
                        --------------------------------------------------
<<< output is partially removed >>>
--------------------------------------------------
Client: socketFd[10] pid[6418] progname[rnfsm]Total number of Clients: 4
 Client initialized: pid: 6418 progname: rnfsm
 uid/gid/version: [201/203/5]
 client directory: [SuppName: length: 10 value:
/tmp/yoshi
Number of local providers/subscribers: 0/1
Membership list:
slot info
0 [{subscriber}Member token[0] Client: socketFd[10] pid[6418] progname[rnf
sm]]
#
```
<span id="page-259-0"></span>*Figure 172. Checking a deactivate script and responsiveness check*

The output provides you with the following information:

- Effective UID and GID are initialized as 201 and 203 (uid/gid/version: [201/203/5]).
- Working directory is initialized as /tmp/yoshi and has a 10 byte length (client directory: [SuppName: length: 10 value: /tmp/yoshi).
- A deactivate script is ./rnfs\_deact.ksh and has 17 byte length (Deactivate script information: SuppName: length: 17 value: ./rnfs\_deact.ksh ).

**240** RSCT Group Services: Programming Cluster Applications

In our environment, UID 201 is a general user named *gs* and only belongs to the group named *hagsuser* that uses GID 203. The rnfs program resides in the /tmp/yoshi directory.

### **10.2.6 Checking responsiveness check**

To check whether the responsiveness check has been done as you expected, you can use the hagscl command.

When nodes 1, 3, and 5 have joined the group and the rnfsm program has started on node 1 (event number 4), execute the hagsel command on the node on which you want to check responsiveness. [Figure 172 on page 240](#page-259-0) shows the output executed on node 1. Because the output is lengthy, a part of it is removed.

You can find the responsiveness check information at mark number 1 in [Figure 172 on page 240:](#page-259-0)

```
Responsiveness information for Client: socketFd[4] pid[18788] progname[rnfs]
Type[ type[HA_GS_PING_RESPONSIVENESS]] interval[2] response time limit[1]
Checks done/bypassed[12/0] lastResponse[OK]]
Results(good/bad/late)[12/0/0]
```
The output provides you with the following information:

- The group uses the ping type responsiveness check (type[HA\_GS\_PING\_RESPONSIVENESS]).
- Responsiveness is checked every two seconds (interval[2]).
- A provider must respond within one second (response time limit[1]).
- A responsiveness check has been done 12 times and canceled 0 times (Checks done/bypassed[12/0]).
- The last responsiveness check was OK (lastResponse[OK]]).
- So far, responsiveness has been OK 12 times and not OK 0 times (Results(good/bad/late)[12/0/0]).

If you execute the command when node 5 is suspended (event number 5), you will have the following output. Make sure that you execute the command on node 5 because the hagscl command only provides local provider information:

```
Responsiveness information for Client: socketFd[4] pid[18124] progname[rnfs]
Type[ type[HA_GS_PING_RESPONSIVENESS]] interval[2] response time limit[1]
Checks done/bypassed[14/2] lastResponse[Not OK]]
Results(good/bad/late)[10/4/4]
```
This time, the output is different than the previous time:

Chapter 10. Checking your program **241**

- The responsiveness check has been done 14 times and canceled two times (Checks done/bypassed[14/2]). A provider-broadcast message protocol is proposed almost every 10 seconds to replicate the file system. If a provider responds to this proposal properly, Group Services decides that the provider has responsiveness and cancels the responsiveness check. Responsiveness check is scheduled every two seconds; therefore, it will be canceled only once in a while.
- The last response is not OK (lastResponse[Not OK]).
- So far, responsiveness has been OK 10 times and not OK four times (Results(good/bad/late)[10/4/4]).

### **10.2.7 Checking the protocol currently executing**

To check the protocol currently executing, you can use the hagsvote command.

The rnfs group executes a provider-broadcast message protocol every 10 seconds. However, checking this protocol is not so easy. The rnfs program uses only two phases for a protocol, and they do not last long enough to catch. When you execute the hagsvote command, you usually get output similar to that shown in [Figure 173](#page-261-0):

```
# hagsvote -l -a rnfs_group -s hags
Number of groups: 5
Group name [rnfs_group] GL node [1] voting data:
No protocol is currently executing in the group.
#
```
<span id="page-261-0"></span>*Figure 173. Checking the protocol currently executing*

There are two chances that you can check the protocol currently executing:

- When node 5 is suspended (event number 5), you can check a provider-broadcast message protocol.
- When node 1 is joining while node 3 is suspended (event number 9), you can check a join protocol.

In the first case, node 1 proposes a provider-broadcast message protocol to replicate the file system. Node 3 votes to approve, but node 5 cannot because it is suspended. Group Services waits five seconds before it votes to approve for node 5's vote using the default vote value.

[Figure 174](#page-262-0) shows the command output on node 3.

**242** RSCT Group Services: Programming Cluster Applications

```
# hagsvote -l -a rnfs_group -s hags
Number of groups: 5
Group name [rnfs_group] GL node [1] voting data:
Not GL in phase [1] of n-phase protocol of type [ProviderMessage].
Local voting data:
Number of providers: 1
Number of providers not yet voted: 0 (vote submitted).
Given vote:[Approve vote] Default vote:[No vote value]
ProviderId Voted? Failed? Conditional?
[5523/3] Yes No No
#
```
<span id="page-262-0"></span>*Figure 174. Checking a provider-broadcast message protocol on node 3*

The output provides the following information:

- This is the first phase of the protocol (phase [1]).
- The current protocol is a provider-broadcast message protocol (type [ProviderMessage]).
- The provider has voted (Voted? Yes) to approve (Given vote:[Approve vote]).

[Figure 175](#page-262-1) shows the command output on node 5.

```
# hagsvote -l -a rnfs_group -s hags
Number of groups: 5
Group name [rnfs_group] GL node [1] voting data:
Not GL in phase [1] of n-phase protocol of type [ProviderMessage].
Local voting data:
Number of providers: 1
Number of providers not yet voted: 1 (vote not submitted).
Given vote:[No vote value] Default vote:[No vote value]
ProviderId Voted? Failed? Conditional?
[5523/5] No No No
#
```
<span id="page-262-1"></span>*Figure 175. Checking a provider-broadcast message protocol on node 5*

The difference from the command output of node 3 is that node 5 has not voted (Voted? - No) yet (Given vote:[No vote value]).

In the second case, node 1 proposes a join protocol to join the group. Node 5 votes to reject because the group is unstable. Node 3 cannot vote because it is suspended. Group Services waits five seconds before it votes to approve for node 3's vote using the default vote value.

[Figure 176](#page-263-1) shows the command output on node 5.

```
# hagsvote -l -a rnfs_group -s hags
Number of groups: 5
Group name [rnfs_group] GL node [1] voting data:
Not GL in phase [1] of n-phase protocol of type [Join].
Local voting data:
Number of providers: 1
Number of providers not yet voted: 0 (vote submitted).
Given vote:[Reject vote] Default vote:[No vote value]
ProviderId Voted? Failed? Conditional?
[5523/5] Yes No No
#
```
<span id="page-263-1"></span>*Figure 176. Checking a join protocol on node 5*

The output provides the following information:

- This is the first phase of the protocol (phase [1]).
- The current protocol is a join protocol (type [Join]).
- The provider has voted (Yes) to reject (Given vote:[Reject vote]).

[Figure 177](#page-263-0) shows the command output on node 3.

```
# hagsvote -l -a rnfs_group -s hags
Number of groups: 5
Group name [rnfs_group] GL node [1] voting data:
Not GL in phase [1] of n-phase protocol of type [Join].
Local voting data:
Number of providers: 1
Number of providers not yet voted: 1 (vote not submitted).
Given vote:[No vote value] Default vote:[No vote value]
ProviderId Voted? Failed? Conditional?<br>[5523/3] No No No
[5523/3] No No No
#
```
<span id="page-263-0"></span>*Figure 177. Checking a join protocol on node 3*

The difference from the command output of node 5 is that node 3 has not voted (Voted? - No) yet (Given vote:[No vote value]).

# **Part 4. Appendices**

© Copyright IBM Corp. 2000 **245**

## **Appendix A. Programming environment**

This appendix provides information on the Group Services programming environment.

### **A.1 The Group Services shared libraries**

The Group Services Application Programming Interface (GSAPI) is a shared library that a GS client uses to obtain the services of the Group Services subsystem. This shared library is supplied in two versions: One for non-thread safe programs and one for thread-safe programs. These libraries are referenced by the following path names:

- /usr/lib/libha\_gs.a (non-thread safe version)
- /usr/lib/libha\_gs\_r.a (thread-safe version)

These path names are actually symbolic links to /usr/sbin/rsct/lib/libha\_gs.a and /usr/sbin/rsctl/lib/libha\_gs\_r.a, respectively. The symbolic links are placed in /usr/lib for ease of use. For serviceability, the actual libraries are placed in the /usr/sbin/rsct/lib directory. These libraries are supplied as shared libraries, also for serviceability.

To allow non-root users to use the Group Services shared library, perform the following steps:

- 1. Create a group named hagsuser.
- 2. Add the desired user IDs to the hagsuser group.
- 3. Stop and restart hags (if it was running before you created the hagsuser group).

Users in the created hagsuser group can use the Group Services shared library.

### **A.2 Link and compile options**

This redbook uses the following link and compile options for the rnfs and rnfsm program:

- **-g** Include debugging information.
- **-qnofold** Suppress compile-time evaluation of constant floating-point expressions.
- **-DBSD** Set the BSD option to 1 (same as #define BSD).

© Copyright IBM Corp. 2000 **247**

**-bloadmap:<file\_name>** Specifies the name of the map-file.

**-lha\_gs** Uses non-thread safe version Group Services library.

**-lbsd** Uses BSD shared library.

For information on makefile, refer to [Section C.8, "makefile" on page 277.](#page-296-0)

### **A.3 The man pages**

All the subroutines provided by the Group Services shared library are documented as man pages. To access the man pages, use the following steps:

- 1. Install the PSSP file set ssp.docs on your system.
- 2. Make sure that the MANPATH environment variable includes the path, /usr/lpp/ssp/man.

To display the man pages, issue the man command with the subroutine name:

# man <subroutine name>

For example, to display the man pages of the ha\_gs\_init suroutine, issue the man command as follows:

# man ha\_gs\_init

## **Appendix B. ha\_gs.h**

This appendix provides you with the ha\_gs.h file, the header file provided by Group Services.

### **B.1 ha\_gs.h**

```
/* IBM_PROLOG_BEGIN_TAG<br>/* This is an automatically generated prolog. \begin{array}{cc} * & * \end{array}% This is an automatically generated prolog.<br>
/*<br>
/*<br>
/*<br>
/* Licensed Materials - Property of IBM<br>
/* Licensed Materials - Property of IBM<br>
/* (C) COPYRIGHT International Business Machines Corp. 1996,1999<br>
/* /* (C) COPYRI
 \sqrt{\frac{1}{\pi}} \sqrt{\frac{1}{\pi}}\sqrt{\frac{1}{\pi}} \sqrt{\frac{1}{\pi}}\frac{1}{\sqrt{2}} \frac{1}{\sqrt{2}} 
/* Licensed Materials - Property of IBM<br>/*
 \sqrt{\frac{1}{\pi}} \sqrt{\frac{1}{\pi}}/* (C) COPYRIGHT International Business Machines Corp. 1996,1999 */
/\star All Rights Reserved
 \sqrt{\frac{1}{\pi}} \sqrt{\frac{1}{\pi}}/* US Government Users Restricted Rights - Use, duplication or */
\prime\star disclosure restricted by GSA ADP Schedule Contract with IBM Corp. \prime\star\frac{1}{\sqrt{2}} \frac{1}{\sqrt{2}} 
/* IBM_PROLOG_END_TAG
\#ifndef HA GS H\frac{1}{4}define \frac{1}{4} HA GS H
/*********************************************************************/
 \frac{1}{\sqrt{2}} *
\begin{array}{ccccc} \text{\it \#} & \text{\it \#} & \text{\it \#} & \text{\it \#} & \text{\it \#} \\ \text{\it \#} & & \text{\it \#} & \text{\it \#} & \text{\it \#} & \text{\it \#} \end{array}\sqrt{\frac{1}{\pi}} \sqrt{\frac{1}{\pi}}/\ast Licensed Materials - Property of IBM /\ast\sqrt{\frac{1}{\pi}} \sqrt{\frac{1}{\pi}}7* 5765-529 PSSP
 \sqrt{\frac{1}{\pi}} \sqrt{\frac{1}{\pi}}/* (C) Copyright IBM Corp. 1996 All Rights Reserved. */
 \sqrt{\frac{1}{\pi}} \sqrt{\frac{1}{\pi}}/* US Government Users Restricted Rights - Use, duplication or disclosure */
\hspace{0.1cm} /* restricted by GSA ADP Schedule Contract with IBM Corp. \hspace{1.5cm} */ \hspace{0.1cm} */
 \frac{1}{\sqrt{2}} *
 \frac{1}{2} CPRY \frac{1}{2}/*********************************************************************/
static char *ha_gs_h_sccsid = "@(#)86 1.28 src/rsct/pgs/pgslib/ha_gs.h, gsapi,
rsct rmoh, rmoht5d9 \frac{1}{4}/6/99 21:33:46";
#ifdef __cplusplus
extern \top \lceil \cdot \rceil#endif
#include <sys/types.h>
#include <rsct/ct ffdc.h>
#define HA_GS_RELEASE 5
typedef enum
{
     HA_{GS\_OK}, /* 0 */<br>HA GS OK SO FAR = HA GS OK. /* 0 */HA_GS OK SO_FAR = HA_GS OK, /* 0 */HA GS NOT OK, \frac{1}{2} /* 1 */
     \begin{array}{ccc} \n\text{H}\text{A} \text{--} \text{GS} \text{--} \text{EXISTS}, \\
\text{H}\text{A} \text{--} \text{GS} \text{--} \text{NO} \text{INIT}, \\
\end{array}
\begin{array}{ccc} \n\text{H}\text{A} \text{--} \text{GS} \text{--} \text{NO} \text{INIT}, \\
\end{array}\begin{array}{ll}\n\text{HA}\_ \text{GS}\_ \text{NO}\_ \text{INIT}, & \text{if } 3 \star \text{/} \\
\text{HA}\_ \text{GS}\_ \text{NAME}\_ \text{TOO}\_ \text{LONG}, & \text{if } 4 \star \text{/} \\
\end{array}HA<sub>_GS_NAME_TOO_LONG,</sub>
```
© Copyright IBM Corp. 2000 **249**

```
HA_GS_NO_MEMORY, /* 5 */HA\_GS\_NOT\_A\_MEMBER,<br>
HA\_GS BAD CLIENT TOKEN, \begin{array}{ccc} \n\end{array} /* 7 */
        H\overline{A} GS_BAD_CLIENT_TOKEN, / /* 7 */<br>
HA GS BAD MEMBER TOKEN. / /* 8 */
        HA_GS_BAD_MEMBER_TOKEN, <br>
HA_GS_BAD_MEMBER_TOKEN, <br>
HA_GS_BAD_PARAMETER, <br>
/* 9 */
        HA\_GS\_BAD\_PARAMETER,<br>
HA\_GS UNKNOWN GROUP, \qquad \qquad /* \quad 10 \quad */\begin{array}{lll} \texttt{HA\_GS\_UNKNOWN\_GROUP}\,, & \texttt{\texttt{10}} & \texttt{\texttt{11}} & \texttt{\texttt{11}} & \texttt{\texttt{11}} \\ \texttt{HA\_GS\_INVALID\_GROUP}\,, & \texttt{\texttt{11}} & \texttt{\texttt{11}} & \texttt{\texttt{11}} \end{array}\begin{tabular}{ll} \bf \texttt{HA\_GS\_INVALID\_GROUP}\texttt{,} & \texttt{\texttt{\texttt{\texttt{\texttt{\texttt{\texttt{\texttt{\texttt{\texttt{\texttt{\texttt{\texttt{H}N}}}}}}}}} \cdot * 11 * / \\ \bf \texttt{HA\_GS\_NO\_SOURCE\_GROUP\_PROVIDER}\texttt{,} & \texttt{\texttt{\texttt{\texttt{\texttt{\texttt{\texttt{\texttt{\texttt{\texttt{\texttt{M}}}}}}}}} \cdot * 12 * / \\ \bf \texttt{HA\_GS\_BAD\_GROUP\_ATTRIBUTES}\texttt{,} & \texttt{\texttt{\texttt{\texttt{\texttt{\texttt{M}}}}} * 1HA GS NO SOURCE GROUP PROVIDER,
        HA_GS_BAD_GROUP_ATTRIBUTES, /* 13 */<br>HA_GS_BAD_GROUP_ATTRIBUTES, /* 14 */
        \begin{array}{lll} \texttt{HA\_GS\_WRONG\_OLD\_STATE} \; , & \texttt{/* 14} \; * / \\ \texttt{HA\_GS\_DUPLICATE\_INSTANCE\_NUMBER} \; , & \texttt{/* 15} \; * / \\ \end{array}\begin{tabular}{ll} \bf HA_GS\_DUPLICATE\_INSTANCE\_NUMBER, & \texttt{\texttt{/* 15 *}}/ \texttt{HA_GS\_COLLIDE,} & \texttt{\texttt{/* 16 *}}/ \end{tabular}\begin{array}{lll} \texttt{HA\_GS\_COLLIDE}, & & & \texttt{--} & \texttt{/+} \texttt{ 16 } \star / \\ \texttt{HA\_GS\_SOC\_CREATE\_FAILED}, & & & \texttt{/+} \texttt{ 17 } \star / \\ \end{array}\begin{array}{lll}\n\texttt{HA\_GS\_SOCK\_CREATE\_FAILED,} & & \texttt{/*} & \texttt{17} & \texttt{\ast}\n\end{array}\n\quad\n\begin{array}{lll}\n\texttt{HA\_GS\_SOCK\_INIT\_FAILED,} & & \texttt{/*} & \texttt{18} & \texttt{\ast}\n\end{array}HA_GS_SOCK_INIT_FAILED, /* 18 */
        \begin{array}{lll}\n\text{HA\_GS\_CONNET\_FAILED}, & & \text{ /* 19 } \star \text{/} \\
\text{HA\_GS\_VOTE\_NOT\_EXPECTED}, & & \text{ /* 20 } \star \text{/} \\
\text{VA} & & \text{ 21 } \star \text{/} \\
\end{array}HA_GS_VOTE_NOT_EXPECTED, /* 20 */HA_GS_NOT_SUPPORTED, /* 21 */HA_GS_INVALID_SOURCE_GROUP, /* 22 */HA_GS_UNKNOWN_PROVIDER, \frac{\ast}{23} \frac{\ast}{2}HA_GS_INVALID_DEACTIVATE_PHASE, /* 24 */
         HA_GS_PROVIDER_APPEARS_TWICE, \frac{*}{25 *}HA_GS_BACKLEVEL_PROVIDERS /* 26 */
{}^{\circ}ha_gs_rc_t; {}^{\circ} /* Return Codes */
typedef enum
{
         HA GS NO BATCHING = 0x0000,
         HA GS BATCH JOINS = 0x0001,
         HA GS BATCH LEAVES = 0x0002,
         HA GS BATCH BOTH = 0x0003,
        H = -<br>H = 0x0004} ha_gs_batch_ctrl_t; \overline{\phantom{a}} /* Controls Batching of Requests */
typedef enum
{
        \begin{aligned} \texttt{HA\_GS\_1\_PHASE} \\ \texttt{HA\_GS\_N\_PHASE} \end{aligned} \hspace*{0.2cm} = \hspace*{0.2cm} 0 \times 0 \hspace*{0.1cm} 0 \hspace*{0.1cm} 1 \hspace*{0.1cm} , \label{eq:1.1.2}HA_GS_N_PHASE<br>} ha_gs_num_phases_t;
                                                                /* Protocol number of Phases selection */
typedef enum
{
        \verb|HA_GS_FIRST_MERGE_TYPE|, \qquad \qquad \verb|/* 0 *|/H\overline{A} GS_DISSOLVE_MERGE = HA_GS_FIRST_MERGE_TYPE, /* 0 */<br>HA GS_LARGER_MERGE, /* 1 */
        HA\_GS\_LARGE\_MERGE, A\_GS\_MALLER MERGE, HA\_GS\_MALLER MERGE, A \neq 2 \neq 1\begin{array}{ll}\n\text{HA}\_ \text{GS}\_ \text{SMALLER}\_ \text{MERGB}\n\end{array}\n\quad\n\begin{array}{ll}\n\text{HA}\_ \text{GS}\_ \text{DOMTCARE}\_ \text{MERGE}\n\end{array}\n\quad\n\begin{array}{ll}\n\text{HA}\_ \text{GS}\_ \text{DOMTCARE}\_ \text{MERGE}\n\end{array}\n\quad\n\begin{array}{ll}\n\text{HA}\_ \text{GS}\_ \text{P} \end{array}\n\quad\n\begin{array}{ll}\n\text{HA}\_ \text{G} \end{array}\n\quad\n\begin{array}{ll}\n\text{HA}\_ \text{G} \end{array}\HA GS DONTCARE MERGE,
        H\overline{A} GS_LAST_MERGE_TYPE = HA_GS_DONTCARE_MERGE /* 3 */
} ha_gs_merge_ctrl_t; -\sqrt{*} Controlling Merges */
typedef enum
 {
        HA_GS_NULL_VOTE,
        HA_GS_VOTE_APPROVE,
        HA_GS_VOTE_CONTINUE,
        HA_GS_VOTE_REJECT
} ha_gs_vote_value_t; /* Allowable Vote Responses */
typedef enum
{
        HA_GS_SOCKET_NO_SIGNAL,
        HA GS SOCKET SIGNAL
} ha_gs_socket_ctrl_t; /* Socket Control */
```

```
250 RSCT Group Services: Programming Cluster Applications
```

```
typedef enum
{
     HA_GS_NON_BLOCKING,
     HA<sup>-</sup> GS<sup>BLOCKING</sub></sup>
} ha_gs_dispatch_flag_t; /* Modify behavior of ha_gs_dispatch */
typedef enum
{
     HA_GS_RESPONSIVENESS_NOTIFICATION, /* 0 */
      HA_GS_QUERY_NOTIFICATION, /* 1 */
      HA_GS_DELAYED_ERROR_NOTIFICATION, /* 2 */
      HA_GS_N_PHASE_NOTIFICATION, /* 3 */HA_GS_APPROVED_NOTIFICATION, /* 4 */HA_GS_REJECTED_NOTIFICATION, /* 5 */HA_GS_ANNOUNCEMENT_NOTIFICATION, /* 6 */
      HA GS SUBSCRIPTION NOTIFICATION, /* 7 */
      HA_GS_MERGE_NOTIFICATION, /* 8 */HA_GS_NOTIFICATION_RESERVED_1 = 99 /* 99 */
} ha_gs_notification_type_t; /* Identify types of notifications */
typedef enum
{
     HA_GS_RESPONSIVENESS, /* 0 */
      \begin{array}{lll}\n\text{HA\_GS\_JOIN}, & & & \text{ } & \star & \star & \star \\
\text{HA\_GS\_FAILURE} & & \text{EAVE}, & & & \text{ } & \star & \star & \star \\
\end{array}HA \overline{GS}FAILURE_LEAVE,<br>
HA GS LEAVE.<br>
\begin{array}{ccc} \n\end{array} /* 3 */
     \begin{array}{lll}\n\text{HA}\_\text{GS}\_\text{LEAVE}\n\end{array}\n\quad\n\begin{array}{lll}\n\text{HA}\_\text{GS}\_\text{EXPEL}\n\end{array}\n\quad\n\begin{array}{lll}\n\text{HA}\_\text{GS}\_\text{EXPEL}\n\end{array}\n\quad\n\begin{array}{lll}\n\text{HA}\_\text{GS}\_\text{EXPEL}\n\end{array}\n\quad\n\begin{array}{lll}\n\text{HA}\_\text{GS}\_\text{EXPEL}\n\end{array}\n\quad\n\begin{array}{lllll}\n\text{HA}\_\text{S} & \text{EXPEL}\n\end{array}\n\quad\n\begin{\begin{array}{lll}\n\text{HA}\_ \text{GS}\_ \text{EXPEL}, & \text{A} & \text{A} \star \text{A} \\
\text{HA}\_ \text{GS}\_ \text{STATE}\_ \text{VALUE}\_ \text{CHANGE}, & \text{A} & \text{A} \star \text{A} \\
\end{array}HA_GS_STATE_VALUE_CHANGE, \frac{*}{5} /* 5 */
      HA_GS_PROVIDER_MESSAGE, \frac{*}{6} /* 6 */
      \begin{array}{lll}\n\text{HA} & \text{CS\_CAST\_OUT}, \\
\text{HA} & \text{GS\_SOUTCE} & \text{STATE} & \text{REFLECTION}, \\
\text{HA} & \text{GS\_SOUTCE} & \text{STATE} & \text{REFLECTION}, \\
\end{array} \tag{4.7}</math>\begin{array}{lll}\n\text{HA} & \text{G} \text{S} & \text{SOURCE} & \text{STATE} & \text{REFLECTION}, \\
\text{HA} & \text{GS} & \text{MERGE}, \\
\end{array}\n\quad\n\begin{array}{lll}\n\text{HA} & \text{S} \text{S} & \text{MERC} \\
\text{Y} & \text{S} & \text{Y} \\
\end{array}\n\quad\n\begin{array}{lll}\n\text{HA} & \text{S} \text{S} & \text{MERC} \\
\text{Y} & \text{S} & \text{Y}\n\end{array\begin{array}{lll}\n\text{HA\_GS\_MERGE}, & & \text{/* 9 * /} \\
\text{HA\_GS\_SUBSCRIPTION}, & & \text{/* 10 * /} \\
\text{HA\_GS\_CPCNP 1-1} & & & \text{/* 10 * /} \\
\end{array}HA_GS_SUBSCRIPTION, / + 10 */HA_GS_GROUP_ATTRIBUTE_CHANGE, \frac{\#11 \ *}{\#11}MAX_REQUEST = HA_GS_GROUP_ATTRIBUTE_CHANGE, /* 11 */
      HA_GS_REQ_RESERVED 1 = 99 \star /* 99 \star} ha_gs_request_t; /* Type of request a notification was for */
typedef enum
{
     HA_GS_NO_RESPONSIVENESS,
     HA_GS_PING_RESPONSIVENESS,
     HA_GS_COUNTER_RESPONSIVENESS
} ha_gs_responsiveness_type_t; /* Type of responsiveness checking */
typedef enum
{
      HA GS NO CHANGE = 0x0000, /* 0 */HA_GS_PROPOSED_MEMBERSHIP = 0x0001, /* 1 */
      HA_GS_ONGOING_MEMBERSHIP = 0x0002, /* 2 */HA_GS_PROPOSED_STATE_VALUE = 0x0004, /* 4 */HA_GS_ONGOING_STATE_VALUE = 0x0008, /* 8 * /HA GS UPDATED PROVIDER MESSAGE = 0x0010, /* 16 * /HA_GS_UPDATED_MEMBERSHIP = 0x0020, /* 32 */HA_GS_REJECTED_MEMBERSHIP = 0x0040, /* 64 */
      HA_GS_UPDATED_STATE_VALUE = 0x0080, \; /* 128 */H\overline{A} GS_REFLECTED_SOURCE_STATE_VALUE = 0x0100, /* 256 */
      HA_GS_EXPEL_INFORMATION = 0x0200, /* 512 */
      HA_GS_PROPOSED_GROUP_ATTRIBUTES = 0x0400, /* 1024 */
      HA_GS_ONGOING_GROUP_ATTRIBUTES = 0x0800, /* 2048 * /HA_GS_UPDATED_GROUP_ATTRIBUTES = 0x1000, /* 4096 */
     HA\_GS\_REJECTED_GROUP_ATTRIBUTES = 0x2000 /* 8192 */
```
 $\}$  ha\_gs\_updates\_t;  $\overline{\phantom{a}}$  /\* Whats Changed \*/

Appendix B. ha\_gs.h **251**

```
typedef enum
{
     \begin{array}{lll} \texttt{HA\_GS\_MIN\_SUMMARY\_CODE} & = & 0 \texttt{x0001,} & \texttt{\texttt{\#1 *1 *}}\\ \texttt{HA\_GS\_EXPLICT\_APPROVE} & = & 0 \texttt{x0001,} & \texttt{\texttt{\#1 *}}\\ \end{array}H\overline{A}GS_EXPLICIT_APPROVE
     \begin{array}{rcl}\n\text{HA\_GS\_EXPLICIT\_REJECT} & = & 0x0002, & \text{/* 2 */} \\
\text{HA\_GS\_BERT} & \text{APPROVE} & = & 0x0004, & \text{/* 4 */}\n\end{array}HA<sup>GS</sup>_DEFAULT_APPROVE = 0x0004, /* 4 */<br>
HA GS DEFAULT_REJECT = 0x0008, /* 8 */
     HA_GS_DEFAULT_REJECT = 0x0008, /* 8 */
     HA_GS_TIME_LIMIT_EXCEEDED = 0x0010, /* 16 */
     HA_GS_PROVIDER_FAILED = 0x0020, /* 32 */
     \begin{array}{lll} \multicolumn{2}{l}{{\bf H}\overline{\bf A}}_G{\bf S}^T R E{\bf S} \text{PONS} {\bf I} \text{W} \text{E} {\bf S} \text{S} & \multicolumn{2}{l}{{\bf M}\overline{\bf A}}_G{\bf S}^T R E{\bf S} \text{PONS} \text{E} & = & 0 \text{x0040}, \enspace \not \rightarrow \hspace{2.5mm} 64 \end{array} \star \begin{array}{l} \star \\ \text{H}\overline{\bf A}}_1 \text{G} \text{S}^T R E{\bf S} \text{PONS} \text{E} & = & 0 \text{x0H = 0 \times 0.080, \neq 128 \neq 0 \times 0.080, \neq 128 \neq 0 \times 0.080, \neq 256 \neq 0 \times 0.000, \neq 256 \neq 0 \times 0.000, \neq 256 \neq 0 \times 0.000, \neq 256 \neq 0 \times 0.000, \neq 256 \neq 0 \times 0.000H\overline{A}GS<sup>-</sup>GROUP_DISSOLVED
      HA_GS_GROUP_SERVICES_HAS_DIED_HORRIBLY = 0x0200, /* 512 */
      HA_GS_DEACTIVATE_UNSUCCESSFUL = 0x0400, /* 1024 */
      HA_GS_DEACTIVATE_TIME_LIMIT_EXCEEDED = 0x0800, /* 2048 */
      HA_GS_GROUP_ATTRIBUTES_CHANGED = 0x1000, \; /* \; 4096 \; */HA_GS_MAX_SUMMARY_CODE = 0x1000 / * 4096 */} ha_gs_summary_code_t; /* Notification summary */
typedef enum
{
     HA_GS_CALLBACK_NOT_OK,
HA_GS_CALLBACK_OK<br>} ha gs callback rc t;
                                           /* Callback Return Codes */
typedef enum
{
      HA GS VOLUNTARY LEAVE = 0x0001, \neq 1 */
      HA_GS_PROVIDER_FAILURE = 0x0002, /* 2 *HA_GS_HOST_FAILURE = 0x0004, /* 4 */
      HA_GS_PROVIDER_EXPELLED = 0x0008, /* 8 *HA_GS_SOURCE_PROVIDER_LEAVE = 0x0010, /* 16 */
     H\overline{A} GS PROVIDER SAID GOODBYE = 0x0020 /* 32 */
} ha_gs_leave_reasons_t;
typedef enum
{
     HA_GS_QUERY_ALL,
     HA GS QUERY GROUP
} ha_gs_query_type_t;
typedef enum
{
     \begin{array}{rcl}\n\texttt{HA\_GS\_SUBSCRIBE\_STATE} & = & 0x01, \\
\texttt{HA\_GS\_SUBSCRIBE\_DELTA\_JOINS} & = & 0x02, \\
\hline\n\end{array}HA GS SUBSCRIBE DELTA JOINS
     HA<sup>GS</sub>_SUBSCRIBE_DELTA<sup>_</sup>LEAVES = 0x04,<br>HA GS SUBSCRIBE DELTAS ONLY = 0x06,</sup>
     H = \frac{1}{2}CS_SUBSCRIBE_DELTAS_ONLY = 0x06,<br>
H = \frac{1}{2}CS_SUBSCRIBE_MEMBERSHIP = 0x06,<br>
H = \frac{1}{2}CS_SUBSCRIBE_MEMBERSHIP = 0x0e,
     H = -0.08 SUBSCRIBE_MEMBERSHIP
     HA_GS_SUBSCRIBE_ALL_MEMBERSHIP
     HA_GS_SUBSCRIBE_STATE_AND_MEMBERSHIP= 0x0f
     } ha_gs_subscription_ctrl_t;
typedef enum
{
      HA_GS_SUBSCRIPTION_STATE = 0x01, /* 1 */
      HA_GS_SUBSCRIPTION_DELTA_JOIN = 0x02, /* 2 */
      HA_GS_SUBSCRIPTION_DELTA_LEAVE = 0x04, /* 4 * /HA_GS_SUBSCRIPTION_MEMBERSHIP = 0x08, /* 8 */
      HA_GS_SUBSCRIPTION_SPECIAL_DATA = 0x40, /* 64 */
      HA_GS_SUBSCRIPTION_DISSOLVED = 0x80, /* 128 */
      HA_GS_SUBSCRIPTION_GS_HAS_DIED = 0x100 /* 256 */
} ha_gs_subscription_type_t;
```

```
typedef int ha_gs_token_t;
typedef int ha_gs_descriptor_t;
typedef unsigned short ha gs time limit t;
#define HA_GS_MAX_GROUP_NAME_LENGTH 32
typedef char *ha_gs_group_name_t;
/* Use this name to subscribe to processor membership. */
#define HA_GS_HOST_MEMBERSHIP_GROUP "HostMembership"
#define HA_GS_ENET_MEMBERSHIP_GROUP "enMembership"
#define HA_GS_CSS_MEMBERSHIP_GROUP "cssMembership"
#define HA_GS_CSSRAW_MEMBERSHIP_GROUP "cssRawMembership"
#define HA_GS_TOKENRING_MEMBERSHIP_GROUP "trMembership"
#define HA_GS_FDDI_MEMBERSHIP_GROUP "fddiMembership"
#define HA_GS_RS232_MEMBERSHIP_GROUP "rs232Membership"
#define HA_GS_TMSCSI_MEMBERSHIP_GROUP "tmscsiMembership"
#define HA_GS_TMSSA_MEMBERSHIP_GROUP "tmssaMembership"
#define HA_GS_SLIP_MEMBERSHIP_GROUP "slipMembership"
#define HA_GS_ATM_MEMBERSHIP_GROUP "atmMembership"
typedef struct
{
   short gs_version;<br>short qs_sizeof_q
                      gs_sizeof_group_attributes;
   short gs_client_version;
   ha_gs_batch_ctrl_t gs_batch_control;
   ha_gs_num_phases_t gs_num_phases;
   ha_gs_num_phases_t gs_source_reflection_num_phases;
   ha_gs_vote_value_t gs_group_default_vote;
   ha_gs_merge_ctrl_t gs_merge_control;
   ha_gs_time_limit_t gs_time_limit;
   ha_gs_time_limit_t gs_source_reflection_time_limit;
   ha_gs_group_name_t gs_group_name;
   ha_gs_group_name_t gs_source_group_name;
} ha_gs_group_attributes_t; <br>/* Identify Group Attributes */
const short HA_GS_node_number = -1;const short HA GS instance number = -1;
#define gs_node_number _gs_provider_info._gs_node_number
#define gs_instance_number _gs_provider_info. gs_instance_number
typedef union
{
   struct
   {
       short _gs_instance_number;
       short \frac{-1}{s}node_number;
    } _gs_provider_info;
    int gs_provider_id;
} ha_gs_provider_t; /* Provider ID */
typedef struct
{
   int gs length;
   char *gs_state;
} ha_gs_state_value_t; /* State Vector */typedef struct
{
   short gs_version;
```
Appendix B. ha\_gs.h **253**

```
ha_gs_state_value_t gs_group_state_value;
} ha_gs_group_state_t; \overline{\phantom{a}} /* encapsulation of state vector */
typedef struct
{
    int gs_length;
    char *gs message;
} ha_gs_provider_message_t; /* provider_message */
typedef struct
{
    ha gs responsiveness type t gs responsiveness type;
    unsigned int example gs responsiveness interval;
    ha_gs_time_limit_t destags_responsiveness_response_time_limit;
    void *gs counter location;
    unsigned int gs counter length;
%%\consigned int discussed int discussed int discussed by the discussed of the discussed of the discussed of the discussed of the discussed of the discussed of the discussed of the discussed of the discussed of the discuss
typedef union
{
    struct {
         ha_gs_state_value_t *_gs_info_state;
         ha gs provider t * gs info providers;
    } _gs_group_info;
    ha_gs_group_name_t gs_groups;
} ha_gs_group_info_t;
#define gs_group_info_state _gs_group_info._gs_info_state
#define gs_group_info_providers _gs_group_info._gs_info_providers
typedef struct
{
    ha_gs_query_type_t gs_query_type;
    ha_gs_rc_t gs_query_return_code;
    int gs_number_of_groups;
   ha_gs_group_info_t *gs_group_info;
} ha_gs_query_info_t;
typedef struct
{
    unsigned int gs_count;
    ha_gs_provider_t *gs_providers;
} ha_gs_membership t; /* Membership List */
typedef struct {
    int gs_deactivate_phase;<br>int gs expel flag length
    int \frac{1}{gs} expel_flag_length;<br>char *qs expel flag;
                        \stargs_expel_flag;
} ha_gs_expel_info_t;
typedef struct
{
    unsigned int gs_voluntary_or_failure;
    unsigned int gs_voluntary_leave_code;
} ha_gs_leave_info_t;
typedef struct
{
    unsigned int gs_count;
    ha_gs_leave_info_t *gs_leave_codes;
} ha_gs_leave_array_t;
typedef struct {
```

```
unsigned short gs_num_phases;
    unsigned short gs_phase_number;
} ha_gs_phase_info_t;
typedef enum {
    \begin{tabular}{lllll} \bf HA\_GS\_ADAPTER\_DEATH\_ARRAY & = & 0x01 \end{tabular}, \end{tabular}HA GS CURRENT ADAPTER ALIAS ARRAY = 0x02,
    H\overline{A} GS CHANGING ADAPTER ALIAS ARRAY = 0x04
} ha_gs_subscription_special_type_t;
typedef enum
{
    HA GS ADAPTER DEAD = 0x0001,
    HA GS ADAPTER REMOVED = 0x0002} ha_gs_adapter_death_t;
typedef struct {
    int gs_length;
    unsigned int gs flag;
    void *gs_special_data;
} ha_gs_special_data_t;
typedef struct ha_gs_special_block_t {
    unsigned int \overline{\phantom{a}} gs_special_flag;
    struct ha_gs_special_block_t *gs_next_special_block;
     int gs_special_num_entries;
     int gs special length;
    void *gs_special;
} ha_gs_special_block_t;
typedef struct
{
    ha_gs_phase_info_t gs_phase_info;
    ha_gs_provider_t defined by;<br>
ha_gs_updates_t defined as_whats_change
                                  \frac{1}{\sqrt{2}} gs whats changed;
    ha_gs_membership_t *gs_current_providers;
    ha_gs_membership_t \frac{1}{2}<br>ha_gs_membership_t \frac{1}{2}<br>ha_gs_leave_array_t *gs_leave_info;
    ha_gs_leave_array_t<br>ha_gs_leave_array_t<br>ha_gs_expel_info_t<br>\stargs_expel_info;
    ha_gs_expel_info_t<br>ha gs_state_value_t
    ha_gs_state_value_t *gs_current_state_value;
                                  *gs_proposed_state_value;
    ha_gs_state_value_t *gs_source_state_value;<br>ha_gs_provider_message_t *gs_provider_message;
    ha gs provider message tha_gs_group_attributes_t *gs_new_group_attributes;
} ha_gs_proposal_t;
typedef struct
{
    ha_gs_notification_type_t gs_notification_type;
    ha_gs_responsiveness_t gs_responsiveness_information;
} ha_gs_responsiveness_notification_t;
typedef struct
{
    ha_gs_notification_type_t gs_notification_type;
    unsigned int \frac{1}{\text{gs\_number\_of\_queries}};<br>ha_gs_query_info_t *gs_query_info;
    ha_gs_query_info_t \,} ha_gs_query_notification_t;
typedef struct
{
    ha_gs_notification_type_t gs_notification_type;
    ha_gs_token_t gs_provider_token;
```

```
\begin{aligned} \texttt{ha\_gs\_request\_t} & \texttt{gs\_protocol\_type;} \\ \texttt{ha\_gs\_summary\_code\_t} & \texttt{gs\_summary\_code;} \end{aligned}ha_gs_summary_code_t gs_summary_code;
    ha gs time limit t gs time limit;
    ha gs proposal t *gs proposal;
} ha_gs_n_phase_notification_t;
typedef struct
{
   ha_gs_notification_type_t gs_notification_type;
    ha_gs_token_t        gs_provider_token;
    ha_gs_request_t _____________gs_protocol_type;
    ha gs_summary_code_t gs_summary_code;
    ha gs proposal t *gs proposal;
} ha_gs_approved_notification_t;
typedef struct
{
    ha_gs_notification_type_t gs_notification_type;
    ha gs token t gs provider token;
    ha gs_request_t _______________gs_protocol_type;
    ha_gs_summary_code_t gs_summary_code;
    ha_gs_proposal_t *gs_proposal;
} ha_gs_rejected_notification_t;
typedef struct
{
   ha_gs_notification_type_t gs_notification_type;
    ha gs token t gs provider token;
    ha_gs_summary_code_t gs_summary_code;
    ha gs membership t *gs announcement;
} ha_gs_announcement_notification t;
typedef struct
{
    ha gs_notification_type_t gs_notification_type;
    ha gs token t gs provider token;
    ha_gs_request_t _____________gs_protocol_type;
    ha_gs_proposal_t *gs_proposal;
    ha gs merge ctrl t gs merge control;
    ha gs_group_state_t gs_alpha_group_state;
    ha_gs_group_state_t gs_omega_group_state;
} ha_gs_merge_notification_t;
typedef struct
{
   ha_gs_notification_type_t gs_notification_type;
   ha_gs_token_t gs_subscriber_token;
   ha_gs_subscription_type_t gs_subscription_type;
    ha gs state value t *gs state value;
    ha gs membership t *gs full membership;
   ha_gs_membership_t *gs_changing_membership;<br>ha_gs_special_data_t *gs_subscription_special<br>a_gs_subscription_special
                               *gs_subscription_special_data;
} ha_gs_subscription_notification_t;
typedef void (ha_gs_subscription_cb_t)(const ha_gs_subscription_notification_t*);
```
typedef void (ha\_gs\_query\_cb\_t)(const ha\_gs\_query\_notification\_t\*);

typedef ha\_gs\_callback\_rc\_t (ha\_gs\_responsiveness\_cb\_t)(const ha\_gs\_responsivene ss\_notification\_t\*);

typedef void (ha\_gs\_n\_phase\_cb\_t)(const ha\_gs\_n\_phase\_notification\_t\*);

typedef void (ha\_gs\_approved\_cb\_t)(const ha\_gs\_approved\_notification\_t\*); typedef void (ha gs rejected cb t)(const ha gs rejected notification  $t^*$ ); typedef void (ha\_gs\_announcement\_cb\_t)(const ha\_gs\_announcement\_notification\_t\*); typedef void (ha\_gs\_merge\_cb\_t)(const ha\_gs\_merge\_notification\_t\*); typedef struct { ha\_gs\_group\_attributes\_t \*gs\_group\_attributes; short gs\_provider\_instance;  $\begin{tabular}{ll} char & \star g\_provider\_local\_name; \\ ha\_gs\_n\_phase\_cb\_t & \star gs\_n\_phase\_protocol\_cal \end{tabular}$ \*gs\_n\_phase\_protocol\_callback; ha\_gs\_approved\_cb\_t \*gs\_protocol\_approved\_callback; ha\_gs\_rejected\_cb\_t  $*$ gs\_protocol\_rejected\_callback;<br>ha\_gs\_announcement cb\_t  $*$ qs\_announcement callback;  $\begin{tabular}{ll} \hbox{ha\_gs\_announceement\_cb_t} & \tt *gs\_announceement\_callback; \\ \hbox{ha\_gs\_merge\_cb_t} & \tt *gs\_merge\_callback; \end{tabular}$  $*$ gs\_merge\_callback; } ha\_gs\_join\_request\_t; typedef struct {  $\begin{minipage}[c]{0.9\linewidth} \texttt{ha\_gs\_num\_phases} \\ \texttt{ha\_gs\_time\_limit\_t} \end{minipage}$  $ha_gs_time_limit_t$ ha\_gs\_state\_value\_t gs\_new\_state; } ha\_gs\_state\_change\_request\_t; typedef struct { ha\_gs\_num\_phases\_t gs\_num\_phases; ha\_gs\_time\_limit\_t gs\_time\_limit; ha\_gs\_provider\_message\_t gs\_message; } ha\_gs\_message\_request\_t; typedef struct { ha\_gs\_num\_phases\_t gs\_num\_phases; ha\_gs\_time\_limit\_t gs\_time\_limit;  $gs\_leave\_code;$ } ha\_gs\_leave\_request\_t; typedef struct { ha\_gs\_num\_phases\_t gs\_num\_phases;<br>ha\_gs\_time\_limit t gs\_time\_limit;  $ha\_gs\_time\_limit$ <sub>t</sub> ha\_gs\_membership\_t gs\_expel\_list; int gs\_deactivate\_phase;<br>char \*qs deactivate flag;  $*$ gs deactivate flag; } ha\_gs\_expel\_request\_t; typedef struct { ha\_gs\_subscription\_ctrl\_t gs\_subscription\_control; ha gs group name  $t = \frac{1}{\pi}$  gs subscription group; ha gs subscription cb t  $*$ gs subscription callback; } ha\_gs\_subscribe\_request\_t; typedef struct { ha\_gs\_num\_phases\_t gs\_num\_phases; ha\_gs\_time\_limit\_t gs\_time\_limit;<br>ha\_gs\_group\_attributes\_t \*gs\_group\_attributes; ha\_gs\_group\_attributes\_t ha\_gs\_membership\_t \*gs\_backlevel\_providers; } ha\_gs\_attribute\_change\_request\_t; #define gs\_join\_request \_gs\_protocol\_info.\_gs\_join\_request #define gs\_state\_change\_request \_gs\_protocol\_info.\_gs\_state\_change\_request #define gs\_message\_request \_gs\_protocol\_info.\_gs\_message\_request #define gs\_leave\_request \_gs\_protocol\_info.\_gs\_leave\_request #define gs\_expel\_request \_gs\_protocol\_info.\_gs\_expel\_request

Appendix B. ha\_gs.h **257**

```
#define gs_subscribe_request _gs_protocol_info._gs_subscribe_request
#define gs_attribute_change_request _gs_protocol_info._gs_attribute_change_request
typedef struct {
    union {
    ha_gs_join_request_t __________________gs_join_request;
    ha_gs_state_change_request_t __________gs_state_change_request;
    ha gs message request t external series are gs message request;
    ha gs leave request t external sequest;
    ha_gs_expel_request_t ________________gs_expel_request;
    ha_gs_subscribe_request_t ____________gs_subscribe_request;
   ha_gs_attribute_change_request_t _gs_attribute_change_request;
    } = gs_protocol_info;
} ha_gs_proposal_info_t;
typedef struct
{
    ha_gs_notification_type_t gs_notification_type;
    ha_gs_token_t decay gs_request_token;
    ha gs_request_t _______________gs_protocol_type;
    ha_gs_rc_t detayed_return_code;
    ha_gs_proposal_info_t *gs_failing_request;
} ha_gs_delayed_error_notification_t;
typedef void (ha_gs_delayed_error_cb_t)(const ha_gs_delayed_error_notification_t*);
ha_gs_rc_t ha_gs_init(ha_gs_descriptor_t *,
                     const ha_gs_socket_ctrl_t,
                     const ha_gs_responsiveness_t *,
                     const char \overline{\ },
                     ha_gs_responsiveness_cb_t*,
                     ha_gs_delayed_error_cb_t*,
                     ha_gs_query_cb_t*);
ha_gs_rc_t ha_gs_dispatch(const ha_gs_dispatch_flag_t);
ha_gs_rc_t ha_gs_join(ha_gs_token_t *,
                     const ha_gs_proposal_info_t *);
ha_gs_rc_t ha_gs_change_state_value(ha_gs_token_t,
                                   const ha_gs_proposal_info_ t *);
ha_gs_rc_t ha_gs_send_message(ha_gs_token_t,
                                     const ha gs proposal info t *);
ha_gs_rc_t ha_gs_leave(ha_gs_token_t,
                      const ha gs proposal info t *);
ha_gs_rc_t ha_gs_expel(ha_gs_token_t,
                      const ha_gs_proposal_info_t *);
ha_gs_rc_t ha_gs_change_attributes(ha_gs_token_t,
                                  const ha gs proposal info t *);
ha_gs_rc_t ha_gs_goodbye(ha_gs_token_t);
ha_gs_rc_t ha_gs_vote(ha_gs_token_t,
                     ha_gs_vote_value_t,
                     const ha qs state value t \star,
                      const ha_gs_provider_message_t *,
                     ha_gs_vote_value_t);
ha_gs_rc_t ha_gs_quit(void);
```

```
258 RSCT Group Services: Programming Cluster Applications
```
ha\_gs\_rc\_t ha\_gs\_query\_group\_list(void); ha\_gs\_rc\_t ha\_gs\_query\_group\_info(const ha\_gs\_group\_name\_t); ha gs rc t ha gs subscribe(ha gs token t \*, const ha\_gs\_proposal\_info\_t \*); ha\_gs\_rc\_t ha\_gs\_unsubscribe(ha\_gs\_token\_t);  $\verb|void hags_copy_group_attributes(hags_group_attributes_t+#gattersTag, %$ ha\_gs\_group\_attributes\_t \*gAttrsSrc); ha\_gs\_rc\_t ha\_gs\_get\_ffdc\_id(fc\_eid\_t fcid); #ifdef \_\_cplusplus  $/*$ end extern "C"  $*/$ ,<br>#endif  $\qquad \qquad {\rm \#endif} \qquad \qquad \qquad \qquad \mbox{\rm \#A}_{{\rm \#G}} \leq {\rm \#A}_{{\rm \#H}} \ \ {\rm \#V}$ 

Appendix B. ha\_gs.h **259**

## **Appendix C. Recoverable Network File System programs**

This appendix provides you with all the programs described in [Chapter 9,](#page-180-0) ["Recoverable Network File System" on page 161](#page-180-0).

You can download the source codes and executable modules of these programs from the IBM Redbooks Web server. For more information, refer to [Appendix D, "Using the additional material" on page 279.](#page-298-0)

### **C.1 rnfs.c**

```
/***************************************
*
* RSCT Group Services:
* Programming Cluster Applications
*
* SG24-5523-00
*
* Recoverable Network File System
*
* rnfs.c
*
***************************************/
/***************************************
* header files
***************************************/
#include <stdio.h>
#include <stdlib.h>
#include <string.h>
#include <unistd.h>
#include <sys/select.h>
#include <ha_gs.h>
/***************************************
* definitions
***************************************/
void init program(void);
void propose join(void);
void propose_state(void);
void propose_message(void);
void propose_leave(void);
void quit_program(void);
void suspend_program(void);
ha_gs_callback_rc_t ha_gs_responsiveness_callback(
   const ha_gs_responsiveness_notification_t *);
void ha_gs_n_phase_callback(
  const ha gs n phase notification t *);
void ha_gs_protocol_approved_callback(
  const ha_gs_approved_notification_t *);
void ha_gs_protocol_rejected_callback(
   const ha_gs_rejected_notification_t *);
void ha_gs_announcement_callback(
  const ha gs announcement notification t *);
void ha_gs_delayed_error_callback(
   const ha_gs_delayed_error_notification_t *);
void vote protocol(ha gs vote value t, const ha gs state value t *);
```
© Copyright IBM Corp. 2000 **261**

```
void print_nodes(ha_gs_membership_t *);
typedef enum {
  .<br>RNFS CLIENT,
  RNFS_SERVER
} rnfs_ima_t;
typedef enum {
  RNFS JOINING,
  RNFS_STABLE,
  RNFS_UNSTABLE,
  RNFS_LEAVING
} rnfs 1mdoing t;
#define RNFS_RESPONSE_RATE 2
#define RNFS_RESPONSE_TIME_LIMIT 1
#define RNFS_REPLICATE_RATE 10
#define RNFS_REPLICATE_TIME_LIMIT 5
#define RNFS_SHUTDOWN_TIME_LIMIT 5
#define RNFS_JOIN_FAILURE_TIME_LIMIT 5
#define RNFS_TAKEOVER_TIME_LIMIT 5
#define RNFS_GROUP_NAME "rnfs_group"
#define RNFS_INSTANCE_NUM 5523
#define RNFS_LOCAL_NAME "rNFS"
#define RNFS_MESSAGE "replicate file system\0"
#define RNFS_DEACTIVATE "./rnfs_deact.ksh"
#define RNFS_REPLICATE "./rnfs_replicate"
#define RNFS_UMOUNT "./rnfs_umount"
#define RNFS_MOUNT "./rnfs_mount "
/***************************************
* global variables
***************************************/
int rc;ha_gs_rc_t gs_rc;
rnfs_ima_t ima;
rnfs imdoing t imdoing;
ha gs request t latest protocol;
short mynodeis;<br>short serveris;
                     serveris;
char domain_name[256];
ha_gs_descriptor_t descriptor;
ha_gs_responsiveness_t responsiveness;
ha gs token t provider token;
ha gs proposal info t proposal info;
ha_gs_group_attributes_t group_attributes;
/***************************************
* main
***************************************/
int main(int argc, char **argv) {
   char key;
   fd_set my_fd;
  struct timeval timeout;
  int replicate;
  if(argc != 2) {
     printf("Usage: %s domain_name\n", argv[0]);
```

```
262 RSCT Group Services: Programming Cluster Applications
```

```
exit(argc);
   }
   strcpy(domain_name, "HA_DOMAIN_NAME=");
   strcat(domain_name, argv[1]);
   putenv(domain_name);
   printf("domain name: %s, ", getenv("HA_DOMAIN_NAME"));
   printf("group name: s,", RNFS GROUP NAME);
  printf("instance_number: %d\n", RNFS_INSTANCE_NUM);
   replicate = 0;ima = RNFS_CLIENT;
   descriptor = 0;timeout.tv_sec = 1;timeout.tv_usec = 0;
   init_program();
   propose_join();
   printf("hit <Enter> key to suspend\n");
   for(j; j) {
     FD_ZERO(&my_fd);
      FD\_SET(0, \omega_{my\_fd});FD_SET(descriptor, &my_fd);
      rc = select(descriptor + 1, \omega y_f d, NULL, NULL, \omega t);
      if (rc < 0) {
        printf("*** select failed rc=%d ***\n", rc);
         exit(rc);
      }
      if(FD_ISSET(0, \delta my_f d)) {
        suspend_program();
      }
      if(descriptor && FD_ISSET(descriptor, &my_fd)) {
        gs_rc = ha_gs_dispatch(HA_GS_NON_BLOCKING);
         \overline{\text{if}} (qs rc != HA GS OK) {
           printf("*** ha_gs_dispatch failed rc=%d ***\n", gs_rc);
        }
      }
      if(ima == RNFS\_SERVER) {
        if((imdoing != RNFS_LEAVING) && (replicate > RNFS_REPLICATE_RATE)) {
           propose_message();
            replicate = 0;
         } else {
           replicate++;
         }
     }
  }
}
/***************************************
* suspend_program
***************************************/
void suspend_program() {
  char proposal[32];
   gets(proposal); /* remove previously input strings */
  printf("[ program suspended ] l(eave) or r(esume)?: ");
   scanf("%s", proposal);
   switch((int)proposal[0]) {
   case 'l': case 'L':
     propose_leave();
     break;
   default:
     break;
```
Appendix C. Recoverable Network File System programs **263**

```
}
   gets(proposal); /* remove extra strings */
   return;
}
/***************************************
* init_program (ha_gs_init)
***************************************/
void init_program() {
   responsiveness.gs_responsiveness_type = HA_GS_PING_RESPONSIVENESS;
   responsiveness.gs_responsiveness_interval = RNFS RESPONSE RATE;
   responsiveness.gs_responsiveness_response_time_limit = RNFS_RESPONSE_TIME_LIMIT;
   responsiveness.gs counter location = NULL;
   responsiveness.gs counter length = NULL;
   gs_rc = ha_gs_init(
     &descriptor,
     HA GS_SOCKET_NO_SIGNAL,
      &responsiveness,
      RNFS_DEACTIVATE,
     ha_gs_responsiveness_callback,
     ha_gs_delayed_error_callback,
     NULL);
   if(gs rc != HA GS OK) {
     printf("*** ha_gs_init failed rc=%d ***\n", gs_rc);
      exit(-1);}
   return;
}
/***************************************
* propose_join (ha_gs_join)
***************************************/
void propose_join() {
   proposal_info.gs_join_request.gs_group_attributes = &group_attributes;
   proposal_info.gs_join_request.gs_provider_instance = RNFS_INSTANCE_NUM;
   proposal_info.gs_join_request.gs_provider_local_name = RNFS_LOCAL_NAME;
   proposal_info.gs_join_request.gs_n_phase_protocol_callback
      = ha_gs_n_phase_callback;
   proposal_info.gs_join_request.gs_protocol_approved_callback
     = ha_gs_protocol_approved_callback;
   proposal_info.gs_join_request.gs_protocol_rejected_callback
     = ha_gs_protocol_rejected_callback ;
   proposal_info.gs_join_request.gs_announcement_callback
      = ha_gs_announcement_callback;
   proposal_info.gs_join_request.gs_merge_callback = NULL;
   group_attributes.gs_version = 1;
   group_attributes.gs_sizeof_group_attributes
     = sizeof(ha_gs_group_attributes_t);
   group_attributes.gs_client_version = 1;
   group_attributes.gs_batch_control
     = HA_GS_NO_BATCHING | HA_GS_DEACTIVATE_ON_FAILURE;
   group_attributes.gs_num_phases = HA_GS_N_PHASE;
   group_attributes.gs_source_reflection_num_phases = HA_GS_1_PHASE;
   group\_attributes.gs\_group\_default\_vote =  #A_S_VOTE_APPROVE;group_attributes.gs_group_deradic_voce = HA_GS_DISSOLVE_MERGE;<br>group_attributes.gs_merge_control = HA_GS_DISSOLVE_MERGE;
   group_attributes.gs_time_limit = RNFS_JOIN_FAILURE_TIME_LIMIT;
   group_attributes.gs_source_reflection_time_limit = NULL;
   \begin{tabular}{ll} group\_attributes.gs\_group\_name & = RNF_S_GROUP\_NAME; \\ group\_attributes.gs\_source\_group\_name & = NULL; \end{tabular}group_attributes.gs_source_group_name
```

```
264 RSCT Group Services: Programming Cluster Applications
```

```
imdoing = RNFS_JOINING;
  gs_rc = ha_gs_join(
     &provider_token,
     &proposal_info);
  if(gs rc != HA GS OK) {
    printf("*** ha gs join failed rc=%d **\n", gs rc);
  }
  return;
}
/***************************************
* propose_state (ha_gs_chage_state_value)
***************************************/
void propose_state() {
  char hostname[256];
  int collide;
  if(gethostname(hostname, 256)) {
     printf("*** gethostname failed ***\n");
   }
  proposal_info.gs_state_change_request.gs_num_phases = HA_GS_N_PHASE;
  proposal_info.gs_state_change_request.gs_time_limit
     = RNFS TAKEOVER TIME LIMIT;
  proposal_info.gs_state_change_request.gs_new_state.gs_length
     = strlen(hostname) + 1;
  proposal_info.gs_state_change_request.gs_new_state.gs_state = hostname;
  for(; collide;) {
     gs_rc = ha_gs_change_state_value(
        provider_token,
        &proposal_info);
     if(qs rc != HA GS OK) {
         if(gs rc == HA GS COLLIDE) {
            printf("* warning * hostname registration is canceled - retry\n");
           collide = 1;
        } else {
           printf("*** ha_gs_change_state_value failed rc=%d ***\n", gs_rc);
           collide = 0;
         }
      } else {
        collide = 0;
     }
  }
  return;
}
/***************************************
* propose_message (ha_gs_send_message)
***************************************/
void propose_message() {
  char message[2048];
  strcpy(message, RNFS_MESSAGE);
  proposal info.gs message request.gs num phases = HA GS N PHASE;
   proposal_info.gs_message_request.gs_time_limit = RNFS_REPLICATE_TIME_LIMIT;
   proposal_info.gs_message_request.gs_message.gs_length = strlen(message) + 1;
  proposal_info.gs_message_request.gs_message.gs_message = message;
  gs_rc = ha_gs_send_message(
```
Appendix C. Recoverable Network File System programs **265**

```
provider_token,
      &proposal_info);
   if(gs rc != HA GS OK) {
      if(qs rc == HA GS COLLIDE) {
        printf("* warning * replication is canceled\n");
      } else {
        printf("*** ha_gs_send_message failed rc=%d ***\n", gs_rc);
      }
   }
   return;
}
/***************************************
* propose_leave (ha_gs_leave)
***************************************/
void propose_leave() {
   proposal info.gs leave request.gs num phases = HA GS N PHASE;
   proposal_info.gs_leave_request.gs_time_limit = RNFS_SHUTDOWN_TIME_LIMIT;
  proposal_info.gs_leave_request.gs_leave_code = ima;
   imdoing = RNFS_LEAVING;
   gs_rc = ha_gs_leave(
     -<br>provider_token,
     &proposal_info);
   if(gs_re != HA_GS_OK) {
     if(gs_re == HA_GS_COLLIDE) {
        printf("* warning * leaving the group is canceled\n");
      } else {
        printf("*** ha_qs_leave failed rc=%d ***\n", qs_rc);
      }
   }
   return;
}
/***************************************
* quit_program (ha_gs_quit)
       ***************************************/
void quit_program() {
   gs rc = ha gs quit();
   if (gs rc != HA GS OK) {
     printf("*** ha_gs_quit failed rc=%d ***\n", gs_rc);
   } else {
     printf("[ server takeover ] umount network file system\n");
      if(rc = system(RNFS_UMOUNT)) {
        printf("\n*** system failed rc=%d ***\n", rc);
      }
      exit(0);
   }
   return;
}
/***************************************
* responsiveness notification
***************************************/
ha_gs_callback_rc_t ha_gs_responsiveness_callback(
  const ha_gs_responsiveness_notification_t *block) {
  return(HA_GS_CALLBACK_OK);
}
```

```
266 RSCT Group Services: Programming Cluster Applications
```

```
/***************************************
* n-phasse notification
***************************************/
void ha_gs_n_phase_callback(
   const ha_gs_n_phase_notification_t *block) {
   char hostname[256];
   ha_gs_state_value_t host_name;
                      m<sub>command</sub> [64];
   switch(latest protocol = block->gs protocol type) {
   case HA_GS_JOIN:
     if(block->gs_proposal->gs_current_providers->gs_count == 0) {
        if(gethostname(hostname, 256)) {
           printf("*** gethostname failed ***\n");
         }
        host name.gs length = strlen(hostname) + 1;
        host_name.gs_state = hostname;
        vote_protocol(HA_GS_VOTE_APPROVE, &host_name);
      } else if(imdoing == RNFS_UNSTABLE) {
        vote_protocol(HA_GS_VOTE_REJECT, NULL);
      } else {
        vote_protocol(HA_GS_VOTE_APPROVE, NULL);
      }
      break;
   case HA_GS_FAILURE_LEAVE:
     if(\overline{ima} != RNFS_SERVER) {
        if(serveris ==
           block->gs_proposal->gs_changing_providers->gs_providers->gs_node_number) {
           printf("[ server failure ] umount network file system\n");
           if(rc = system(RNFSUMOUNT)) {
              printf("\n*** system failed rc=%d ***\n", rc);
            }
            imdoing = RNFS_UNSTABLE;
         }
      }
      vote_protocol(HA_GS_VOTE_APPROVE, NULL);
     break;
   case HA_GS_LEAVE:
      if(\overline{\text{imdoing}} != RNFS LEAVING) {
         if(block->gs_proposal->gs_leave_info->gs_leave_codes->gs_voluntary_leave_code
            == RNFS_SERVER) {
            printf("[ server shutdown ] replicate file system\n");
            if(rc = system(RNFS REPLICATE)) {
              printf("\n*** system failed rc=%d ***\n", rc);
            }
           printf("[ server shutdown ] umount network file system\n");
            if(rc = system(RNFS_UMOUNT)) {
              printf("\n*** system failed rc=%d ***\n", rc);
            }
            imdoing = RNFS_UNSTABLE;
         }
         vote_protocol(HA_GS_VOTE_APPROVE, NULL);
      } else {
        quit_program();
      }
     break;
   case HA_GS_STATE_VALUE_CHANGE:
     printf("[ server takeover ] mount network file system from s\n",
        block->gs_proposal->gs_proposed_state_value->gs_state);
      strcpy(mount_command, RNFS_MOUNT);
      strcat(mount_command,
        block->gs_proposal->gs_proposed_state_value->gs_state);
      if(rc = system(mount_command)) {
```

```
printf("\n*** system failed rc=%d ***\n", rc);
      }
      serveris = block->gs_proposal->gs_proposed_by.gs_node_number;
      vote_protocol(HA_GS_VOTE_APPROVE, NULL);
     break;
   case HA_GS_PROVIDER_MESSAGE:
     if(strcmp(RNFS_MESSAGE,
        block->gs_proposal->gs_provider_message->gs_message)) {
         printf("*** provider-broadcast message is not expected ***\n");
        break;
      }
      if(ima == RNFS CLIENT) \{printf("[ replicate ] replicate file system\n");
         if(rc = system(RNFS_REPLICATE)) {
          printf("\n*** system failed rc=%d ***\n", rc);
         }
      }
      vote_protocol(HA_GS_VOTE_APPROVE, NULL);
     break;
   default:
      printf("*** n-phase notificaiton is not expected ***\n");
      break;
   }
   return;
}
/***************************************
* protocol approved notification
***************************************/
void ha_gs_protocol_approved_callback(
   const ha gs approved notification t *block) {
   char mount_command[64];
   switch(block->qs_protocol_type) {
   case HA_GS_JOIN:
      if(imdoing == RNFS_JOINING) {
         mynodeis = block->gs_proposal->gs_proposed_by.gs_node_number;
        serveris =
block->gs_proposal->gs_current_providers->gs_providers->gs_node_number;
         if(mynodeis == serveris) {
            ima = RNFS_SERVER;
           printf("[ joined as server ] ");
         } else {
           ima = RNFS CLIENT;
           printf("[ joined as client ] ");
         }
        printf("mount network file system from %s\n",
           block->gs_proposal->gs_current_state_value->gs_state);
         strcpy(mount_command, RNFS_MOUNT);
         strcat(mount_command,
           block->gs_proposal->gs_current_state_value->gs_state);
         if(rc = system(mount_command)) {
           printf("\n*** system failed rc=%d ***\n", rc);
         }
         imdoing = RNFS_STABLE;
      }
     break;
   case HA_GS_FAILURE_LEAVE:
      if(ima != RNFS_SERVER) {
         if(mynodeis ==
           block->gs_proposal->gs_current_providers->gs_providers->gs_node_number) {
            ima = RNFS SERVER;
            propose_state();
```

```
268 RSCT Group Services: Programming Cluster Applications
```
```
\}\left\{ \right.break;
   case HA GS LEAVE:
      if (\overline{ima} := RNFS_SERVER) {
         if (mynodeis =block->gs proposal->gs current providers->gs providers->gs node number) {
            \frac{1}{2} ma = RNFS SERVER;
            propose_state();
         \left\{ \right.\rightarrowbreak:
   case HA GS STATE VALUE CHANGE:
      imdoing = RNFS_STABLE;break;
   case HA GS PROVIDER MESSAGE:
     break:
   default:
      printf("*** protocol approved notification is not expected **\n");
     break;
   \rightarrowreturn;
\}* protocol rejected notification
void ha qs protocol rejected callback(
   \overline{\text{const}} ha gs rejected notification t *block) {
   switch(block->gs_protocol_type) {
   case HA_GS_JOIN:
     if \overline{\text{indoling}} == RNFS_JOINING) {
        printf("* warning * the group is unstable, join later - exit\n");
         ext(-1):
      \overline{\phantom{a}1}break;
   default:
      printf("*** protocol rejected notification is not expected ***\n");
      break:
   \}return;
\left\{ \right\}* announcement notification
void ha gs announcement callback (
   const ha_gs_announcement_notification_t *block) {
   switch(block->gs_summary_code) {
   case HA GS RESPONSIVENESS NO RESPONSE:
      printf(\overline{r*} warning * responsiveness check has failed on node ");
      if (imdoing != RNFS_LEAVING) {
         imdoing = RNFS_UNSTABLE;
      - 1
      break:
   case HA GS RESPONSIVENESS RESPONSE:
      \text{printf}(\text{''* warning * responsiveness check has recovered on node ");if (imdoing != RNFS LEAVING) {
         \frac{1}{2} mdoing = RNFS STABLE;
      \overline{\phantom{a}}break;
```

```
case HA_GS_TIME_LIMIT_EXCEEDED:
      switch(latest_protocol) {
      case HA_GS_JOIN:
         printf("* warning * it might be very busy on node ");
        break;
      case HA_GS_FAILURE_LEAVE:
        printf("* warning * umounting file system might have failed on node ");
         break;
      case HA_GS_LEAVE:
        printf("* warning * replicating/umounting file system might have failed on node
");
        break;
      case HA_GS_STATE_VALUE_CHANGE:
         printf("* warning * mounting file system might have failed on node ");
        break;
      case HA_GS_PROVIDER_MESSAGE:
        printf(\overline{r} warning * replicating file system might have failed on node ");
        break;
      default:
        printf("*** announcement notification is not expected ***\n");
        return;
      }
      break;
   case HA_GS_GROUP_SERVICES_HAS_DIED_HORRIBLY:
     printf("*** Group Services has died ***\n");
     break;
   case HA_GS_GROUP_DISSOLVED:
     printf("*** rnfs group has dissolved ***\n");
      break;
   default:
     printf("*** announcement notification is not expected ***\n");
      return;
   }
   print_nodes(block->gs_announcement);
   return;
}
/***************************************
* delayed error notification
***************************************/
void ha_gs_delayed_error_callback(
  const ha_gs_delayed_error_notification_t *block) {
   switch(block->gs_protocol_type) {
   case HA_GS_JOIN:
      if(block->gs_delayed_return_code == HA_GS_DUPLICATE_INSTANCE_NUMBER) {
        printf("* warning * another rnfs is running on this node - exit\n");
         ext(-1);
      \lambdabreak;
   case HA_GS_LEAVE:
      if(block->gs_delayed_return_code == HA_GS_COLLIDE) {
        printf("* warning * leaving the group is canceled\n");
      }
     break;
   case HA_GS_STATE_VALUE_CHANGE:
      \overline{\text{if}}(\text{block}\text{-}\text{-}\text{sgs\_delayed\_return\_code == HAGS\_COLLINE}) {
        printf("* warning * hostname reqistration is canceled - retry\n");
        propose_state();
      }
      break;
   case HA_GS_PROVIDER_MESSAGE:
      if(block->gs_delayed_return_code == HA_GS_COLLIDE) {
```

```
270 RSCT Group Services: Programming Cluster Applications
```

```
printf("* warning * replication is canceled\n");
      \}break;
   default:
      \texttt{printf}("***\texttt{ delayed error notification is not expected **\n");}break;
   \left\{ \right.return;
\}* vote protocol
void vote_protocol(
  ha gs vote value t vote value,
  \frac{1}{2} - \frac{1}{2} - \frac{1}{2} - \frac{1}{2} value t *host_name) {
   gs\_rc = ha\_gs\_vote(provider_token,
      vote_value,
     host_name,NULL,
     \mathtt{HA\_GS\_NULL\_VOTE} ;
   if(gs rc != HA GS OK) {
     printf("*** ha_gs_vote failed rc=%d ***\n", gs_rc);
   \rightarrowreturn;
\left\{ \right.* print nodes
void print_nodes(ha_gs_membership_t *membership_list) {
                   number of nodes;int
  ha_gs_provider_t *member;
   \begin{minipage}{.4\linewidth} \verb|membership_list-sgs_providers|; \end{minipage} \vspace{-0.1cm}for (number of nodes = 0;number_of_nodes < membership_list->gs_count;
     number of nodes++, member++) {
     printf("%d ", member->gs_node_number);
   \rightarrowprint(f("n");return;
\left\{ \right\}
```
### C.2 rnfs\_deact.ksh

```
#!/usr/bin/ksh
## RSCT Group Services:
# Programming Cluster Applications
\pm#SG24-5523-00\pm# Recoverable Network File System
## rnfs_deact.ksh
```
./rnfs\_deact.perl \$1 \$2 \$3 \$4 \$5

Appendix C. Recoverable Network File System programs 271

```
exit $?
```
### **C.3 rnfs\_deact.perl**

```
#!/usr/bin/perl
#
# RSCT Group Services:
# Programming Cluster Applications
#
# SG24-5523-00
#
# Recoverable Network File System
#
# rnfs_deact.perl
#
$FILE_SYSTEM = "/shared_nfs";<br>$LOG_FILE = "./rnfs.log";
              = "./r nfs.\overline{log"};if(\$ \# ARGV == 4) {
    open(STDOUT, ">> $LOG_FILE");
    'date >> $LOG FILE';
   print " deactivate script executed by the Group Services\n"; print " Process ID: $ARGV[0]\n\right.^n\begin{aligned} \text{print} \quad & \text{Process ID:} & \quad \text{SARGV[0] \backslash n"}; \\ \text{print} \quad & \text{Voting Time Limit:} & \quad \text{SARGV[1] \backslash n"}; \end{aligned}print " Voting Time Limit: $ARGV[1]\n";
    print " Failed group: $ARGV[2]\n";
    print " Deactivate flag: $ARGV[3]\n";
    print " Failed provider(s): $ARGV[4]\n";
   print " umount $FILE_SYSTEM\n";
   close STDOUT;
} else {
   print "*** the number of parameters is not expected ***\n";
    exit -1;
}
# exit with return code 0
exit 0;
```
#### **C.4 rnfs\_mount**

```
#! /usr/bin/ksh
#
# RSCT Group Services:
# Programming Cluster Applications
#
# SG24-5523-00
#
# Recoverable Network File System
#
# rnfs_mount
#
date >> ./rnfs.log
print " mount $1:/local_nfs /shared_nfs" >> ./rnfs.log
```

```
272 RSCT Group Services: Programming Cluster Applications
```
## C.5 rnfs\_replicate

```
#! /usr/bin/ksh
# RSCT Group Services:
# Programming Cluster Applications
## SG24-5523-00
# Recoverable Network File System
\pm# rnfs_replicate
\#date >> ./r n fs.l og\begin{min} \verb|v| & \verb|v| & \verb|v| & \verb|v| & \verb|v| & \verb|v| & \verb|v| & \verb|v| & \verb|v| & \verb|v| & \verb|v| & \verb|v| & \verb|v| & \verb|v| & \verb|v| & \verb|v| & \verb|v| & \verb|v| & \verb|v| & \verb|v| & \verb|v| & \verb|v| & \verb|v| & \verb|v| & \verb|v| & \verb|v| & \verb|v| & \verb|v| & \verb|v| & \verb|v| & \verb|v| & \verb|v| & \verb|v| & \verb|v| & \verb|v| & \verb|v|
```
### C.6 rnfs\_umount

```
#! /usr/bin/ksh# RSCT Group Services:
# Programming Cluster Applications
\pm# SG24-5523-00
## Recoverable Network File System
+# rnfs_umount
\pmdate >> ./rnfs.log
print " umount /shared nfs" >> ./rnfs.log
```
### C.7 rnfsm.c

\* RSCT Group Services: \* Programming Cluster Applications \*  $SG24 - 5523 - 00$ \* Recoverable Network File System  $*$  rnfsm.c \* header files #include <stdio.h> #include <stdlib.h> #include <string.h> #include <unistd.h> #include <sys/select.h> #include <ha\_gs.h>

> Appendix C. Recoverable Network File System programs 273

```
* definitions
void init_program(void);
void propose_subscribe(void);
void propose unsubscribe (void);
void quit prox<sub>program</sub>(void);
void suspend_program(void);
void ha_gs_subscriber_callback(
  const ha gs_subscription_notification_t *);
void ha gs delayed error callback(
   \overline{\text{const}}\text{ ha}\text{gs\_delayed}\text{error}\text{.}void print_members(ha_gs_membership_t *);
#define RNFS GROUP NAME "rnfs group"
* variables
int
                        rc:\verb|gs_rc|;ha_gs_rc_t
chardomain_name[256];
ha_gs_descriptor_t
                        descriptor:
na_gs_descriptor_t descriptor;<br>ha_gs_responsiveness_t responsiveness;<br>ha_gs_token_t subscriber_token;
ha_gs_proposal_info_t proposal_info;
* main
int main(int argc, char **argv) {
 nt want the server of the server of the server of the server of the server of the server of the server of the<br>
fd set my_fd;
   struct timeval timeout;
   if (\arg c := 2) {
     printf("Usage: %s domain name\n", argv[0]);
     exit(argc);
   \rightarrowstrcpy(domain name, "HA DOMAIN NAME=");
   strcat (domain_name, argv[1]);putenv(domain_name);
   printf("domain name: %s, ", getenv("HA_DOMAIN_NAME"));
  printf("group name: %s\n", RNFS_GROUP_NAME);
   descriptor = 0;timeout.tv\_sec = 1;timeout.tv_usec = 0;init_program();
   \verb|propose_subscripte()|;printf("hit <Enter> key to suspend\n");
   for(j; j) {
     FD ZERO(&my_fd);
      FD SET (0, \omega_{\text{m}y_{\text{m}}} fd);
      FD\_SET (descriptor, \omega_{\text{my\_fd}});
      rc = select (descriptor + 1, &my_fd, NULL, NULL, &timeout);
      if (rc < 0) {
        printf("*** select failed rc=%d ***\n", rc);
         exit(rc);
```

```
\rightarrowif(FD_ISSET(0, \&my_fd)) {
         suspend program();
      if (descriptor && FD_ISSET(descriptor, &my_fd)) {
         gs_rc = ha_gs_dispatch(HA_GS_NON_BLOCKING);
         if (gs rc := HA GS OK) {
            printf("*** ha gs dispatch failed rc=%d ***\n", gs rc);
         \}\rightarrow\left\{ \right\}\left\{ \right.* suspend program
void suspend_program() {
   char proposal [32];
   gets (proposal); /* remove previously input strings */
   printf("[program suspended ] u(nsubscribe) or r(esume) ?: ");
   \overline{\text{scant}} ("\overline{\text{ss}}", proposal);
   switch((int)proposal[0]) {
   case 'u': case 'U':
     propose unsubscribe();
      break:
   default:
     hreak:
   - 1
   .<br>gets(proposal); /* remove extra strings */
   return;
\}* init_program (ha_gs_init)
void init_program() {
   /* responsiveness control block */
                                               = HA GS NO RESPONSIVENESS;
   responsiveness.gs responsiveness type
   responsible.gs\_responsible_interval = NULL;responsiveness.gs responsiveness response time limit = NULL;
   responsiveness.gs_counter_location = NULL;
   responsiveness.gs_counter_length
                                               = NULL;
   gs\_rc = ha_gs\_init(-<br>&descriptor,
      HA GS SOCKET NO SIGNAL,
      \frac{1}{2} \frac{1}{2} \frac{1}{2} \frac{1}{2} \frac{1}{2} \frac{1}{2} \frac{1}{2} \frac{1}{2} \frac{1}{2} \frac{1}{2} \frac{1}{2} \frac{1}{2} \frac{1}{2} \frac{1}{2} \frac{1}{2} \frac{1}{2} \frac{1}{2} \frac{1}{2} \frac{1}{2} \frac{1}{2} \frac{1}{2} \frac{1}{2} NULL,
      NULL,
      ha_gs_delayed_error_callback,
      NULL);
   if(gs_re != HA_GS_OK) {
      printf("*** ha_gs_init failed rc=%d ***\n", gs_rc);
   \rightarrowreturn;
\rightarrow* propose subscribe (ha gs subacribe)
void propose_subscribe() {
```

```
proposal_info.gs_subscribe_request.gs_subscription_control
      = HA GS SUBSCRIBE STATE AND MEMBERSHIP;
   proposal_info.gs_subscribe_request.gs_subscription_group
      = RNFS GROUP NAME;
   proposal_info.gs_subscribe_request.gs_subscription_callback
      = ha gs subscriber callback;
   gs\_rc = ha\_gs\_subscripte(&subscriber token,
      &proposal_info);
   if (qs rc := HA GS OK) {
     printf("*** ha_gs_subscribe failed rc=%d **\n", gs_rc);
   \rightarrowreturn;
\rightarrow* propose unsubscribe (ha gs unsubscribe)
void propose_unsubscribe() {
  gs_rc = ha_gs_unsubscribe(
      subscriber_token);
   if (gs rc != \overline{HA} GS OK) {
     printf("*** ha_gs_unsubscribe failed rc=%d ***\n", gs_rc);
   } else \{quit_program();
   \left\{ \right\}return;
\left\{ \right.* quit program (ha qs quit)
void quit_program() {
   gs\_rc = ha\_gs\_quit();
  if (qs \rceil = HA GS OK) {
     printf("*** ha gs_quit failed rc=%d ***\n", gs_rc);
   \} else {
     ext(0);\left\{ \right.return;
\left\{ \right\}* subscriber notification
void ha_gs_subscriber_callback(
  const ha_gs_subscription_notification_t *block) {
   \text{printf}(\text{``}\texttt{\setminus} \texttt{n''}) ;
   if(block->gs_subscription_type & HA_GS_SUBSCRIPTION_DISSOLVED) {<br>printf("*** no RNFS node is available any more ***\n");
      quit_program();
   \} else \{if (block->gs_subscription_type \& HA_GS_SUBSCRIPTION STATE) \{\texttt{printf}(\texttt{"server node} \texttt{hostname: %s} \n, \texttt{block}\texttt{-ys\_state\_value}\texttt{-ys\_state});if (block->gs subscription type & HA GS SUBSCRIPTION MEMBERSHIP) {
         printf("client nodes: \frac{1}{n});
         print_members(block->gs_full_membership);
```

```
276
       RSCT Group Services: Programming Cluster Applications
```

```
\}\}return;
\overline{\phantom{a}}* delayed error notification
void ha_gs_delayed_error_callback(
  const ha_gs_delayed_error_notification_t *block) {
  switch(block->gs_protocol_type) {
  case HA GS SUBSCRIPTION:
     if (block-sgs\_delayed_return\_code == HA_GS_UNKNOWN_GROUP) {
       printf("*** no RNFS node is available currently ***\n");
        quit program();
     - }
     brack;default:printf("*** delayed error notification is not expected ***\n");
     break:
  \left\{ \right.return;
\left\{ \right\}* print_members
void print_members(ha_gs_membership_t *membership_list) {
  int \t{1}ha_gs_provider_t *member;
  if(membership_list->gs_count) {
     member = n = \frac{1}{2} membership list->gs_providers;
     for(i = 0; i < membership_list -sgs_count; i++, member++)printf("%d ", member->gs_node_number);
     \left\{ \right\}\left\{ \right\}\text{print}(\sqrt[n]{n});
  return:
\}
```
### $\overline{C.8}$  makefile

```
\## RSCT Group Services:
# Programming Cluster Applications
\pm# SG24-5523-00
## Recoverable Network File System
## makefile
#all: rnfs rnfsm
rnfs: rnfs.c
       cc -o rnfs -q -qnofold -DBSD -bloadmap:rnfs.map -lha qs -lbsd rnfs.c
```
Appendix C. Recoverable Network File System programs 277 rnfsm: rnfsm.c cc -o rnfsm -g -qnofold -DBSD -bloadmap:rnfsm.map -lha\_gs -lbsd rnfsm.c clean:

rm -f rnfs rnfsm \*.map core

## **Appendix D. Using the additional material**

This redbook contains additional material in the form of Web material. See the following section for instructions on downloading or using this material.

### **D.1 Downloading the additional material on the Internet**

The Web material associated with this redbook is available in softcopy on the Internet from the IBM Redbooks Web server. Point your Web browser to:

[ftp://www.redbooks.ibm.com/redbooks/S](ftp://www.redbooks.ibm.com/redbooks/)G245523

Alternatively, you can go to the IBM Redbooks Web site at:

<http://www.redbooks.ibm.com/>

Select the **Additional materials** and open the directory that corresponds with the redbook form number.

### **D.2 Using the Web material**

The additional Web material that accompanies this redbook includes the following:

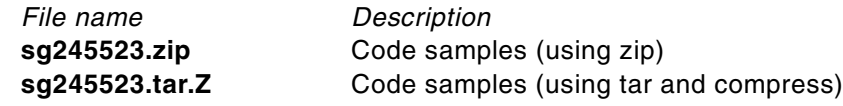

The contents of these two files are identical. They use different tools for packing the code samples. Use a zip tool for the sg245523.zip file or use the tar and compress command for the sg245523.tar.Z file.

## **Appendix E. Special notices**

This publication is intended to help programmers to learn how to use the RSCT Group Services Application Programming Interfaces to develop highly available cluster applications. The information in this publication is not intended as the specification of any programming interfaces that are provided by the RSCT Group Services. See the PUBLICATIONS section of the IBM Programming Announcement for RSCT Group Services for more information about what publications are considered to be product documentation.

References in this publication to IBM products, programs or services do not imply that IBM intends to make these available in all countries in which IBM operates. Any reference to an IBM product, program, or service is not intended to state or imply that only IBM's product, program, or service may be used. Any functionally equivalent program that does not infringe any of IBM's intellectual property rights may be used instead of the IBM product, program or service.

Information in this book was developed in conjunction with use of the equipment specified, and is limited in application to those specific hardware and software products and levels.

IBM may have patents or pending patent applications covering subject matter in this document. The furnishing of this document does not give you any license to these patents. You can send license inquiries, in writing, to the IBM Director of Licensing, IBM Corporation, North Castle Drive, Armonk, NY 10504-1785.

Licensees of this program who wish to have information about it for the purpose of enabling: (i) the exchange of information between independently created programs and other programs (including this one) and (ii) the mutual use of the information which has been exchanged, should contact IBM Corporation, Dept. 600A, Mail Drop 1329, Somers, NY 10589 USA.

Such information may be available, subject to appropriate terms and conditions, including in some cases, payment of a fee.

The information contained in this document has not been submitted to any formal IBM test and is distributed AS IS. The information about non-IBM ("vendor") products in this manual has been supplied by the vendor and IBM assumes no responsibility for its accuracy or completeness. The use of this information or the implementation of any of these techniques is a customer responsibility and depends on the customer's ability to evaluate and integrate them into the customer's operational environment. While each item may have

been reviewed by IBM for accuracy in a specific situation, there is no guarantee that the same or similar results will be obtained elsewhere. Customers attempting to adapt these techniques to their own environments do so at their own risk.

Any pointers in this publication to external Web sites are provided for convenience only and do not in any manner serve as an endorsement of these Web sites.

Any performance data contained in this document was determined in a controlled environment, and therefore, the results that may be obtained in other operating environments may vary significantly. Users of this document should verify the applicable data for their specific environment.

This document contains examples of data and reports used in daily business operations. To illustrate them as completely as possible, the examples contain the names of individuals, companies, brands, and products. All of these names are fictitious and any similarity to the names and addresses used by an actual business enterprise is entirely coincidental.

Reference to PTF numbers that have not been released through the normal distribution process does not imply general availability. The purpose of including these reference numbers is to alert IBM customers to specific information relative to the implementation of the PTF when it becomes available to each customer according to the normal IBM PTF distribution process.

The following terms are trademarks of the International Business Machines Corporation in the United States and/or other countries:

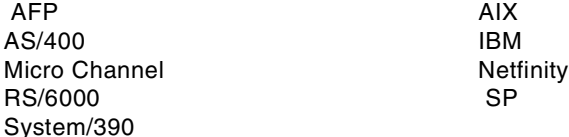

The following terms are trademarks of other companies:

Tivoli, Manage. Anything. Anywhere.,The Power To Manage., Anything. Anywhere.,TME, NetView, Cross-Site, Tivoli Ready, Tivoli Certified, Planet Tivoli, and Tivoli Enterprise are trademarks or registered trademarks of Tivoli Systems Inc., an IBM company, in the United States, other countries, or both. In Denmark, Tivoli is a trademark licensed from Kjøbenhavns Sommer - Tivoli A/S.

C-bus is a trademark of Corollary, Inc. in the United States and/or other

countries.

Java and all Java-based trademarks and logos are trademarks or registered trademarks of Sun Microsystems, Inc. in the United States and/or other countries.

Microsoft, Windows, Windows NT, and the Windows logo are trademarks of Microsoft Corporation in the United States and/or other countries.

PC Direct is a trademark of Ziff Communications Company in the United States and/or other countries and is used by IBM Corporation under license.

ActionMedia, LANDesk, MMX, Pentium and ProShare are trademarks of Intel Corporation in the United States and/or other countries.

UNIX is a registered trademark in the United States and other countries licensed exclusively through The Open Group.

SET, SET Secure Electronic Transaction, and the SET Logo are trademarks owned by SET Secure Electronic Transaction LLC.

Other company, product, and service names may be trademarks or service marks of others.

Appendix E. Special notices **283**

## **Appendix F. Related publications**

The publications listed in this section are considered particularly suitable for a more detailed discussion of the topics covered in this redbook.

### **F.1 IBM Redbooks**

For information on ordering these publications see ["How to get IBM](#page-306-0) [Redbooks" on page 287](#page-306-0).

- *HACMP Enhanced Scalability Handbook*, SG24-5328
- *RS/6000 SP High Availability Infrastructure*, SG24-4838

#### **F.2 IBM Redbooks collections**

Redbooks are also available on the following CD-ROMs. Click the CD-ROMs button at <http://www.redbooks.ibm.com/> for information about all the CD-ROMs offered, updates, and formats.

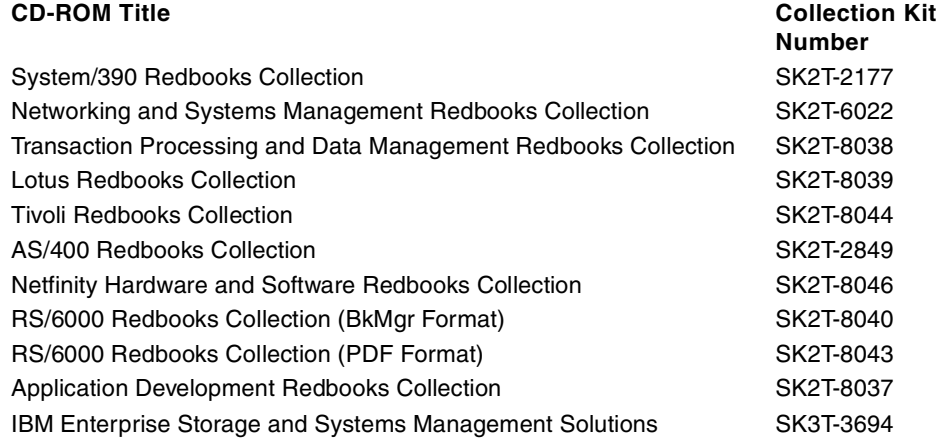

### **F.3 Other resources**

These publications are also relevant as further information sources:

- *HACMP V4.3 AIX: Enhanced Scalability Installation & Administration Guide*, SC23-4284
- *PSSP: Administration Guide*, SA22-7348
- *RSCT: Group Services Programming Guide and Reference*, SA22-7355

### <span id="page-306-0"></span>**How to get IBM Redbooks**

This section explains how both customers and IBM employees can find out about IBM Redbooks, redpieces, and CD-ROMs. A form for ordering books and CD-ROMs by fax or e-mail is also provided.

#### • **Redbooks Web Site** [http://www.redbooks.ibm.com/](http://www.redbooks.ibm.com)

Search for, view, download, or order hardcopy/CD-ROM Redbooks from the Redbooks Web site. Also read redpieces and download additional materials (code samples or diskette/CD-ROM images) from this Redbooks site.

Redpieces are Redbooks in progress; not all Redbooks become redpieces and sometimes just a few chapters will be published this way. The intent is to get the information out much quicker than the formal publishing process allows.

#### • **E-mail Orders**

Send orders by e-mail including information from the IBM Redbooks fax order form to:

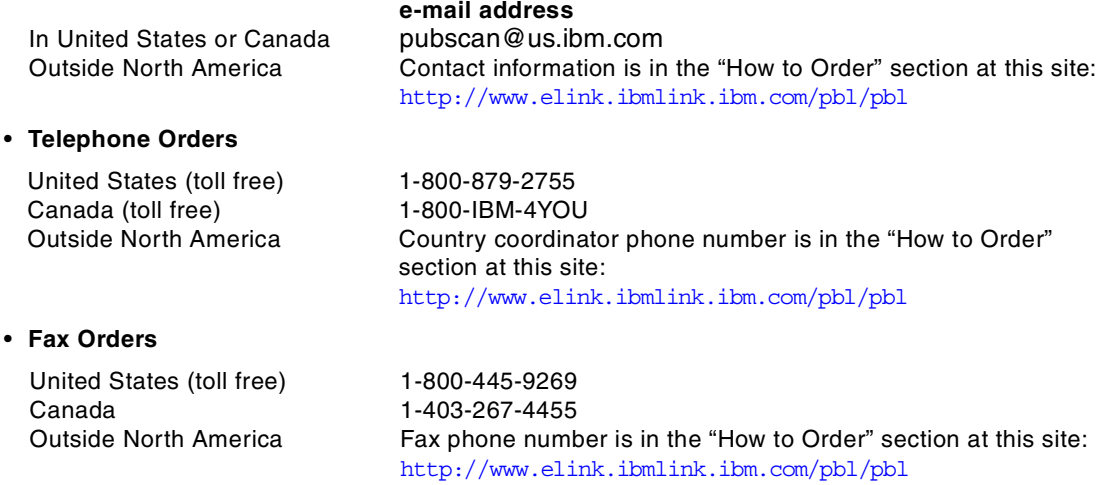

This information was current at the time of publication, but is continually subject to change. The latest information may be found at the Redbooks Web site.

#### **IBM intranet for Employees**

IBM employees may register for information on workshops, residencies, and Redbooks by accessing the IBM Intranet Web site at  $http://w3.itso.ibm.com/$  and clicking the ITSO Mailing List button. Look in the Materials repository for workshops, presentations, papers, and Web pages developed and written by the ITSO technical professionals; click the Additional Materials button. Employees may access MyNews at <http://w3.ibm.com/> for redbook, residency, and workshop announcements.

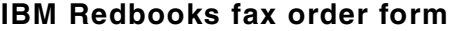

**Please send me the following:**

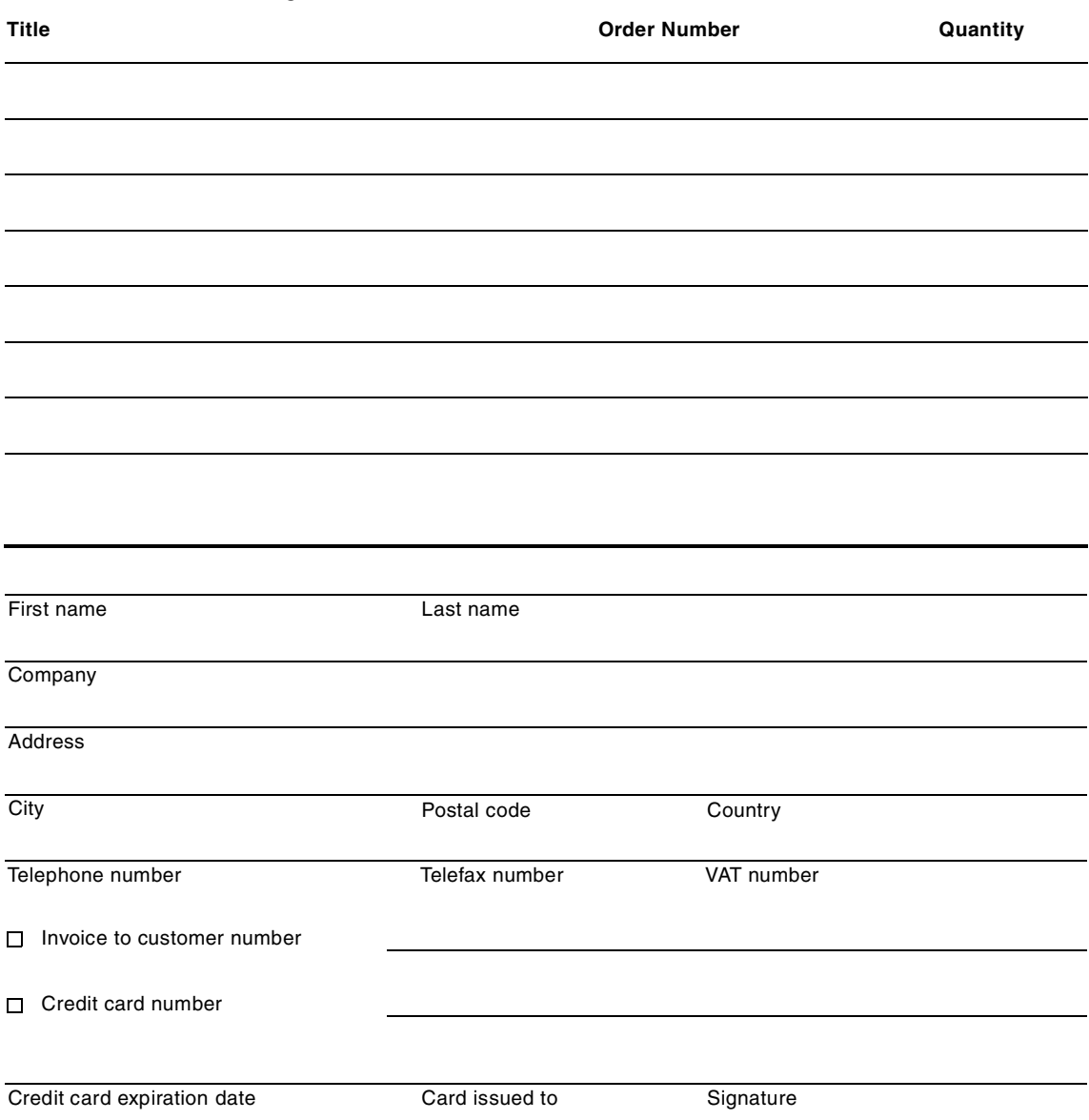

**We accept American Express, Diners, Eurocard, Master Card, and Visa. Payment by credit card not available in all countries. Signature mandatory for credit card payment.**

#### **Glossary**

- **ABI** Application Binary Interface.
- **ACL** Access Control List.
- **AFPA** Adaptive Fast Path Architecture.
- **AH** Authentication Header.
- **ANSI** American National Standards Institute.
- **API** Application Programming Interface.
- **ARP** Address Resolution Protocol.
- **ASR**Address Space Register.
- **ATM** Asynchronous Transfer Mode.
- **AUI** Attached Unit Interface.
- **AWT** Abstract Window Toolkit.
- **BIND** Berkeley Internet Name Daemon.
- **BOS** Base Operating System.
- **BLOB** Binary Large Object.
- **BSC** Binary Synchronous Communications.
- **CDE** Common Desktop Environment.
- **CDLI** Common Data Link Interface.
- **CD-R** CD Recordable.
- **CE** Customer Engineer.
- **CEC** Central Electronics Complex.
- **CGE** Common Graphics Environment.
- **CHRP** Common Hardware Reference Platform.
- **CISPR** International Special Committee on Radio Interference.
- **CLVM** Concurrent LVM.
- **CMOS** Complimentary Metal-Oxide Semiconductor.
- **COFF** Common Object File Format.
- **CORBA** Common Object Request Broker.
- **CSID** Character Set ID.
- **DAD** Duplicate Address Detection.
- **DASD** Direct Access Storage Device.

- **DBE** Double Buffer Extension.
- **DBCS** Double Byte Character Set.
- **DCE** Distributed Computing Environment.
- **DES** Data Encryption Standard.
- **DHCP** Dynamic Host Configuration Protocol.
- **DIT** Directory Information Tree.
- **DMA** Direct Memory Access.
- **DN** Distinguished Name.
- **DNS** Domain Naming System.
- **DS** Differentiated Service.
- **DSE** Diagnostic System Exerciser.
- **DSMIT** Distributed SMIT.
- **DTE** Data Terminating Equipment.
- **EA** Effective Address.
- **ECC** Error Checking and Correcting.
- **EIA** Electronic Industries Association.
- **EMU** European Monetary Union.
- **EOF** End of File.
- **ESID** Effective Segment ID.
- **ESP** Encapsulating Security Payload.
- **FCAL** Fibre Channel Arbitrated Loop.
- **FCC** Federal Communication Commission.
- **FDDI** Fiber Distributed Data Interface.
- **FDPR** Feedback Directed Program Restructuring.
- **FIFO** First In/First Out.
- **FLASH EPROM** Flash Erasable Programmable Read-Only Memory.
- **FLIH** First Level Interrupt Handler.
- **FRCA** Fast Response Cache Architecture.
- **GAI** Graphic Adapter Interface.
- **GPR** General Purpose Register.
- **GUI** Graphical User Interface.

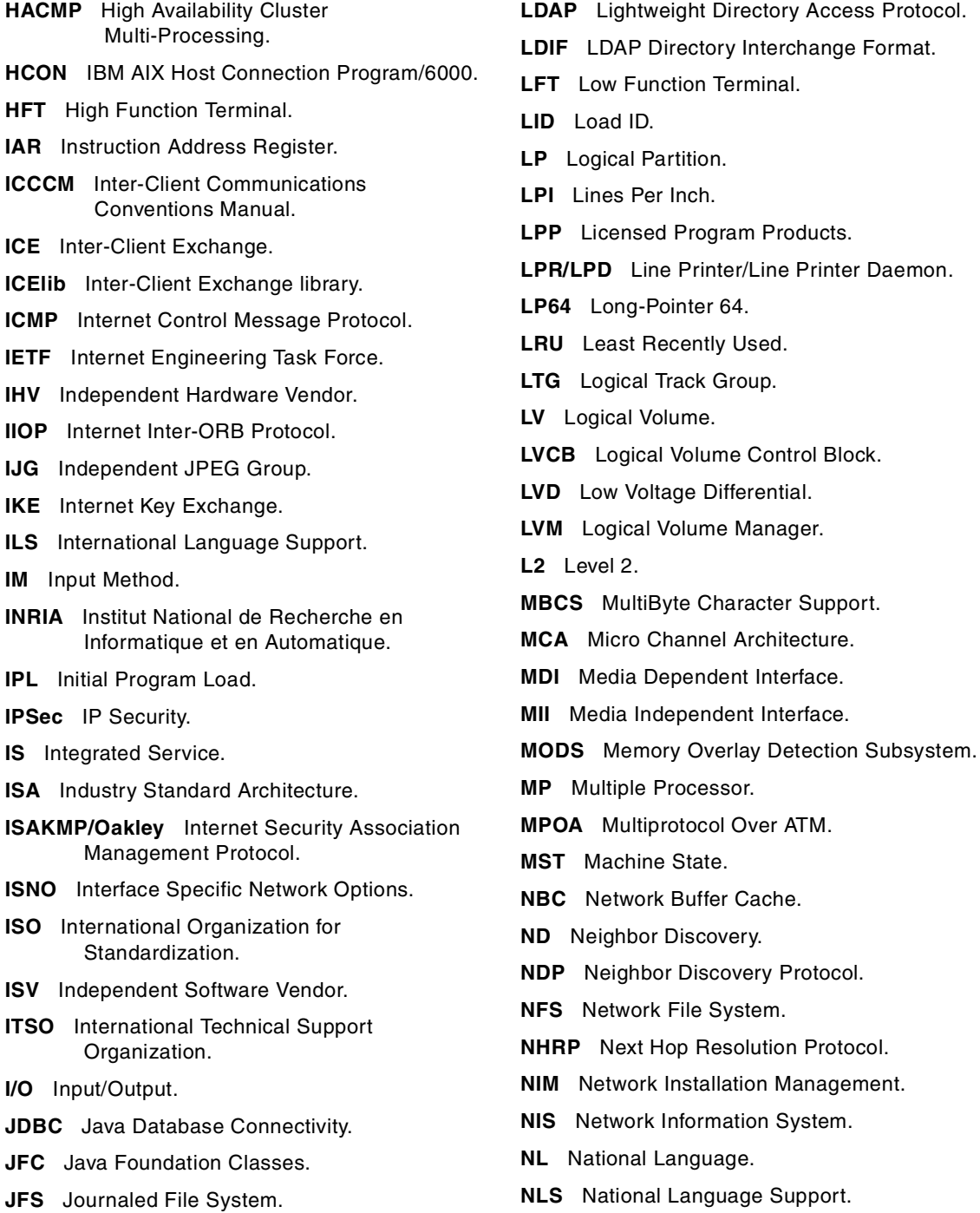

**LAN** Local Area Network.

**NTF** No Trouble Found.

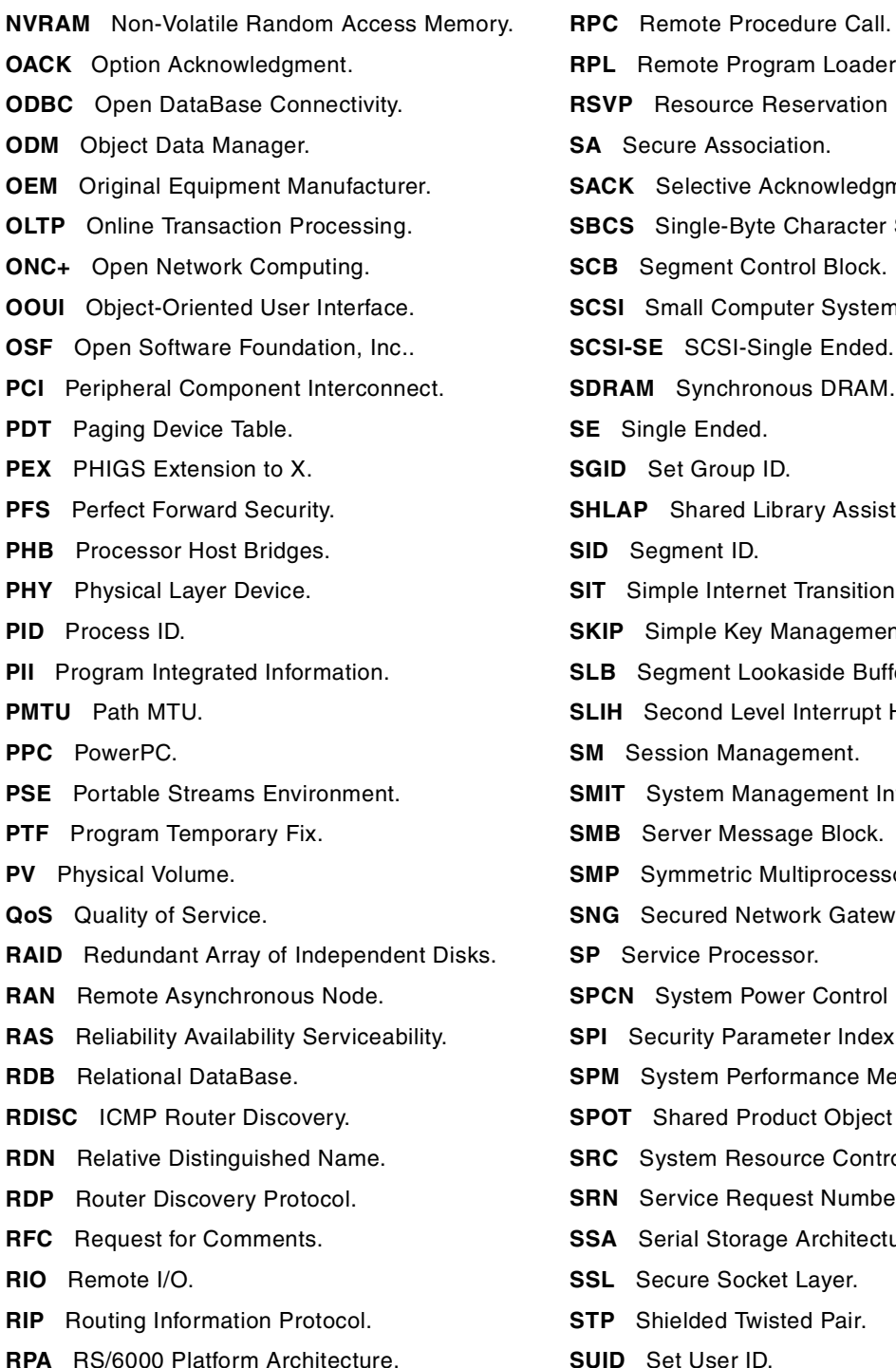

**Reference Program Loader. Reservation Protocol.** Association. **SACK** Acknowledgments. **S** Byte Character Support. **SEAR SEAR FEEDER** CONTERNAL **Computer System Interface. SCSI-Single Ended.** mchronous DRAM. Ended. **Sroup ID.** ared Library Assistant Process. **nt ID. Internet Transition. Ie Key Management for IP.** ent Lookaside Buffer. nd Level Interrupt Handler. n Management. **SMITT** Management Interface Tool. **Pr Message Block.** netric Multiprocessor. red Network Gateway. Processor. **Sama** Power Control Network. **ty Parameter Index. m Performance Measurement.** red Product Object Tree. m Resource Controller. **SR. Sequest Number. Storage Architecture. e Socket Layer.** 

- **Starbed** Pair.
- **SUID** Set User ID.

Glossary **291**

- **SVC** Supervisor or System Call.
- **SYNC** Synchronization.
- **TCE** Translate Control Entry.
- **TCP/IP** Transmission Control Protocol/Internet Protocol.
- **TOS** Type Of Service.
- **TTL** Time To Live.
- **UCS** Universal Coded Character Set.
- **UIL** User Interface Language.
- **ULS** Universal Language Support.
- **UP** Uni-Processor.
- **USLA** User-Space Loader Assistant.
- **UTF** UCS Transformation Format.
- **UTM** Uniform Transfer Model.
- **UTP** Unshielded Twisted Pair.
- **VFB** Virtual Frame Buffer.
- **VG** Volume Group.
- **VGDA** Volume Group Descriptor Area.
- **VGSA** Volume Group Status Area.
- **VHDCI** Very High Density Cable Interconnect.
- **VMM** Virtual Memory Manager.
- **VP** Virtual Processor.
- **VPD** Vital Product Data.
- **VPN** Virtual Private Network.
- **VSM** Visual System Manager.
- **WLM** Workload Manage.
- **XCOFF** Extended Common Object File Format.
- **XIE** X Image Extension.
- **XIM** X Input Method.
- **XKB** X Keyboard Extension.
- **XOM** X Output Method.
- **XPM** X Pixmap.
- **XVFB** X Virtual Frame Buffer.

### **Index**

### **A**

announcement notification [23](#page-42-0), [146](#page-165-0), [169](#page-188-0) announcement notification block [146](#page-165-1) gs\_announcement [147](#page-166-0) gs\_notification\_type [147](#page-166-1) gs\_provider\_token [147](#page-166-2) gs\_summary\_code [147](#page-166-3) approve [20](#page-39-0) attribute change request block [91](#page-110-0) gs\_backlevel\_providers [92](#page-111-0) gs\_group\_attributes [92](#page-111-1) gs\_num\_phases [92](#page-111-2) gs\_time\_limit [92](#page-111-3)

### **B**

barrier synchronization [21](#page-40-0), [24](#page-43-0)

### **C**

callback subroutine [119](#page-138-0) design [124](#page-143-0) execute [121](#page-140-0) register [120](#page-139-0) cast-out protocol [95](#page-114-0) approved [97](#page-116-0), [98](#page-117-0), [101](#page-120-0) deactivate-on-failure [98](#page-117-1), [100](#page-119-0) flow [97](#page-116-1) n-phase [99](#page-118-0) one-phase [97](#page-116-2) proposal [96](#page-115-0) rejected [102](#page-121-0) change-attributes protocol [91](#page-110-1) approved [92](#page-111-4), [93](#page-112-0) flow [92](#page-111-5) n-phase [93](#page-112-1) one-phase [92](#page-111-6) rejected [94](#page-113-0) subroutine [91](#page-110-2) command usage [229](#page-248-0) -a flag [230](#page-249-0) -g flag [229](#page-248-1) -p flag [229](#page-248-2) -s flag [229](#page-248-3) commands hagscl [239](#page-258-0), [241](#page-260-0) hagsgr [230](#page-249-1), [232](#page-251-0), [236](#page-255-0), [237](#page-256-0)

hagsvote [242](#page-261-0) lssrc [231](#page-250-0) commit phase [22](#page-41-0) continue [20](#page-39-1)

### **D**

data segment [122](#page-141-0) deactivate script [34](#page-53-0), [208](#page-227-0) check program [238](#page-257-0) deactivate flag [35](#page-54-0) effective uid and gid [34](#page-53-1) environment variables [35](#page-54-1) exit code [36](#page-55-0) instance numbers [35](#page-54-2) name of the group [35](#page-54-3) process ID parameter [35](#page-54-4) STDIN, STDOUT, and STDERR [35](#page-54-5) voting time limit [35](#page-54-6) working directory [34](#page-53-2) deactivate-on-failure [33](#page-52-0), [168](#page-187-0) default vote value [22](#page-41-1), [30](#page-49-0) delayed error notification [141](#page-160-0), [169](#page-188-1) delayed error notification block [141](#page-160-1) gs\_delayed\_return\_code [142](#page-161-0) gs\_notification\_type [141](#page-160-2) gs\_proposal [142](#page-161-1) gs\_protocol\_type [142](#page-161-2) gs\_request\_token [142](#page-161-3) descriptor [13](#page-32-0) domain [5](#page-24-0), [16](#page-35-0), [17](#page-36-0) choose [45](#page-64-0) Group Services HACMP/ES domain [6](#page-25-0) Group Services PSSP domain [5](#page-24-1)

## **E**

environment variables HA\_DOMAIN\_NAME [5](#page-24-2), [6](#page-25-1), [45](#page-64-1), [46](#page-65-0), [171](#page-190-0), [212](#page-231-0) HA\_GS\_SUBSYS [5](#page-24-3), [6](#page-25-2), [45](#page-64-2), [46](#page-65-1) HA\_SYSPAR\_NAME [45](#page-64-3) error codes HA\_GS\_BACKLEVEL\_PROVIDERS [92](#page-111-7), [158](#page-177-0) HA\_GS\_BAD\_CLIENT\_TOKEN [156](#page-175-0) HA\_GS\_BAD\_GROUP\_ATTRIBUTES [156](#page-175-1) HA\_GS\_BAD\_MEMBER\_TOKEN [156](#page-175-2) HA\_GS\_BAD\_PARAMETER [156](#page-175-3) HA\_GS\_COLLIDE [157](#page-176-0), [185](#page-204-0), [189](#page-208-0), [193](#page-212-0), [207](#page-226-0)

HA\_GS\_CONNECT\_FAILED [157](#page-176-1) HA\_GS\_DUPLICATE\_INSTANCE\_NUMBER [157](#page-176-2), [207](#page-226-1) HA\_GS\_EXISTS [155](#page-174-0) HA\_GS\_INVALID\_DEACTIVATE\_PHASE [158](#page-177-1) HA\_GS\_INVALID\_GROUP [156](#page-175-4) HA\_GS\_INVALID\_SOURCE\_GROUP [157](#page-176-3) HA\_GS\_NAME\_TOO\_LONG [155](#page-174-1) HA\_GS\_NO\_INIT [155](#page-174-2) HA\_GS\_NO\_MEMORY [156](#page-175-5) HA\_GS\_NO\_SOURCE\_GROUP\_PROVIDER [156](#page-175-6) HA\_GS\_NOT\_A\_MEMBER [156](#page-175-7) HA\_GS\_NOT\_OK [155](#page-174-3) HA\_GS\_NOT\_SUPPORTED [157](#page-176-4) HA\_GS\_PROVIDER\_APPEARS\_TWICE [158](#page-177-2) HA\_GS\_SOCK\_CREATE\_FAILED [157](#page-176-5) HA\_GS\_SOCK\_INIT\_FAILED [157](#page-176-6) HA\_GS\_UNKNOWN\_GROUP [148](#page-167-0), [156](#page-175-8), [215](#page-234-0) HA\_GS\_UNKNOWN\_PROVIDER [158](#page-177-3) HA\_GS\_VOTE\_NOT\_EXPECTED [157](#page-176-7) HA\_GS\_WRONG\_OLD\_STATE [157](#page-176-8) expel protocol [81](#page-100-0) approved [82](#page-101-0), [83](#page-102-0), [84](#page-103-0), [89](#page-108-0) deactivate-on-failure [83](#page-102-1), [86](#page-105-0) flow [82](#page-101-1) n-phase [84](#page-103-1), [86](#page-105-1) one-phase [82](#page-101-2), [83](#page-102-2) rejected [90](#page-109-0) subroutine [81](#page-100-1) expel request block [81](#page-100-2) gs\_deactivate\_flag [82](#page-101-3) gs\_deactivate\_phase [82](#page-101-4) gs\_expel\_list [82](#page-101-5) gs\_num\_phases [82](#page-101-6) gs\_time\_limit [82](#page-101-7)

## **F**

failure leave protocol [60](#page-79-0), [169](#page-188-2) approved [61](#page-80-0), [62](#page-81-0), [65](#page-84-0) deactivate script [68](#page-87-0) deactivate-on-failure [62](#page-81-1), [63](#page-82-0) flow [61](#page-80-1) multiple providers [68](#page-87-1) n-phase [63](#page-82-1) one-phase [61](#page-80-2) proposal [60](#page-79-1) rejected [66](#page-85-0)

special condition [66](#page-85-1)

#### **G**

goodbye protocol [80](#page-99-0) flow [80](#page-99-1) subroutine [80](#page-99-2) group [6](#page-25-3), [17](#page-36-1) check program [230](#page-249-2) group attributes [7](#page-26-0) check program [232](#page-251-1) group attributes block [8](#page-27-0) gs\_batch\_control [8](#page-27-1) gs\_client\_version [8](#page-27-2) gs\_group\_default\_vote [9](#page-28-0) gs\_group\_name [9](#page-28-1) gs\_merge\_control [9](#page-28-2) gs\_num\_phases [8](#page-27-3) gs\_sizeof\_group\_attributes [8](#page-27-4) gs\_source\_group\_name [10](#page-29-0) gs\_source\_reflection\_num\_phases [9](#page-28-3) gs\_source\_reflection\_time\_limit [9](#page-28-4) gs\_time\_limit [9](#page-28-5) gs\_version [8](#page-27-5) Group Services client [12](#page-31-0) Group Services daemon [6](#page-25-4), [16](#page-35-1) initialization [46](#page-65-2) Group Services HACMP/ES domain choose [45](#page-64-4) Group Services PSSP domain choose [45](#page-64-5) Group Services subsystem [6](#page-25-5) initialization [46](#page-65-3) group state value [10](#page-29-1), [30](#page-49-1), [168](#page-187-1) check program [236](#page-255-1) group state value information block [11](#page-30-0) gs\_length [11](#page-30-1) gs\_state [11](#page-30-2) GS client [12](#page-31-1), [17](#page-36-2)

### **H**

ha\_gs\_announcement\_callback [205](#page-224-0) ha\_gs\_change\_state\_value [193](#page-212-1) ha\_gs\_delayed\_error\_callback [207](#page-226-2), [215](#page-234-1) ha\_gs\_dispatch [121](#page-140-1), [173](#page-192-0), [212](#page-231-1) ha\_gs\_init [120](#page-139-1), [172](#page-191-0), [213](#page-232-0) deactivate\_script [47](#page-66-0) delayed\_error\_callback [47](#page-66-1) ha\_gs\_descriptor [46](#page-65-4)

query\_callback [47](#page-66-2) responsiveness\_callback [47](#page-66-3) responsiveness\_control [46](#page-65-5) socket\_options [46](#page-65-6) ha\_gs\_join [120](#page-139-2), [178](#page-197-0) ha\_gs\_leave [189](#page-208-1) ha\_gs\_protocol\_rejected\_callback [183](#page-202-0) ha\_gs\_quit [190](#page-209-0), [215](#page-234-2) ha\_gs\_responsiveness\_callback [175](#page-194-0) ha\_gs\_send\_message [185](#page-204-1) ha\_gs\_subscribe [120](#page-139-3), [214](#page-233-0) ha\_gs\_subscriber\_callback [216](#page-235-0) ha qs unsubscribe [218](#page-237-0) ha\_gs\_vote [179](#page-198-0) default\_vote\_value [108](#page-127-0) proposed\_state\_value [107](#page-126-0) provider\_message [108](#page-127-1) provider\_token [107](#page-126-1) vote\_value [107](#page-126-2) HACMP/ES [6](#page-25-6) HACMP/ES cluster [6](#page-25-7) HACMPcluster [15](#page-34-0) handle [15](#page-34-1)

### **I**

instance number [14](#page-33-0)

### **J**

join protocol [55](#page-74-0), [168](#page-187-2) approved [57](#page-76-0), [58](#page-77-0) flow [57](#page-76-1) n-phase [58](#page-77-1) one-phase [57](#page-76-2) rejected [59](#page-78-0) subroutine [56](#page-75-0) join request block [56](#page-75-1) gs\_announcement\_callback [57](#page-76-3) gs\_group\_attributes [56](#page-75-2) gs\_merge\_callback [57](#page-76-4) gs\_n\_phase\_protocol\_callback [56](#page-75-3) gs\_protocol\_approved\_callback [56](#page-75-4) gs\_protocol\_rejected\_callback [56](#page-75-5) gs\_provider\_instance [56](#page-75-6) gs\_provider\_local\_name [56](#page-75-7)

### **L**

leave request block [75](#page-94-0)

gs\_leave\_code [76](#page-95-0) gs\_num\_phases [76](#page-95-1) gs\_time\_limit [76](#page-95-2)

#### **M**

membership information block [10](#page-29-2) gs\_count [10](#page-29-3) as providers [10](#page-29-4) membership list [10](#page-29-5), [168](#page-187-3) message board [3](#page-22-0) message broadcast [4](#page-23-0) message request block [72](#page-91-0) gs\_message [73](#page-92-0) gs\_num\_phases [72](#page-91-1) gs\_time\_limit [73](#page-92-1) monitoring application [4](#page-23-1)

### **N**

node [5](#page-24-4), [16](#page-35-2) node number [15](#page-34-2) notification [119](#page-138-1) dispatch [150](#page-169-0) notification block [125](#page-144-0) gs\_notification\_type [126](#page-145-0), [127](#page-146-0) gs\_proposal [126](#page-145-1), [132](#page-151-0) gs\_protocol\_type [126](#page-145-2), [128](#page-147-0) gs\_provider\_token [126](#page-145-3), [128](#page-147-1) gs\_subscribe\_token [128](#page-147-2) gs\_subscriber\_token [126](#page-145-4) gs\_summary\_code [126](#page-145-5), [129](#page-148-0) n-phase notification [142](#page-161-4), [169](#page-188-3) n-phase notification block [142](#page-161-5) gs\_notification\_type [143](#page-162-0) gs\_proposal [143](#page-162-1) gs\_protocol\_type [143](#page-162-2) gs\_provider\_token [143](#page-162-3) gs\_summary\_code [143](#page-162-4) gs\_time\_limit [143](#page-162-5) n-phase protocol [20](#page-39-2), [168](#page-187-4) proposed by a provider [24](#page-43-1) proposed by the Group Services [26](#page-45-0)

### **O**

one-phase protocol [19](#page-38-0) proposed by a provider [23](#page-42-1) proposed by the Group Services [25](#page-44-0)

Index **295**

#### **P**

peer process synchronization [3](#page-22-1) proposal block [132](#page-151-1) gs\_changing\_providers [136](#page-155-0) gs\_current\_providers [135](#page-154-0) gs\_current\_state\_value [138](#page-157-0) gs\_expel\_info [137](#page-156-0) gs\_leave\_info [136](#page-155-1) gs\_new\_group\_attributes [139](#page-158-0) gs\_phase\_info [133](#page-152-0) gs\_proposed\_by [60](#page-79-2), [133](#page-152-1) gs\_proposed\_state\_value [138](#page-157-1) gs\_provider\_message [139](#page-158-1) gs\_source\_state\_value [138](#page-157-2) gs\_whats\_changed [134](#page-153-0) proposal information block [53](#page-72-0) proposal phase [19](#page-38-1) protocol [19](#page-38-2) batching [28](#page-47-0) check program [242](#page-261-1) proposal [51](#page-70-0) serializing [27](#page-46-0) protocol approved notification [23](#page-42-2), [143](#page-162-6), [169](#page-188-4) protocol approved notification block [144](#page-163-0) gs\_notification\_type [144](#page-163-1) gs\_proposal [144](#page-163-2) gs\_protocol\_type [144](#page-163-3) as provider token [144](#page-163-4) gs\_summary\_code [144](#page-163-5) protocol rejected notification [23](#page-42-3), [145](#page-164-0), [169](#page-188-5) protocol rejected notification block [145](#page-164-1) gs\_notification\_type [145](#page-164-2) gs\_proposal [146](#page-165-2) gs\_protocol\_type [146](#page-165-3) as provider token [145](#page-164-3) gs\_summary\_code [146](#page-165-4) provider [12](#page-31-2), [14](#page-33-1) check program [230](#page-249-3), [237](#page-256-1) provider information block [14](#page-33-2) \_gs\_instance\_number [14](#page-33-3) \_gs\_node\_number [15](#page-34-3) gs\_provider\_id [15](#page-34-4) provider token [14](#page-33-4), [53](#page-72-1) provider-broadcast message [11](#page-30-3), [30](#page-49-2), [168](#page-187-5) provider-broadcast message block [11](#page-30-4) gs\_length [12](#page-31-3) gs\_message [12](#page-31-4) provider-broadcast message protocol [72](#page-91-2), [169](#page-188-6) approved [73](#page-92-2)

flow [73](#page-92-3) n-phase [73](#page-92-4) one-phase [73](#page-92-5) rejected [74](#page-93-0) subroutine [72](#page-91-3)

## **R**

reject [20](#page-39-3) responsiveness check [31](#page-50-0), [168](#page-187-6) check program [241](#page-260-1) ha\_gs\_init [47](#page-66-4) responsiveness check types [31](#page-50-1) no responsiveness check [31](#page-50-2) ping-like responsiveness check [31](#page-50-3) responsiveness control block [32](#page-51-0) gs\_counter\_length [32](#page-51-1) gs\_counter\_location [32](#page-51-2) gs\_responsiveness\_interval [32](#page-51-3) gs responsiveness response time limit [32](#page-51-4) gs\_responsiveness\_type [32](#page-51-5) responsiveness notification [139](#page-158-2), [169](#page-188-7) responsiveness notification block [140](#page-159-0) gs\_notification\_type [140](#page-159-1) gs\_responsiveness\_information [140](#page-159-2) return code HA\_GS\_OK [80](#page-99-3), [118](#page-137-0), [140](#page-159-3), [155](#page-174-4)

## **S**

socket [122](#page-141-1) source-state reflection protocol [72](#page-91-4), [103](#page-122-0) approved [104](#page-123-0) flow [104](#page-123-1) n-phase [104](#page-123-2) one-phase [104](#page-123-3) proposal [103](#page-122-1) rejected [105](#page-124-0) source-target [36](#page-55-1), [95](#page-114-1) configuration [37](#page-56-0) group state value [41](#page-60-0) joins and leaves [37](#page-56-1) SP partition [5](#page-24-5) state change request block [69](#page-88-0) gs\_new\_state [69](#page-88-1) gs\_num\_phases [69](#page-88-2) gs\_time\_limit [69](#page-88-3) state value change protocol [69](#page-88-4), [169](#page-188-8) approved [69](#page-88-5), [70](#page-89-0) flow [69](#page-88-6)

group state value [72](#page-91-5) n-phase [70](#page-89-1) one-phase [69](#page-88-7) rejected [71](#page-90-0) subroutine [69](#page-88-8) subroutines ha\_gs\_announcement\_callback [146](#page-165-5) ha\_gs\_change\_attributes [91](#page-110-3) ha\_gs\_change\_state\_value [69](#page-88-9) ha\_gs\_delayed\_error\_callback [141](#page-160-3) ha\_gs\_dispatch [151](#page-170-0) ha\_gs\_expel [81](#page-100-3) ha\_gs\_goodbye [80](#page-99-4) ha\_gs\_init [46](#page-65-7) ha\_gs\_join [56](#page-75-8) ha\_gs\_n\_phase\_callback [142](#page-161-6) ha\_gs\_protocol\_approved\_callback [144](#page-163-6) ha\_gs\_protocol\_rejected\_callback [145](#page-164-4) ha\_gs\_quit [48](#page-67-0) ha\_gs\_responsiveness\_callback [140](#page-159-4) ha\_gs\_send\_message [72](#page-91-6) ha\_gs\_subscribe [115](#page-134-0) ha\_gs\_subscriber\_callback [148](#page-167-1) ha\_gs\_unsubscribe [118](#page-137-1) ha\_gs\_vote [107](#page-126-3) subscribe [115](#page-134-1) subscribe request block [116](#page-135-0) gs\_subscription\_callback [117](#page-136-0) gs\_subscription\_control [116](#page-135-1) gs\_subscription\_group [117](#page-136-1) subscriber [12](#page-31-5), [15](#page-34-5) check program [230](#page-249-4), [238](#page-257-1) subscriber token [15](#page-34-6), [115](#page-134-2) subscription notification [147](#page-166-4) subscription notification block [148](#page-167-2) gs\_changing\_membership [150](#page-169-1) gs\_full\_membership [150](#page-169-2) gs\_notification\_type [148](#page-167-3) gs\_state\_value [150](#page-169-3) gs\_subscriber\_token [148](#page-167-4) gs\_subscription\_special\_data [150](#page-169-4) gs\_subscription\_type [148](#page-167-5) sundered namespace [41](#page-60-1)

#### **T**

types ha as announcement notification t [147](#page-166-5) ha\_gs\_approved\_notification\_t [144](#page-163-7)

ha\_gs\_attribute\_change\_request\_t [92](#page-111-8) ha as batch ctrl t [29](#page-48-0) ha\_gs\_callback\_rc\_t [141](#page-160-4) ha\_gs\_delayed\_error\_notification\_t [141](#page-160-5) ha\_gs\_descriptor\_t [13](#page-32-1) ha\_gs\_expel\_info\_t [138](#page-157-3) gs\_deactivate\_phase [138](#page-157-4) gs\_expel\_flag [138](#page-157-5) gs\_expel\_flag\_length [138](#page-157-6) ha\_gs\_expel\_request\_t [81](#page-100-4) ha\_gs\_group\_attributes\_t [8](#page-27-6) ha\_gs\_join\_request\_t [56](#page-75-9) ha\_gs\_leave\_array\_t [136](#page-155-2) gs\_count [136](#page-155-3) gs\_leave\_codes [136](#page-155-4) ha\_gs\_leave\_info\_t [136](#page-155-5) gs\_voluntary\_leave\_code [137](#page-156-1) gs\_voluntary\_or\_failure [136](#page-155-6) ha\_gs\_leave\_request\_t [76](#page-95-3) ha\_gs\_membership\_t [10](#page-29-6) ha\_gs\_message\_request\_t [72](#page-91-7) ha\_gs\_n\_phase\_notification\_t [143](#page-162-7) ha\_gs\_notification\_type\_t [127](#page-146-1) ha\_gs\_num\_phases\_t [20](#page-39-4) ha\_gs\_phase\_info\_t [133](#page-152-2) gs\_num\_phases [133](#page-152-3) gs\_phase\_number [133](#page-152-4) ha\_gs\_proposal\_info\_t [53](#page-72-2) ha\_gs\_proposal\_t [132](#page-151-2) ha\_gs\_provider\_message\_t [11](#page-30-5) ha\_gs\_provider\_t [14](#page-33-5) ha\_gs\_rejected\_notification\_t [145](#page-164-5) ha\_gs\_request\_t [128](#page-147-3) ha\_gs\_responsiveness\_notification\_t [140](#page-159-5) ha\_gs\_responsiveness\_t [32](#page-51-6) ha\_gs\_responsiveness\_type\_t [31](#page-50-4) ha gs\_state\_change\_request\_t [69](#page-88-10) ha\_gs\_state\_value\_t [11](#page-30-6) ha\_gs\_subscribe\_request\_t [116](#page-135-2) ha gs\_subscription\_ctrl\_t [116](#page-135-3) ha\_gs\_subscription\_notification\_t [148](#page-167-6) ha gs subscription type t [149](#page-168-0) ha\_gs\_summary\_code\_t [129](#page-148-1) ha\_gs\_time\_limit\_t [22](#page-41-2) ha\_gs\_token\_t [14](#page-33-6) ha gs updates t [134](#page-153-1) ha\_gs\_vote\_value\_t [20](#page-39-5)

Index **297**

#### **U**

unsubscribe [118](#page-137-2)

### **V**

values HA\_GS\_1\_PHASE [20](#page-39-6) HA\_GS\_ANNOUNCEMENT\_NOTIFICATION [127](#page-146-2), [147](#page-166-6) HA\_GS\_APPROVED\_NOTIFICATION [127](#page-146-3), [144](#page-163-8) HA\_GS\_BATCH\_BOTH [29](#page-48-1) HA\_GS\_BATCH\_FAILURES [29](#page-48-2) HA\_GS\_BATCH\_JOINS [29](#page-48-3) HA\_GS\_BLOCKING [151](#page-170-1) HA\_GS\_CALLBACK\_NOT\_OK [141](#page-160-6) HA\_GS\_CAST\_OUT [129](#page-148-2) HA\_GS\_COUNTER\_RESPONSIVENESS [32](#page-51-7) HA\_GS\_DEACTIVATE\_ON\_FAILURE [30](#page-49-3), [48](#page-67-1) HA\_GS\_DEACTIVATE\_TIME\_LIMIT\_EXCEED ED [131](#page-150-0) HA\_GS\_DEACTIVATE\_UNSUCCESSFUL [131](#page-150-1) HA\_GS\_DEFAULT\_APPROVE [130](#page-149-0) HA\_GS\_DEFAULT\_REJECT [130](#page-149-1) HA\_GS\_DELAYED\_ERROR\_NOTIFICATION [127](#page-146-4), [142](#page-161-7) HA\_GS\_EXPEL [129](#page-148-3) HA\_GS\_EXPLICIT\_APPROVE [130](#page-149-2) HA\_GS\_EXPLICIT\_REJECT [130](#page-149-3) HA\_GS\_FAILURE\_LEAVE [80](#page-99-5), [129](#page-148-4) HA\_GS\_GROUP\_ATTRIBUTE\_CHANGE [129](#page-148-5) HA\_GS\_GROUP\_ATTRIBUTES\_CHANGED [131](#page-150-2) HA\_GS\_GROUP\_DISSOLVED [131](#page-150-3) HA\_GS\_GROUP\_SERVICES\_HAS\_DIED\_HO RRIBLY [131](#page-150-4) HA\_GS\_HOST\_FAILURE [137](#page-156-2) HA\_GS\_instance\_number [14](#page-33-7) HA\_GS\_JOIN [129](#page-148-6) HA\_GS\_LEAVE [129](#page-148-7) HA\_GS\_MERGE [129](#page-148-8) HA\_GS\_MERGE\_NOTIFICATION [128](#page-147-4) HA\_GS\_N\_PHASE [20](#page-39-7) HA\_GS\_N\_PHASE\_NOTIFICATION [127](#page-146-5), [143](#page-162-8) HA\_GS\_NO\_BATCHING [29](#page-48-4) HA\_GS\_NO\_CHANGE [134](#page-153-2) HA\_GS\_NO\_RESPONSIVENESS [31](#page-50-5), [47](#page-66-5) HA\_GS\_node\_number [15](#page-34-7)

HA\_GS\_NON\_BLOCKING [151](#page-170-2) HA\_GS\_NULL\_VOTE [21](#page-40-1) HA\_GS\_ONGOING\_GROUP\_ATTRIBUTES [135](#page-154-1) HA\_GS\_ONGOING\_MEMBERSHIP [134](#page-153-3) HA\_GS\_ONGOING\_STATE\_VALUE [135](#page-154-2) HA\_GS\_PING\_RESPONSIVENESS [32](#page-51-8) HA\_GS\_PROPOSED\_GROUP\_ATTRIBUTES [135](#page-154-3) HA\_GS\_PROPOSED\_MEMBERSHIP [134](#page-153-4) HA\_GS\_PROPOSED\_STATE\_VALUE [134](#page-153-5) HA\_GS\_PROVIDER\_EXPELLED [137](#page-156-3) HA\_GS\_PROVIDER\_FAILED [131](#page-150-5) HA\_GS\_PROVIDER\_FAILURE [81](#page-100-5), [137](#page-156-4) HA\_GS\_PROVIDER\_MESSAGE [129](#page-148-9) HA\_GS\_PROVIDER\_SAID\_GOODBYE [81](#page-100-6), [137](#page-156-5) HA\_GS\_QUERY\_NOTIFICATION [127](#page-146-6) HA\_GS\_REFLECTED\_SOURCE\_STATE\_VAL UE [135](#page-154-4) HA\_GS\_REJECTED\_GROUP\_ATTRIBUTES [135](#page-154-5) HA\_GS\_REJECTED\_NOTIFICATION [127](#page-146-7), [145](#page-164-6) HA\_GS\_RESPONSIVENESS\_NO\_RESPONS E [131](#page-150-6) HA\_GS\_RESPONSIVENESS\_NOTIFICATION [127](#page-146-8), [140](#page-159-6) HA\_GS\_RESPONSIVENESS\_RESPONSE [131](#page-150-7) HA\_GS\_SOURCE\_PROVIDER\_LEAVE [137](#page-156-6) HA\_GS\_SOURCE\_STATE\_REFLECTION [129](#page-148-10) HA\_GS\_STATE\_VALUE\_CHANGE [129](#page-148-11) HA\_GS\_SUBSCRIBE\_ALL\_MEMBERSHIP [117](#page-136-2) HA\_GS\_SUBSCRIBE\_DELTA\_JOINS [116](#page-135-4) HA\_GS\_SUBSCRIBE\_DELTA\_LEAVES [117](#page-136-3) HA\_GS\_SUBSCRIBE\_DELTAS\_ONLY [117](#page-136-4) HA\_GS\_SUBSCRIBE\_MEMBERSHIP [117](#page-136-5) HA\_GS\_SUBSCRIBE\_STATE [116](#page-135-5) HA\_GS\_SUBSCRIBE\_STATE\_AND\_MEMBER SHIP [117](#page-136-6) HA\_GS\_SUBSCRIPTION\_DELTA\_JOIN [149](#page-168-1) HA\_GS\_SUBSCRIPTION\_DELTA\_LEAVE [149](#page-168-2) HA\_GS\_SUBSCRIPT[ION\\_DISSOLVED 149](#page-39-5) HA\_GS\_SUBSCRIPTION\_GS\_HAS\_DIED [149](#page-168-4)

HA\_GS\_SUBSCRIPTION\_MEMBERSHIP [149](#page-168-5) HA\_GS\_SUBSCRIPTION\_NOTIFICATION [128](#page-147-5), [148](#page-167-7) HA\_GS\_SUBSCRIPTION\_STATE [149](#page-168-6) HA\_GS\_TIME\_LIMIT\_EXCEEDED [130](#page-149-4) HA\_GS\_UPDATED\_GROUP\_ATTRIBUTES [135](#page-154-6) HA\_GS\_UPDATED\_PROVIDER\_MESSAGE [135](#page-154-7) HA\_GS\_VOLUNTARY\_LEAVE [137](#page-156-7) HA\_GS\_VOTE\_APPROVE [21](#page-40-2) HA\_GS\_VOTE\_CONTINUE [21](#page-40-3) HA\_GS\_VOTE\_REJECT [21](#page-40-4) HS\_GS\_SUBSCRIPTION\_DISSOLVED [118](#page-137-3) voluntary leave protocol [75](#page-94-1), [169](#page-188-9) approved [76](#page-95-4), [77](#page-96-0) flow [76](#page-95-5) n-phase [77](#page-96-1) one-phase [76](#page-95-6) rejected [78](#page-97-0) subroutine [75](#page-94-2) vote [106](#page-125-0) group state value [108](#page-127-2) approved [108](#page-127-3) rejected [109](#page-128-0) provider-broadcast message [110](#page-129-0) approved [111](#page-130-0) rejected [112](#page-131-0) voting phase [20](#page-39-8) voting time limit [21](#page-40-5)

Index **299**

# **IBM Redbooks review**

Your feedback is valued by the Redbook authors. In particular we are interested in situations where a Redbook "made the difference" in a task or problem you encountered. Using one of the following methods, **please review the Redbook, addressing value, subject matter, structure, depth and quality as appropriate.**

- Use the online **Contact us** review redbook form found at [http://www.redbooks.ibm.com/](http://www.redbooks.ibm.com/contacts.html)
- Fax this form to: USA International Access Code + 1 914 432 8264
- Send your comments in an Internet note to [redbook@us.ibm.com](http://www.redbooks.ibm.com/contacts.html)

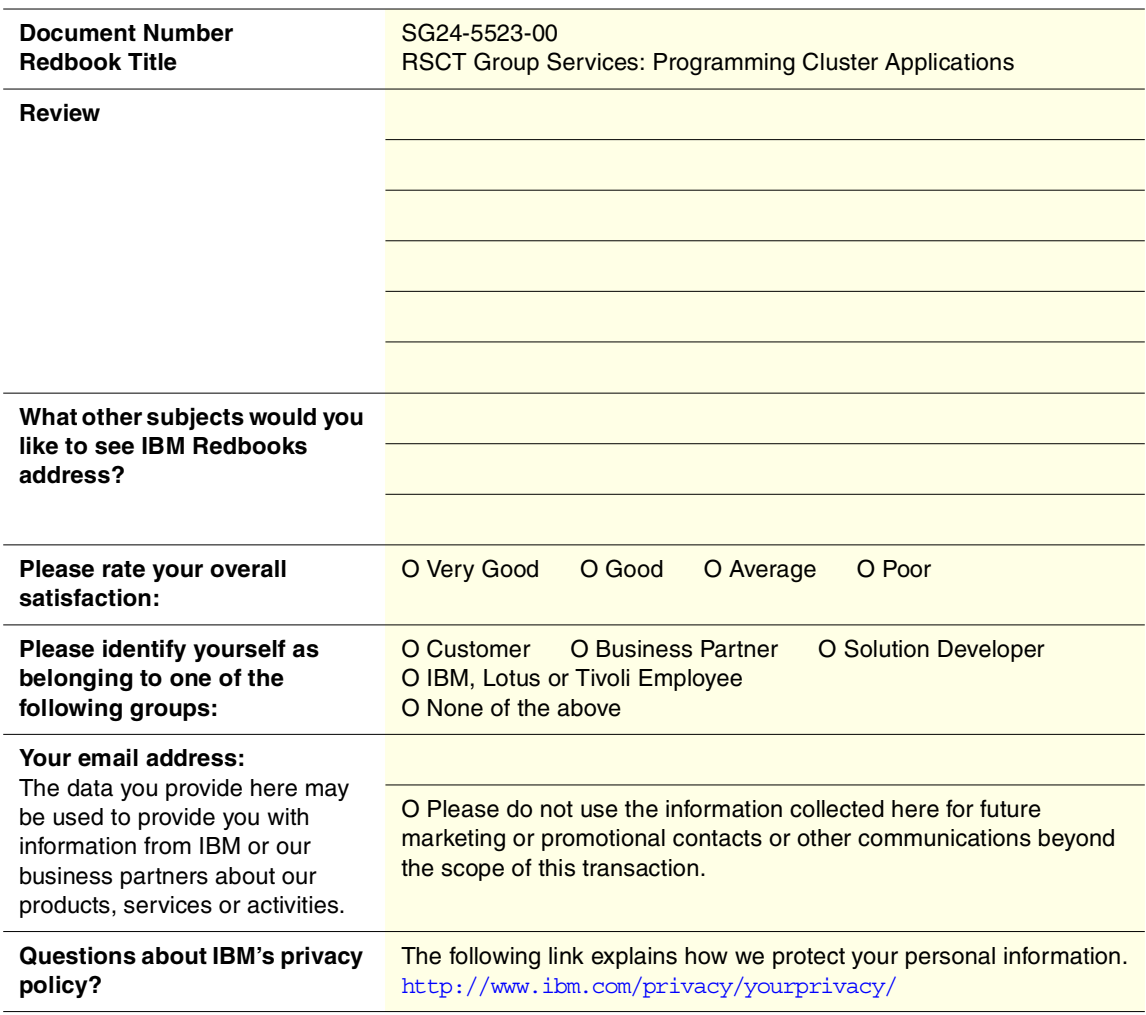

**Printed in the U.S.A. SG24-5523-00**

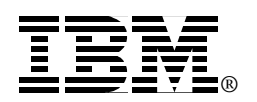